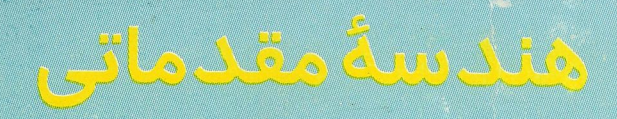

از دیدگاه پیشرفته

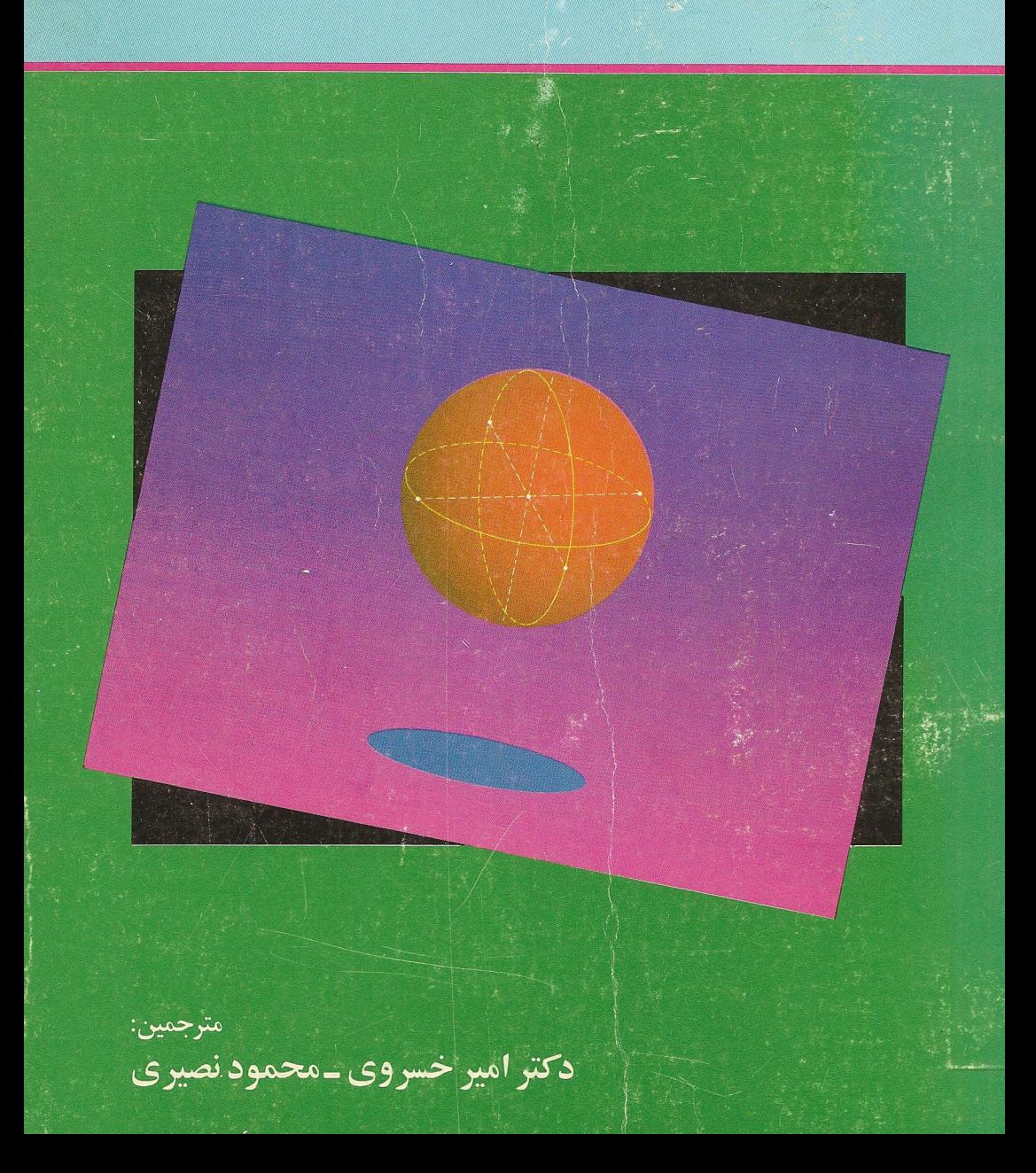

هندسة مقدماتي

# از ديدگاه پيشرفته

تأليف: إدوين إ. موئيز ترجمة: دکتر امیر خسروی ـ محمود نصیری Moise. Edwin E.

Elementary geometry from an advanced standpoint / by Edwin E. Moise. - 3rd ed.

p. cm. ISBN 0-201-50867-2 1. Geometry. I. Title. QA445.M58 1990  $516.2 - dc20$ 

Copyright © 1990 by Addison-Wesley Publishing Company, Inc.

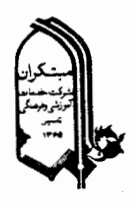

ناشر: مىتكران خيابان طالقاني، نرسيده بهخيابان شريعتي، كوچهٔ طباطبايي مقدم، شمارهٔ ٣٩، طبقهٔ اول کدیستے ۱۵۶۱۹ تلفن ٧۶٢٨٢٣

نام کتاب: هندسه مقدماتی از دیدگاه پیشرفته

مؤلف : إدوين إ. موئيز  $\ast$ \* مترجمین : دکتر امیر خسروی ـ محمود نصیری \* چاپ اول: تاستان ١٣٧٣ \* تيواژ : ٣٥٥٥ جلد \* **حروفچيني:** كلمەيرداز \* **ليتوگرافي :** طراوت

عنوان این کتاب از نظر مؤلف بهترین شرح مختصر برای محتوا و اهداف آن است. این اهداف تا اندازهای با اهداف بیشتر کتابهای «هندسهٔ عالی» یا مبانی هندسه فرق دارد. اختلافی که در اینجا مطرح است نظیر اختلاف بین دو نوع حساب دیفرانسیل وانتگرال پیشرفتهای است که حالا معمولاً تدریس می شود . در بعضی از دورههای حساب دیفرانسیل وانتگرال پیشرفته مطالبی تدریس می شود که ابداً در دورههای قبلی نیامده است. دورههای دیگری هست که بهتر است آنها را دورههای حساب دیفرانسیل وانتگرال مقدماتی از دید گاه پیشرفته دانست: هدف آنها رفع ابهامات دورههای قبلی و ارائهٔ تعاریف و قضایای معتبر برای مفاهیم و قضایایی است که قبلاً خواندهاند . یکی از اهداف کتاب حاضر بررسي مجدد هندسه است.

اگر قبول داریم که هندسهٔ مقدماتی ارزش کاملاً فهمیدن را دارد آنگاه نیاز بهچنین کاری است و فعلا در هیچ دورهٔ پیش دانشگاهی جنین کاری انجام نمیشود. هندسهٔ عالی را معمولاً با این فرض کاملاً مشکوک شروع می کنند که مبانی خوب درک شده است. و دروههای مبانی (در حالی که بندرت تدریس میشوند ) بر مبنای مجموعهای ظریف از اصول بنا میشود و آنقدر کند پیش میرود که مقدار کمی از موضوع را می پوشاند . حاصل کار این است که دانشجویان ریاضی معمولاً دورهٔ پیش دانشگاهی ( کالج) را در حالی ترک می کنند که درک آنها از هندسهٔ مقدماتی خیلی بهتر از آنچه در دبيرستان داشتهاند نيست.

در این کتاب هدف آن است که تا سرحد امکان این مطلب مقدماتی و مطالب جنبی آن را روشن سازیم. تجربهٔ خودم از تدریس در کلاسهای خوب نشان میدهد که نباید از قبل فرض کنیم مطلبی را بطور دقیق می دانند . بعلاوه سبک و زبان هندسهٔ سنتی تا انداز های با سبک و زبان بقیهٔ ریاضیات امروز ناساز گار است. بنابراین باید قبل از هر چیز آموختههای قبلی را مجدداً تنظیم کرد . (مثلاً فصل ٥٦ انطباق مثلثها را ببینید .) در بعضی حالات اجبار بیشتری بهاین کار است. مثلاً اگر دانشجو اثبات قضایای نظریهٔ نامساویهای هندسی، بدون استفاده از اصل توازی اقلیدس، را که در فصل هندسهٔ

#### مقدمه

هذلولوي بكار رفته است نداند ؛اين قضايا مناسب نحواهد بود.

به این دلایل کتاب از مقدمات شروع میشود. بعضی از فصول برای کلاسهای قوی کاملاً سادهاند و می توان آنها را بعنوان تکلیف خارج از کلاس تعیین کرد. بقیه از قبیل فصول ۲۰ و ۲۶ مشکل ترند. این اختلافات ناشی از ماهیت موضوع است. همیشه نمی توان با قدم زدن در طول راهی با شیب ثابت از نقطهای بهنقطهٔ دیگر رفت.

این ناهمواری در سطح مشکل بودن کتاب را قابل تغییر کرده است. در کلاس با آمادگی خوب می توان فصول ۱-۷ را سریع خواند و بیشتر وقت را بهموادی اختصاص داد که در فصول ۱۰، ۱۰، ۱۱، ۱۹ و ۲۰ آمده است. در کلاس با آمادگی ضعیف می توان فصول ۱ـ۷ را بدقت خواند و فصولی از قبیل ۱٤ و ۲۰ را حذف كرد و باز هم بهفصل ۲۵ رسيد.

این کتاب واقعاً خودکفاست.آنچه از نظریهٔ معادلات و نظریه اعداد لازم است در فصول ۲۸ و ۲۹ آخر کتاب آمده است. در بحث هندسه خیلی جاها بهمطالبی از جبر و آنالیز نیاز داریم. این مفاهیم را بطور كامل توضيح دادهايم بخاطر آن كه حذف توضيحات از يافتن منابع مناسب و خواندني سادهتر است. تنها استثنای آن در فصل ۲۲ است که حدود ٤-8 را دانسته فرض کردهایم.

در بعضی فصول، بخصوص فصول ٢٠ و ٢٥، شرح كامل مباحثی را آورهايم كه معمولاً و عمداً حذف و خلاصه می شوند . روشی که بهوسیلهٔ آن اعداد حقیقی را ، بهمنظور اندازه گیری، وارد هندسهٔ ارشمیدسی کردهایم فوقالعاده مهم و نابدیهی است. درمورد اثبات سازگاری اصول هذلولوی هم همین طور است. در اینجا (مثل جاهای دیگر) هدف کتاب توضیح کامل و روشن مفاهیمی است که در بسیاری جاها بهآن اشاره میشود اما کمتر آن را میفهمند .

چاپ سوم در موارد زير با چاپهاي اول و دوم فرق دارد. ۱ . در مورد شرح حال ریاضیدانان بزرگ:اقلیدس، دکارت،لوباچفسکی، هیلبرت و بیرکهوف با تأكيد بر سهم آنها در هندسه مطالبي اضافه كردهام. ۲. بحش ٤.٦، هفت پل کونیگسبرگ جدید است. ٣. بَحْش ١٣.٦، ادامهٔ بونامهٔ اقلیدس: هم مساحت بدون مساحت ، حدید است. ۴. فصل ۲۸ چاپ اول مثالی از یک میدان مرتب دارد که ارشمیدسی نیست. اگر میدان اقلیدسی باشد يعني هر عضو مثبت داراي ريشة دوم باشد، مثال قابل توجه تر خواهد بود. در فصل ٣٢ جديد مثال اقلیدس<sub>ی</sub> شده است.

معتقدم که با این تغییرات کتاب بهتر میشود و مطمئنم که هیچ یک از این تغییرات مضر نیست. دستنویس این چاپ توسط افراد زیر بطور کامل و با دقت بررسی شده است: کریس کوری از دانشگاه ایالتبی اوتا ،ریچارد راجرز،از دانشگاه ایالتبی وبر ، جیمز اسلیفکر،از دانشگاه بین المللبی فلوریدا ، جری ال. یانگ از دانشگاه ایالتی بویس. از نظرات آنها استفاده كردهام و لذا از آنها سپاسگزارم.

ای.ای-ام<br>سپتامبر ۱۹۸۹

فهرست مطالب

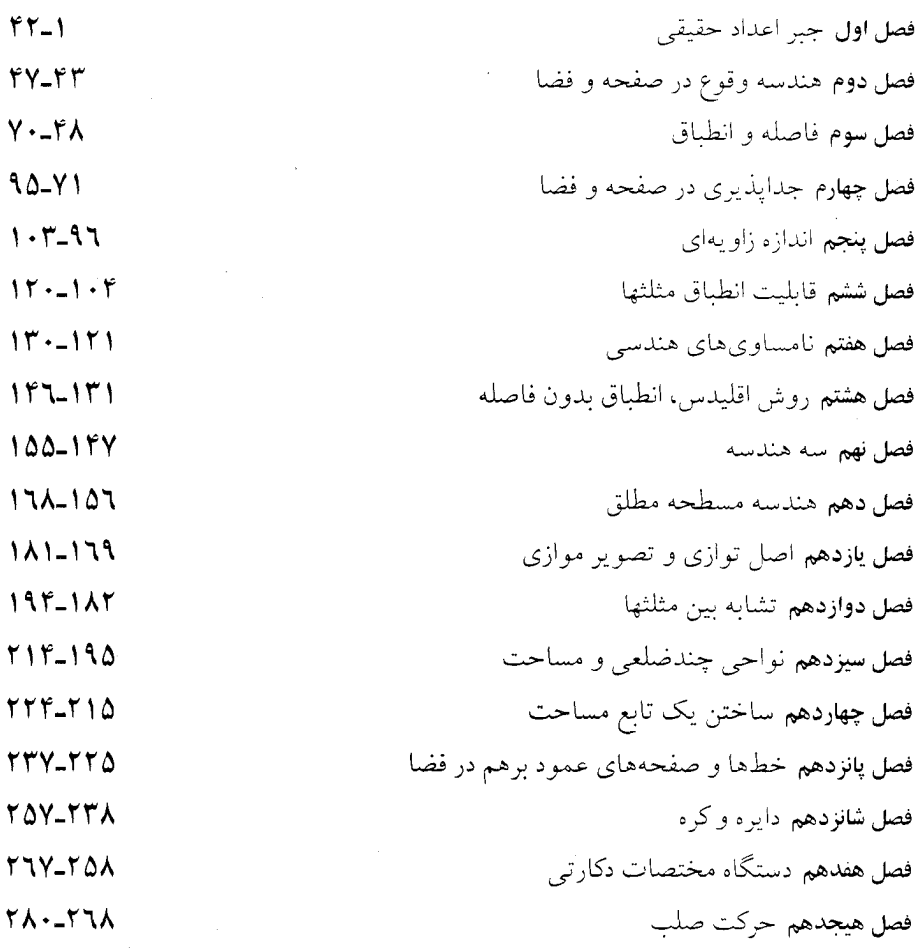

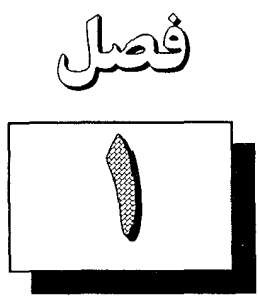

جبراعداد حقيقي

مقدمه

در این کتاب اساساً بههندسه می پردازیم.از ابتدا شروع کارمان را بر اصولی قرار میدهیم که به دقت مطرح شدهاند . به گونهای که در این طریق، ما روشی را به کار خواهیم برد که در مطالعه هندسه از زمانی که اقلیدس مقدمات آن را نوشت مورد استفاده قرار می گیرد .

اما اصول ما با اصول اقلیدس متفاوت خواهد بود . دلیل اصلی ما برای این اختلاف آن است که هندسه به همان صورتی که در زمان نوشتن مقدمات آن به تنهائی استوار بود ، در ریاضی مدرن نمی تواند به تنهائی استوار باشد . در ریاضی مدرن سیستم اعداد حقیقی نقش مرکزی را ایفاء می کند و بررسی و در ک هندسه نیز اگر بهاعداد حقیقی اجازهٔایفای نقش طبیعیشان را بدهیم، بسیار سادهتر می باشد. بنا به همین دلیل، مرحلهٔ اوّل برنامه ما قرار دادن دستگاه اعداد حقیقی روی همان پایهٔ استواری است که قصد داریم برای هندسه فراهم سازیم، که این کار اوّل با بیان فرضیات واضح و سپس بنا کردن هندسه روی آنها صورت می گیرد .

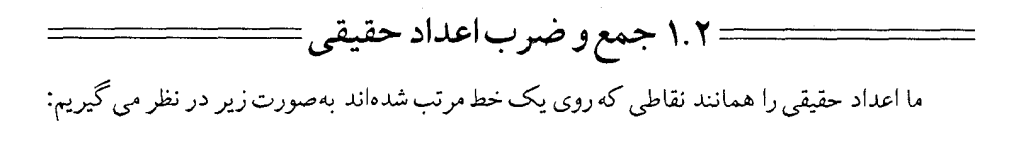

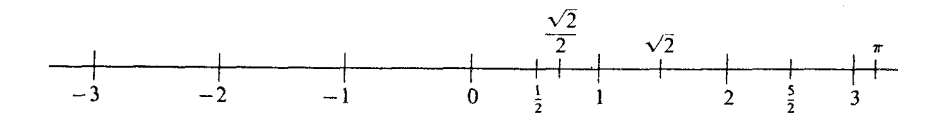

شکل ۱.۱

اعداد حقیقی حداقل شامل همه اعداد زیر می باشند . (١) اعداد صحيح مثبت ١,٢,٣,... (۲) عدد صحیح صفر (٣) اعداد صحیح منفی ٣,٠٠٠ - ٢,٠ - ١,٠ (٤) اعدادي كه مي توان آنها را بهصورت كسرى نوشت كه صورت آن عددي صحيح و مخرج آن عددي صحيح و مخالف صفر باشد. به عنوان مثال ج -، خ ، ١ / ٥٠٠٠ - ١٠ اعدادي از اين گونه هستند . توجه كنيد كه اعداد نوع چهارم شامل سه نوع اوّل نیز می باشد ، زیرا هر عدد صحیح n برابر است با ۰ / n. لذا آنچه تا بحال داریم،اعدادی بهشکل  $p/q$  می باشند که  $p$  و  $p$  اعداد صحیح و  $q$  مخالف صفر است.اینها را اعداد گویا می نامیم. منظور از این جمله چنین نیست که هر نوع دیگری از اعداد باید نامعقول باشد. این تنها اشاره بهاین حقیقت دارد که یک عدد گویا نسبت دو عدد صحیح است. مثال، ۲ / نسبت هیچ دو عدد صحیح نمی باشد .این گونه اعداد بنام اعداد غیر گویا (گنگ) نامیده مىشوند. ما خواص اساسی اعداد حقیقی را بهصورت اصولِ بیان می کنیم. یک مجموعه R که اعضاء آن اعداد حقیقی (یا اعداد در صورتی که معنی آن از سیاق مطلب واضح باشد) نامیده میشود بهما داده شده است. دو عمل جمع و ضرب هم كه بالح و ۰ نشان داده مى شوند داده شده است. لذا ساختمان جبری که با آن سروکار داریم یک سه تائی بهصورت زیر است

 $[R, +.]$ 

خواص دستگاه بهصورت زير است.  $a\!+\!b$  محت عمل جمع بسته است. بدین معنی که اگر  $a$  و  $b$  به  $R$  تعلق داشته باشند ،آنگاه  $R$  . ۱ نیز به  $R$  تعلق خواهد داشت.

ج- ۲ . عمل جمع در R دارای خاصیت شرکت پذیری است. بدین معنی که اگر  $a, b$  و c به R تعلق داشته باشند آنگاه

$$
a+(b+c)=(a+b)+c
$$
.

ج. ۳. دقیقاً یک عضو از R که با ۰ نشان داده می شود وجود دارد بطوری که برای هر a از R  $a+\cdot - \cdot + a=a$ 

ج- ۴. برای هر a در R دقیقاً یک عدد a – در R وجود دارد که قرینه (منهای) a نامیده میشود بەطورى كە

 $a+(-a)=(-a)+a=0$ 

ج-۵. عمل جمع R دارای خاصیت جابجائی است. به این معنی که اگر a و b متعلق به R باشند، آنگاه

 $a(bc)=(ab)c$ .

ض\_۳.دقیقاً یک عنصر از R که با ۱ نشان داده میشود وجود دارد بطوریکه برای هر a در R  $a \setminus = \setminus a = a$ .

ض ـ ۴. برای هر a در R، بهغیر از صفر ، دقیقاً یک عدد ۵ $a^{-1}$  که معکوس a خوانده میشود وجود دارد به طوری که

 $aa^{-1}=a^{-1}a=1$ .

ض۔ ۵.عمل ضرب در R دارای خاصیت جابجائی است. بدین معنی که اگر a و b به R تعلق داشته باشند،آنگاه

 $ab = ba$ .

ض-۶. ١١ز متمايز است. این اصل ممکن است عجیب بهنظر برسد امّا لازم است. تحت اصول قبلی، ما هیچ تضمینی برای این موضوع که در R به غیر از صفر عددی هست، نداریم. تاکنون اصول در مورد جمع و ضرب جداگانه بود.این دو عمل توسط اصل زیر بهم مربوط می گردند . ج ض ـ ۱ . قانون توزیعپذیری.اگر a، b و c متعلق به R باشند آنگاه  $a(b+c)=ab+ac$ .

علاوه بر این اصول، ممکن است شما نیاز بهدو گزاره زیر را احساس کنید.

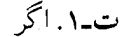

آنگاه

 $a+c=b+d$ **ت-۲.ا**گر  $c = d$ ,  $a = b$ آنگاه

 $ac = bd$ .

 $c = d$ ,  $a = b$ 

در اینجا چنین باید برداشت شود که a، d، و d به R تعلق دارند. امّا این عبارتها در حقیقت اصولبي براي دستگاه اعداد حقيقي نيستند .آنها فقط در جهت يادآوري ما از اينكه عمل جمع و ضرب هر دو در چه مورد می باشند کمک می کنند . عبارت اوّل چنین می گوید که مجموع دو عدد بستگی بهآن اعداد دارد و نه به حروفی که ما برای نمایش اعداد بکار می بریم. قانون دوم ت- ۰۲ نیز چنین است.

تفریق به گمک منفیهای داده شده بهوسیله ج\_ ک نعریف می شود . یعنی، طبق مریف  

$$
a - b = a + (-b)
$$

بهطور مشابه، عمل تقسیم نیز به کمک معکوسهای داده شـده توسط ض\_ ٤ تعریف می گردد.لذا بنابراین تعریف اگر م≈16آنگاه

$$
\frac{a}{b} = a \div b = ab^{-1}
$$

با استفاده از اصول فوق تمام قوانین معمولی حاکم بر جمع و ضرب را می توان بدست آورد . این كار را بهصورت زير شروع مي كنيم.

> $a \circ = \circ a$  ا قضيهٔ ۱. برای هر a اثبات. بنابر ج- ٣ داريم

 $\lambda = \lambda + \circ$ .

بنابراين

$$
a\cdot\setminus = a(\setminus + \circ)
$$

لذا

 $a=a\setminus+a\circ ,$  $a=a+a$ .

 $(-a)+a=(-a)+(a+a)$  $\circ = [(-a)\!+\!a]\!+\!a\!\circ$  $\circ = \circ + a \circ$ 

$$
\circ = a \circ
$$

و اثبات كامل است. (شما بايد قادر باشيد دليل هر مرحله را با توجه بهاصول مربوطه بيان کنید.) □

 $b$ = قضبیهٔ ۲. اگر  $ab$ آنگاه  $a$ =  $a$ یا  $b$  $a$ اثبعات فرض کنید ۰ = ab. کافی است نشان دهیم که اگر ۰ ≈ a آنگاه ۰ = b. اگر ۰ ≈a، آنگاه a معکوسی مانند ۵<sup>۰۱</sup> دارد. بنابراین

$$
a^{-1}(ab) = a^{-1} \circ a = 0
$$

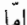

و

$$
a^{-1}(ab) = (a^{-1}a)b
$$

$$
= \sqrt{b} = b
$$

آنگاه ۱=٪ یا ۲=٪، زیرا حاصلضرب (۱−٪) و (۲−٪) در صورتی میتواند صفر شود که یکپ از عاملهای (x−۱) یا (x−۲) صفر باشد.شما بهاین قاعده کلی احتیاج دارید تا مطمئن باشید که هیچ فردی با بررسی معادله از راهی دیگر جواب اضافهای برای آن پیدا نمی کند .

**ا قضیهٔ ۳**. صفر هیچ معکوسی ندارد ، بهاین معنی که هیچ عددی مانند x وجود ندارد بهطوری که

اثبات.می دانیم که برای هر x، ۰ =x. اگر برای x ی داشته باشیم x = i ، نتیجه می گیریم که ۱ = ۰.این غیرممکن است، زیرا ض-۲ بیان می کند که ۱ ≠ ۰. D این قضیه بهما دلیل عدم امکان تقسیم بر صفر را بیان می کند.اگر تقسیم بر صفر معنی داشت در این صورت آن ضرب در «معکوس صفر» می بود. از آنجا که چنین معکوسی وجود ندارد، لذا عملی جون تقسيم بر صفر وجود ندارد.

 $a+b=a+c$ 

در آن صورت:

و

$$
(-a)+(a+b)=(-a)+(a+c) ,
$$
  

$$
[(-a)+(a)]+b=[(-a)+a]+c ,
$$
  

$$
\circ+b=\circ+c ,
$$
  

$$
b=c . \square
$$

$$
a^{-1}(ab) = a^{-1}(ac) ,
$$
  
\n
$$
(a^{-1}a)b = (a^{-1}a)c ,
$$
  
\n
$$
b = c ,
$$

 $b=c$   $\Box$ 

 $-(-a)=a$ ، برای هر  $a$ ، به  $-(-a)$ اثبات. طبق تعریف قرینه، عدد (a-)- عددی چون x است به طوری که  $(-a)+x=x+(-a)=\circ$ عدد a دارای این خاصیت است، زیرا  $(-a)+(a)=a+(-a)=0$ امّا بنابر ج- ٤ هر عدد درست یک قرینه دارد . بنابراین ه $a$  قرینهٔ  $a$  – است، و این چیزی است که میخواستیم ثابت کنیم.  $\Box$ . فضيهٔ ۷. برای هر a و b=-(ab).

اثبات. كافي است نشان دهيم

$$
(-a)b + ab = ab + (-a)b = \bullet ,
$$

زیرا منظور این عبارت چنین می باشد که ab) = (ab) قرینهٔ (ab) است. طبق قانون تعویض پذیری

(جابجائی)، کافی است نشان دهیم که  $(-a)b+ab = \circ$ . بنا بر قانون توزیع پذیری،  $(-a)b+ab = [(-a)+a]b$ . از آنجا که  $a = a + (-a) + b$ و  $b = 6$  خواهیم داشت  $(-a)b+ab = \circ$ , و حکم ثابت مي شود .  $\Box$ این قضیه بهما «قانون علامتها» را ارائه می دهد که تحت آن ۸ –=) (۲+) و۲۸+==) (+)  $(a - a)(-b) = ab$ . برای هر  $a, a, b$ و d، d) . اڻيات.  $(-a)(-b) = -[a(-b)] = -[(-b)a] = -[-(ba)] = ba = ab$ . (دلیل هر مرحله را بیان کنید.)  $\Box$ البته این قانون دوم علامتها است که چنین می گوید ۱۲=(٤–)(۳–) **| قضيهٔ ۹**. معکوس حاصلضرب برابر است با حاصلضرب معکوسها. بدین معنی که برای هر ∘≠b  $(a\overline{b})^{-1} = a^{-1}b^{-1}$ ,  $a \neq \infty$ . (ab) $(a^{-1}b^{-1})$ اثبات. کافی است نشان دهیم ۱ $(b^{-1})$  . اكنون  $(ab)(a^{-1}b^{-1})=a[b(a^{-1}b^{-1})]=a[b(b^{-1}a^{-1})]=$  $a[(bb^{-1})a^{-1}]=a[\lambda a^{-1}]=aa^{-1}=\lambda$ . | قضية ١٠. قرينة مجموع برابر است با مجموع قرينهها. يعني،  $-(a+b)=(-a)+(-b)$ .  $(a+b)+[(-a)+(-b)]=$ اثبات. كافی است نشان دهیم  $a$  =  $[$  $x^\prime$  برای جلو گیری از پرانتزهای بیش از حد ، فقط در این اثبات توافق می کنیم که  $x$  – را به  $x^\prime$ نشان دهيم.  $(a+b)+[(-a)+(-b)]=(a+b)+(a'+b')=a+[b+(a'+b')]$  $=a+[b+(b'+a')] = a+[(b+b')+a']$  $=a+[\circ +a'] = a+a' = \circ$ .

 $\Box$  دقت کنید که اثبات این قضیه دقیقاً مشابه با اثبات قضیهٔ قبلی است.  $\Box$ بهطور یقین ما می;توانیم اثبات قضایایی نظیر قضیهٔ فوق را بطور نامحدود ادامه دهیم. در حقیقت، اگر جهت تفکّر لحظهای تأمل کنید چنین در می یابید که هر بار که شما محاسبات جبری را انجام دادهاید عملاً قضیمای از این نوع را اثبات کردهاید. بعنوان مثال، هنگامی که از قا کتور گیری و به  $(x\!+\!a) \, \left( x\!-\!a \right) \, \left( x\!+\!a \right)$  میرسید ، چنین ادعا می کنید که قضیهٔ زیر برقرار است.

ا قضیهٔ ۱۱. برای هر  $x$  و  $a$  داریم

$$
(x-a)(x+a)=x^{\mathsf{Y}}-a^{\mathsf{Y}}.
$$

(ثابت كنيد؟) معادلهای را که برای تمام اعداد حقیقی برقرار است یک اتحاد جبری می نامند. با این زبان دو  $a(bc)\text{=}(ab)c$  ,  $a\text{+}(b\text{+}c)\text{=}(a\text{+}b)\text{+}c$  قانون شرکت پذیری چنین بیان می کنند که معادلات  $a(b+c)$ -ab+ac اتحادهای جبری هستند ، قانون توزیع پذیری بیان می کند که معادله یک اتحاد جبری است، و غیره.

در تمرینهای بعدی شما می توانید از دو قانون شرکت پذیری بدون توضیح استفاده کنید. در حقیقت،از آنجا که دستهبندی جملات یا فاکتورها موضوع مهمی نیستند، بههیچوجه نیاز نداریم بەدستەبندى اشارە كنيم.

ما میتوانیم از a+b+c و یا a+b)+c) و همین طور بهصورت مشابه برای ضرب استفاده می کنیم و همین کار را نیز برای ضرب n تائی، بهشکل  $a_\gamma a_{\rm Y}...a_{\rm A}$  نیز می توانیم انجام دهیم. اگرچه برهان و توجیه آن مشکل تر از چیزی است که شما ممکن است فکر کنید . (بخش ۱۰۱۰ را ببینید ) طبق معمول آ $a$  یعنی، a a،  $a^{\mathcal{F}}$  یعنی a a a، و غیره. بهطور مشابه ۲ یعنی ۱ + ۱ و ۳ یعنی ۱ +۲ = ۱ + ۱ + ۱ + ۱ ، و غیره.

نشان دهید که معادلات زیر اتحادهای جبری هستند . تمام احکام باید مانند قضایا در نظر گرفته شوند و باید براساس همان اصول و قضایایی که تا به حال اثبات شده است، ثابت شوند . برای هر مرحله از اثبات دلیلی ذکر کنید .

> $b(-a) = -(ab)$ .  $(-a)(-b)=ba$ .  $a(b+c)=ca+ba$ .  $a(b-c)=ab-ac$ .  $-\circ = \circ \cdot \Delta$

$$
a - \circ = a \cdot \mathfrak{F}
$$
\n
$$
a - \circ = a \cdot \mathfrak{F}
$$
\n
$$
a^{\mathsf{T}}b = ba^{\mathsf{T}} \cdot \mathsf{V}
$$
\n
$$
a + a = \mathsf{Y}a \cdot \mathsf{A}
$$
\n
$$
(-a) + (-a) = (-\mathsf{Y})a \cdot \mathsf{A}
$$
\n
$$
a^{\mathsf{T}}(b^{\mathsf{T}} + c^{\mathsf{T}}) = a^{\mathsf{T}}b^{\mathsf{T}} + a^{\mathsf{T}}c^{\mathsf{T}} \cdot \mathsf{I} \cdot \mathsf{I}
$$
\n
$$
a^{\mathsf{T}}(b^{\mathsf{T}} - c^{\mathsf{T}}) = -a^{\mathsf{T}}c^{\mathsf{T}} + a^{\mathsf{T}}b^{\mathsf{T}} \cdot \mathsf{I} \cdot \mathsf{I}
$$
\n
$$
(a+b)(c+d) = ac + bc + ad + bd \cdot \mathsf{I} \mathsf{Y}
$$
\n
$$
(a+b)^{\mathsf{T}} = a^{\mathsf{T}} + \mathsf{Y}ab + b^{\mathsf{T}} \cdot \mathsf{I} \mathsf{Y}
$$
\n
$$
a^{\mathsf{T}}(b^{\mathsf{T}} - b^{\mathsf{T}}) = a^{\mathsf{T}}(a^{\mathsf{T}} + b^{\mathsf{T}})(a^{\mathsf{T}} - a^{\mathsf{T}})(a^{\mathsf{T}})(a^{\mathsf{T}} - a^{\mathsf{T}})(a^{\mathsf{T}})(a^{\mathsf
$$

با استفاده از اصول این بخش ثابت کنید

(یا،اگر تمایل دارید، ثابت کنید که ۲+۲=٤) قسمت های بعدی سؤالهای قابل بحث می باشند.

۱۵. فرض کنید تفریق بعنوان یک عمل در نظر گرفته شود.آیا این عمل از قانون شرکت پذیری پیروی می کند . بعبارت دیگر آیا (a-b)-c=a-(b-c) یک اتحاد جبری است؟ و اگر نیست، تحت چه شرایطی معادله برقرار است؟ (لازم نیست این سؤال را براساس اصول مطرح شده جواب دهید بلکه شما آزاد هستید تا آنچه را در مورد جبر میدانید بکار ببرید). ۱۶. فرض کنید تقسیم بعنوان یک عمل در نظر گرفته شود.آیا این عمل از قانون شرکت پذیری پیروی می کند . بدین معنی که آ یا معادله (a/b)/c=a/(b/c) یک اتحاد جبری است. اگر نیست، تحت چه شرايطي معادله برقرار است؟ ١٧. آيا تفريق از قانون تعويض پذيري پيروي مي كند ؟ تقسيم چطور ؟ جوابهای سه سؤال قبل اشاره بر این مطلب دارد که چرا ما در هنگام فرموله کردن خواص اساسی اعداد حقیقی، تفریق و تقسیم را بعنوان عملهای اساسی در نظر نگرفتیم. ۱۸.اصل ص ـ ٦ (كه مي گويد ١٦٠) ممكن است غير ضروري بهنظر برسد، آيا چنين است؟ آیا می توان براساس اصول دیگر چنین ثابت کرد که اصلاً عددی غیر از صفر وجود دارد؟ ۰۱۹ فرض کنید تنها عضوهای R صفر و یک باشند ، و جمـع و ضرب نیز توسط جدولهای زیر تعریف شده باشند . کدامیک از اصول بر قرار می مانند .

 $Y + Y = \xi$ 

**۱۰** جبر اعداد حقیقی

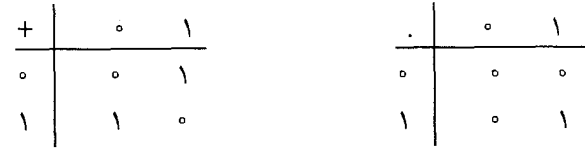

**۲۰ـ ف**رض کنید ج-۳ را با عبارت زیر جای گزین کنیم: ج- ′۳.حداقل یک عضو صفر از R وجود دارد بطوریکه برای هر a ،a= ۰ +a=a + ۰ نشان دهید که ج-۳ را می توان بر مبنای ج- ۳٬ و اصول دیگر بهعنوان یک قضیه ثابت کرد. برای این کار کافی است  $\circ = \circ'$  نشان دهید که اگر برای هر a $a$ ، a  $a + a = a + \circ - \circ + a = a + \circ$  ، آنگاه ۲۱.مانند مسئله قبل فرض کنید که ج-٤ را توسط عبارت زیر جای گزین کنیم: ج ـ ٢٠ . بــهازاي هــر عــدد a حـداقـل يـك عـدد مـانـنـد a – وجــود دارد بــهطــوري كــه ه =4+(-a)=(-a) نشان دهید که ج- ٤ را مي توان بهعنوان يک قضيه ثابت کرد . براي اين کار  $x = -a$  باید نشان دهید که اگر  $a + x = x + a - i$ ،آنگاه

$$
\underbrace{\hspace{2.5cm}}\hspace{2.5cm} \text{1.1} \text{--} \hspace{2.2cm} \text{...} \hspace{2.2cm}
$$

ساختمان جبری که در تمام اصول بخش قبل صدق می کند میدان نامیده میشود. چون توضیح دادیم که R نشان دهنده مجموعه اعداد حقیقی است، شاید در بیان تعریف ابتدائی میدان ارزش داشته باشد اجازه دهیم که میدان می تواند دستگاه اعداد حقیقی نباشد.

یک مجموعه F، که اعضاء آن اعداد نامیده میشوند ، با دو عمل + و · که جمع و ضرب نامیده میشوند مفروض است. ساختمان [۴٫+۰۰] یک میدان نامیده میشود اگر شرایط زیر برقرار باشد . . ج۔ ۱. F تحت عمل جمع بسته باشد ج۔ ۲. عمل جمع در  $F$  شرکت پذیر باشد. ج\_۳ .  $F$  شامل درست یک عدد ۰ هست که بهازای هر  $a$  در  $F$  داریم

$$
a + \circ = \circ + a = a \; .
$$

ج-۴. برای هر a در F درست یک قرینهٔ a– در F وجود داشته باشد به طوری که  $a+(-a)=(-a)+a=\circ$ .

ض۔۵.عمل ضرب در  $F$  دارای خاصیت جابجائی باشد. ض-۶. ∘≠۱ . ج ض۔۱ . به ازای هر  $b$ ،  $b$  و  $c$  در  $F$  داشته باشیم

 $a(b+c)=ab+ac$ .

تمام قضاياي بخش قبل فقط براساس اصول فوق اثبات شدند و در نتيجه تمام اين قضايا نه تنها در دستگاه اعداد حقیقی بلکه در هر میدانی برقرارند . به عنوان مثال، تمامی آنها در دستگاه جبری توصیف شده توسط مسئله ۱۹ از مجموعهٔ مسائل ۲ـ۱ برقرار می باشند.

مجموعه مسائل ۱.۳

هدف از این مجموعه مسائل فقط روشن ساختن معنی اصول یک میدان است. در پاسخ گوئی سئوالات زیر، شما مجازید از آنچه در جبر میدانید استفاده کنید. در بخش بعد کتاب، ما بهریاضی «رسمی» خود که براساس اصول می باشد برمی گردیم.

- . فرض کنیم F مجموعه۱عداد بهشکل  $p$ ۲ (۲ باشد که p و q اعداد صحیح هستند و ∘<q. این اعداد بنام اعداد گویای دو تائی` نامیده میشوند.آیا این اعداد گویای دوتائی تحت تعاریف عمومی + و ٠ تشکيل يک ميدان را مي دهند؟ کداميک از اصول در صورت وجود، صادق نمہ باشد.
- . فرض کنیم  $F$  مجموعهٔ تمام اعداد مختلط با قدر مطلق برابر یک باشد.آیا طبق تعریفهای عمومی + و ٢٠ ٢ تشكيل يك ميدان مي دهد؟ كداميك از اصول ميدان، در صورت وجود، صادق نمی باشد. (البته شما می توانید فرض کنید که مجموعهٔ تمام اعداد محتلط تشکیل یک میدان می دهد . در حقیقت چنین است)
- ۴. سؤال فوق را برای مجموعهٔ تمام اعداد حقیقی مثبت بررسی کنید . ۴. فرِض کنید که آ√غیر گویاست.نشان٫دهید کهاگر  $a$ و  $b$ اعداد گویا باشندو ً∘=۲√  $\sqrt{\mathsf{Y}}$ ،  $a = b = \circ$ آنگاه  $a = b$ 
	- ۵. نشان دهید که اگر c ،b ،a و d گویا باشند و c=d+b √7=c+d−7 آنگاه a=c و b=d
- . فرض کنیم F مجموعهٔ همهٔ اعداد حقیقی بهشکل  $\sqrt{7}$  باشد که a و b گویا هستند .آیا  $\mathcal{F},+,[F]$ یک میدان است؟
- ٧. ساختمان جبري [F,+,.] يک حلقهٔ جابجائي(تعويضپذير) با عضو واحد <sup>٢</sup> خوانده ميشود اگر در تمام اصول میدان به جز احتمالاً در ض۔٤ صدق کند. واضح است که هر میدان یک حلقهٔ جابجائی با عضو واحد است امًّا هر حلقهٔ جابجائی با عضو واحد یک میدان نیست. دقیقاً یکی از
- \- dyadic rationals
- $Y-$  Commutative ring with unity

ساختمانهای جبری که در مسائل قبل شرح دادیم تشکیل یک حلقه تعویض پذیر با عضو واحد را می دهد امّا میدان نیست. آن کدام است؟ ٨. در جبر اعداد حقيقي قضيه زير برقرار است. قضبیه. اگر  $a_\chi b_\chi - a_\chi b_\chi = a_\chi b$ آنگاه دستگاه معادلات  $\blacksquare$  $a_1x+b_1y=c_1$ ,  $a_1x+b_1y=c_1$ دقیقاً توسط یک زوج اعداد (x ، y) برقرار میباشند. آ یا این قضیه برای هر حلقهٔ جابجائی با عضو واحد برقرار است؟آ یا در هر میدانی صادق است؟ ۹. صفحهٔ مختصاتی با نقاط مشخص شده توسط زوج اعداد (x,y) را در نظر بگیرید ـ جمع دو نقطهٔ ۵- (u,v) و (x,y) را توسطَ نقطهٔ (y + v , v + y) تعریف می کنیم.آیا این دستگاه در ج-۱ تا ج-۵ صدق می کند ؟آ یا می توان ضرب دو نقطه را نیز بههمان صورت تعریف کرد تا یک میدان داشته باشيم؟اگر چنين است، چگونه؟ بهخاطر داریم که، بهطور غیر رسمی،میتوان تصور کرد کهاعداد حقیقی روی یک خط بهصورت زیر مرتب شده باشند:

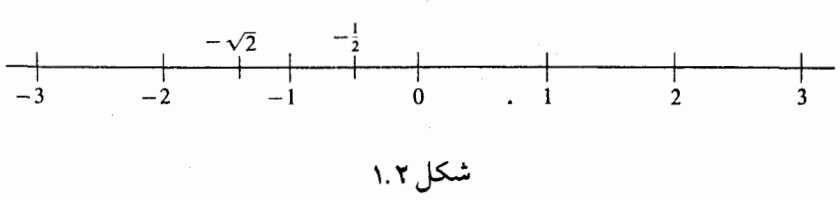

وقتی مینویسیم ه $d$  بیان آن با استفاده از شکل این است که در روی محور عادی a در سمت $\,$ چپ  $b$  قرار دارد. بنابراین ۱ >۲ – و  $\frac{1}{\sqrt{5}}$ ۰۰۰۰۰۰۰۰ – قوانین حاکم بر رابطهٔ > بهشرح زیر است

ت-١.اصل تثليت. هر زوج از اعداد حقیقی مانند a و b در یک و فقط یکی از شرایط زیر صدق می کند a<b ،  $bca$ ,  $a=b$ 

## ت- ۲. تعدی  $a < c$  اگر  $a < b < c$  و  $a < b$ اآنگاه  $a < b$

عبارت a<br>ا چنین خوانده میشود (ا a کوچکتر از b است)). هنگامی که می نویسیم b>a، طبق تعریف بدین معنی است که a<br>ه زمانی که می نویسیم  $a \leq b$ بدین معنی است که a<b یا a=b.رابطهٔ > بهوسیله شرایط زیر با جمع و ضرب ارتباط پیدا می کند. ضت۔۱.اگر ۵۰×۵و ۵۰ڈ،آنگاہ ۵۰<ab. ج ت۔۱. اگر a<b)،آنگاه برای هر a+c<b+c.c. از این چهار شرط (همراه با اصول موضوعه دیگر) تمام قوانین حاکم بر نامساویها را می توان بدست آورد. اجازه بدهید چند مثال بزنیم. قضبیهٔ ۱. هر دو نامساوی را می توان با هم جمع کرد. بدین معنی که اگر  $a+c$ و  $c < d$  آنگاه $c < d$  $a+c$ اثبات. بنا برج ت- ۱، a+c<br/>  $b+c< b+d$ بنابرج ت-۵۱ (از حالا به بعد ما از قانون جابجائی و اصول مشابه بدون شرح استفاده خواهیم کرد ) بنابر ت-۲، داريم

 $a+c < b+d$ 

و اثبات کامل است.  $\Box$ 

- $\cdot b a$ قضية ۲.  $a < b$ اگر وفقط اگر  $a < b$ اثبات.اگر  $a < b$ آنگاه بنابرج ت ـ ۰ ، a-a<b-a. بنابراین  $a > b - b$ . برعکس،اگر  $\Box$  . $b > a$ آنگاه  $a+a>a$ - $d-a$ یعنی  $b-a$ .
- **| قضیهٔ ۳**. اگر طرفین یک نامساوی را در یک عدد مثبت ضرب کنیم، جهت نامساوی تغییر نمی کند. یعنی اگر a<b، و c>،آنگاه ac<bc.  $b-a$ اثبات. چون  $a<$ ه، داریم  $a$ <. بنابراین از ضت ۱ نتیجه می گیریم ۰  $c(b - a) > c$ لذا ۰ ۰ ۰ ۰ ۰ ۰ ۰ بنا بر قضیه ۲  $\Box$  .ac < bc
	- قضيهٔ ۴. اگر ٥<a ،آنگاه °>a−  $\Box$  -a<>> -a اثبتگاه از ج-۱، داریم a−a>۰ -a-۵، الذا a−a<) یا ه-۰-a - .  $\Box$ **ا قضيهٔ ۵**. اگر ۵-a آنگاه ۵-a-

 $\Box$  - اثبات اگر  $a<\circ$  آنگاه بنا بر قضیهٔ ۲،  $a<\circ$  - ۰ بنابراین م $a<\circ$ 

### ■ قضىهٔ ۶. 1>۰.

(در اینجا سؤال این نیست که آ یا عدد حقیقی ۱ بزرگتر از عدد حقیقی ۶ است، هر کسی می داند که چنین است. سؤال این است که آیا عبارت ١>١ از تعاریف و اصولی که تا بحال زیر هم نوشتهایم ناشی می گردد . اگر این عبارت از آنها نتیجه نمی شود لذا ما بهاصل دیگری نیاز داریم). اثبات فرض كنيد كه قضيه نادرست باشد.از آنجا كه ميدانيم ٥ ≈١، از ت-١، چنين نتيجه میشود که ۱۸۰۰از قضیهٔ ۵ نتیجه می گیریم که ۱۶۰- . بنابر ضت ـ ۱، ۲۰ <sup>- ۱</sup> (۱-). چـون  $\Box$  ۱ - ۱/ ۱-)، داریم ۱>۰، که متناقض با فرض ۱ >۰است.  $\Box$ 

 $\gamma x - \Delta < \gamma x + r$ 

هر عدد مانند x یا در نامساوی صدق می کند یا در آن صدق نمی کند. بعنوان مثال ۱ = x نامساوی را برقرار می سازد زیرا ۲۰ ×۳ + اما ۲ × = = x در نامساوی صدق نمی کند، زیرا ۰۱۱–<۹- . عبارتهایی از این نوع را که شامل متغیری ` است که می توان هر چه را بخواهیم جای گزین آن کنیم یک گزارهنما <sup>۲</sup> نامیده میشود.هنگامی که ۱ را جای گزین x می کنیم به عبارت ۰۱ > ۳ – میرسیم که صحیح است.وقتی ۲ – را جایگزین x می کنیم بهعبارت ۱۱ – >۹ – که نادرست است می رسیم. مجموعهٔ تمام اعدادی را که وقتی بهجای x قرار میدهیم عبارت صحیحی حاصل مي شود ، مجموعهٔ جواب گزارهنما مي ناميم. در زير چند مثال را مي بينيد .

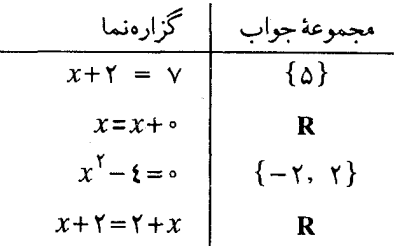

\- letter

در ستون سمت راست، { ۵ } عبارتست از مجموعهای که تنها عضو آن ۵ است و { ٢.٢- } مجموعهای با عضوهای ٢ – و ٢ میباشد. هرگاه بخواهیم یک مجموعهٔ متناهی را با نشان دادن تمام عضوهاي آن مشخص كنيم از همان نماد استفاده مي شود . بعنوان مثال

 $\{ \, \mathcal{N}, \mathcal{N}, \mathcal{N}, \mathcal{N} \}$ 

مجموعهٔ تمام اعداد صحیح و مثبت فرد کمتر از ۱۰ می باشد.آکولادها برای نشان دادن مجموعهها بكار مي روند، نه براي دنبالهها و لذا ترتيب نشان دادن عضوها در مجموعهها اهميتي ندارد. براي مثال،

 $\{ \, \mathsf{S}, \mathsf{S}, \mathsf{S}, \mathsf{S}, \mathsf{S} \} = \{ \mathsf{S}, \mathsf{S}, \mathsf{S}, \mathsf{S}, \mathsf{S}, \mathsf{S} \} \, ,$ 

دو مجموعه نشان داده شده دقیقاً یکی هستند .البته گاهی اوقات اتفاق میافتد که یک گزارهنما هر گز جمله درستی نشود ، مهم نیست که چه مقداری را بهجای x قرار دهیم. برای مثال، معادله ، ۱٫<sup>۲</sup> = x + ۲ x) هیچ جوابی ندارد . در این حالت، مجموعهٔ جواب یک مجموعه تهی است،  $(x+1)^{Y} = x^{Y} + Yx$ یعنی مجموعهای که هیچ عضوی ندارد. برای اجتناب از اشتباه با عدد صفر مجموعه تهی بهوسیله @ نشان داده می شود . در زیر مثالهای بیشتری وجود دارد :

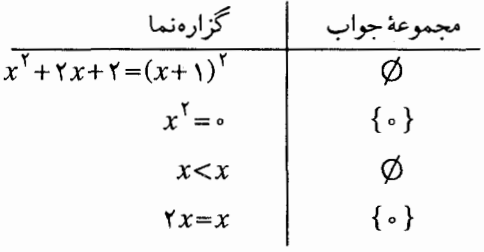

نماد سادهاي براي مجموعه جواب يک گزارهنما وجود دارد . وقتي مي نويسيم  $\{x \mid x^{\mathsf{Y}} = \cdot\}$ ,

> یعنی مجموعهٔ تمام اعداد حقیقی x به طوری که °= $x^{\mathsf{Y}}$ . بنابراین  $\{x \mid x^{\dagger} = \cdot\} = \{\cdot\}$  $\{x \mid x^{\mathsf{Y}} - \Delta x + \mathsf{Y} = \infty\} = \{\mathsf{Y}, \mathsf{Y}\}\;$

و غيره. حل کردن یک معادله یا نامعادله بهمعنی پیدا کردن مجموعهٔ جواب گزارهنمـای متناظر آن است. برای نامعادلات، جواب معمولاً بهشکل گزارهنمای دومی در میآید که سادهتر و آسانتر قابل شرح نسبت به گزارهنمای اولی است. عملیات ساده کردن می تواند بدین صورت باشد :اگر

بنابر قضية ٧، داريم

 $(1)$   $Yx-\Delta < Yx+\mathbf{r}$  $(Y)$ ,  $-\Delta x-\Delta < r$ آنگاه بنا بر جرت\_۱ داریم و  $(\mathbf{r})$   $-\Delta x < \Lambda$ 

$$
(t) \quad x > - \frac{\Lambda}{\Delta}
$$

(طرفین را در عدد منفی، خ – ضرب کردهایم). بنابراین هر عدد x که در (۱) صدق کند در (٤) نیز صدق می کند. بعکس اگر (٤) برقرار باشد ، (٣) نیز برقرار است. اگر (٣) برقرار باشد آنگاه (۲) نیز برقرار است و اگر (۲) برقرار باشد آنگاه (۱) نیز برقرار است. نامساویهای (۱) و (٤) همارز (معادل) نامیده میشوند. بهاین معنی که هر عددی که در یکی از آنها صدق کند در دیگری نیز صدق می کند. عبارت (٤) جواب (١) نامیده میشود. عملیاتی را که انجام دادیم می توان بهصورت مختصر زیر نوشت:

$$
\begin{aligned}\n \mathbf{Y}x - \Delta < \mathbf{V}x + \mathbf{Y} \quad , \\
&\iff -\Delta x - \Delta < \mathbf{Y} \\
&\iff -\Delta x < \Lambda \quad , \\
&\iff x > -\frac{\Lambda}{\Delta} \quad .\n \end{aligned}
$$

فلشٍ دو طرفه<sup>د</sup> در سمت چپ را باید چنین خواند: «معادل است با ». وقتی میٰنویسیم  
\n×
$$
x > -x + 7
$$

منظورمان این است که گزارهنماهائی که توسط علامت → بهم مربوط گشتهاند دقیقاً دارای یک مجموعهٔ جواب می باشند . مزیّت اختصار این است که در هر مرحله نوشتن آنچه را که دقیقاً ما در فکرمان داریم ساده تر میسازد. (وقتی رشتهای طولانی از فرمولها را می نویسیم، ارتباط منطقی مورد نظر بین آنها برای بیان و یادآوری ساده نمی باشد .) نتیجهٔ کارمان روی مسئله فوق را می توان بهصورت زیر نوشت:

$$
\{x \mid \forall x - \Delta < \forall x - \mathbf{Y} \} = \{x \mid \ x > - \frac{\Lambda}{\Delta}\}
$$
\n(i) i.e.,  $x > 0$  (j) i.e.,  $x > 0$  (k) i.e.,  $x > 0$  (l) i.e.,  $x > 0$  (m) i.e.,  $x > 0$  (l) i.e.,  $x > 0$  (m) i.e.,  $x > 0$  (n) i.e.,  $x > 0$  (o) i.e.,  $x > 0$  (o) i.e.,  $x > 0$  (l) i.e.,  $x > 0$  (m) i.e.,  $x > 0$  (n) i.e.,  $x > 0$  (o) i.e.,  $x > 0$  (o) i.e.,  $x > 0$  (l) i.e.,  $x > 0$  (m) i.e.,  $x > 0$  (n) i.e.,  $x > 0$  (o) i.e.,  $x > 0$  (o) i.e.,  $x > 0$  (l) i.e.,  $x > 0$  (m) i.e.,  $x > 0$  (n) i.e.,  $x > 0$  (o) i.e.,  $x > 0$  (o) i.e.,  $x > 0$  (l) i.e.,  $x > 0$  (l) i.e.,  $x > 0$  (l) i.e.,  $x > 0$  (l) i.e.,  $x > 0$  (l) i.e.,  $x > 0$  (l) i.e.,  $x > 0$  (l) i.e.,  $x > 0$  (l) i.e.,  $x > 0$  (l) i.e.,  $x >$ 

$$
x > \mathbf{y} \implies x^{\mathbf{y}} > \mathbf{z}
$$

#### \- double-headed arrow

منظورمان این است که اگر ۲<x، آنگاه ٤<x. این گفته صحیح است زیرا اگر ۲<x، آنگاه بر طبق قضیهٔ ۳، ۲٪ × ۲ ـ همچنین طبق قضیهٔ ۱،۳گر ۲× د $x$ ،آنگاه ٤ <۲٪ و لذا طبق ت-۲، ، د ۲ که قرار بود اثبات شود. $x^\intercal$ دقت كنيد اين صحيح نيست كه

$$
x > \mathbf{Y} \iff x^{\mathbf{T}} > \mathbf{X}
$$

زیرا هر عدد کوچکتر از ۲ – در نامساوی دوم صدق می کند امّا در نامساوی اول صدق نمی کند. (بعنوان اوّلین مرحله در اثبات فوق، نشان دادیم که ٤ < ٢ × × = ٢ × ٣. آیا درست است  $(x^1)$ که ۲× $x \implies x^2$ ۲× ؟ جرا یا جرا نه قدر مطلق یک عدد x توسط |x| نشان داده میشود. که توسط دو شرط زیر تعریف می گردد.  $|x|=x$ اگر  $x \geqslant 0$ آنگاه $|x|=x$  $|x| = -x$ اگر  $x < \sqrt{x}$ آنگاه $(x < -|x|)$ برای مثال، ۲=|۲| زیرا ۲=(۲++)−=|۲| ا زیرا ۲۰>۲−. بعبارت دیگر قدر مطلق یک عدد مثبت همان عدد مثبت است و قدر مطلق یک عدد منفی x عدد مثبت متناظر با آن یعنی  $\ldots$ می باشد  $-x$ 

$$
\overline{}
$$

 $|-x| = -(-x)=x$ 

 $|-x|=|x|$  لذا در این حالت،  $|x|$ (۲) اگر ۲۰> ، آنگاه ۲۰- بنابراین x|==|x| و x|=-x| لذا در این حالت نیز  $\Box$  .  $|-x|=|x|$ 

 $|x| \geqslant x$ ا قضيهٔ ۱۰. برای هر  $x$ ،  $x$ اثبات اگر ∘ ≤x حکم صحیح است زیرا تد≤x،اگر ۰>m،آنگاه |x|>x،زیرا ∙ ≤|x| .

 $\lfloor xy \rfloor = \left\vert x \right\vert \cdot \left\vert y \right\vert$ ، برای هر  $x$  و  $y$  ،  $\mid$  (  $\lfloor x \rfloor$  ) ا $\mid$ اثبات.وقتی x را با x – جایگزین کنیم طرفین معادله بدون تغییر میماند، بنابراین میتوان فرض کرد که ۰٪×. بنا بههمین دلیل میتوان فرض کرد که ۰٪/۶اگر ۰٪× و ۰٪/۶ معادله  $\Box$  بهشکل xy=xy. در میآید هنگامی که یک نامساوی مضاعف a<b</ منظورمان این است که هر دو نامساوی a<b و  $c$ درست میباشند.  $|x|$ ( قضيهٔ ۱۲. فرض كنيم ٥٠هـ. در اين صورت  $|x|$ اگر و فقط۱گر a<x<a- . در صحبت از روی شکل،این قضیه چنین می گوید که اعدادی که نامساوی a |x| را برقرار میسازند اعداد بین  $a\,$  و  $a$ می باشند، بهصورت زیر :

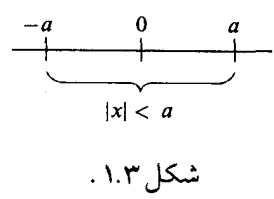

اثيات. اکه و x آنگاه k / x / < a ایجاب می کند که x < a. بنابراین در صورتی که (۱) د نامساوی a |</a | صحیح است.  $|x|$ </a است هرگاه ۰ > x−a. بنابراین k|<a برقرار است. وقتی که a<x<a-. برعکس، بهسادگی میتوان بررسی کرد که1گر k|<a)،آنگاه a<x<a). (دو حالت هست که باید بررسی گردد،همانند شرائط(۱)و (٢) در فوق). بنابراين

$$
|x| < a \iff -a < x < a \quad \Box
$$

 $a+b \le |a|+|b|$ 

و از آنجا که در حالت اول  $|a{+}b{=}|a{+}b|$ ، قضیه برقرار است. حالت دوم. فرض كنيد  $a+b$ ، لذا  $\cdot$  <(d)+(-)). طبق نتيجه حاصل از حالت اوّل داريم  $|(-a)+(-b)| \leq -a|+|-b|$ اما بنا بر قضیه ۰۹می دانیم که  $|-a-b|=|a+b|$ ,  $|-a|=|a|$ ,  $|-b|=|b|$ . با حای گذاری بدست می آ پد  $|a+b| \leq |a| + |b|$ واثبات كامل است. اـــا مجموعه مسائل ۱.۴  $a^{-1}$ . نشان دهید که اگر  $a > a^{-1}$ نگاه  $a^{-1} > a$ .  $a^{-1}$ ه : نشان دهید که اگر  $a < a < a^{-1}$ . . • ح $x$ و • ح $y$  داده شدهاند نشان دهید که  $x = y^{\mathsf{r}} \implies x = y^{\mathsf{r}} \implies x = y$ آ یا برای هر  $x$  و  $y$  صادق است $\mathsf{r}$ ۴. نامعادلات زیر را حل کنید. جواب باید به یکی از صورتهای زیر باشد.  $\Delta - Yx > 1 \vee + x$  (a)  $\Delta x - \tau < 1 \vee x + 1$  (b)  $x+\Delta > 1-x$  (c)  $|x| < \Upsilon$  (d)  $|x-r| < r$  (e)  $|x-\Delta| < \Delta$  (f)  $|x^{\gamma}| = |x|^{\gamma}$ ۰ . آیا درست است که برای هر  $x$ ،  $|x^{\gamma}| = |x|^{\gamma}$ . چرا  $|x^{\mathsf{v}}| = |x|^{\mathsf{v}}$ . جرا  $x^{\mathsf{Y}}$ - تشان دهید که برای هر  $x$ ، ۱ $\mathsf{X}$ + ۱ - ۲ $\mathsf{Y}$ ۸. برای چه اعدادی از x (در صورت وجود ) هریک از شرائط زیر برقرار می باشد .  $|x^{\gamma}$  -  $\Delta x + \tau|$  =  $|x-\tau| |x-\tau|$  (a)  $|x^{\mathsf{Y}} - \Delta x + \mathsf{Y}| = x^{\mathsf{Y}} - \Delta x + \mathsf{Y}$  (b)  $|x-\Delta|=|\tau x-\tau|$  (c)  $|x+1|=|1-x|$  (d)  $\sqrt{x^1 + 1} = x$  (e)

 $\sqrt{x^{\mathsf{Y}} - 1} = x$  (f)  $|\mathbf{x}-\mathbf{y}|+|x+\mathbf{y}| \geq |\mathbf{x}+\mathbf{y}|$  (g)  $|vx+\mathbf{r}|+|\mathbf{r}-x| \geqslant \mathbf{1}|x+\mathbf{1}|$  (h) ۹. بهصورت نمودار روی محور عددی مکانهائی را مشخص کنید که شرایط زیر را برقرار میسازند.  $|x| < r$  (a)  $|x-\mathsf{Y}| < \mathsf{Y}$ و همچنین ۱>|۲+ $|x| < \mathsf{Y}$  $|\mathbf{Y}-\mathbf{Y}|\leq \frac{1}{\mathbf{Y}}\mathbf{(e)}$  $|x-\mathsf{Y}| < \frac{1}{\mathsf{Y}}$  (b)  $|x-\gamma| < \frac{1}{2}$  (f)  $|\mathbf{r} x - \mathbf{r}| < \frac{1}{\mathbf{r}} \mathbf{c}$ ا .نشان دهید که $\partial \zeta \circ b$ آنگاه  $b$  $\left|\frac{1}{b}\right| = \frac{1}{|b|}$ . **۱۱**.نشان دهید که1گر ∘ ≈ $b$ آنگاه  $\left|\frac{a}{b}\right| = \frac{|a|}{|b|}$ ۰۱۲ نشان دهید برای هر a و b، |b|=|a|=|a|. ۰۱۳ .نشان دهید برای هر a و b |c||s||s||c||. ۰۱۴ برای چه اعدادی از a کسر هم تعریف شده است؟ مقدار کسر برای مقادیر مختلف a برابر چه مقدار است؟ تا اینجا ما بهشرح خواص دستگاهاعداد حقیقی نسبت بهجمع،ضرب و ترتیب پرداختیم. دستگاهی که در تمام اصولی که تاکنون بیان کرده!یم صدق می کند ، یک میدان مرتب نامیده میشود . ما تعریف یک میدان مرتب را در حالت کلی بهصورت زیر تکرار می کنیم. مجموعه F داده شده است. فرض کنیم \* یک رابطهای باشد که در F تعریف شده، و در دو شرط زیر صدق می کند . ت-۱. هر زوج از اعضاء F در یکی و فقط یکی از شرایط a=b،a\*b، و b\*a صدق می کنند. ت-۲.اگر a\*b<sub>و</sub> a\*b<sub>د</sub> تگاه a\*c. در این صورت \* یک رابطهٔ ترتیبی نامیده میشود.

روابط ترتیبی معمولاً توسط علامت > نشان داده میشوند.اما ما به یک علامتگذاری کلی تر مانند \* نیاز داریم زیرا امکان دارد که بخواهیم دربارهٔ دو رابطه مختلف که روی یک مجموعه تعریف شدهاند صحبت کنیم.

حال فرض كنيد كه ميدان

#### $[F, +, .]$

را داشته باشیم. و نیز فرض کنید که رابطهٔ ترتیبی > ، داده شده است که روی  $F$  تعریف شده و در دو شرط زیر صدق می کند.

ضت۔۱.اگر ۵۰ھو ۵۰خ*ا*،آنگاه ۵*۰خ.* جت۔ ۱.۱گر a<br>تانگاہ برای ہر a+c<b+c در این صورت ساختمان [>,٠٠,٢] یک میدان مرتب نامیده می شود. لذا آنچه که تاکنون در مورد دستگاه اعداد حقیقی گفتهایم این است که تشکیل یک میدان مرتب

را میدهد .

باید تأکید کرد که یک میدان مرتب فقط میدانی نیست که بطریقی تحت نظمی مرتب شده باشد. برای اینکه بدانیم یک میدان مرتب داریم نیاز داریم که بدانیم رابطهٔ ترتیب > توسط شرایط ض ت-١ وج ت-١ به ضرب و جمع مربوط است.

در بخش قبل تمامی قضایا براساس شرایط ت-۰۱ ت-۰۲ ض ت-۱ و ج ت-۱ اثبات شدند. بنابراین تمامی این قضایا در هر میدان مرتب برقرار است. شما در استفاده از آنها برای حلّ مسائل زیر آزاد ميباشيد.

- . در مسئله ٦ از مجموعه مسائل ١.٣، نشان دادید که اعداد حقیقی بهشکل a+b کـه در آن a و گویا می باشند، تشکیل یک میدان را میدهد. آیا تحت روابط معمولی ترتیب این یک میدان  $b$ مرتب است؟ جرا يا جرا نه؟
- ۰**۲** . میدان  $F$  را که در مسأله ۱۰۹ از بخش ۱.۲ تعریف شد در نظر بگیرید در اینجا  $F$ ۰٫۱ با جمع و ضرب نیز طبق جدول زیر تعریف شدهاند.

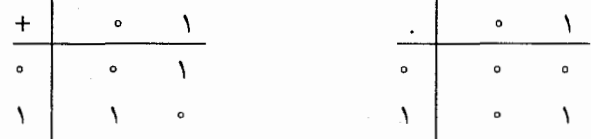

آ یاامکان تعریف یک رابطهٔ ترتیب به نحوی که این دستگاه به یک میدان مرتب تبدیل شود ، وجوددارد ؟ **۳**. نشان دهید که می توان یک رابطه ترتیبی برای مجموعهٔ نقاط (x,y) در صفحهٔ محورهای مختصات تعريف كرد. (براي تحقيق ت-٢ لازم است در چهار حالت بحث كنيد.)

. فرض کنیم R مجموعهٔ تمام چهارتایی های (w,x,y,z) از اغداد حقیقی باشد .آیا می توان رابطهٔ  $\mathbf F$ ترتیبی روی R<sup>۱</sup> تعریف کرد؟

۵. نشان دهید که می توان برای اعداد مختلط یک رابطهٔ ترتیب تعریف کرد. ۶. نشان دهید که امکان تعریف رابطهٔ ترتیب برای اعداد مختلط بطوری که میدان مرتبی حاصل شود، وجود ندارد . [راهنمایی: فرض کنید چنین ترتیبی تعریف شده باشد . نشان دهید هریک از شرایط · <i و · >i، منجر بهنقض يكي از اصول يا قضاياي مربوط به ميدان مرتب مي شود .]

= ١.۶ اعدادصحيح مثبت واصل استقراء ' ==

میدانیم که ۱۶۰۰ و با شروع از ۱ و جمع کردن با عدد ۱ بهتعداد دلخواه، بقیه اعداد صحیح و مثبت بدست میآید.لذا چند عدد صحیح و مثبت اولیه بهصورت زیر هستند

$$
Y = Y + Y,
$$
  
\n
$$
Y = Y + Y = Y + Y + Y,
$$
  
\n
$$
Y = Y + Y = Y + Y + Y + Y,
$$

و به همین ترتیب ادامه دارد . فرض کنیم N مجموعهٔ تمام اعداد صحیح و مثبت باشد . (در آینجا i نشاندهنده "Natural" يعني طبيعي است، اعداد صحيح مثبت معمولاً به عنوان اعداد طبيعي نام برده " می شوند ) توضیحات مقدماتی فوق در مورد دست یافتن بهاعداد صحیح مثبت با اضافه کردن ۱ بهدیگر اعداد صحیح مثبت الگوی یک تعریف دقیق از مجموعهٔ N را پیشنهاد می کنند .مجموعهٔ N توسط سه شرط زیر تعریف میشود.

به  $N$  تعلق دارد.  $N$  (۱)

(٢) تحت عمل جمع كردن با ١ بسته است. بدين معنى كه اگر n به  $N$  تعلق داشته باشد،  $N$  (٢) . آنگاه ۱ $n+1$  نیز به  $N$  تعلق دارد

(۳) دربین تمام مجموعههایی که در شرایط (۱) و (۲) صدق می کنند، N کوچکترین است. بهاین معنی که، N اشتراک یا قسمت مشترک تمامی مجموعههایی است که در (۱) و (۲) صدق می کنند . از شرط (۳) ما بلافاصله بهنتیجه زیر می رسیم.

**| قضیهٔ ۱ . اصل استقراء .** فرض کنیم S مجموعهای از اعداد باشد .اگر (۱ ) S شامل ۱ باشد و (٢) لا تحت عمل جمع با ١ بسته باشد،آنگاه (٣) لا شامل تمام اعداد صحيح مثبت خواهد بود. برهان بسیار ساده است. چون N کوچکترین مجموعهای است که در (۱) و (۲) صدق می کند ، چنین نتیجه می شود که هر مجموعهٔ دیگری همانند آن شامل N می باشد . حال ببینیم چطور اصل استقراء بهشکلی که بیان کردیم بکار گرفته میشود.

**ا قضيهٔ** A. براي هـر عـدد صحيح مثبت n،مجموع مجذورات اولين n عـدد مثبت برابر است با

یمنی برای هر n داریم  
\n
$$
\left(\frac{n}{\lambda}\right) (n+1)(\gamma n+1)
$$
\n
$$
\gamma^{\gamma} + \gamma^{\gamma} + \dots + n^{\gamma} = \frac{n}{\gamma} (n+1)(\gamma n+1) .
$$

اثبات بهاستقراء بهصورت زير است.فرض كنيم S مجموعه تمام اعداد صحيح و مثبتي باشد كه رابطهٔ زیر برایآن صادق باشد

$$
Y^{T} + Y^{T} + \dots + n^{Y} = \frac{n}{\sqrt{(n+1)(\sqrt{n+1})}}
$$
\n
$$
Y^{T} = \frac{1}{\sqrt{(n+1)(\sqrt{n+1})}}
$$
\n
$$
Y^{T} = \frac{1}{\sqrt{(n+1)(\sqrt{n+1})}}
$$
\n
$$
Y^{T} = \frac{1}{\sqrt{(n+1)(\sqrt{n+1})}} \text{ and } Y^{T} = \frac{1}{\sqrt{(n+1)(\sqrt{n+1})}}
$$
\n
$$
Y^{T} + Y^{T} = \frac{1}{\sqrt{(n+1)(\sqrt{n+1})}}
$$

و بهمین ترتیب برای بقیه.  
نشان خواهیم داد که(۱) ۱ متملق به ۵ است و (۲) ۵ تعت عمل جمع با ۱ بسته است.  
(۱)۔ 2 شامل ۱ است زیرا تساوی  
(۱+۱)(۲×۱+) 
$$
\frac{1}{7} = 1
$$
 (

درست است.

(a) 
$$
1^{r} + r^{r} + \dots + n^{r} = \frac{n}{r} (n + 1)(rn + 1)
$$

آنگاه

(b) 
$$
\gamma^{r} + \gamma^{r} + \dots + n^{r} + (n + \gamma)^{r} = \frac{n + \gamma}{\gamma} (n + \gamma)(\gamma n + \gamma)
$$

(تساوی اوّل بهما می گوید که n متعلق به S است و تساوی دوّم بیان می کند که n+۱ متعلق به  $S$ است)

(c)

\n
$$
(\frac{1}{n+1})^{r} + r^{r} + \dots + n^{r} + (n+1)^{r} = \frac{n}{r} (n+1) (rn+1) + (n+1)^{r}
$$

$$
= \frac{n+1}{7} (7n^7 + n + 7n + 7)
$$

$$
= \frac{n+1}{1} \left( \gamma n^{\gamma} + \gamma n + 1 \right)
$$

$$
= \frac{n+1}{1} (n+1) (7n+1)
$$

و لذا (b) برقرار است.

و این همان روش اثبات براساس قضیهٔ ۱ می باشد. شما همیشه ثابت می کنید که یک گزاره نمای معینّی بهازای هر عدد صحیح مثبت n عبارت درستی است. همیشه با فرض S بعنوان مجموعهٔ تمام اعداد صحیح مثبتْ در مجموعهٔ جواب شروع می کنیم. سپس نشان میدهیم که این مجموعه S در شرائط (۱) و (۲)ار قضیهٔ ۱ صدق می کند.آنگاهار قضیهٔ ۱ نتیجه می گیرید که مجموعهٔ جواب شامل تمامی اعداد صحیح مثبت می باشد.  $S$ شکل دیگر اصل استقراء ممکن است بهصورت زیر آشناتر بهنظر برسد.

**ا قضيهٔ ۲**. فرض کنيم

 $p_{\gamma}, p_{\gamma}, \ldots$ 

دنبالهای از گزارهها باشد (یک گزارهٔ  $p_{\pi}$  برای هر عدد صحیح مثبت n).اگر درست باشد و  $p_{\Lambda}(\Lambda)$  $p_{n+1}$ برای هر  $p_n$ ،  $p_n$  با $p_n$  را نتیجه دهد آنگاه . ۳) تمام گزارههای  $p_{\gamma}, p_{\gamma}...$  درست می باشند  $(\mathbf{r})$ برای مثال، می توانیم حالتی که  $P_n$  نشان دهنده عبارت ریر باشد را در نظر بگیریم

$$
\gamma^{Y} + \gamma^{Y} + \dots + n^{Y} = \frac{n}{\gamma} (n+1)(\gamma n+1)
$$
  
...  
...  

$$
p_{\gamma}: \gamma^{Y} = \frac{1}{\gamma} (1+1)(\gamma x+1),
$$

$$
p_{\gamma}: \mathcal{N}^{\gamma}+\gamma^{\gamma}=\frac{\gamma}{\gamma}(\gamma+\iota)(\gamma\times\gamma+\iota) ,
$$

$$
p_{\tau}: \quad \Upsilon^{\tau} + \Upsilon^{\tau} + \tau^{\tau} = \frac{\tau}{\tau} \left( \tau + \Upsilon \right) \left( \Upsilon \times \tau + \Upsilon \right) \; ,
$$

و بهمین ترتیب ادامه دارد .

قضیهٔ ۲ از قضیهٔ ۱ نتیجه میشود. برای اثبات، همان روشی را شروع می کنیم که همواره در بکارگیری قضیهٔ ۱ آغاز کردیم.فرض کنیم S مجموعهٔ تمام اعداد صحیح مثبت n باشد که برای آنها

درست است. اکنون عبارت (۱) چنین بیان می کند که S شامل ۱ است. عبارت (۲) چنین بیان (۰) می کند که S تحت عمل جمع با ۱ بسته است. بنا بر قضیهٔ ۱، S شامل تمام اعداد صحیح مثبت است. بنابراین تمام گزارههای ۲٫۰p<sub>۲</sub>۰۰۰۰۰ صحیح می باشند و این حکمی است که قرار بود اثبات شود . شکل سوّمی از اصل استقراء ، معروف به **اصل خوش ترتیبی و**جود دارد که برای بعضی از منظورها مفيد است. آن بيان مي كند، هر مجموعهٔ غير تهي از اعداد صحيح مثبت داراي عضو ابتدا است. برای اثبات آن ما احتیاج به یک سری نتایج مقدماتی داریم.

ا گضيئة ٣. فرض كنيم n عدد صحيح مثبتي باشد. در اين صورت ١ =n يا عدد صحيح و مثبت . $n = k + \sqrt{2}$ ای هست که ۱ $k$ 

اثبات فرض کنیم 5 مجموعهٔ تمام اعداد صحیح مثبتی باشد که در شرایط قضیه صدق می کند. در آن صورت ۱ متعلق به S است.اگر n متعلق به S باشد و ۱ = $n$ آنگاه ۱ + $n$  متعلق به S است، بـا  $n = k+1$ اگر  $n$  متعلق به S باشد و ۱ $n \neq n$ آنگاه برای یک عدد صحیح مثبت  $k$ ۱۰ +  $k$  و  $k$ ۱ + ( ۱ + )) = ۱ + +n بنابراين ۱ + n به S تعلق دارد . بنابراين طبق اصل استقراء قضيه برقرار است.

- قضیهٔ ۴. ۱ کوچکترین عدد صحیح مثبت است. یعنی،اگر ۱ ≠n،آنگاه ۱<n. اثبات اگر ۱ $n\neq$ آنگاه برای یک عدد صحیح مثبت ۱،k+ +k. بنابراین طبق قضیه ۲ بخش  $n > n - k > 0$ ، (۱.٤
- ه قضیهٔ ۵. برای هر عدد صحیح مثبت n+۱،n کوچکترین عدد صحیح مثبت بزرگتر از n است. اثبات فرض کنیم S مجموعهٔ تمام اعداد صحیحی باشد که حکم برای آن برقرار است. به S تعلق دارد . اثبات: فرض کنید عددصحیح مثبتی مانند p وجودداشته باشد بهطوری که  $\,$  ( ۱ )  $\left\{ \left. < p < \right. \right\} \right\}$

از آنجا که ۱ <p> نتیجه می گیریم که برای عدد صحیح و مثبتی مانند  $p$ + / + d لـذا ۰ <k>۱ . بنابراين ١ >١ = p > ولذا ١ >k> ، كه متناقض با قضيه ٤ است. (۲)اگر n متعلق به S باشد،آنگاه ۱ +n به S تعلق دارد.اثبات مانند حالت (۱)است.فرض کنید که ۱ + $n$  متعلق به S نباشد. در آن صورت عددصحیح مثبتی مانند  $p$  وجود دارد بهطوری که  $n+\lambda < p < (n+\lambda)+\lambda$ و برای عدد صحیح مثبتی مانند k+ \ + x=. بنابراین  $n < p - \lambda = k < n + \lambda$ 

> و n متعلق به S نمی باشد. بنا بر اصل استقراء، قضیه برقرار است.  $\Box$

قضية ۶. اصل خوش ترتيبي. هر مجموعه غير تهي از اعداد صحيح مثبت داراي كوچكترين عضو است.

اثببات فرض کنیم K یک زیر مجموعهٔ غیر تهی از N باشد .اگر K شامل ۱ باشد،آنگاه کوچکترین عضو دارد، یعنی ۰۱ و لذا چیزی برای اثبات وجود ندارد. فرض کنیم K شامل  $K$ ۱ نباشد. فرض کنیم S مجموعهٔ تمام اعداد صحیح مثبت n باشد که برای آن K شامل هیچ یک از اعداد صحیح ۱٬۲۰۰۰۰۸ نباشد.(برای مثال،اگر K مجموعهٔ {۶۰۰٬۲۰۰۰۰} باشد، S مجموعهٔ (۱٫۲٫۳٫۰۰۰۹) خواهد بود. پانزده به S تعلق ندارد زیرا، ۱۵<> ۱۰ و ۱۰ به K تعلق دارد.)

میدانیم که (۱)  $S$  شامل ۱ است زیرا K شامل ۱ نیست.اگر این صحیح باشد که (۲) S تحت عمل جمع با ۱ بسته است،آنگاه S شامل تمام اعداد صحیح مثبت و لذا  $K$  تهی است. بنابراین S نباید تحت عمل جمع با ١ بسته باشد.لذا عدد صحيحي مانند n وجود دارد بهطوري كه n به S تعلق دارد امّا ۱+*n* بهآن متعلق نیست.

یعنی K شامل هیچ یک از اعداد ۲٬۰۰۰٬۸ ۱۰ نیست ولی شامل ۱+ n هست. لذا نتیجه میشود  $\Box$  که ۱ + $n$  کوچکترین عضو  $K$ است.

در مثالی که در فوق بیان شد، واضح است که کوچکترین عضو K، ۱۰ است. شما می توانید بررسی کنید که ۱۰ عددی است که وقتی اثبات کلی را برای مجموعه خاص K به کار می بریم بدست میآید.

انتخاب بین قضیهٔ ۱ و ۲ تنها بر حسب ذوق و سلیقه می باشد.اما موارد زیادی هست که استفاده از اصل خوش ترتیبی سادهتر از هر کدام از آنها است. (بعنوان مثال، بخش تئوری اعداد را ببینید .)

در مجموعهٔ مسائل بعدی (و از آنجا بهبعد )،وقتی چیزی را با استقراء ثابت می کنید،انتظار می رود که شما از یکی از صورتهای اصل استقراء که در این بخش داده شده، استفاده کنید . لذا اثبات شما باید به یکی از صورتهای زیر باشد.

> اگر کہ باشد .....آنگاہ (١) ١ به S تعلق دارد. اثبات: ........ (۲) برای هر n،اگر n متعلق به S باشد،آنگاه ۱ +n به S متعلق است.اثبات: ...... «طبق اصل استقراء ، قضيه ثابت مي شود .»

> > ىا : برای هر n،اگر  $p_n$  گزارهای باشد که.......آنگاه: ........ درست است. اثبات: ........ ....... (٢) برای هر p, ، ۸ نتیجه می دهد , .p, اثبات: .......

بنابراین، تمام گزارههای م $p_n$  درست می باشند که همان چیزی است که قرار بود ثابت شود.اگر شما از هر کدام از صورتها استفاده کنید خواننده قادر خواهد بود که بهشما بگوید از کدام اصل استفاده می کنید . غالباً ، «اثباتها بهوسیله استقراء » طوری نوشته می شوند که برای خواننده هیچ اشارهای به صورت اصل استقرائی که استفاده شده ندارد . مجموعه مسائل ۱.۶

- ۰۱ به استقراء نشان دهید که برای هر ۰۵/۰
- $1 + 1 + \cdots + n = \frac{n}{1} (n + 1)$ . قان دهید که مجموع اولین n عدد فرد صحیح برابر  $n^\curlyvee$  است. یعنی  $\chi$  $1 + r + \Delta + \cdots + (\gamma n - 1) = n^{\gamma}$ .
	- ۰۳. نشان دهید که برای هر ۰۵/۰

$$
\gamma^{\mathsf{r}} + \gamma^{\mathsf{r}} + \cdots n^{\mathsf{r}} = \left( \frac{n}{\gamma} \left( n + \gamma \right) \right)^{\mathsf{r}}.
$$

- ۴. فرض کنید بهازای هر عدد حقیقی مثبت x عدد صحیح مثبتی وجود دارد که x>(n. (این مطلب صحیح است، این نتیجهای از خاصیت ارشمیدسی اعداد حقیقی است که در بخش ۱.۸ آن را شرح میدهیم). نِشان دهید که برای هر عدد حقیقی مثبت ،، عدد صحیح نامنفی n وجـود دارد به طوري که 1 +n≤x<n.
- ۰۵ حال نشان دهید که برای هر عدد حقیقی ، ، عدد صحیحی چون n وجود دارد بهطوری که  $n \le x < n + 1$
- \* ۶٪ بازی معروف به برجهای هانوئی (Towers of Hanoi) بهصورت زیر بازی میشود. سه میله A، و  $C$  شبیه میلههای بازی میخ و حلقه داریم. روی میله  $A$ ، دستهای از  $n$  دیسک که از پایین تا  $B$ بالای میله اندازهشان کوچک میشود روی هم قرار دارند .آنها را از بالا بهپائین با شمارههای ۲٫۱۰۰۰٫۲٫۱ می نامیم. حرکت مجاز در بازی برداشتن بالاترین دیسک از یک میله و گذاشتن آن بالای دستهٔ یک میلهٔ دیگر است بشرطی که در هیچ مرحلههایی اجازه نداریم دیسکی را روی دیسکی کوچکتر قرار دهیم.(لذا در نهایت دقیقاً دو حرکت مجاز داریم:دیسک ۱ را می توانیم بهمیلهٔ B یا میلهٔ C حرکت دهیم) هدف بازی حرکت تمام دیسکها بهمیلهٔ B است. نشان دهید برای هر عدد صحیح مثبت n، بازی را می توان کامل انجام داد .
- ی اشد. نشان دهید که برای هر کتهای مورد نیاز برای بازی کامل با n دیسک باشد. نشان دهید که برای هر  $p_\pi$  به  $V$

 $p_{n+1} = \tau p_n + \tau$ .

حـ فرض کنیم ۱ $p_{\lambda}=0$ ، و برای هر  $n$ ، ۱ + $p_{n+1}$  =۲ داده شده باشند ـ نشان دهید که $\Lambda$  $p_n = \gamma^n - \gamma$ .

(از آنجا که ۲۰۲۴ = ° ۲۱، چنین بر میآید که برای بازی با ۲۰ دیسک بیشتر از یک میلیون حركت لازم است.) اگر ما عدد ۰ و قرینه تمام عددهای در  $N$  را بهمجموعهٔ  $N$  اضافه کنیم همه اعداد صحیح حاصل میشود. مجموعهٔ اعداد صحیح را با Z نشان میدهیم. لذا

$$
Z = \{..., -\mathbf{r}, -\mathbf{r}, -\mathbf{v}, \cdot, \mathbf{v}, \mathbf{r}, \mathbf{r}, \dots\}
$$

اگر عدد x را بهتوان بهصورت p / q بیان کرد که در آن  $p$  و q هر دو عدد صحیح و ه  $q$ است، در آن صورت x را یک عدد گویا مینامیم. مجموعهٔ تمام اعداد گویا را با Q نشان میدهیم( در اینجا Q بیانگر quotient، خارج قسمت است،اعداد گویا،آنهایی هستند که خارج قسمت اعداد صحيح مي باشند .).

حال ما یل هستیم این واقعیت مشهور، که اعداد گویا تشکیل میدان میدهند را ثابت کنیم. با روشهائی که ما در این فصل به کار بردیم،این برهان شامل یک مشکل غیر منتظره است. با دنبال كردن روشي كه عكس روش معمول است، ما اعداد صحيح مثبت را بر حسب اعداد حقيقي تعريف کردهایم؛ و در این مرحله ما رسماً نمیدانیم که مجموع و حاصل ضُرب اعداد صحیح همیشه عددهای صحیح هستند . این را می توان اثبات کرد ، اما اثبات را بهانتهای فصل موکول می کنیم؛ و در ضمن آن بسته بودن اعداد صحيح را بهعنوان يک اصل در نظر مي گيريم. بس\_اصل بسته بودن.اعداد صحيح تحت عمل جمع و ضرب بسته هستند . حال قضیهٔ بعدی سادهتر میباشد.

> **| قضیه ۱** . اعداد گویا تشکیل یک میدان مرتب میدهند. اثبات ما هر کدام از اصول میدان را جداگانه بررسی خواهیم کرد. ج ـ ١ . بسته بودن تحت عمل جمع.

$$
\frac{p}{q} + \frac{r}{s} = \frac{p \cdot s}{q \cdot s} + \frac{r}{s} = \frac{p \cdot s}{q \cdot s} + \frac{q \cdot r}{q \cdot s} = \frac{1}{q \cdot s} (p \cdot s + qr) = \frac{p \cdot s + q \cdot r}{q \cdot s}
$$

که یک عدد گویا است. ج- ۲ . چون عمل جمع به طور کلی در اعداد حقیقی دارای خاصیت شر کت پذیری است، نتیجه <sub>می</sub> گیریم که بویژه جمع برای اعداد گویا نیز دارای خاصیت شرکت پذیری است. ج۔۳ . صفر گویا است،زیرا <del>آ</del> = °

ج- ۴ . اگر عدد گویای p/q مفروض باشد ،خواهیم داشت c =(p/q)=(- p) که گویا $\rho / q$ 

ج ـ ۵ . از آنجا که جمع برای تمام اعداد حقیقی تعویض پذیر است، برای اعداد گویا نیز تعويض پذير خواهد بود.

ض- ۱ . (p/q)(r/s)=(pr)/(qs) ۱.  
ض- ۲ . صحت موارد ج-۲ تا ج-۵ را ببیند.  
ض- ۳ . اگر ۱  - گویا است زیرا 
$$
\frac{ }{ } = |
$$
  
ض- ۴ . اگر ۰  = (p/q) آنگاه ۰  = q بنابراین  q/(q)<sup>-1</sup> =q/p  
ض- ۵ . صحت موارد ج-۲۰ ج-۵ و ض-۲ را ببیند.  
حض- ۱ . قانون پخشی برای اعداد گویا برقرار است، زیرا برای تمام اعداد حقیقی بروزار است

بنابراین Q یک میدان را تشکیل میدهد. و رابطهٔ ترتیب >، که برای اعداد حقیقی داده شده، بویژه برای اعداد گویا بکار میرود و بقیه اصول ترتیب نیز بطور اتوماتیک برقرار می باشند . سرانجام بهمنظور آمادهسازی برای حل بعضبی از مسائل زیر، اگر یک عدد گویا باشد، مساوی و آنگاه می توان آن را بهصورت کسری با کوچکترین عاملها بیان کرد، بهاین معنی که،  $p$  و  $p/q$ را می توانیم چنان انتخاب کنیم که عامل مشترک صحیح مثبتی بغیر از ۱ نداشته باشند. لذا، بعنوان  $q$ مثال،اگر  $\iota$ 7/ آنگاه x را میتوان بصورت کسر r/s که در آن r و s هر دو با هم زوج و یا بر سه قابل قسمت و یا ..... نباشند بیان کرد. در حقیقت ما در اینجا از قضیهای در تئوری اعداد که در ضمیمهٔ B در انتهای کتاب اثبات میشود، استفاده می کنیم.

مجموعه مسائل ۱.۷

- . عدد صحیح مثبت n زوج است اگر  $k$ ۲ = ۲ که k یک عدد صحیح است؛ و n فـرد است اگـر ۱ + ز ۲ = n که j یک عدد صحیح است. نشان دهید هر عدد صحیح مثبت یا فرد است یا زوج. [راهنمایی:فرض کنیم S مجموعهٔ تمام اعداد مثبتی باشد که فرد یا زوج هستند .آنچه لازم است نشان دهیم این است که S=N. بررسی کنید که S در شرایط (۱) و (۲) از قضیهٔ ۱ بخش ٦ـ۱ صدق می کند .] . نشان دهید که $\partial$ ر  $n$  فرد باشد،آنگاه  $n^\textsf{Y}$  فرد است. به نشان دهید که اگر n زوج باشد،آنگاه  $n^\curlyvee$  زوج است. $\mathbf w$ شان دهید اگر  $\sqrt{\mathsf{r}\!}$ - آنگاه  $p$  زوج است.  $\mathsf{\mathsf{f}}$ ۵. نشان دهید اگر  $\sqrt{\mathsf{y}\mathsf{y}}\mathsf{p}/q$ آنگاه  $q$  نیز زوج است. . نشان دهید که ۲ √ برای هیچ دو عدد صحیح p و q برابر با  $p/q$  نیست. ۷. نشان دهید هر عدد صحیح مثبت n دارای یکی از سه صورت ۳/۶۱،۲۲ یا ۳/۴۲ است.
	- د نشان دهید اگر ۳/۱+۱ $n$ -آنگاه ۲ نیز بههمین صورت است.  $\lambda$ ۰۹ . نشان دهید اگر ۳ $n$ +۳۳ آنگاه آ $n$  بهصورت ۲۱+۳k است.
	- . ۱. نشان دهید اگر ۲ بر ۳ بخش پذیر است آنگاه n نیز بر ۳ بخش پذیر است.

۱۱.نشان دهید که ۳ √ گویا نیست. ۰۱۲ ـ حال از همان روش اثبات استفاده کرده، سعی کنید ثابت کنید گم که، گویا نیست. در جائی باید اثبات بههم بخورد، زيرا قضيه در آنجا بي معنى خواهد بود . كجا اثبات بههم مي خورد؟ ۱۳. نشان دهید اگر a گویا و x غیر گویا باشد، x+a غیر گویا است. ۱۴ .نشان دهید اگر a و b گویا باشند و ∘ ≠b و x غیر گویا باشد آنگاه a+bx غیر گویا است. نتایج دو مسئله قبل نشان میدهد که اعداد غیر گویا کمیاب نیستند:اگر یکی از آنها داده شده باشد، می توانیم تعداد بسیار دیگری را پیدا کنیم. فرض کنیم P و n اعداد صحیح مثبت باشند، نشان دهید همواره می توان n را بهصورت زیر  $\cdot$ ۱۵ نوشت.

 $n=pq+r$ 

که در آن ۲ $\epsilon$ > ۰ . (دو تا از تمرینهای قبل صحت مطلب را برای ۲ = p و ۳ = تصدیق می کنند ).

$$
\leftarrow 1.1
$$
ا صل ارشمیدس؛  
~~\_\_\_\_\_\_\_\_\_\_~~ اصل کمال اقلیدس

ممکن است چنین به نظر برسد که اصول یک میدان مرتب توصیف کاملی از دستگاه اعداد حقيقي باشد ،اما اين دور از واقعيت است، تاكنون اصول ما در واقع امكانات عجيبي را مجاز مي داند (فصل ٣٢ را ببينيد ) ما در اينجا به بحث در مورد آنها نمي پردازيم بلكه فقط اصولي كه آنها را غير محتمل میسازد، بیان می کنیم. در تمام این بخش،  $F$  یک میدان مرتب می باشد. آسانترین راه برای درک معنیِ قضیهٔ بعد، در نظر گرفتن آن بصورت هندسی است. فرض کنید دو یارهخط مانند زیر داده شده باشند:

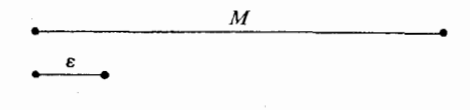

شکل ۱.۴

حالت جالب آن است که پارهخط اولیی خیلی بلند و پارهخط دومی خیلی کوتاه باشد . معقول است اگر فرض کنیم که با گذاشتن تعداد کافی از کپیهای پارهخط دوم پشت سر هم بهپارهخطی بزرگتر

<sup>\-</sup> Archimedean Postulate, Euclidean Completeness
از پارهخط اول برسیم. و این مطلب صرفنظر از این که پارهخط اول چقدر بلند باشد یا پارهخط دوم چه اندازه کوتاه باشد، باید درست باشد.اگر طولهای پارهخطها همانطور که در شکل نشان داده شده است، اعداد حقیقی M و ع باشند و به تعداد n کپی از پارهخط دوم کافی باشد،آنگاه داریم mɛ>M. (این همان تصوری است که ارشمیدس در ذهن خود داشت، هنگامی که گفت، اگر شما یک اهرم بهاندازه کافی بلند و یک تکیه گاه برای قرار دادن اهرم روی آن بهاو میدادید ، می توانست دنیا را حر کت دهد . فرض کنیم ٤ وزن ارشمیدس و  $M$  وزن دنیا باشد . ارشمیدس یک اهرم بهاندازه کافی بلند میخواست که بهاو مزیت مکانیکی با نسبت n به ۱ را بدهد، بهطوری که، nɛ>M.) صورت جبري اين مطلب در ذيل بيان شده است.

A .اصل ارشمیدس فرض کنیم M و ع هر دو عدد حقیقی مثبتی باشند .در این صورت یک عدد صحیح و مثبت n وجود دارد بهطوری که

#### $n\varepsilon > M$ .

میدان مرتبی که در این شرط صدق می کند میدان ارشمیدسی نامیده میشود. از این به بعد فرض می کنیم که دستگاه اعداد حقیقی یک میدان مرتب ارشمیدسی تشکیل میدهند.

توجه کنید که اگر یک عدد صحیح معین n رابطه nε>M را بهما بدهد،آنگاه هر عدد صحیح بزر گتری نیز چنین خاصیتی را دارد . بنابراین همارز این اصل می تواند تا جائی ادامه یابد که بگوئیم برای هر عدد صحیح n بزرگتر یا مساوی یک عدد معین  $n$  داریم nε>M.

حتی آخرین اصل ما، هنوز برای هیچ یک از اهداف جبر یا هندسه کافی نیست.آسانترین راه برای درک آن مشاهدهٔاین مطلب است که میدان اعداد گویا Q در تمام اصول ما تا اینجا صدق می کند ، و در Q عدد ۲ دارای هیچ ریشهٔ دوّمی نیست. ما نیاز بهاین مطلب داریم که بدانیم میدان عددی ما بهنحوی کامل است که اجازهٔ عملیات جبری را بهما میدهد. تا مدت زمان زیادی که باقی مانده است. دانستن این مطلب کافی است که هر عدد صحیح مثبت دارای یک ریشه دوّم است.

اگر محمدآنگاه x یک ریشه دوم a است اگر x <= 2. واضح است که اگر x یک ریشه دوم a باشد b نگاه x – نیز یک ریشه دوم a است. بنابراین،اگر یک عدد دارای یک ریشه دوم باشد، باید دو ریشه دوم داشته باشد.

از طرف دیگر، هیچ عددی مانند a دارای دو ریشه مثبت متمایز ۳٫ و ۳٫ نمی باشد.اگر چنین باشد، باید داشته باشیم

 $x_1^{\gamma} = a = x_1^{\gamma}$ ,  $x_1^{\gamma} - x_1^{\gamma} = 0$ ,  $(x_1 - x_1)(x_1 + x_1) = 0$ 

 $x_1$ در اینجا  $x_7$  +  $x_7$ ، چون  $x_8$  ≠  $x_9$ و  $x_1$ +  $x_4$ زیرا  $x_7$  <  $x_8$ .  $\lambda$ ندا حاصلضرب  $(x_\gamma+x_\gamma)(x_\gamma+x_\gamma)$  نمی تواند صفر بشود یک میدان مرتب را اقلیدسی می نامند اگر در شرط زیر صدق کند… ۱ – C .اصل کمال اقلیدس هر عدد صحیح و مثبت یک ریشه دوم مثبت دارد .

ما این را بهخاطر نقشی که در هندسه دارد اصل اقلیدس نامیدیم. نهایتاً این اصل ما را مطمئن<br>میسازد که دایرهها خطها را میبرند، و دایرهها یکدیگر را میبرند، بههمان طریقی که انتظار داریم.

همانطور که در بالا نشان داده شد چنین نتیجه میشود که هر ۵۰ دارای دقیقاً یک ریشه دوم مثبت است، که آنرا با  $\sqrt{a}$  نشان میدهند .ریشهٔ دوم دیگر  $a$ ،  $\sqrt{a}$  است. ما توافق می کنیم که  $\sqrt{\circ}$  =  $\circ$ این واژهها ممکن است گیج کننده باشند. عبارات زیر را در نظر بگیرید. یک ریشه دوم a است.  $x \left(\tau\right)$  $x = \sqrt{a}(\tau)$  $x^{\intercal}$ حوّمی تنها یک رونوشت مختصر از اوّلی نیست. عبارت (۱) تنها بدین معنی است که  $x^{\intercal}$ . عبارت دوم نه تنها بهاین معنی است که  $x^\mathsf{Y}$  بلکه همچنین ۹  $x$ . اگر بخواهیم کامل صحبت کنیم. هر گز درست نخواهد بود که از «ریشهٔ دوم a» حرفی بزنیم بجز وقتی که ۰=a است.زیرا هر عدد ∘ ≈ ۵ یا دارای دو ریشه دوم است، یا اصلاً دارای ریشه دوم نیست. (در دستگاه اعداد حقیقی). یک راه برای جلوگپری از این اشتباه خواندن علامت  $\sqrt{a}$  بهصورت «ریشهٔ a» است.این بهافراد هشدار میدهد که شما یک فرمول را میخوانید.

بعدها ، ما بهاصل كمال ديگري نياز خواهيم داشت تا بعنوان مثال ما وجود π را تضمين كنيم. ما این بحث را تا زمانی که بهآن نیاز پیدا کنیم، بهتعویق میاندازیم. بررسیهای بهظاهر پر ارزش بعدی بهطور شگفتانگیزی مفید از کار در میآیند.

قضييهٔ ۱ . براي هر عدد حقيقي a يک عدد صحيح a>n و يک عدد صحيح a>m وجود دارد .  $d$ اثبات.برای رسیدن به n میتوانیم فرض کنیم ۰ <a.در اصل ارشمیدس، M = a و ۱ =٤ می گیریم. در این صورت یک عدد n بدست میآید بهطوری که n·۱>a، که همان عدد مورد نظر است. برای بدست آوردن a>o، a-<n انتخاب می کنیم، و فرض می کنیم m=-m. لـ

**ا قضيهٔ ۲**. بين هر دو عدد حقيقي،حداقل يک عدد گويا وجود دارد. (واضح است كه بيشتر وجود دارد) اثبات فرض کنیم x<y..اگر عدد گویای r وجود داشته باشد بهطوری که x+n<r<y+n. آنگاه یک عدد گویای r'=r-n بین x و y وجود دارد.میتوانیم فرض کنیم که x<x<y.

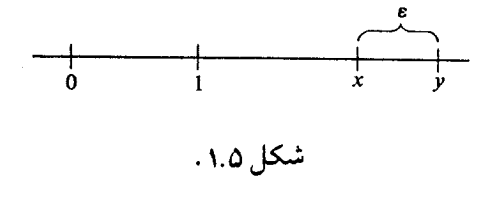

$$
p \to 0 \text{ s.t } p
$$
\n
$$
p \to 0 \text{ s.t } p
$$
\n
$$
\frac{1}{p} < E
$$
\n
$$
\frac{1}{p} < E
$$
\n
$$
\frac{1}{p} < \frac{1}{\sqrt{p}}
$$
\n
$$
\frac{1}{\sqrt{p}}
$$
\n
$$
\frac{1}{\sqrt{p}}
$$
\n
$$
\frac{1}{\sqrt{p}}
$$
\n
$$
\frac{1}{\sqrt{p}}
$$
\n
$$
\frac{1}{\sqrt{p}}
$$
\n
$$
\frac{1}{\sqrt{p}}
$$
\n
$$
\frac{1}{\sqrt{p}}
$$
\n
$$
\frac{1}{\sqrt{p}}
$$
\n
$$
\frac{1}{\sqrt{p}}
$$
\n
$$
\frac{1}{\sqrt{p}}
$$
\n
$$
\frac{1}{\sqrt{p}}
$$
\n
$$
\frac{1}{\sqrt{p}}
$$
\n
$$
\frac{1}{\sqrt{p}}
$$
\n
$$
\frac{1}{\sqrt{p}}
$$
\n
$$
\frac{1}{\sqrt{p}}
$$
\n
$$
\frac{1}{\sqrt{p}}
$$
\n
$$
\frac{1}{\sqrt{p}}
$$
\n
$$
\frac{1}{\sqrt{p}}
$$
\n
$$
\frac{1}{\sqrt{p}}
$$
\n
$$
\frac{1}{\sqrt{p}}
$$
\n
$$
\frac{1}{\sqrt{p}}
$$
\n
$$
\frac{1}{\sqrt{p}}
$$
\n
$$
\frac{1}{\sqrt{p}}
$$
\n
$$
\frac{1}{\sqrt{p}}
$$
\n
$$
\frac{1}{\sqrt{p}}
$$
\n
$$
\frac{1}{\sqrt{p}}
$$
\n
$$
\frac{1}{\sqrt{p}}
$$
\n
$$
\frac{1}{\sqrt{p}}
$$
\n
$$
\frac{1}{\sqrt{p}}
$$
\n
$$
\frac{1}{\sqrt{p}}
$$
\n
$$
\frac{1}{\sqrt{p}}
$$
\n
$$
\frac{1}{\sqrt{p}}
$$
\n
$$
\frac{1}{\sqrt{p}}
$$
\n
$$
\frac{1}{\sqrt{p}}
$$
\n
$$
\frac{1}{\sqrt{p}}
$$
\n
$$
\frac{1}{\sqrt{p}}
$$
\n<math display="block</math>

در استفاده از اصل ارشمیدس برای اثبات این قضیهٔ بهظاهر مقدماتی ما هیچ نوع شوخی نمی کنیم، اصل مورد نیاز است. میدانهای مرتبی هستند که اقلیدسی هستند امّا ارشمیدسی نمی باشند. (فصل ۳۲ را ببینید ). در این میدانها، قضایای ۱ و ۲ صحیح نیستند . در آنها بعضی از مقادیر x و y بزرگتر از هر عدد صحیحی هستند و بهطبع بزرگتر از هر عدد گویایی میباشند. برای خیلی از اهداف هندسه ما براي غير متحمل شمردن اين موارد نياز بهاصل ارشميدس داريم.

مجموعه مسائل ۱.۸

. نشان دهید اگر x < y ، ، آنگاه x< y ، آیا اگر فقط میدانستیم که x< y ، تشان دهید اگر x < y . حاصل می شد ؟ چرا ؟ . نشان دهید اگر ۶۰–۰٫۷ و  $x$  و  $x^{\texttt{Y}}$ ،آنگاه  $x$  $\sqrt{a} < \sqrt{b}$  . نشان دهید اگر  $a$ < $a$ < $b$  . آنگاه $\sqrt{n}$ ۰۴ نشان دهید عددی بهصورت ۲۰<del>۱۲ / درجود</del> دارد . ۵. همان مسئله ٤، برای ۲√−۲ √. ۶. همان مسئله ٤ برای (٧-٧٧) / (٣-٧٣) . نشان دهید  $\sqrt{\mathcal{F}}$  را نمبیتوان بهصورت ۲ $\sqrt{\mathcal{F}}$  که در آن  $a$  و  $b$  گویا هستند، بیان کرد . [راهنمایی: شما به قضیهای از مسائل ٣-١ نیاز دارید.] د. بهازای هر x، فرض کنیم يا صبحموعه تمام اعداد گوياي کوچکتر از x باشد. نشان دهيد اگر A.  $x = y$  آنگاه،  $C_x = C_y$ . نشان دهید اگر  $p^\mathsf{r}$  زوج باشد ،آنگاه  $p$  نیز زوج است. ۰۱.نشان دهید که <sup>۲</sup>/۲ غیر گویاست. ۰۱۱. نشان دهید که ۲گرا نمی توان بهصورت ۲ $b\lor a+b$  که در آن  $a$  و  $b$ گویا هستند، نوشت. ۰۱۲ نشان دهید که برای هر ° < ، ، یک عدد صحیح په وجود دارد بهطوری که )

 $n>n_{\circ} \implies \frac{1}{n} < \varepsilon$ .

= ۱.۹ زبانونمايش مجموعهها =

تا اینجا ما با زبان مجموعهها بهصورت نسبتاً محتاطانه با کمترین نماد گذاری خاصی استفاده می کردیم. اگرچه یک مختصر نویسی استانداردی وجود دارد، با وجود این بهخاطر کاربرد وسبع و امکان

مختصر و مفید نوشتن روی دفترچهها و تختهسپاه ارزش یادگیری را دارد.

در تمام این بخش، حروف بزرگ نشان دهنده مجموعهها می باشند . اگر a یک عضو A باشد ، آنگاه می;نویسیم A=A.

علامت € چنین خوانده میشود «متعلق است به». وقتی مینویسم A #، منظور این است که به A تعلق ندارد . اگر هر عضو از A عضو B نیز باشد ، آنگاه A را زیر مجموعهٔ B مینامند ، و  $a$ مىنويسيم

> $A \subset B$ ,  $B\supseteq A$ .

توجه کنید در اینجا امکان A=B نیز مجاز است، یعنی، هر مجموعه زیر مجموعهای از خودش است

اشتراک A و B مجموعهای است از تمام چیزهایی که عضو A و عضو B هستند .اشتراک توسط نشان داده میشود . (خوانده میشود «A طاق B» زیرا علامت ١٦، تقریباً شبیه طاق است).  $A\cap B$ 

 $A \cap B = \{x \mid x \in A, x \in B\}$ 

در مورد استفاده از لغت اشتراک باید آگاه بود . وقتی صحبت از اشتراک A و B می کنیم و می نویسیم ANB، امکان آن که ANB مجموعه Ø باشد نیز وجود دارد .اما هنگامی که می گوییم دو مجموعه $A$  و $B$  اشتراک دارند، همواره منظورماز این است که  $A$  و  $B$ حداقل یک عضومشترک دارند . این اختلاف در کاربرد ، بین اسم و فعل، منطقی نیست امّا مناسب است و تقریباً عمومی و چیز زیادی در مورد آن نمی توان انجام داد.

اجتماع A و B مجموعهٔ تمام اشیانی است که یا عضو A یا عضو B یا عضو هر دویآنها می باشند

اجتماع توسط AUB نشان داده میشود. (خوانده میشود A ناو B ، زیرا این نماد تقریباً مانند یک ناو بهنظر می رسد.) لذا؛

$$
A \cup B = \{x \mid x \in A \cup x \in B\}.
$$

(در اینجا، و هر جای دیگری در ریاضیات وقتی می گوئیم «یا .... یا .....»، امکان شرایط بیان شده برای هر دو مجاز است.اما اگر واقعاً منظورمان این باشد که «...امّا نه هر دو» باید شرط مورد نظر را بگوئیم.)

تفاضل دو مجموعهٔ A و B مجموعهٔ تمام اشیایی است که به A تعلق دارند آما به B متعلق نیستند . تفاضل را با  $A$ – $B$  نشان می دهند . (خوانده میشود  $A$  منهای  $B$ )لذا

$$
A-B = \{x \mid x \in A, y \in B\}.
$$

بعضی از کتابهای نوشته شده در استفاده از این نمادگذاری خیلی آزادانه عمل می کنند . امّا این كتاب از آن نوع نيست. بيشتر وقتها ما از كلمات استفاده خواهيم كرد . البته در مفهومهائي كه بهوسيله نمادهای، €، €، ⊃، ⊂، ∩، لا و −،نشان داده میشوند بهطور ثابت استفاده خواهیم کرد.

مجموعه مسائل زير فقط براي تمرين شما در نوشتن و تشريح نمادها بيان شده است. اين مسائل را باید براساس برداشت عمومی شما از اینکه مجموعهها چگونه عمل می کنند، آنجام داد.

در این کتاب ما در تلاش برای پرداختن بهمجموعهها با استفاده از اصول بصورت صوری نیستیم. در آخر ، دو علامت اختصاری که بهصورت معمول و مفید بر روی تختهسیاه استفاده میشود بیان می کنیم:

مجموعه مسائل ۱.۹

کدامیک از عبارات زیر برای تمام مجموعههای A,B,C,… برقرار است؟  $A \subset A \cup B$ .  $A \supset A \cap B$ .  $A \subset A \cap B$ .  $A \cap (B-A) = \emptyset$ .  $x \in A \Longrightarrow x \in B$ ، اگر $A \subset B$ ، آنگاه $A \subset B$  $A \subset C$  اگر  $A \subset B$ و  $B \subset C$ ،آنگاه  $A$ V. يا *A⊂B يا a∉B و ∃a*∍a∈*A*.  $A-B\subset A$ .  $A \subset B$  ، اگر  $A \cap B = A \cap B$ ، آنگاه  $A$  $A = A \cap B$  ، اگر $A \subset B$ ، آنگاه،  $A \cap B$  $B\subset A$ ،آنگاه $A = A\cup B$  $(A-B)\cap (A-C)=A-(B\cup C)$ .  $(A-B)\cap (A\cup B)=A\cap B$ .  $\Upsilon$ 

شکل خاصی در قوانین شرکت پذیری برای جمع و ضرب وجود دارد . وقتی که عملیات جبری انجام میدهیم،آنها بههمین صورت که هستند برای تأئید مواردی که در بارهٔآنها صحبت کردیم،و کارهائی که انجام دادیم، کافی نمی باشند . در انتهای بخش ۲ـ۱ تذکر دادیم که نوشتن حاصلضرب سه تایی abc کاملاً صحیح است، زیرا ab)c) همواره همان عدد (a(bc) است و بطور مشابه آن برای جمع. هر چند در عمل پس از خواندن فصل اوّل از هر کتابی شما مجموع nتایی را برای n>۳ بهصورت

 $a_1 + a_1 + \cdots + a_n$ 

و حاصلضرب n تايي را به صورت

 $a_1a_2\cdots a_n$ 

مىنويسيد. ما به دلخواه، پرانتز را در این جمعها و ضربها نوشته یا حذف می کنیم. تمام اینها درست است اما هنوز با عمل هائی که برای زوج اعداد (a،b) و قوانین شرکت پذیری برای سهتائی های (a،b،c) در نظر گرفتهایم ارتباطی برقرار نشده است. جای تأسف بود اگر ریاضی دو قسمت میشد، در یک طرف اصول و تعاریف، در طرف دیگر محتواي رياضيي. پس اجازه دهيد بين اصول و كارهائي كه قرار است انجام دهيم پلي بزنيم. کلید مسأله ما مفهوم استقراء است.آنچه در یک میدان داده شده است حاصلضرب دوتائی ab، برای هر a و b در میدان است. فرض کنید ، a ، (a ، دو a) داده شده باشند. حاصلضرب سهتائی را توسط رابطه زیر تعریف می کنیم  $a_1a_1a_2 = (a_1a_2)a_2$ .

و بهطور مشابه، تعریف می کنیم

 $a_1a_7a_7a_8 = (a_1a_7a_7)a_8$ که پرانتز سمت راست توسط معادلهٔ قبلی تعریف شده است. بهطور کلی،  $a_1 a_1 \cdots a_n a_{n+1} = (a_1 a_1 \cdots a_n) a_{n+1}$ .

به این معنی است که برای تشکیل حاصلضرب ( ۱ + n) تایی، در ابتدا حاصلضرب n تایی (از ، عامل اولیه) را تشکیل میدهیم و سپس نتیجه را در آخرین عامل ضرب می کنیم  $n$ این تعریف معتبر ما از حاصلضرب n تایی است.اما روش دیگری هست که میتوانستیم از آن استفاده كنيم.امكان داشت حاصلضرب سهتايي را بهصورت زير تعريف كنيم

$$
a_{\gamma}a_{\gamma}a_{\tau} = a_{\gamma}(a_{\gamma}a_{\tau}) \ .
$$

- سپس می توانستیم در حالت کلی بگوئیم
- $a_1 a_1 \cdots a_n a_{n+1} = a_1 (a_1 a_1 \cdots a_n a_{n+1})$ :

به عبارت دیگر برای تشکیل حاصلضرب (۱ +n) تایی می توانستیم در ابتدا حاصلضرب n عامل آخر را تشکیل داده و سپس نتیجه را در اولین عامل ضرب کنیم. در حقیقت اوّلین چیزی که نیاز داریم ثابت کنیم این است که انتخاب بین دو روش هیچ فرقی با هم ندارند . در قضیهٔ بعدی کمی علامت گذاریها را تغییر میدهیم تا از رسیدن بهعبارتهای عجیب برای ۱ =n و ۲ =n اجتناب ورزیم.

| قضیهٔ ۱. برای هر عدد صحیح مثبت n،

$$
aba_{\lambda}a_{\gamma}\cdots a_{n} = a(ba_{\lambda}a_{\gamma}\cdots a_{n})
$$

اثبات فرض کنیم S مجموعهٔ تمام اعداد صحیح مثبتی باشد که رابطهٔ فوق برای آنها برقرار است. بهاستقراء نشان میدهیم که S شامل تمامی اعداد صحیح است. بنابراین نیاز داریم دو مطلب را نشان دهيم<mark>؛</mark>

$$
(i) \taba_1 a_1 \cdots a_n = a(ba_1 a_1 \cdots a_n)
$$

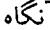

$$
a_1 a_1 \cdots a_i (a_{i+1} \cdots a_k) \cdots a_{n+1}
$$

كه برابر است با

=  $a_1[a_1, a_2, \ldots, a_{n+1}]$ زیرا S شامل n است، و این هم بنا بهقضیه ۱ میشود  $= a_1 a_1 \cdots a_{n+1}$ لذا در حالت (i)،اگر S شامل n باشد،نتیجه می گیریم که S شامل ۱ +n نیز می باشد. در حالت (ii)، داریم

$$
a_1 a_1 \cdots a_i (a_{i+1} \cdots a_k) \cdots a_{n+1}
$$

که ( k < n + ۱ م) اما ( + i ممکن است برابر ١ باشد. طبق تعریف حاصلضرب ( n + ١) تایی، مىشود

$$
= [a_1 a_1 \cdots (a_{i+1} \cdots a_k) \cdots a_n] a_{n+1} :
$$

که این نیز بهنوبه خود می شود

=  $[a_1a_2\cdots a_n]a_{n+1}$ زیرا S شامل n است؛ که این بنا بر حاصلضرب (١ + n) تایی برابر است با

$$
= a_1 a_1 \cdots a_n a_{n+1} \cdot
$$
\n
$$
= a_1 a_1 \cdots a_n a_{n+1} \cdot
$$
\n
$$
\Box
$$
\n
$$
\Box
$$
\n
$$
\Box
$$
\n
$$
\Box
$$
\n
$$
\Box
$$
\n
$$
\Box
$$
\n
$$
\Box
$$
\n
$$
\Box
$$
\n
$$
\Box
$$
\n
$$
\Box
$$
\n
$$
\Box
$$
\n
$$
\Box
$$
\n
$$
\Box
$$
\n
$$
\Box
$$
\n
$$
\Box
$$
\n
$$
\Box
$$
\n
$$
\Box
$$
\n
$$
\Box
$$
\n
$$
\Box
$$
\n
$$
\Box
$$
\n
$$
\Box
$$
\n
$$
\Box
$$
\n
$$
\Box
$$
\n
$$
\Box
$$
\n
$$
\Box
$$
\n
$$
\Box
$$
\n
$$
\Box
$$
\n
$$
\Box
$$
\n
$$
\Box
$$
\n
$$
\Box
$$
\n
$$
\Box
$$
\n
$$
\Box
$$
\n
$$
\Box
$$
\n
$$
\Box
$$
\n
$$
\Box
$$
\n
$$
\Box
$$
\n
$$
\Box
$$
\n
$$
\Box
$$
\n
$$
\Box
$$
\n
$$
\Box
$$
\n
$$
\Box
$$
\n
$$
\Box
$$
\n
$$
\Box
$$
\n
$$
\Box
$$
\n
$$
\Box
$$
\n
$$
\Box
$$
\n
$$
\Box
$$
\n
$$
\Box
$$
\n
$$
\Box
$$
\n
$$
\Box
$$
\n
$$
\Box
$$
\n
$$
\Box
$$
\n
$$
\Box
$$
\n
$$
\Box
$$
\n
$$
\Box
$$
\n
$$
\Box
$$
\n
$$
\Box
$$
\n
$$
\Box
$$
\n
$$
\Box
$$
\n
$$
\Box
$$
\n
$$
\Box
$$
\n
$$
\Box
$$
\n
$$
\Box
$$
\n
$$
\Box
$$
\n<

ما مجموع n تايي را دقيقاً بههمان طريق تعريف و طبق همان اثبات نتيجه مي گيريم كه مجموع n تایی در قانون کلی شرکت پذیری صدق می کند . بهاین معنی که در ج یک زوج پرانتز در مجموع  $n$  $\zeta_{\epsilon}$ تاہے $n$ 

$$
a_{1} + a_{1} + \cdots a_{n}
$$
\n
$$
a_{1} + a_{1} + \cdots a_{n}
$$
\n
$$
a(b_{1} + b_{1} + \cdots b_{n}) = ab_{1} + ab_{1} + \cdots ab_{n}
$$
\n
$$
a(b_{1} + b_{1} + \cdots b_{n}) = ab_{1} + ab_{1} + \cdots ab_{n}
$$
\n
$$
a(b_{1} + b_{1} + \cdots b_{n}) = ab_{1} + ab_{1} + \cdots ab_{n}
$$
\n
$$
a(b_{1} + b_{1} + \cdots + b_{n}) = ab_{1} + ab_{1} + \cdots + ab_{n}
$$
\n
$$
a(b_{1} + b_{1} + \cdots + b_{n}) = ab_{1} + ab_{1} + \cdots + ab_{n}
$$
\n
$$
a(b_{1} + b_{1} + \cdots + b_{n}) = a[(b_{1} + b_{1} + \cdots + b_{n}) + b_{n+1}]
$$
\n
$$
= a(b_{1} + b_{1} + \cdots + b_{n}) + ab_{n+1}
$$
\n
$$
= (ab_{1} + b_{1} + \cdots + ab_{n}) + ab_{n+1}
$$

$$
a(b_1+b_1+\cdots+b_n)=ab_1+ab_1+\cdots+ab_n
$$

$$
a(b_1 + b_1 + \dots + b_n + b_{n+1}) = a[(b_1 + b_1 + \dots + b_n) + b_{n+1}]
$$
  
=  $a(b_1 + b_1 + \dots + b_n) + ab_{n+1}$   
=  $(ab_1 + ab_1 + \dots + ab_n) + ab_{n+1}$   
=  $ab_1 + ab_1 + \dots + ab_n + ab_{n+1}$ .

# ======== ١.١١ بستهبودن|عداد صحيح تحت جمع وضرب ==

در بخش ۱-۷ دریافتیم که برای اثبات اینکه مجموعهٔ اعداد گویا Q یک میدان را تشکیل می دهد، نیاز داشتیم که بدانیم مجموع و حاصلَضرب اعداد صحیح همیشه اعداد صحیح می باشند. بنا بر تعریف ما از اعداد صحیح لازم است این ثابت شود؛ اثبات فقط یک سری تمرین در استفاده از استقراء مىباشد.

یاد آوری می کنیم که مجموعهٔ X از اعداد صحیح مثبت بهوسیله سهشرط زیر تعریف شد : شامل ۱ است،  $N(\Lambda)$ 

تحت عمل جمع با ١ بسته است، و  $N$  (٢) (۳) از تمام مجموعههای اعدادی که در شرطهای (۱) و (۲) صدق می کنند، N کوچکترین است

برای بدست آوردن مجموعهٔ Z اعداد صحیح، عدد صفر و نیز قرینههای تمام عددهای صحیح مثبت را به N اضافه می کنیم.

قضبیهٔ ۱ ـ اگر  $a$  و n اعداد صحیح مثبت باشند ،آنگاه a+n نیز چنین است.  $\blacksquare$  $a$ اثبات فرض کنیم a ثابت و S مجموعهٔ تمام اعداد صحیح مثبت n باشد بهطوری که a+n=N. در این صورت (۱) ک $S$ ۰۱)،زیرا  $N$  تحت عمل جمع با ۱ بسته است،و (۲)اگر  $n$ =S،آنگاه  $a+n \in N$  زیرا اگر  $a+n \in N$ ، داریم $n+1 \in S$ 

$$
a+(n+\lambda)=(a+n)+\lambda
$$

 $\Box$  که به  $N$  تعلق دارد .  $\Box$ 

 $\mid$ قضییهٔ ۲ ـ اگر  $a$  و n اعداد صحیح مثبت باشند ،آنگاه an نیز چنین است اثبات اگر a ثابت و {\ane N} ={n} أ د زیرا (۲) (۲). $a$ ۱=۵) اگر  $n$ ه آنگاه  $S$ ۰) ا $\in$ ۲).زیرا $S\left(\setminus\right)$ 

$$
a(n+\gamma)=an+a\gamma=an+a
$$

که جمع دو عدد صحیح مثبت است. └□

**ا قضیهٔ ۳**. اگر x و y اعداد صحیح باشند،آنگاه xy نیز چنین است. اثبات اگر ۶۰×۰۰٪از قضیهٔ ۲ نتیجه حاصل میشود .اگر ۶۰×۰۰ و ۶۰×۰آنگاه

 $xy = -[x(-y)]$ 

که قرینه عدد صحیح مثبت x(-y) است.حالت ۰ ،x<۰ به همان صورت است.اگر  $xy = \infty$ و کر  $y = \infty$  آنگاه  $x$  عدد صحیح مثبت (x)( – y) است. سرانجام،اگر  $x = x$  یا  $y = \infty$ ، كه يك عدد صحيح است. اين قضيه بسته بودن تحت عمل ضرب را تأمين مي كند .  $\Box$ عمل جمع بهطور عجیبی مشکل تر است.

این تحقیقها خسته کننده،اما ضروری هستند.ما نیاز داریم در مورد اعداد صحیح،اعداد حقیقی و ارتباط بین آنها بدانیم. یک روش انجام این کار آن است که ابتدا اعداد صحیح را در نظر گرفته و سپس اعداد حقیقی را از روی آنها بسازیم. (برای این روش، بعنوان مثال، «مبانی آنالیز» نوشته ادموند لنداو، را ببینید ` ). در این فصل ما در ابتدا اصول اعداد حقیقی را بیان کردیم و سپس از بالا به پائین حركت كرديم تا بهاعداد صحيح برسيم. روند اخير بسيار سريعتر وآسانتر است.اما هيچ روشي نمے تواند مشکلات تکنیکی ما را بهصفر تقلیل دهد.

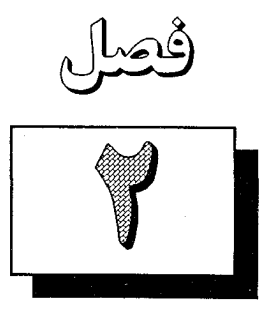

# هندسه وقوع در صفحه و فضا

به خاطر دارید که وقتی بحث اعداد حقیقی را از نقطهنظر اصولی بیان کردیم، با سه چیز شروع كرديم: یک مجموعه R (که اعضای آن را اعداد نامیدیم) و دو قانون تر کیب (که آنها را جمع و ضرب نامیدیم و به + و · نشان دادیم). بنابراین، در بخش ۲-۱، ساختمانی را که به کار بردیم، عبارت بود از سهتائی [R,+,۰]، کم یک مجموعه بود، و + و ٠ دو عمل که در R تعریف شده بودند. کمی بعدتر، فرض کردیم که یک رابطه ترتیب > داریم، که در R تعریف شده و تابع چندین شرط بود. بنابراین، در پایان فصل ۰۱ساختمانی را که به کار بردیم عبارت بود از چهار تائی [R,+,, <] و تمام اصول ما بر حسب این چهار شی بیان شد . اکنون همین تدبیر را در بررسی اصولی هندسه در صفحه و فضا دنبال خواهیم کرد. در این طرحی که به کار می بریم، فضا را بهعنوان یک مجموعه S در نظر می گیریم؛ که نقطههای فضا اعضاء این مجموعه خواهند بود . همچنین دستههائی از زیر مجموعههائی از S خواهیم داشت، که آنها را خطها مینامیم، و همچنین دستههای دیگر از زیر مجموعههای S، که آنها را صفحهها مینامیم. بنابراین ساختمانی را که با آن شروع می کنیم، سهتائی  $[S, L, P]$ 

می نامیم، که اعضای  $L$ ،  $L$  و  $P$  بهترتیب نقاط، خطها و صفحهها نامیده میشوند . بعداً، بهاین ساختمان چیزهائی اضافه می کنیم، مثل آنچه در قسمت آخر فصل ۱ بهساختمان جري اضافه كرديم. عجالتاً، هنوز، اصول ما بر حسب مجموعههای  $L$  ،  $S$  و  $P$  بیان میشوند.آنچه در فوق بیان

کردیم معادل آن است که بگوئیم اصطلاحهای نقطه، خط و صفحه را تعریف نشده می پذیریم. در این ریاضیات رسمی،اصولی را به کار می بریم؛و تنها چیزهائی را که ادعا می کنیم که در مورد نقطه، خط، و صفحه می دانیم آن چیزی خواهد بود که دراصول بیان شده است. ولی بهطور غیر رسمی ایده خوبی است که به یاد آوریم خطها و صفحهها چه نوع چیزهایی می باشند . یک خط از هر دو طرف بهطور نامتناهی امتداد می یابد، مانند شکل زیر:

### شکل ۲.۱

دراینجا گذاشتن فلشها نشان دهندهاین هستند که خط در جایی که شکل آن متوقف میشود، توقف نمبي كند . همچنین ما اصطلاح دیگری بهنام پارهخط را برای شکلهای بهصورت زیر خواهیم داشت.

شكل ٢.٢

اگر نقاط انتهائی P و Q باشند ،آنگاه این شکل پاره خطی از P به Q نامیده میشوند . برای یک «خط» فقط امتداد دادن آن بهطور نامتناهی از یک طرف کافی نیست.

$$
\begin{array}{c}\nP \quad Q \\
\hline\n\end{array}
$$

شکلی مانند این یک پرتو (نیم خط) نامیده میشود. بهطور مشابه یک صفحه بهطور نامتناهی از هر طرف امتداد می یابد.

بنابراین کف اطاق شما نمایش یک صفحه نیست، حتی اگر کاملاً صاف باشد .آن قسمتی از صفحه را تشکیل میدهد.

اگر منطقی صحبت کنیم، وقتی که این شکلها را رسم می کنیم، خود را جلو انداختهایم. بههیچوجه اصول این بخش تقریباً کافی نیستند که مطمئن شویم خطها مانند تصاویر بهنظر میرسند، چنانچه در مجموعه مسائل بعدى خواهيد ديد.

> اولین اصل ما صرفاً یک یادآوری است. **۰\_I .**همه خطها و صفحهها مجموعههائي از نقاط مي باشند .

اگر خط L یک زیر مجموعهای از صفحه E باشد ،آنگاه گوئیم L در E **واقع است**.(همین جمله در حالت کلم نیز به کار میرود، بدین معنی که یک مجموعه زیر مجموعهای از دیگری است). اگر نقطه P بهخط L متعلق باشد،آنگاه گوئیم P **روی L واقع است** یا L از نقطه P می گذرد . بهطور مشابه،اگر نقطه P متعلق به صفحه  $E$  باشد ،آنگاه گوئیم P در  $P$  واقع است یا صفحه  $E$  از نقطه P می گذرد . (در اینجا ما فقط زبان آشنای هندسی را بر حسب ابزارهای تئوری مجموعهها که در اصول ها يمان استفاده مي شود تعريف مي كنيم). منظور ما از شکل مجموعهای از نقاط است.

نقاطی را که روی یک خط قرار دارند نقاط **هم خط**، و نقاطی را که روی یک صفحه قرار دارند نقاط هم صفحه می نامیم.

- ۱ـI . بهازای هر دو نقطهٔ متمایز ، دقیقاً یک خط شامل آن دو وجود دارد . اگر P و Q دو نقطه باشند،آنگاه خط شامل آنها را به  $\overrightarrow{PQ}$  نشان میدهیم. فلشها بهمنظور یادآوری نمایش خط است که در شکلها به کار می رود
- **٢\_1** . بهازاي هر سه نقطه متمايز غير واقع بر يک خط، دقيقاً يک صفحه شامل آنها وجود دارد. اگــر سه نقطــه P، Q و R مفــروض باشند ،آنگــاه صفحه شامل آنهــا را به  $\overline{PQR}$  نشان می دهیم.
	- L-۳. اگر دو نقطه در یک صفحه واقع باشند ،آنگاه خط شامل آنها در آن صفحه واقع است.
- **۴\_I** . اگر دو صفحه یکدیگر را ببرند،آنگاه محل تلاقی آنها یک خط است. اگر آنچه را که تاکنون بیان کردیم با دقت مرور کنیم، خواهیم دید که اصول ۰-I تا L، در هندسهای که دقیقاً یک نقطه P در S موجود است،صدق می کنند.و این نقطه P هم یک خط و هم یک صفحه است. برای جلوگیری از این حالت، بلافاصله اصل دیگری را بیان می کنیم.
- هـ I . هر خط حداقل شامل دو نقطه است. هر صفحه حداقل شامل سه نقطه غير واقع بر يك خط است. و S حداقل شامل چهار نقطه غیر واقع بر یک صفحه می باشد. در سرتاسر این کتاب،اگر بگوئیم $P$  و Q نقاطی هستند»اجازه داریم که بگوئیم ممکن) است P=Q. امّا اگـر بگـوئیم «دو نقطه» منظـور ما آن است کـه واقعاً دو نقطـه داریم؛ بدین معنی کـه، دو نقطـه بایـد متمایز باشند؛ بهطـور مشابه برای صفحههـا و غیـره. گاهی مواقع ممکن است ماننـد آنچه در ۱ –I داشتيم بگـرئيم «دو نقطه متمـايز»امّا اين صرفاً براي تأكيـد است.)

**ا قضیـهٔ ۱**. دو خطـهتمایز یکدیگر را حداکثر در یک نقطه می برند. اثبات فرض کنیم , L و , L دو خط باشند ، و فرض کنیم اشتراک آنها شامل دو نقطه P و باشد. بنابر اصل ۱ –I این غیر ممکن است، زیرا ۱ –I می گوید دقیقاً یک خط وجود دارد، و  $\mathcal{Q}$  $\Box$  بنابراین فقط یک خط، شامل  $P$  و  $Q$ است.

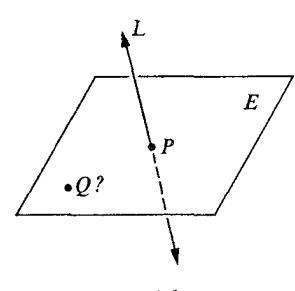

■ قضیـه ۲. اگر خطی صفحهای را کهشاملآن نیست قطع کند،آنگاهاشتراکآنها تنها یک نقطهاست.  $L$  اثبات.فرض كنيم خط  $L$  صفحه  $E$  را قطع كند. بنا بر فرض داریم که  $L \cap E$  شامل حداقل یک نقطه است؛ باید ثابت کنیم  $L \cap E$ شامل نقطه دیگری  $P$ مانند  $\varrho$ نیست.

شکل ۲.۴

 $\left\langle \cdot \right\rangle$ فرض کنیم نقطه دومی مانند  $Q$  در  $\left\langle E\right\rangle$  موجود باشد؛ در این صورت بنا بر قضیه ۱ و بنابر ۳–I،  $P\dot{Q}$  در  $E$  واقع است.  $L$ = $\dot{P}\dot{Q}$  $\Box$  لذا  $L$  در  $E$  واقع است، که متناقض با فرض است.  $L$ 

**ا قضیـه ٣**. یک خط و یک نقطه غیر واقع بر آن خط مفروضاند،دقیقاً یک صفحه وجود دارد که شامل هر دوی آنها است.

بیان مجدد . فرض کنیم L یک خط،و فرض کنیم P نقطهای غیر واقع بر L باشد . در این صورت یک و فقط یک صفحه وجود دارد که شامل LUP است.

(در اینجا طرحی را معرفی می کنیم که بعداً مناسب خواهد بود . هر وقت که بتوانیم، ما قضایا را با تعداد کم یا هیچ نمادی بهزبان فارسی روان بیان خواهیم کرد. در این روش، قضایا سادهتر خوانده شده و بهخاطر سپرده میشوند . بیان مجدد ، ما را بهنمادی مجهز میسازد که در اثبات به کار میرود ، و در بعضی حالتها میتواند ، بعضی ابهامها و سردرگمیها را برطرف سازد .)

اثبات. (۱) بنا بر ۵–I، L خداقل شامل دو نقطه Q و R می باشد . (۲) P ، Q و R روی یک خط نيستند.

بهدلیل آن که بنا بر ۱ – L ، I تنها خطی است که شامل Q و R است؛ و L شامل P نیست. بنابراین هیچ خطی شامل  $P$  و  $Q$  و  $R$  نیست.

بنا بر (۲) و ۲–I یک صفحه  $E$ و $P$ = $P$  وجود دارد، که شامل  $Q$  ،  $P$  و  $R$  است. همچنین  $(\tau)$ بنا بر  $\mathrel{\mathsf{F}}$  شامل  $L$  است.

بنابراین حداقل یک صفحه شامل LUP وجود دارد .اگر دو صفحه وجود داشته باشند ،آنگاه هر دویآنها شامل P، Q و R می باشند. که بنا بر ۲ –I غیر ممکن است.زیرا P، Q و R هم خط نيستند.

**ا قضیه ۴**. اگر دو خط متقاطع باشند،آنگاه درست یک صفحه شامل آن دو وجود دارد. فرض کنیم  $L$  و  $L'$  دو خط متقاطع باشند گزارههای زیر مراحل اصلی اثبات می باشند . شما می توانید برای هر مرحله دلیل آن را بیان کنید . نقطهای مانند  $P$  است.  $L \cap L'$  (۱)  $Q \# P$  شامل یک نقطه  $Q$  است که  $L'$  (۲) . ۳) یک صفحه  $E$  شامل  $L$  و  $\mathcal Q$  وجود دارد  $(\mathsf{r})$ 

شامل  $L\cup L'$ است. $E\left(\mathfrak{z}\right)$  $\Box$  مهفحه دیگری شامل  $L \cup L'$  وجود ندارد .  $\Box$ قضیههائی از نوع فوق را که ثابت کردیم **قضایای وقوع** می نامند ؛ چنین قضیهای با سئوالی سر و<br>کار دارد که آیا دو مجموعه اشتراک دارند (و اگر دارند ، چگونه) یا سئوالی که آیا یک مجموعه در<br>گ ديگري واقع است.

قضایای وقوع بهطور مداوم مورد استفاده قرار گرفتهاند،اما اصول وقوع که این قضایا بر مبنای<br>آنها بنا شدهاند در توصیف هندسه فضایی زیاد به کار نمی روند، همان طور که مساله زیر نشان میدهد.

. دستگاه  $[S, L, P]$  را در نظر می گیریم، که S درست شامل چهار نقطه A ، B ، A و D است. خطها مجموعههائي با درست دو نقطه،و صفحهها مجموعههائي با درست سه نقطه هستند . تصوری از این «فضا» در شکل زیر نشان داده شده است:

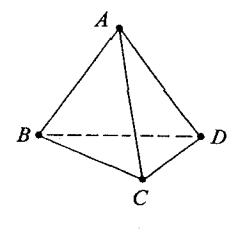

شکل ۵ـ۲

بهخاطر داشته باشید که در اینجا نقاطی را که بهحساب میآوریم فقط C ،B ، A و D هستند . تحقیق کنید که تمام اصول هندسه وقوع در این دستگاه برقرارند . ۰۲ . فرض کنیم , ۲ به $P$  ، ۲ و ۲ و ۵ یا پنج نقطه باشند ، که هر سه نقطه هم خط نیستند . چند خط که هریک شامل دو نقطه از این پنج نقطه است وجود دارند؟ ۴. اگر هر چهار نقطه از این پنج نقطه هم صفحه نباشند ، چند صفحه که هریک شامل سه نقطه از این پنج نقطه است وجود دارند . ۰۴ نقطه با $p_{\gamma}$ ۰۰۰۰،۰۰۰ که همگی متمایزاند مفروضاند، بهطوری که هر سه نقطه هم خط نیستند  $n$  . و هر چهار نقطه هم صفحه نیستند . چند خط شامل هر دو نقطه از آنها وجود دارد ؟ چند صفحه شامل هر سه نقطه وجود دارد؟ ۵. نشان دهید که تحت اصول وقوع، S نمی تواند یک خط باشد. ۶. نشان دهید که حداقل یک صفحه وجود دارد.

۷. نشان دهيد كه حداقل دو صفحه وجود دارد.

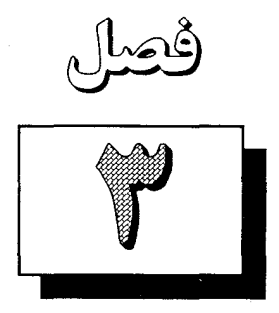

فاصله و انطباق

= ۳.۱ مفهومتابع = لغت تابع معمولی ترین لغتی است که در ارتباط با حساب دیفرانسیل و انتگرال و تکامل یافتههای مختلف آن به کار می رود، اما مفهومی که اغلب بدون ذکر آن، تقریباً در همه ریاضیات مطرح است. در حقیقت، در دو فصل اول این کتاب پر از تابع بوده است، چنان که اکنون خواهیم دید . (۱) در یک میدان F، بههر عضو a یک عضو قرینه منحصر بفرد، a-، متناظر میشود.  $a$  در اینجا یک تابع  $\mathrm{F}\longrightarrow\mathrm{F}$ را داریم که تحت $\mathrm{\vec{b}}$ ن برای هر

(ما نماد → را بین مجموعهها و نماد → اسطم را بین عضوهای مجموعهها به کار می بریم.) (۲) در یک میدان مرتب F، بههر عضو x ، عدد منحصر بفرد |x| متناظر میشود، که قدر مطلق x نامیده میشود.

قانون تناظر این است که اگر ۳۰کله تنگاه عدد متناظر به x خود x است،و اگر ۲۰کله آنگاه عدد متناظر به  $x$ ،  $x$  است. بنابراین یک تابع

 $F \longrightarrow F$ .

 $x$  داریم که تحت آن برای هر

(۳) فرض کنیم E یک میدان مرتب اقلیدسی باشد . همچنین فرض کنیم یه  $F^+$  مجموعه همه عضوهای از  $F$  باشد که نامنفی (بزرگتر یا مساوی صفر) هستند . در آنجا بههر عضو  $a$  از  $F^{\pm}$  عضو منحصر بفرد  $\sqrt{a}$  از  $F^+$  متناظر است.

 $x \longrightarrow |x|$ 

مشخص

خيم.

(اصل کمال اقلیدسی و تعریف 47 را بهیاد آورید.)  
\دراینجا یک تابع  
\nدر اینجا یک تابع  
\nداینجا یک تابع  
\n
$$
F^* \longrightarrow F^*
$$
  
\n $F^* \longrightarrow \sqrt{a}$   
\n $F^* \longrightarrow \sqrt{a}$   
\n $F^* \longrightarrow \sqrt{a}$   
\n $F^* \longrightarrow \sqrt{a}$   
\n $F^* \longrightarrow \sqrt{a}$   
\n $F^* \longrightarrow \sqrt{a}$   
\n $F^* \longrightarrow \sqrt{a}$   
\n $F^* \longrightarrow \sqrt{a}$   
\n $F^* \longrightarrow \sqrt{a}$   
\n $F^* \longrightarrow \sqrt{a}$   
\n $F^* \longrightarrow \sqrt{a}$   
\n $F^* \longrightarrow \sqrt{a}$   
\n $F^* \longrightarrow \sqrt{a}$   
\n $F^* \longrightarrow \sqrt{a}$   
\n $F^* \longrightarrow \sqrt{a}$   
\n $F^* \longrightarrow \sqrt{a}$   
\n $F^* \longrightarrow \sqrt{a}$   
\n $F^* \longrightarrow \sqrt{a}$   
\n $F^* \longrightarrow \sqrt{a}$   
\n $F^* \longrightarrow \sqrt{a}$   
\n $F^* \longrightarrow \sqrt{a}$   
\n $F^* \longrightarrow \sqrt{a}$   
\n $F^* \longrightarrow \sqrt{a}$   
\n $F^* \longrightarrow \sqrt{a}$   
\n $F^* \longrightarrow \sqrt{a}$   
\n $F^* \longrightarrow \sqrt{a}$   
\n $F^* \longrightarrow \sqrt{a}$   
\n $F^* \longrightarrow \sqrt{a}$   
\n $F^* \longrightarrow \sqrt{a}$   
\n $F \longrightarrow \sqrt{a}$   
\n $F \longrightarrow \sqrt{a}$   
\n $F \longrightarrow \sqrt{a}$   
\n $F \longrightarrow \sqrt{a}$   
\n $F \longrightarrow \sqrt{a}$   
\n $F \longrightarrow \sqrt{a}$   
\n $F \longrightarrow \sqrt{a}$   
\n $F \longrightarrow \sqrt{a}$   
\n $F \longrightarrow \sqrt{a}$   
\n $F \longrightarrow \sqrt{a}$   
\n $F \longrightarrow \sqrt{a}$   
\n $F \longrightarrow \sqrt{a}$   
\n $F \longrightarrow$ 

آشکارا ضرب نیز می تواند بههمین روش در نظر گرفته شود. توجه کنید که در این حالتها همیشه سه جیز مورد بحث وجود دارد:

اولاً، یک مجموعه A از اشیائی که بهچیزهائی متناظر میشوند؛ ثانیاً، یک مجموعه B که شامل اشیائی است که با عضوهای A متناظراند؛ و ثالثاً، خود تناظر است، که هر عضو A را بهعضو یکتائی از نظیر می کند. مجموعه A دامنه تعریف یا بهطور ساده دامنه نامیده میشود. مجموعه B برد  $B$ (قلمرو) نامیده میشود. تناظر خودش تابع نامیده میشود. در مثالهایی که بررسی کردهایم اینها بهصورت زیر می باشند.

| دامنه        |       | قانون                          |
|--------------|-------|--------------------------------|
|              |       | -a                             |
| F            | F     | a <br>а                        |
| $F^+$        | $F^+$ | $\sqrt{a}$<br>a                |
| $F \times F$ | F     | (a,b)<br>$\langle a+b \rangle$ |

جدول ۳.۱

تابعی است. اگر خود تابع را بهوسیله  $f$  نشان دهیم،آنگاه  $f(x)$  نشان دهنده شی متناظر با  $x$ است. برای مثال اگر *f ت*ابع قدر مطلق باشد،آنگاه

$$
f(\mathbf{1}) = \mathbf{1}, \ f(-1) = \mathbf{1}, \ f(-1) = \mathbf{0}
$$

و غیره.  
بەطور مشابه،اگر 8 «تابع ریشه دوم مثبت باشد» آنگاه  

$$
g(\mathfrak{z}) = \mathfrak{r}, \ g(\mathfrak{z}) = \mathfrak{z}, \ g(\mathfrak{z}) = \mathfrak{r} \sqrt{\mathfrak{r}}
$$

$$
S(a,b)=a+b
$$

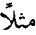

$$
S(1, r) = 0
$$
 
$$
S(0, t) = 1
$$
 و غیره. بهطور مشابه اگر P «تابع حاصلضرب» باشد، اَنگاه  
 
$$
p(a,b) = ab
$$

مانند

 $p(\Delta, \mathbf{t}) = \mathbf{Y} \circ p(\mathbf{V}, \Delta) = \mathbf{Y} \Delta$ 

Ĉ

ن

 $\rightarrow$  g  $(f(a))$  ، A  $\Box a$ برای مثال،اگر توابع Sو P را برای نشان دادن مجموعها و حاصلضربها به کار ببریم،آنگاه  $a(b+c)$  يعني  $a$  $b+ac$ ، و  $a(b+c)$  يعني  $S(p(a,b)$  ,  $P(a,c)$ سرانجام، دو نوع تابع خاص را تعریف می کنیم که دارای ویژگی های مهمی می باشند . اگِر هر b از B، برای حداقل یک a از A برابر  $f(a)$  باشد،آنگاه گوئیم که f تابعی از  $A$  بروی  $B$  است. اگر هر  $b$  از  $B$ ، برای دقیقاً یک  $a$  از  $A$  برابر  $f(a)$  باشد ، آنگاه گوئیم که  $f$  یک تناظر یک به یک بین A و B است، و می نویسیم

 $f:A \leftrightarrow B$ 

 $g:R \longrightarrow R$  برای مثال، تابع $f:R \longrightarrow x^{\mathsf{F}}$ ،  $f:R \longrightarrow x^{\mathsf{F}}$  یک تناظر یک به یک است. تابع  $\chi^{\rm v}$ ه (مسسسسستریک) به یک نیست زیرا،در برد، هر عدد حقیقی مثبت دو بار ظاهر میشود  $x$ و اعداد منفی ابدأ ظاهر نمی شوند . تابعی که تحت آن  $x \longmapsto x$  یک تناظر یک به یک است. (اثبات؟) کافیست نشان دهید که برای هر y دقیقاً یک عدد x هست که y=−x.

$$
\{b \mid a \in A, b = fa\}.
$$

به بیان دیگر ، تصویر ، کوچکترین مجموعهای است که بهعنوان برد تابع میتواند مورد استفاده قرار گیرد.

برای مثال،اگر تابع R  $R \longrightarrow R$  برای هر  $x$  بهوسیله شرط  $f(x)$  تعریف شود ،آنگاه برد تابع R مجموعه تمام اعداد حقیقی است، و تصویر ، مجموعه همه اعداد حقیقی نامنفی است. این سئوال مطرح میشود که چرا توابع را طوری تعریف می کنیم که برد آن مجموعهٔ بزرگتری از تصویر باشد . می توانیم تعریفی داشته باشیم بهطوری که هر تابعی برو (پوشا) باشد. اما چنین تعریفی غيرقابل كنترل است.

بىراى مشال، فىرض كىنيىم كى تابىعى را در حىساب ديىفىرانىسيىل با ضابىطى

تعریف کنیم.این یک تابع از R بتوی R بتوی  $f(x) = x^4 - \gamma x^4 + \gamma x^5 - \gamma x + \kappa$  بتوی  $\Gamma$ به تصویر تابع، باید پیدا کنیم که این تابع در کجا مینیمم خود را اختیار می کند؛ این یک مساله در حساب دیفرانسیل است، که به یک مساله مشکل جبر منجر میشود.

اگر ما لازم داشته باشیم که تصویر تابعی را برای تعریف مناسب آن بشناسیم، بدون اینکه اول مساله حساب ديفرانسيل حل كنيم نمي توانيم آن را بيان كنيم؛ و اين يك عمل ناشيانه است. (تعریف هائی را که در این بخش ارائه دادیم استاندارد می باشند، اما در بعضی از کتابهای جبر مدرن، تعریفهای مختلفی بیان شدهاند، مانند ذیل).

تابع  $f$   $\rightarrow$   $f$  مفروض است.  $B$  هم دامنه تابع نامیده میشود . اگر  $f$  =  $f$  نتیجه دهد  $a$ ه»،آنگاه f یک به یک است.اگر f(A)=B یعنی،اگر B تصویر باشد آنگاه f برو (پوشا) است. اگر هر دو شرط برقرار باشند،آنگاه f دو سوئی (یک به یک و پوشا)است، و f یک نگاشت دوسوئی نامیده می شود . بنابراین یک نگاشت دو سوئی یک تناظر یک به یک است.

مجموعه مسائل ۳.۱

- . نمادهای تابعی (s(a,b) و (p(a,b) را برای جمعها و ضربها به کار ببرید، و قوانین  $\rho(a,b)$ شر کت پذیری، تعویض پذیری، و توزیع پذیری را برای میدان مرتب دوبارهنویسی کنید. حال اصول ض ت- ۱ و ج ت- ۱ كه در يك ميدان مرتب ساختمان ميدان را بهرابطه ترتيبي مربوط می کند را بازنویسی کنید.
- میدانیم که Z مجموعه همه اعداد صحیح است. برای هر j , i در Z، فرض کنیم  $\cdot$  ٢ بزرگترین دو عدد j و j باشد .آیا این توضیحات یک تابع را تعریف می کند ؟اگر  $f(i,j)$ جنین است، دامنه و برد آن کداماند؟
- فرض کنیم R  $f\colon \mathbf{R}\longrightarrow f$  بهوسیله شرط  $f(x)$  تعریف شود .آیا  $f$  یک معکوس دارد  $\cdot$ ۳ جرا يا چرا نه؟
	- فرض کنیم \* R مجموعه همه اعداد حقیقی نامنفی باشد . ۴.
- فرض کنیم \* R \* جرا یا شرط  $g(x)$  تعریف شده باشد .آیا  $g$  یک معکوس دارد ؟ چرا یا جرا نه؟
	- .  $f(x) = \text{Sinx } f: \mathbf{R} \longrightarrow \mathbf{R}$  همین سؤال، برای ۵.
	- فرض كنيم A بازه بسته  $\frac{\pi}{\gamma}$  ,  $\frac{\pi}{\gamma}$  , أباشد. يعنى ۶.

$$
A = \{x \mid x \in R \mid x \in R \mid \pi \leq x \leq \frac{\pi}{\gamma} \}.
$$
  

$$
B = [-1, 1] = \{x \mid x \in R \mid x < x \leq 1 \} \quad \text{for all } \alpha > 0 \text{ and } \alpha > 0 \text{ and } \alpha > 0 \text{ and } \alpha > 0 \text{ and } \alpha > 0 \text{ and } \alpha > 0 \text{ and } \alpha > 0 \text{ and } \alpha > 0 \text{ and } \alpha > 0 \text{ and } \alpha > 0 \text{ and } \alpha > 0 \text{ and } \alpha > 0 \text{ and } \alpha > 0 \text{ and } \alpha > 0 > 0 \text{ and } \alpha > 0 > 0 > 0 \text{ and } \alpha > 0 > 0 \text{ and } \alpha > 0 > 0 \text{ and } \alpha > 0 > 0 \text{ and } \alpha > 0 > 0 \text{ and } \alpha > 0 > 0 \text{ and } \alpha > 0 > 0 \text{ and }
$$

در بخش قبلی با مثالهای متعدد، توضیح دادیم که وقتی مردم درباره توابع صحبت می کنند صحبت آنها در مورد چه چیزی است. و در حقیقت مفهوم تابع، بهفرمی که آن را توضیح دادیم، تقریباً برای تمام کاربردهائی که بعداً بهآن میرسیم کافی خواهد بود.

چنانچه، شما دوباره بخش قبل را بهدقت مرور كنيد، خواهيد فهميد كه در هيچ جا تعريف صریحی از تابع ندادهایم.

یی از دبع سبب،چم.<br>ما شرایطی را که تحت آن یک تابع تعریف میشود توضیح دادیم،اما نگفتیم که تابع چه چیزی است. حالا میخواهیم آن را انجام دهیم.اما ابتدا مقدماتی را برای نشان دادن مفهومی که پشت تعریف<br>-تابع است بیان می کنیم.

 $A = \{ \circ, \wedge, \gamma, \gamma, \xi, \Delta \}$ .

برای هر تابع f با دامنه A، می توانیم با ارائه مقدارهای تابع جدول کامل زیر را بنویسیم.  $\begin{array}{c|cccccccccccccc} a & & & & \circ & & \gamma & & \gamma & & \tau & & \epsilon & & \delta \\ \hline f(a) & & & & & \circ & & \bullet & & \epsilon & & \tau & & \epsilon & & \gamma \\ \end{array}$ 

دستگاهی وجود دارد که در ساختن جدول مورد استفاده قرار گرفته است؛ و ممکن است شما قادر باشید که این دستگاه را کشف کنید که چه بوده است.

اما حتبی اگر نتوانستید آن را کشف کنید ، تابع بهوسیله جدول تعریف شده است. برای تعریف یک تابع، شما باید تعیین کنید که برای هر عضو دامنه 4، مقدار تابع چقدر باید باشد، اما لازم نیست که این مطلب را صراحتاً بیان کنید ، در واقع، اگر انواع توابعی را که در حساب دیفرانسیل مهم بودند بهخاطر آورید ، شما خواهید دید که آن تعاریف وقت زیادی را از ما گرفتند .

عبارت Sinx یک فرمول برای تابع سینوس نیست، بلکه تنها یک نمایش (نام) برای تابع سینوس است؛ و معنی واقعی Sinx را بهطور مفصل با کلمات توضیح میدهد . برای یک تابع مانند سینوس، شما می توانستید فقط یک جدول جزئی از مقادیر مانند زیر بنویسید، زیرا دامنه A مجموعه تمام اعداد حقیقی بود ، که نامتناهی است. با وجود این، تحت این تعریف، یک تناظر تعریف شده بود که بهوسیله آن برای هر عدد حقیقی x از  $R$  یک عدد حقیقی یکتای y متناظر بود که Sinx نامیدیم.

از روی یک جدول متناهی، مانند آنچه در فوق نوشتهایم، خواندن مجموعه زوج های مرتبی که تابع را تعریف می کنند آسان است. هر ستون جدول یک زوج مرتب (a,b) را بهما میدهد بهطوری که a در و  $b$  عضو متناظر آن از  $B$  است. از جدول ما برای  $f$  زوج های زیر بدست می آیند .  $A$ 

 $(0,0), (1,1), (1,1), (1,1), (1,1), (2,1), (3,1)$ 

اگر مجموعه A نامتناهی باشد،آنگاه جدول هم نامتناهی است.

یک جدول جزئی برای سینوس ممکن است مانند ذیل باشد.  $\begin{array}{c|ccccccccc}\nx & & & \circ & \pi & & \frac{\pi}{7} & & \frac{\pi}{7} & & \frac{\pi}{3} & & -\pi & & -\frac{\pi}{7} \\
\hline\n\text{Sinx} & & & \circ & & \circ & & \sqrt{\frac{\pi}{7} & & \frac{\sqrt{7}}{7} & & \circ & & -\sqrt{7}}\n\end{array}$ از این جدول می توانیم یک گردایهٔ جزئی از زوج های مرتب را بخوانیم.  $\{(\circ,\circ), (\pi,\circ), (\frac{\pi}{\gamma}, 1), (\frac{\pi}{\gamma}, \frac{\sqrt{\gamma}}{\gamma}), (\frac{\pi}{\gamma}, \frac{\sqrt{\gamma}}{\gamma}, (-\pi,\circ), (\frac{\pi}{\gamma}, -1))\}.$ 

اگر ما مجموعه تمام زوجهای مرتب از نوع ( x.Sinx) را تشکیل میدادیم،آنگاه این گردایهٔ نامتناهی به طور کامل تابع سینوس را تعریف می کرد . به طور مشابه، هر تابعی می تواند به وسیله مجموعهای از زوجهای مرتب تعریف شود . اگر دامنه تابع متناهی باشد ، آنگاه این مجموعه نیز متناهی است، و اگر A نامتناهی باشد ،آنگاه این مجموعه نیز نامتناهی است.اگر مجموعهای یک تابع را تعریف کند،آنگاه هر a از A باید مولفه اول دقیقاً یک زوج مرتب باشد،زیرا تابع به a یک مقدار یکتا نسبت میدهد . بنابراین فرض کنیم B  $A \longrightarrow B$  یک تابع باشد ، مجموعهای از زوج های مرتب (a,b) داریم که، ( ۱ ) a= A، ( ۲ ) b=B و (۳) هر عضو A مؤلفه اول دقیقاً یک زوج مرتب در مجموعه می باشد . و به عکس، فرض کنیم یک مجموعه از زوج های مرتب (a,b)، در شرط های (١)، (۲) و (۳) صدق کند، دراین صورت همواره یک تابع B → f:A داریم. این مشاهدات مبنای تعریف زیر هستند. در این تعریف، فقط می گوئیم که تابع یک نوع مجموعه

از زوج های مرتب است که شرح دادیم. تعریف فرض کنیم A و B مجموعههائی باشند . یک تابع با دامنه A و برد B یک مجموعه

- از زوجهای مرتب (a,b) است، بهطوری که  $f$  $(a \in A \mathcal{A} f)(a,b)$ برای هر  $( \Lambda )$ از  $f$ 
	- هر a از A مولفه اول دقیقاً یک زوج مرتب (a,b) از  $f$  است؛ و $\left(A\right)$  $b \in B$  (۳) برای هر  $(a,b)$  در  $(b)$ .

وقتبی می نویسیم (b= $f(a)$ ، بهاین معنی است که  $(a,b)$  بهمجموعه  $f$  تعلق دارد . از اینجا به بعد ، ما با تابع دقیقاً مانند قبل رفتار می کنیم.

با طرحی نظیر طرح فوق می توان تعریف صریحی برای مفهوم یک رابطه که روی مجموعهای مانند A تعریف شده است ارائه داد.ما این مفهوم را بهطور غیررسمی به کار می بریم،مینویسیم به این معنی که  $a$  رابطه $b > 0$  دارد،و، بهطور کلیتر،مینویسیم  $a{\ast}b$  به این معنی که  $a$  بـا  $a{<}b$ رابطه  $*$  دارد . اکنون، فرض کنیم یک رابطه  $*$ ، روی مجموعه A تعریف شده باشد ،  $b$ 

می توانیم مجموعهای بهصورت  $\{a{,}b\}\;$  الشکیل دهیم. بهعکس بهازای هر مجموعهای از زوج هـاي مرتب از اعضـاء A گوئيم a\*b اگرزوج مرتب (a,b) متعلق به مجموعه باشد . در تعريف زیر ، می گوئیم که رابطه عبارت است از مجموعه.

البته، یادآوری می کنیم که، A×A مجموعه تمام زوج مرتب های اعضای A است. تعریف هر رابطه که روی مجموعه A تعریف شده باشد زیر مجموعهای از A×A است. برای مثال، فرض کنیم A={۱,۲,۳} و فرض کنیم، {(۱,۲),(۱,۳),(۱,۳)}+. در این صورت \* یک رابطه است. (در حقیقت، رابطه معمولی > است.) البته، لازم نیست رابطهها را با نمادهای خاصی نشان دهیم. بهعنوان مثال، اگر مانند قبل ، می توانیم فرض کنیم  $G$ (۲٫۲),(۳٫۱),(۳٫۱),(۳٫۱) . (۲٫۲) . بنابراین ۲ $G$ ۱،۲ $G$ ۲، و ن رابطه (۲٫۱),(۲٫۱))، و (۳٫۲) متعلق به G هستند .(در حقیقت، G رابطه < است.) (۳،۲

$$
\{(\,\circ\,,\backslash\,),(\backslash\,,\circ\,),(\,\circ\,,\circ\,)\}
$$

- فرض کنیم  $f$  مجموعه تمام زوجهای مرتب (x, y) باشد بهطوری که x و y متعلق به R هستند و ۵.  $\S$  . آ یا این یک تابع است $y$
- همان سؤال قبلی، برای مجموعه تمام زوج مرتب های  $(x,y)$  بهطوری که x و y متعلق به R هستند ۶.  $.x=y^{\dagger}$ ,
- یک دستگاه مختصات قائم را در صفحه با همان مفهوم معمولی هندسه تحلیلی در نظر می گیریم. .٧ هر نقطه دارای یک زوج مختصات (x,y) است. برای اهداف این سئوال، فرض کنیم بین نقاط و زوجهای مرتبی که آنها را مشخص می کنند فرقی قائل نشویم. بنابراین هر شکل، یعنی، هر مجموعه نقاط بهصورت گردایهای از زوج های مرتب از اعداد حقیقی است. تحت چه شرایطی، در صورت وجود، شکلهای زیر نمایش تابعها هستند؟ (b) یک نقطه منفرد (a) یک مثلث

$$
\mathbf{Y}.\mathbf{Y} = \mathbf{Y} \mathbf{Y}
$$
\n
$$
\mathbf{Y} \mathbf{Y} \mathbf{Y}
$$

بود . حالا مي خواهيم با معرفي مفهوم فاصله اين ساختمان را گسترش دهيم. بههر زوج از نقاط یک عدد حقیقی متناظر خواهد بود که فاصله بین آنها نامیده میشود. بنابراین یک تابع فاصله می خواهیم که در اصول زیر صدق کند .  $d$ 

 $d: S \times S \longrightarrow \mathbf{R}$  يک تابع است  $d: S \times S$  . .  $d(P,Q) \geqslant \circ Q \cdot P$  . براي هر  $Q \cdot P$ .  $P = Q$  ,  $d(P,Q) = \circ \mathbf{0}$ .  $\mathbf{D}$ .  $\mathbf{A}$ .  $d(P,Q)=d(Q,P)$ . برای هر  $Q$ ،  $P$  از  $Q$ ،  $P$ ،  $P$ اولین اصل را  $D$  شماره گذاری کردیم زیرا در اثباتها هرگز بهآن استناد نخواهیم کرد؛فقط بیان می کند که  $d$  چه چیزی است. البته،  $d(P,Q)$  فاصله بین  $P$  و  $\mathcal Q$  نامیده میشود ، و ، بهاختصار را بهصورت ساده PQ می نویسیم. (بعضی مواقع مکرراً فاصلهها را به کار میبریم لذا باید  $d(P,\!Q)$ سادهترین نمادی را که در دسترس است بهآن اختصاص دهیم.) هر مفهوم قابل قبولی برای فاصله باید در 1-D تا ۳-D صدق کند . همچنین لازم است داشته باشيم

#### $PQ+QR \geq P R$ .

که تقریباً بیان می کند کوتاهترین فاصله بین دو نقطه خط راست است.اما همان طور که اتفاق می افتد ، ما احتیاج نداریم که این را بهصورت اصل بیان کینم زیرا بوسیله سایر اصول هندسه که بعدأ بیان می شوند می توان آن را ثابت کرد.

از این پس، تا اخطار بعدی، تابع فاصله قسمتی از ساختمان ما خواهد بود. بنابراین در حال حاضر نمايش ساختمان ما بهصورت زير است؛

$$
[S, L, P, d]
$$

تابع فاصله بهوسیله اصل خط کش I-4، به بقیه هندسه متصل میشود، که بهزودی آن را بیان خواهیم کرد . معمولاً تصور می کنیم که اعداد حقیقی روی یک خط مانند شکل زیر مرتب شدهاند :

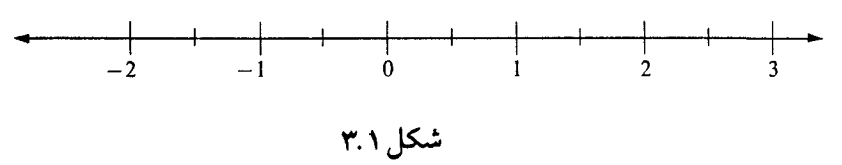

اگر خطها در هندسه ما، یعنی اعضای L، واقعاً «مانند خطها رفتار کنند»،آنگاه باید قادر باشیم همان روش را به عکس به کار ببریم و نقاط روی هر حط  $L$  را با اعداد علامت گذاری کنیم، بههمان روشی که نقاط روی محور xها را در هندسه تحلیلی علامت گذاری می کنیم:

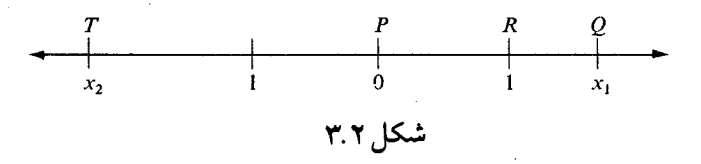

اگر این کار بهروش معمول انجام شود،آنگاه یک تناظر یک به یک،  $f:L \leftrightarrow R$ 

بین نقاط روی خط L و مجموعه اعداد حقیقی داریم. این تناظر یک به یک ما را به یک **دستگاه مختصات م**ی رساند ، مفهومی که بهزودی آن را تعریف خواهیم کرد . ضمناً،اگر x ، x=f(P) توریف خواهیم کرد . ضمناً،اگر (x = f(P) تعریف خواهیم کرد و  $T$  به ترتیب ۰٫۰۰ ، و  $x$  ، می باشند . اگر این مختص ها بهروش معمول بهفاصله نسبت داده  $R$  $PQ=|x_1|$  شوند،آنگاه  $|x_1|$  =  $|x_2|$  و

ر واقم، P و Q درهرجای 
$$
L
$$
 که واقع باشند همیشه خواهیم داشت؛  
9 $QT=|x_{\mathbf{y}}-x_{\mathbf{y}}|$ 

(شما می توانید در حالت هائی که  $x_1 < x_2 < x_3, \ldots, x_{n-1} < x_{n}$ ه و  $x_1 < x_2 < x_3$  ه آن را تحقیق  $x_{\,\mathsf{Y}}$  کنپد . بدون آن که به کلیت خللی وارد شود میتوانید فرض کنید  $x_{\,\mathsf{Y}}$ دیرا وقتی  $x_{\,\mathsf{Y}}$  و  $x$ تعویض شوند، در هر دو طرف معادله فوق تغییری حاصل نمیشود .)آشکار است که به کمک بحث فوق هیچ چیزی را نمی توانیم ثابت کنیم، زیرا اصولی را که تاکنون بیان کردهایم،ابدأ هیچ ارتباطی بین تابع فاصله و خطها برقرار نمی کنند . تمام تلاش ما بهخاطر این بوده است که نشان دهیم تعریف واصل زیر معقولاند.

تعريف . فرض كنيم

 $f: L \leftrightarrow R$ 

 $\iota L$  تناظر یک به یک بین خطی مانند  $L$  و اعداد حقیقی باشد.اگر برای همهی نقاط  $\mathcal Q$  از داشته باشيم

$$
PQ = |f(P) - f(Q)|
$$

 $x\texttt{=}f(P)$  تکاه f یک دستگاه مختصات برای خط L است. برای هر نقطه P از L ، عدد مختص P نامیده میشود.

٤-D اصل خط كش. هر خط يك دستگاه مختصات دارد.

اصل & -D، اصل خط کش نامیده میشود زیرا، عملاً، ما را به یک خط کش نامتناهی مجهز می کند که می توانیم آن را روی هر خطی قرار داده و در طول خط هر فاصلهای را اندازه گیری کنیم. این نوع خط کش در هندسه کلاسیک اقلیدسی موجود نیست. وقتی در هندسه کلاسیک از ترسیمات با خط کش و پر گار صحبت می کنیم،این ابزار ترسیم مجرد اولیه یک خط کش واقعی نیست، زیرا روی آن هیچ گونه نشانهای وجود ندارد . مناسب است که از آن فقط به عنوان یک خط کش غیر مدرج صحبت کنیم. شما می توانید از آن برای رسم خطی که از دو نقطه متمایز می گذرد استفاده کنید،اما شما نمی توانید از آن در اندازه گیری فاصلهها با اعداد استفاده کنید ، یا حتی بگوئید دو فاصله PQ و يكى ھستند.  $RT$ 

معروفیت، C-۲ آن است که فقط بیان می کند که هر خط حداقل یک دستگاه مختصات دارد. ولی بهسادگی می توان نشان داد که، برای هر خط دستگاههای زیاد دیگری نیز وجود دارد .

، اگر  $f$  یک دستگاه مختصات برای خط  $L$  باشد ، و بهازای هر نقطه P از خط  $P$ 

 $g(P) = -f(P)$ 

آنگاه g نیز یک دستگاه مختصات برای خط L است. اثبات واضح است که شرط (P)=−f(P یک تابع R  $L \longrightarrow L$ را تعریف می کند . و این تابع یک به یک است، زیرا اگر x=g(P) ، از آن نتیجه می گیریم که x=f(P) . P=f^(-x) . بنابراین P بهصورت منحصر بفرد بهوسیله x تعیین میشود. تحقیق فرمول فاصله باقی میماند.  $\cdot PQ$ ورض کنیم (y=g(Q)  $x$ و $y$  باید ثابت کنیم ا $y$ میدانیم (x=f (Q) - x - و (Q) + - چـون f یک دستگاه مختصات است، در نتیجه  $PQ=|y-x|=|x-y|$  . بنابراین  $PQ=|(-x)-(-y)|$ و اثبات كامل است.  $\Box$ قضیه ۱ این مطلب را بیان می کند که اگر در یک دستگاه محتصات جهت را برعکس کنیم، آنگاه دستگاه دیگری بدست میآید . همچنین می توانیم مختص ها را از چپ یا از راست، در هر جهتی

كه مايل باشيم جابهجا كنيم.

قضیه ۲ . فرض کنیم  $f$  یک دستگاه مختصات برای خط L باشد ، همچنین فرض کنیم a یک

عدد حقیقی باشد، و بهازای هر  $P$  از  $L$ ، داشته باشیم

$$
g(P)=f(P)+a
$$
.

آنگاه R  $L \longrightarrow E$  یک دستگاه مختصات برای  $L$  است. اثبات حیلی شبیهاثبات قضیه قبلی است. قضایای (١) و (٢) را تر کیب می کنیم، قضیه زیر بدست می آید .

ه قضيه ٣. قضيه استقرار خط كش. فرض کنیم  $L$  یک خط باشد،و همچنین فرض کنیم P و Q دو نقطه دلخواهی روی  $L$  باشند. در این صورت خط L دستگاه مختصاتی دارد که در آن مختص P صفر و مختص Q عددی مثبت است. اثبات فرض کنیم f دستگاه مختصات دلخواهی برای خط L باشد . فرض کنیم (a= $f(P)$ ؛ و  $g(T)=f(T)-a$ برای هر نقطه  $T$  از  $L$ ، فرض کنیم  $g(T)$ در این صورت g یک دستگاه مختصات برای L است،و ۰ =(g(Q).اگر  $g(Q)$ ،آنگاه  $\mathcal{I} \in L$  دستگاهی است که جستجو می کردیم.اگر  $<$  ،  $<$  ،  $g(Q)$  فرض کنیم برای هر  $\mathcal{I}$ ،  $\Box$  . در این صورت  $h$  در شرایط قضیه صدق می کند .  $h(T)$ 

۳.۴ ىينيت

یکی از سادهترین مفهومها در هندسه بینیت برای نقاط روی یک خط است. در حقیقت، بهنظر می رسد که اقلیدس آن را بقدری بدیهی میدانسته که ابدأ آن را تجزیه و تحلیل نکرده و در اثباتهایش بدون اشارهای از آن استفاده کرده است.

بهطور نادقیق، روی خط  $L$  نقطه  $B$  بین  $A$  و  $C$  است، اگر این نقاط مانند شکل زیر واقع شده باشند:

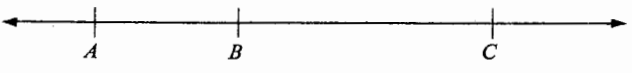

شکل ۳.۳

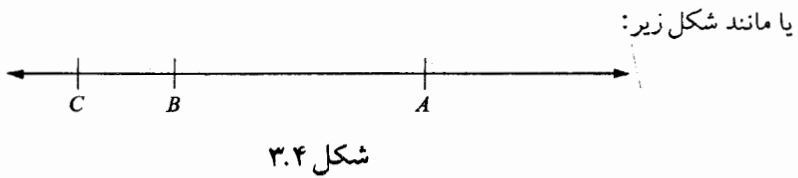

(البته، به طور منطقی، شکل دوم غیر ضروری است، زیرا روی یک خط روشی وجود ندارد که بیان کند از چپ بهراست یا از بالا بهپائین.) آنچه ما در به کار بردن بینیت بهطریق ریاضی احتیاج داریم، یک تعریف دقیق است که آنچه را عقل سلیم از بینیت انتظار دارد در برداشته باشد یک چنین تعریف بهصورت زیر است.

اڻبات.(1) اگر 
$$
x < y < z
$$
 آنگاہ  
\n $AB=|y-x|=y-x$   
\n $AC=|z-x|=z-x$  و  $BC=|z-y|=z-y$   
\n $BC=|z-y|=z-y=z-y$ 

$$
AB + BC = (y-x) + (z-y) = z - x = |z - x| = AC
$$

 $A-B-C$ لذا (٢) اگر  $x$ > 7، با استدلال مشابهی بدست میآید  $A$ -  $B$ - که مثل قبل از آن نتیجه  $A-B-C$ میشود که A-B-C.

> ه قضیه B\_۲.از هر سه نقطه روی یک خط دقیقاً یکی بین دو تای دیگر است. اثبات.

(۱) فرض کنیم  $f$  یک دستگاه مختصات برای خط باشد؛ و فرض کنیم x و y و z مختص های نقاط A، A ، C باشند. یکی از دو عدد x، y، x بین دو تای دیگر است. بنا بر لم ١، این بدان معنی

است که نقطه متناظر آن  $A$ ،  $B$  یا  $C$  بین دو نقطه دیگر است. (٢) اکنون احتیاج داریم ثابت کنیم که اگر A-B-C، آنگاه هیچکدام از شرایط B-A-C و برقرار نیستند.اگر $A\negthinspace\negthinspace -\negthinspace A\negthinspace\negthinspace -\negthinspace B$ ، داریم  $A\negthinspace\negthinspace -\negthinspace C\negthinspace -\negthinspace B$ 

 $BA+AC=BC$ .

بنابراین ∘ = 
$$
AB
$$
. این غیر ممکن است،زیرا  $A \neq B$ . اثبات آن که هر دوی  $A-B-C$  و  
 $A-C-B$  نمی توانند با هم برقرار باشند عیناً مانند قبل است.

حال چهار نقطه A، A  $C$ ،  $B$  از یک خط  $L$  را در نظر می گیریم. در لیست زیر، چهار حالت ممکن سه تائی ها که می توان از اینها ساخت نشان داده شده است؛ مقابل هر سه تائی لیست سه حالت ممکن رابطه بینیت داده شده است.

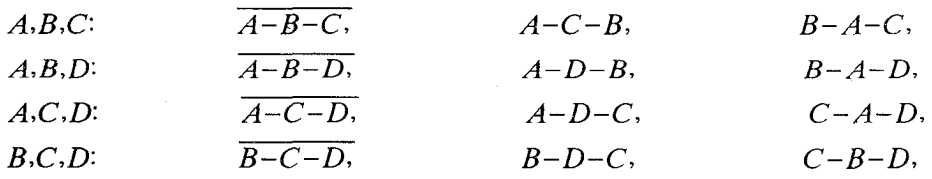

 $\lambda A - B - C - D$ وقتی می نویسم

 $YAB = 0$ با

. منظور ما آن است که همه رابطههای بینیت A-C – D, A-B – D, A – B و که بالای آنها خط کشیده شده است بوقوارند ،اما هیچکدام از هشت رابطه دیگر برقرار  $B\!-\!C\!-\!D$ نیستند . (بنابراین A-B-C-D یک صورت مختصر و کافی است) به خاطر آوردن این طرح ساده است؛ روابطی که برقرارند ، روابطی هستند که با برداشتن یک  $\Box$  حرفاز A-B-C-D حاصل میشوند.

ا قضیه ۳-B . هر چهار نقطه روی یک خط را می توان بهترتیبی با  $A$ ، B ،  $C$  و D نام گذاری  $\vdots$  $A-B-C-D$  کرد به طوری که A-B-C-D

اثبات فرض کنیم f یک دستگاه مختصات برای خطی که شامل چهار نقطه c R ،Q ، P است باشد . مختصات این نقاط چهار عدد حقیقی هستند ؛ و آنها بهترتیبی ظاهر شدهاند که

 $\omega < x < y < z$ .

در اینجا z, y، x، عبارتاند از f(R) ، f(Q) ، f(P) و f(S) اما لزومی ندارد که بهترتیب باشند.فرض كنيم

$$
A=f^{-1}(\omega)
$$
,  $B=f^{-1}(x)$ ,  $C=f^{-1}(y)$ ,  $D=f^{-1}(z)$ .

از نامساویهای مضاعف (x<y<z ،ω<y<z ،ω<x<z ،ω<x<y از نامساویهای مضاعف رابطههای بینیت $D \cdot A - B - D \cdot A - C - D \cdot A - C - D$  بدست می آید. بنابراین، برای هر سه نقطه از چهار نقطه، یک رابطه بینیت داریم؛ و بنا بهقضیه ۲–B برای هر سه نقطه فقط یک رابطه بینیت برقرار است. بنابراین لیست ما کامل است، و A-B-C-D، که باید ثابت میشد.

قضیه B\_۴ . اگر A و B دو نقطه دلخواه باشند،آنگاه (۱) نقطهای مانند  $C$  وجود دارد  $\blacksquare$ .  $A$ – $D$ – $B$  به طوری که  $B$ – $B$ ، و (۲) نقطهای مانند  $D$  وجود دارد بهطوری که  $A$ – $B$ – $C$ اثبات برای خط  $\overleftrightarrow{AB}$  که شامل  $A$  و  $B$  است دستگاه مختصات  $f$  را انتخاب می کنیم.

$$
\begin{array}{c|c}\nA & D & B & C \\
\hline\nx & \frac{x+y}{2} & y & y+1\n\end{array}
$$

شکل ۳.۵

بدون آنکه به کلیت برهان خللی وارد شود فرض می کنیم ۲.× (قضیه ۱۰ بخش ۲۳۳ را ببینید )  
مانند شکل، فرض کنیم (C = f<sup>-(</sup>(y+1)  
پس A-B-C، زیرا ۲+۷>۲×۲۲۰۰.دوبارهمانند شکل، فرض می کنیم  
(D=f<sup>-1</sup>(
$$
\frac{x+y}{\gamma}
$$
)

 $\Box$  . A-D-B بون  $x < x + y < x + x < x + y < y$ . (چرا؟) بنابراین لا $x < x + y < x + x < x + y$ ، نذا در چند فصل بعدی، میخواهیم بینیت را فقط با ارجاع بهقضایای این قسمت به کار ببریم، بدون آن که به تعریف برگردیم. (دلیل آن را کمی بعد توضیح ّخواهیم داد.) اگر قضیه بدیهی زیر را نیز اضافه کنیم، نتیجه می گیریم که قضایای فوق کافی هستند .

ا قضبیه A-B. اگر A-B-C،آنگاه B، A و C سه نقطه متمایزاند که روی یک خط واقع اند. البته، بنا بر تعریف اصلی رابطه A-B-C این برقرار است. برای تسهیل در مراجعه، ما خواص اصلی بینیت را در لیست زیر بیان می کنیم.  $C-B-A$ ، آنگاه $A-B-C$ . آنگاه $A-B-A$ **B\_۲.**از هر سه نقطه روی یک خط، دقیقاً یکی بین دو تای دیگر است.

هر چهار نقطه روی یک خط میتوانند با ترتیبی  $A$ ،  $B$ ،  $B$  و  $D$  نامیده شوند، بهطریقی که  $\mathbf{s}$  $A-B-C-D$ اگر A و B دو نقطه دلخواه باشند،آنگاه $A$  باشند،آنگاه $\mathfrak{c}$ نقطهای مانند $C$  وجود دارد به طوری که A-B-C، و $A$  $\lambda A$ - $D$ ) نقطهای مانند  $D$  وجود دارد به طوری که  $(A-D$ . B-۵. اگر A–B–C، آنگاه A و B و C سه نقطه متمایز روی یک خط می باشند.

## مجموعه مسائل ۳.۴

- ۱. نشان دهید اگر A−B−C و B−C−D،آنگاه A−B−D،و A−C−D.
- ۲. نشان دهید اگر A-B-C و A-D-C، آنگاه A-D-C، A-B-D. د با B=D.
- ۴. چهار مهره کروی به رنگهای متمایز مفروض اند .بهچندطریق مختلف می توان آنهارا در یک شیار بهترتیب از چپ بهراست قرار داد؟ (این یک مساله ترتیب است)
- ۴ . چهار مهره مانند مساله ۳ مفروض اند . بهچند طریق مختلف می توان آنها را روی یک میله صلب متقارن قرار داد؟ (این یک مساله بینیت است.)
- ۵. چهار مهره مانند مسائل قبل مفروضاند . بهچند طریق مختلف می توان آنها را در یک نخ قرار داده گردنبندی چهار مهرهای ساخت؟ (این مساله بینیت روی یک دایره است، و جواب آن نشان میدهد که ایده بینیت روی دایره اختصاصی تر از آن است که می توان فکر کرد.)
- ۶. عکس لم ۱ را که در زیر بیان شده است ثابت کنید. **لـم ٢** خط L با دستگاه مختصات f، و سه نقطه A، B و C به ترتیب با مختص۵ای v ، x و e ا $L$ . $x-y-z$  مفروضاند . اگر $B-C$ - $A$ انگاه  $z$
- ۰۷ در این قسمت، رابطه بینیت برای اعداد حقیقی را بهاین صورت تعریف کردیم که z-y-z اگر یا z $y$ <x، نشان دهید، برای این رابطه بینیت، شرطهای ۱ –B تا  $B-1$  برقراراند.

 $A$  اگر  $A$  و  $B$  دو نقطه باشند،آنگاه پارهخط بین $A$  و  $B$  مجموعه نقاط  $A$ و  $B$  و همه نقاط بین و  $B$  است. بنا بر ۵-&، این پارهخط روی خط  $\overline{AB}$  واقع است، و شکل زیر را داریم. پارهخط با دو . انتهای A و B را به AB نشان میدهند

# شکل ۳.۶

اگر A و B دو نقطه باشند،آنگاه نیم خط(پرتو)از A مارّبر B مثل شکل زیر است؛

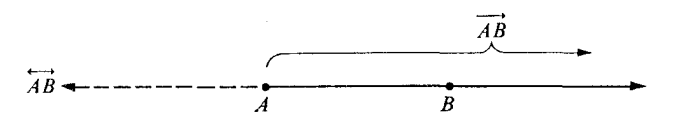

شکل ۳.۷

این نیم خط را با نماد  $\overline{A}\vec{B}$  نشان میدهند. به عبارت دقیقتر ؛ نیم خط  $\overline{AB}$  عبارت است از مجموعه همهٔ نقاط  $C$  از خط  $\overline{AB}$  بهطوری که بین B و C واقع نباشد . نقطه A را ابتدای نیم خط  $\overrightarrow{AB}$  می نامند . اگر این تعریف واضح بهنظر  $A$ نمی رسد ، بهتر است آن را با شکل مقایسه کنید تا از سازگاری این تعریف و تعریف غیر منطقی که كدام نقاط خط روى نيم خط واقع اند اطمينان حاصل كنيد .

بسادگی می توان دید که AB عبارت است از اجتماع (۱) پارهخط AB، و (۲) مجموعه همه  $A-B-C$  نقاط  $C$  به طوری که

اگر این تعریف اخیر برای شما طبیعی تر بهنظر میرسد، شما میتوانید آنرا تعریف یک نیمخط درنظر بگيريد.

بهطور غیر دقیق یک زاویه شکلی است مانند این:

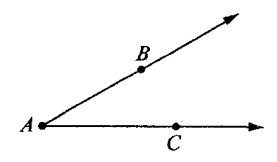

شكل ٣.٨

بهطور دقیقتر، یک زاویه شکلی است مرکب از اجتماع دو نیم خط که دارای یک ابتدا باشند، اما روی یک حط واقع نباشند .اگر یک راویه اجتماع  $\overrightarrow{AB}$  و  $\overrightarrow{AC}$  باشد ،آنگاه این نیم حطها اضلاع راویه و نقطه A رأس زاویه نامیده میشوند؛ و خود زاویه را با نماد  $\angle ABC$  نشان میدهیم. توجه داشته باشید که همواره داریم LBAC=ZCAB. سرانجام،اگر A ، B و C سه نقطه غیر همخط باشند ،آنگاه مجموعه  $\overline{AB} \cup \overline{BC} \cup \overline{AC}$ 

یک مثلث نامیده می شود.

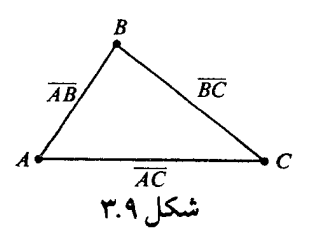

سه پارهخط  $\overline{AC}$  ،  $\overline{AC}$  و  $\overline{AC}$  را اضلاع مثلث و نقاط  $A$ ،  $B$  و  $C$  را رأسهای مثلث مینامیم. مثلث خودش با نماد  $ABC$  نشان داده میشود.  $\triangle ABC$  زاویههای  $\triangle ABC$  عبارت $\triangle ABC$  عبارت اند از کا توجه داشته باشید که  $ABC$  شامل هیچ یک از این سه زاویه نیست، زیرا اضلاع زاویه نیمخط و اضلاع مثلث پارهخط می باشند . اگر همه زاویهها را رسم کنیم شکل مانند زیر خواهد بود .

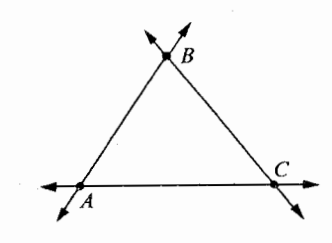

.<br>شکل ۳.۱۰

قضایای ریر ساده بهنظر میرسند، اما بعضی چنین نیستند.  $\overline{AB}$ قضیه ۱ . اگر  $A$  و  $B$  هر دو نقطه دلخواه باشند ،آنگاه  $\overline{BA}$ .  $\overrightarrow{AB}$ قضییه ۲ ـ اگر C نقطهای از  $\overrightarrow{AB}$  به غیر از A باشد ،آنگاه  $\overrightarrow{AC}$ قضییه ۳. اگر  $B_+$  و  $C_+$  نقاطی $_{\rm o}$ روی  $\overrightarrow{AB}$  و  $\overrightarrow{AB}$  بهفیراز  $A$  باشند،آنگاه  $\blacksquare$  $\angle BAC = \angle B, AC$ 

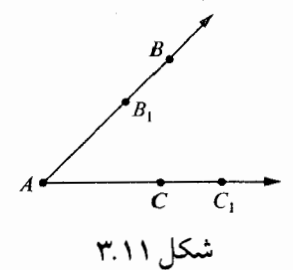

ا قضییه ۴. اگر  $\overline{AB}$ ، $\overline{CB}$ ، آنگاه نقاط  $A$ ،  $B$  بهترتیبی همان نقاط  $D$ ،  $C$  هستند .(یعنی، نقاط انتهائی پارهخط بهطور منحصر بفرد بوسیله پارهخط معین می شوند )

ی قضیبه ۰٫۵ اگر  $\triangle$  DEF ک $\triangle$  اتگاه نقاط  $A$ ،  $B$  و  $C$  بهترتیبی همان نقاط  $E$ ،  $D$  و  $E$ هستند . (يعني، رأسهاي يك مثلث بهطور منحصر بفرد بوسيله مثلث معين مي شوند .) اگر تعریف،های  $\overrightarrow{AB}$ ،  $\overrightarrow{A}$ ، $\overrightarrow{B}$ ، ر $\triangle ABC$  را مرور کنیم خواهیم دهید که مبنای

تعریف همه آنها از روی مفهوم بینیت است. بنابراین اثباتهای قضایای ۱ تا ۵ باید اساساً از روی

قضایای ۱-B تا ۵-B باشند. يک لغت هشدار دهنده: در اینجا و از این بهبعد، نماد = به یک و فقط به یک مفهوم به کار م<sub>ی</sub>رود؛ بدین معنی که «این  $\overline{AB}$  دقیقاً همان است.)) بنابراین، وقتی مینویسیم  $\overline{AB}$ = $\overline{BA}$  منظور ما آن است که مجموعههای و BA دقيقاً عضوهاي يكسان دارند . (اين همان است.) سرانجام، چند توضیح در باره روشی که مفهوم زاویه را تعریف کردیم بیان می کنیم. با این تعریف، یک زاویه بهسادگی مجموعهای است که اجتماع دو نیمخط غیر واقع بر یک خط با ابتدای

مشترک می باشد . روایا با این برداشت برای هندسه اقلیدسی کاملاً مناسب هستند . بعدأ در هندسه تحليلي و مثلثات،احتياج داريم كه در باره زواياي جهتدار صحبت كنيم

بهطوری که بین ضلع اول و دوم تمایز قائل شویم، مانند شکل های زیر :

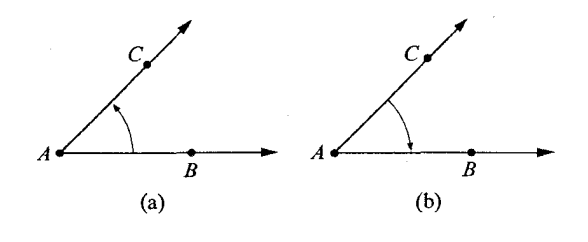

شکل ۳.۱۲

یک زاویه، با این برداشت، یک مجموعه نقاط نیست، بلکه ترجیحاً یک دو تائی مرتب از نیمخطها است؛ بنابراین ( $\overrightarrow{AB},\overrightarrow{AC}$ ) متمایز از  $(\overrightarrow{AC},\overrightarrow{AB},\overrightarrow{AC})$  است.  $(\overrightarrow{AB},\overrightarrow{AC})$ 

برای زوایای جهتدار،امکان آنکه دو ضلع روی یک خط باشند نیز وجود دارد،و همچنین ممکن است دو ضلع یکی باشند . ما این مفهوم مشکل تر زاویه را به کار نبردهایم، زیرا در حال حاضر از آن استفاده نمی کنیم. برای مثال، زوایای مثلث هر گز شامل دو نیمخط که روی یک خط واقع باشند نیست، و روش طبیعی برای جهت دادن بهآنها وجود ندارد . برای اهداف این کتاب، دلایل خوبی برای کنار زدن زوایای صفر و زوایای نیم صفحه وجود دارد؛اولاً،این جملهها اضافی هستند:زاویه صفر صرفاً یک نیم حط است. و زاویه نیم صفحه یک خط است. ثانیاً ، زاویا ، نیم خطها ، و خطها در روشهای مهمی شکلهای متمایزی هستند ، و اگر برای هر سه لغت زاویه را به کار ببریم آنگاه دائماً گرفتار بحث در حالتهای خاص خواهیم بود . (برخلاف عقیده عوام اقلیدس نیز زاویههای نیمصفحه را به کار نبرد .)

مجموعه مسائل ۳.۵
نشان دهید، برای یک نیم *خ*ط AB می توان دستگاه مختصاتی روی AB در نظر گرفت  $\cdot$  ٢ بەطورى كە

$$
\overrightarrow{AB} = \{ p \mid f(p) \geq 0 \}
$$

- قضیه ۲ را ثابت کنید. ۳. قضیه ۳ را ثابت کنید. ۰۴ فرض کنیم A و B دو نقطه باشند،و فرض کنیم E ،D و F سه نقطه غیر همخط باشند .اگر  $B$ فقط شامل یکی از نقاط  $E$  ،  $D$  یا  $F$  باشد ، آنگاه هریک از خطهای  $\overrightarrow{DE}$  ،  $\overrightarrow{DF}$  خط $\overrightarrow{AB}$ را حداکثر در یک نقطه می برند .  $AB$ باگر  $ABC$ = $ABC$  استک $G$  آنگاه هریک از خطهای  $\overleftrightarrow{AC}$ ،  $\overleftrightarrow{BC}$ ،  $\overleftrightarrow{AC}$  شامل دو نقطه از نقاط. $\ast$ و  $F$  است.  $E$  ،  $D$ نشان دهيد براي هر  $ABC$  ، داريم  $\overline{AB}$ 2 $\triangle ABC$ ، يعني تنها نقاطي از خط، $\forall$ که روی مثلث واقع اند نقاط پارهخط  $\overline{AB}$  می باشند .  $\overline{AB}$
- ثابت کنید؛اگر $\triangle$ م $B$ ت  $\triangle$   $ABC$ ،آنگاه هریک از اضلاع مثلث  $ABC$  شامل دو. $\wedge$  \* نقطه از نقاط  $E$ ،  $D$  و  $F$  است.
	- نشان دهيد A بين هيچ دو نقطهاي از  $ABC$  واقع نيست. ۹.
		- ۱۰. قضیه ۵ را ثابت کنید.

<del>\_\_\_\_\_\_\_\_\_\_\_\_\_\_\_\_\_\_\_</del> ۳.۶ انطباق یارهخطها <del>\_\_\_\_\_\_\_\_\_\_\_\_</del>\_\_\_\_

مفهوم ذاتی انطباق برای هر دو شکل در حالت کلی همیشه یکی است. دو شکل  $F$  و  $G$  قابل انطباق[ند اگر یکی بتواند چنان حرکت کند تا بر دیگری منطبق شود.

بنابراین دو مثلث متساویالاضلاع که اندازههای اضلاع آنها یکی باشد همواره قابل انطباقیاند؛ دو دایره که دارای یک شعاع باشند همیشه قابل انطماق اند: دو مربع که اندازههای اضلاع آنها برابر باشند قابل انطباق اند، و غیره.

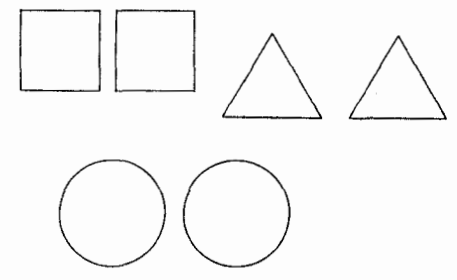

بههمین روش، دو پارهخط که دارای یک طول باشند همیشه قابل انطباق اند .

$$
\overrightarrow{A} \qquad \qquad B \qquad \overrightarrow{C} \qquad \qquad D
$$

شکل ۳.۱۴

در اینجا، منظور ما از **طول پارهخط ف**اصله بین دو نقطه انتهائ<sub>ی آ</sub>ن است. مساله ما ، در مطالعه ریاضیی انطباق این است که مفهوم را بهصورتی نسبتاً دقیق با قاعده و قانون بیان کنیم که بتوانیم چیزهائی در بارهآن ثابت کنیم. در این بخش در حالتی که شکلها پارهخط باشند آن را انجام خواهیم داد. بعداً در حالتی که این شکلها زوایا باشند آن را انجام خواهیم داد، و کمی دیرتر آن را در مورد شکلها شرح میدهیم. سرانجام،در فصل حرکت صلب انطباق را بهصورتی نسبتاً جامع بیان می کنیم که برای هر دو مجموعه از نقاط کارایی داشته باشد. اکنون با یک تعریف رسمی شروع می کنیم.

تعریف فرض کنیم  $\overline{AB}$  و  $\overline{CD}$ دو پارهخط باشند.اگر  $\overline{CD}$ د $AB$ ،آنگاه دو پارهخط قابل انطباق نامیده می شوند ، و چنین می نویسیم  $\overline{CD}$ =.

بر مبناي اين تعريف، بسادگي مي توان حقايق آشنا و نسبتاً سادهٔ قابليت انطباق پارهخطها را ثات کر د .

ه قضیه C\_۱. برای پارهخطها،انطباق یک رابطه هم ارزی است. يعني، هر پارهخط با خودش قابل انطباق است؛اگر  $\overline{AD} \cong \overline{AD}$  ، آنگاه  $\overline{AB} \cong \overline{CD}$ ؛اگر و  $\overline{E}$ ه آر $\overline{C}\overline{D}$ ،آنگاه  $\overline{EF}$ = $\overline{E}$ . جرا $\overline{E}$ 

فضيه C-۲. قضيه ساختن يارهخط. یارهخط  $\overline{AB}$  و یک نیم خط  $\overline{CD}$  مفروضاند. دقیقاً یک نقطه  $E$  روی  $\overline{CD}$  وجـود دارد.  $\overline{AB} \cong \overline{CE}$  په طوري که

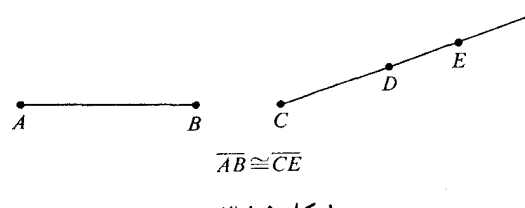

شکل ۲.۱۵

یعنی، با شروع از ابتدای یک نیم خط،شما می توانید پارهخطی بههر طولی که مایل باشید جدا كنيد، و پارهخط حاصل منحصر بفرد است. اثبات. بنابر قضيه استقرار خط كش، دستگاه مختصاتي مانند f براي خط قتم تنخاب مي كنيم  $f(D)$ به طوری که  $f(C)$ و  $f(D)$ .

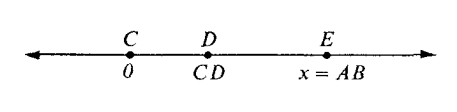

شکل ۲.۱۶<br>شکل

مطابق شکل، نشان دادهایم عدد  $CD$  برابر مختص نقطه  $D$  می باشد . و این درست است، زیرا اگــر  $f(D)$  . اگــر  $\vec{CD}$  نقطــهای $\vec{CD}$  باشد،آنگاه  $\vec{AB}$ اگــر و فقــطاگــر ماننــد شکل  $f(D)$  . بنابراين  $\overline{CE}$ اگر و فقط $\mathcal{Z}(AB)$ . دقيقاً يک نقطه  $f^{\text{-} \texttt{}}(AB)$  وجود .  $f(E)$  $\Box$  دارد، و بنابراین دقیقاً یک نقطه  $E$  وجود دارد. قضیه زیر این نتیجه را بیان می کند، که اگر پارهخطهای قابل انطباق را انتها بهانتها قرار دهیم

یارهخطهای حاصل نیز قابل انطباقیاند.

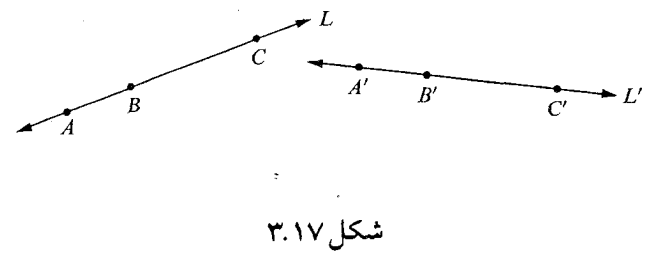

ا قضيه C-۳. قضيه جمع-پارهخطها.<br>پرسيسيسيسيسي (1)  $A-B-C$ , (1)  $A'-B'-C'$ , (1)  $\overline{AB} \cong \overline{A'B'}$   $\overline{S}$  $(\mathfrak{t}) \ \overline{BC} \cong \overline{B'C'}$  , آنگاه *AC یا AC یا* يک عکس قضيه فوق بهصورت زير است. ه قضيه C . قضيه تفاضل ـ پارهخطها.  $\kappa(t)$   $\overline{AC} \cong \overline{A'C'}$   $\kappa(t)$   $\overline{AB} \cong \overline{A'B'}$   $\kappa(t)$   $A'-B'-C'$   $\kappa(t)$   $A-B-C$   $\kappa(t)$ . آنگاه  $B'C'$ 

این قضایا بهراحتی با توجه بهتعریف بینیت ثابت میشوند .آنها را ثابت کنید .

توجه کنید که ما قضیه C\_۴ را یک عکس قضیه C\_۳ نامیدیم.قضیه عکس دیگری نیز برای قضیه ۳-C داریم. دلیل آن این است که بیشتر قضایا بیش از یک عکس دارند . (البته هر کدام ممکن است صحیح باشد یا نباشد .) برای احکامی بهفرم  $Q$ ( $P$ ه که در آن  $P$  و  $Q$  گزارههائی هستند ساده می باشد . عکس گزارهٔ شرطی  $Q \implies P$ ، گزاره شرطی  $Q \implies P$ است. یک قضیه ممکن است بهصورت زیر بیان شود: «اگر (a)، (b) و (c)، آنگاه (d)، (e) و (e). يعنى

 $[(a) , (b) , (c)] \Rightarrow [(d) , (e) , (f)]$ .

در این حالت، هر گزارهای که از عوض کردن یکی از قسمتهای فرض با یکی از قسمتهای حکم بدست آید یک عکس این گزاره نامیده میشود. بنابراین، قضیه C-٤ از قضیه C-۳ بهاین صورت بدست آمده است كه جاي (۵) از حكم را با جاي (٤) از فرض عوض كردهايم.

- قضیه ۳-C بیش از سه عکس دارد . شما میتوانید آنها را بیان کرده و ببینید کدامیک صحیحاند . اگر $B-B-\Delta$  ، و $\overline{BC} \cong \overline{AB}$ ، آنگاه  $B$  را نقطه وسط  $\overline{AC}$  می $i$ میم. قضیهٔ زیر بهما حق <sub>می</sub>دهد که B را نقطهٔ وسط بنامیم.
- قضيه C\_O. هر پارهخط درست يک نقطه وسط دارد. اثبات. پارهخط  $\overline{AC}$  مفروض است. بنا بر قضیه استقرار خط کش، دستگاه مختصاتی مانند .  $f(C)$ روی خط  $\overrightarrow{AC}$  انتخاب می کنیم، بهطوری که  $(f(A)=f(A)$  و  $f$

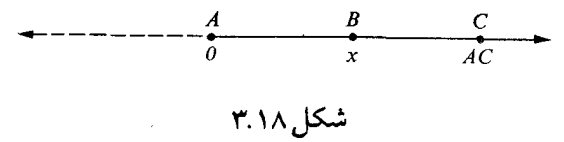

 $\cdot$   $BC$ = $|AC-x|$ = $AC-x$ ) -  $AB$ و  $x$  - $|x-$ ) - اگر  $A$  بین  $A$  و  $C$  باشد ،آنگاه  $B$  $x = AC - x$   $x \neq AC - x$  معادل شرط  $\overline{AB} \cong \overline{BC}$  معادل شرط  $x = AC - x$  است، یبا  $x = AC/Y$  ، یا  $x = AC$  $\Box$  دقیقاً یک چنین عدد حقیقی x وجود دارد ، و بنابراین دقیقاً یک چنین نقطه B وجود دارد .  $\Box$ 

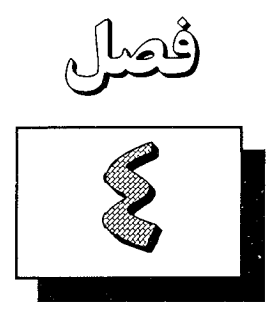

جداپذیری در صفحه و فضا

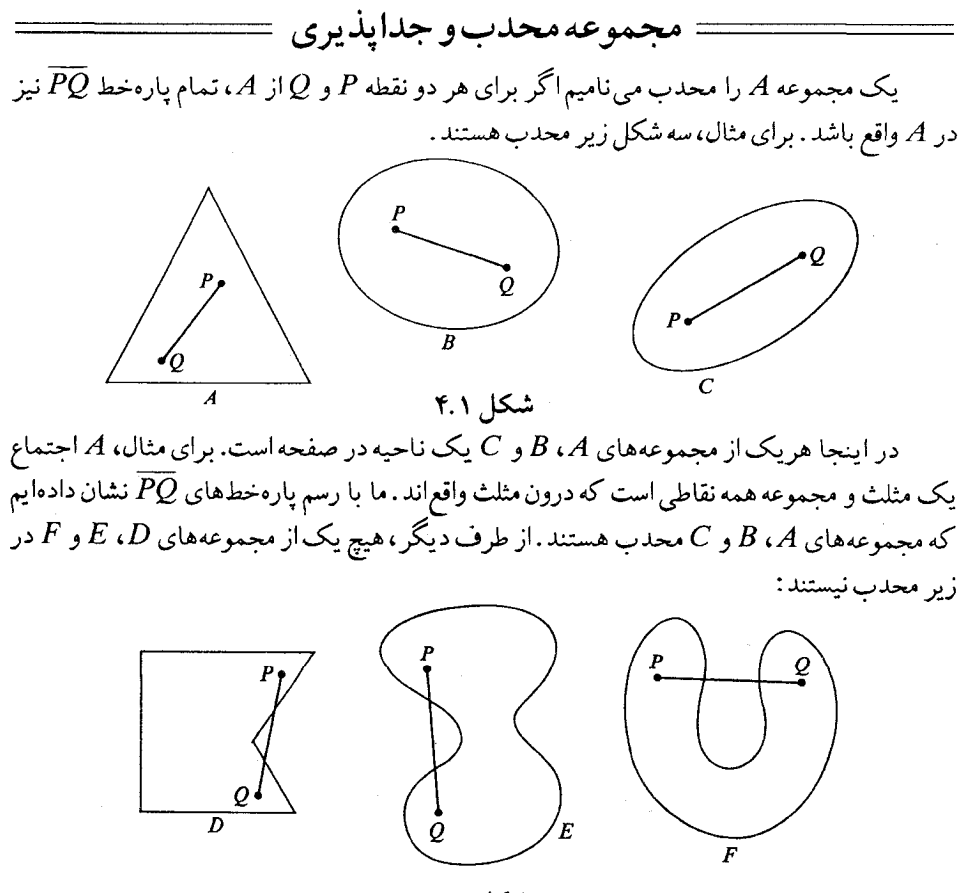

شکل ۴.۲

برای نشان دادن این که مجموعه D محدب نیست، شما باید نشان دهید دو نقطه P و Q وجود دارند که هر دو متعلق به  $D$  هستند، بهطوری که  $\overline{PQ}$  در  $D$  قرار ندارد . میتوانید این روش را برای هر سه مجموعه فوق به کار ببرید .

یک مجموعه محدب ممکن است باریک و کوچک باشد . مثلاً هر پارهخط  $\overline{PQ}$  یک مجموعه محدب است. در حقیقت، یک مجموعه با فقط یک نقطه مجموعهای محدب است. (چون چنین مجموعهای که شامل هیچ دو نقطهای نیست،از آن نتیجه می گیریم که هر دو نقطهٔآن دارای هر خاصیتی که د کر کنیم می باشد ). همچنین ممکن است یک مجموعه محدب خیلی بزرگ باشد . برای مثال، تمام فضاي S يك مجموعه محدب است؛ و همه خطها و صفحهها محدب هستند . (ثابت كنيد )

خط  $L$  در صفحه  $E$  مفروض است، قسمتهائی از  $E$  که در دو طرف خط  $L$  واقع اند هر دو مجموعههائي محدب هستند.

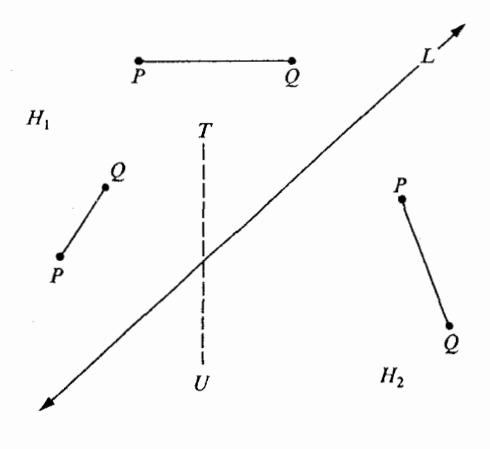

شکل ۴.۳

 $H_{\,\mathsf{Y}}\,$  در شکل ٤.٣، ،  $H$  قسمتي از صفحه است که در بالا و سمت چپ خط  $L$  واقع است، و قسمتی از صفحه است که در پائین و سمت راست خط L واقع اند . مجموعههای ,  $H$  و ,  $H$  نیم صفحه نامیده می شوند . مانند قبل، با نشان دادن چند پارهخط بهعنوان نمونه محدب بودن آنها را تشریح  $TU$  کردهایم.البته توجه داشته باشید که $\mathcal{R}\setminus T$  متعلق به  $H$ و  $U$  متعلق به  $H_{\gamma}$  باشند ،آنگاه پارهخط همیشه خط را می برد .آنچه را که در بحث فوق بیان کردیم در هندسه مسطحه مطلبی اساسی است. اصل زیر این مطلب را در بردارد.

١-PS. اصل جداپذيري صفحه. یک خط و یک صفحه شامل آن مفروض است، مجموعه همه نقاط صفحه که روی خط واقع نیستند اجتماع دو مجموعه جدا از هم است بهطوري كه (١) هريک از اين مجموعه ها محدب است، و (۲)اگر  $P$  متعلق به یکی از این مجموعهها و Q متعلق بهمجموعه دیگر باشد،آنگاه

پارەخط PQ خطرامىبرد.

اکنون می توانیم از روی این اصول تعریف ها را بیان کنیم. اگر  $E$  و  $L$  یک صفحه و یک خط به صورتی باشند که در اصل فوق آمده است،و ,  $H$  و  $H$  دو مجموعهای باشند که بوسیله این اصل بدست میآیند،آنگاه هریک از مجموعههای ,  $H$  و  $H$  را یک نیم صفحه مینامیم، و خط  $L$  مرز هریک از آنها نامیده میشود.

واضح است که روش طبیعی وجود ندارد که تصمیم بگیریم که نیم صفحهها کدامیک می بایست اول د کر می شد ، امّا به جز این سئوال ترتیب دو نیم صفحه بهطور منحصر بفردی بوسیله  $E$  و  $L$  معین میشوند . برای اثبات آن ملاحظه می کنیم که اگر  $P\in H$ ، آنگاه نقاط  $H$  نقطه  $P$  و نقاط  $\mathcal Q$  هستند بهطوری که PQNL=Øبهطوری که  $\rho$ 

 $H_{\gamma} = \{ Q \mid Q \in E - L, \overline{PQ} \cap L \neq \emptyset \}$ .

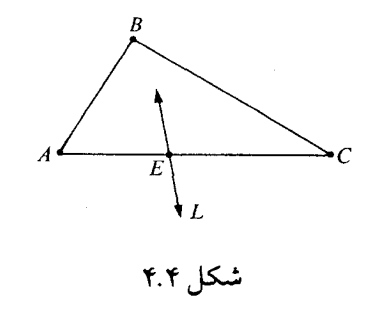

ا قضيه ۱. اصل ياش.  $\mathcal{L} \subset \mathcal{L}$  مثلث  $ABC$  و خط  $L$  در یک صفحه مفروض(ند .اگر  $L$  شامل نقطه  $E$  بین  $A$  و  $\triangle$  باشد ، آنگاه  $L$  یکی از اضلاع  $AB$  یا  $BC$  را می برد. (پاش این گزاره را به عنوان یک اصل بهجای اصل ۱-PS در فوق به کار برد)

اثبات اثبات به برهان خلف است. فرض كنيم چنين نباشد ، در اين صورت (١ ) A و B در يك طرف  $L$  واقع اند، و (۲)  $B$  و  $C$  نیز در یک طرف  $L$  واقع اند. بنابراین (۳)  $A$  و  $C$  در یک طرف  $\Box$  واقع اند . امّا این امکان ندارد ، زیرا  $-$ A– $E$ .  $L$ 

مجموعه مسائل ۴.۱

قضایای زیر را ثابت کنید. در تمام این قضایا، باید توجه کنیم که  $H\, \backslash\, L\, \epsilon E$  و  $H$  صفحه، خط و دو نیم صفحهای هستند که بهوسیله اصل ۱–PS داده میشوند . اثباتها بهنوعی هستند که ممکن است کلاً برای شما ناآشنا باشند.آشکارا،در ۱–PS از مفهوم پارهخطها استفاده می شود،و پارهخطها بر حسب بینیت تعریف میشوند . بنابراین شما مجبورید بهغیر از اصل جداپذیری صفحه بهتعداد کمی

از اصول (قضايا) متوسل شويد . در اثباتها ً به كار بردن اصل خط كش يا قضيه استقرار خط كش مجاز نیست؛ بهجای آنها از قضیههای ۱−B تا B−۵ که از روی آنها ثابت شدهاند استفاده شود.

- **. قضییه ۲** .مجموعههای <sub>۱</sub>  $H$ و ۲ هر دو تهی نیستند  $\cdot$
- **قضیه ۳**.هیچ یک از مجموعههای <sub>۱</sub> H و ۲ H تهی نیست.  $\cdot$  ٢
	- $H,\mathcal{N}$ قضیه ۴ ,  $H$  حداقل شامل دو نقطه است.  $\cdot$ ۳
	- قضييه ۵.  $H$ حداقل شامل سه نقطه غير هم خط است.  $\cdot$ ۴
- قضییه ۶ ـ  $E$  بهطور منحصر بفرد بوسیله  $H$  تعریف میشود ـ یعنی، هر نیم صفحه فقط در  $\cdot \mathsf{\Delta}$ يک صفحه واقع است.
- قضييه. ٧. خط L بهصورت منحصر بفرد بهوسيله , H معين مي شود . يعني، هر نيم صفحه فقط  $L$  $.5$ یک مرز دارد.
	- قضییه ۰.۸ اگر A و B محدب باشند ،آنگاه A $\cap$  نیز محدب است.  $\cdot^{\mathsf{v}}$
- قضیه ۹ .اگر G مجموعهای از مجموعههای محدب  $\mathit{g}_{i}$  باشد ،آنگاه اشتراک همه مجموعههای  $\Lambda$ يک مجموعه محدب است.  $g_i$ 
	- $\cdot A$  غلاف محدب یک مجموعه  $A$  عبارت است از اشتراک همه مجموعههای محدب شامل
- قضییه ۱۰.اگر A مجموعهای از نقاط باشد،آنگاه غلاف محدب A یک مجموعه محدب است.  $.9$ 
	- . ا. قضيه ١١.  $H_1 \cup L_2$  محدب است.
	- ١١. قضيه ١٢. هر نيم خط محدب است.
- ۱۲. فرض کنیم A مجموعهای از نقاط باشد. فرض کنیم B اجتماع همه پارهخطهای بهفرم<br>PQ باشد، که در آن P و Q به A تعلق دارند.آیا میتوان نتیجه گرفت که B محدب است؟ جرايا جرانه؟
- ۱۳ . قضییه ۱۳ . مثلث ABC  $\triangle$  و خط L در یک صفحه مفروض!ند .اگر L شامل هیچ رأس مثلث نباشد ،آنگاه L نمی تواند هر سه ضلع مثلث را قطع کند .

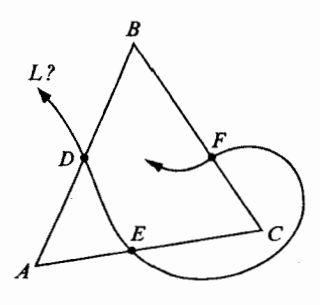

- ۱۴. نشان دهید اگر اصل پاش بهعنوان یک اصل در نظر گرفته شود،آنگاه قضیه ۱۳ را میتوان به عنوان یک قضیه ثابت کرد.
- ۱۵. نشان دهید اگر اصل پاش به عنوان اصل به کار برده شود،آنگاه می توان اصل جداپذیری صفحه را به عنوان یک قضیه ثابت کرد.

## ۴.۲ قضایای وقوع که بر مبنای

==اصل جداپذیری صفحه ثابت می شوند.

اگر مانند اصل جداپذیری صفحه ب $H \, \backslash \cup H$  آنگاه مجموعههای  $H \, \backslash \, H$  و  $H$  را نیبی صفحههای خط L یا طرفین خط L میiامیم.توجه کنید هر خط در هر صفحهای که شامل آن است دو طرف دارد ،اما اگر P و Q در یک طرف خط L باشند ، بهخودی خود مستلزم هم صفحه بودن P ، L و است. از طرف دیگر ، وقتی می گوئیم P و Q در فضا در طرفین مختلف خط L هستند ممکن است  $Q$ فقط مستلزم این باشد که هیچ صفحهای شامل  $Q$  و  $L$  نیست. اگر مانند اصل جداپذیری صفحه، و ہ $H$  را طرفین **متقابل خط**  $L$  می $H$  و با $H$  را طرفین متقابل خطی میں نامیم؛ و اگر  $P$  متعلق به  $H$  و  $H$  ر $H$  ر $H$ متعلق به  $H$  باشند ، گوئیم P و Q در طرفین متقابل خط L هستند . دو قضیه زیر بهسادگی ثابت  $Q$ مي شوند .

قضییه ۱ . اگر P و Q در طرفین متقابل خط L باشند،و Q و T نیز در طرفین متقابل خط  $\Box$ . باشند ،آنگاه  $P$  و  $T$  در یک طرف خط  $L$  واقع|ند  $L$ 

 $L$  قضییه ۲ . اگر  $P$  و  $Q$  در طرفین متقابل خط  $L$  باشند ، و  $Q$  و  $T$  در یک طرف خط  $L$  باشند ، آنگاه  $P$  و  $T$  در طرفین متقابل خط  $L$  واقع اند .

اصطلاح مشابھی را برای طرفین نقطه روی یک خط به کار می بریم. یعنی،اگر A-B-C، آنگاه نیمخطهای  $\vec{BA}$ و $\vec{BC}$  را نیمخطهای متقابل مینامیم.

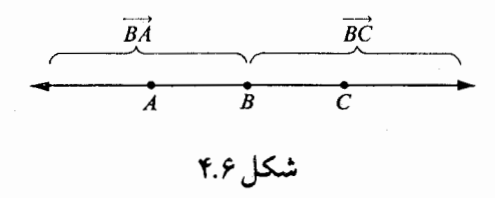

| قضییه ۳. اگر خط و نیم خطی غیر واقع بر آن مفروض باشند بطوری که ابتدای نیم خط روی آن خط باشد ،آنگاه همه نقاط نیمخط، بهجز ابتدای آن، در یک طرف آن خط واقع اند .  $A\in L$  اثبات فرض کنید  $L$  و  $A\dot{B}$  بهترتیب نمایش خط و نیمخط باشند، که

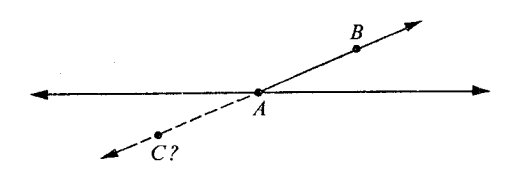

شکل ۴.۷

فرض کنیم  $\overline{AB}$  شامل نقطهای مانند  $C$  باشد بهطوری که  $B$  و  $C$  در طرفین متقابل خط  $L$  باشند (در صفحهای که شامل  $L$  و  $\overline{A}\vec{B}$  است).

پس  $BC$  خط  $L$  را در نقطهای می $\epsilon$ رد، و این نقطه باید  $A$  باشد ، زیرا  $\overline{BC}$  روی  $\overline{AB}$  واقع است، و  $\overline{AB}$ خط  $L$  را فقط در نقطه  $A$  می برد. بنابراین  $A$ – $A$ – $C$  اما این غیر ممکن است. بنا بهتعریف، نیم خط  $\overline{AB}$  مجموعه همه نقاط C از خَط  $\overline{A}\vec{B}$  است که برای آنها  $A-B$  صحیح نیست.لذا همه نقاط نیم حط، به جز A ، در یک طرف خط L واقع اند ، یعنی طرفی که شامل B است.  $\Box$ مشابه این قضیه برای پارهخطها بهصورت زیر است.

قضمیه ۴. فرض کنیم  $L$  یک خط $A$  نقطه $A$  نقطه $L$  واقع بر  $L$  و  $B$  نقطه $\mathfrak{b}$ ی غیر واقع بر  $L$  باشد . در  $\blacksquare$ این صورت همه نقاط A-A در یک طرف خط L واقع اند .

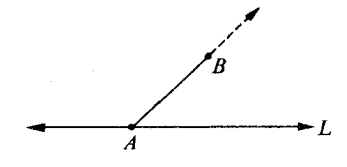

این صحیح است زیرا  $\overline{A} \overline{B} \, - \, \overline{A} \overline{B}$  در  $\overline{B} \, - \, \overline{A} \overline{B}$  واقع است. زاويه BAC مفروض است.

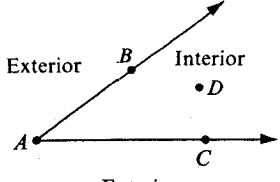

Exterior

شكل ۴.۹

قضایای وقوع که برمبنای اصل جداپذیری ... VV

به طور غیر دقیق، درون یک زاویه مجموعه همه نقاطی است که داخل آن قرار دارند، و برون آن مجموعه همه نقاطي است كه خارج آن واقع اند . ما مي توانيم اين مفهوم را به طور دقيق به صورت زير بيان كنيم.

 $\overleftrightarrow{AB}$  درون  $\overleftrightarrow{AC}$  عبارت است از اشتراک طرفی از  $\overleftrightarrow{AC}$  که شامل  $B$  است، و طرفی از  $\overleftrightarrow{ABC}$  که شامل  $C$  است.

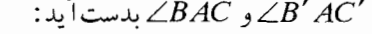

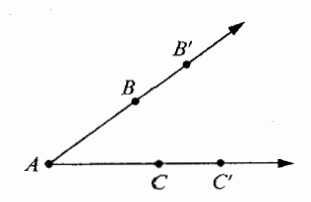

شکل ۴.۱۰

اما قضیه ۳ نشان میدهد ، که تعریف ما فقط بهزاویه بستگی دارد ، زیرا B و  $B'$  در یک طرف ،و  $C$  و  $C$  در یک طرف  $\overrightarrow{AB}$ واقع!ند. $\overrightarrow{AC}$ زاویهای مانند ABCکه مفروض است، دقیقاً یک صفحه  $E$  شامل آن وجود دارد . برون زاویه

مجموعه همه نقاطی از  $E$  است که نه روی زاویه و نه در درون زاویه واقع اند .

▌ قضيه ٥. هر ضلغ مثلث بهجز نقاط انتهايي آن درون زاوية مقابل آن است. در اینجا یک اصطلاح معمول را به کار بردهایم؛وآن این است کَه،در مثلث ABC ، ۸ زاویه مقابل بهضلع  $\overline{BC}$  است.  $\angle A = \angle BAC$ 

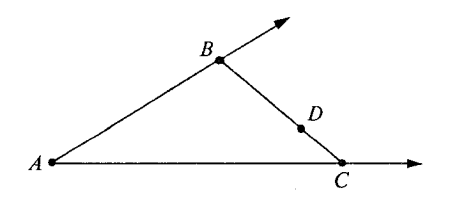

شکل ۴.۱۱

اثبات. در ( ۱ ) ابتدا قضیه ٤ را برای خط  $\overrightarrow{AC}$  و پارهخط  $\overrightarrow{BC}$  به کار می $\mu$ ریم. بنا بر قضیه ٤ ،  $\overrightarrow{BC}-C$  در طرفی از  $\overrightarrow{AC}$  واقع است که شامل  $B$  است. نر F) سپس قضیه ٤ را برای خط  $\overline{AB}$  و پارهخط  $\overline{BC}$  به کار می $\mu$ ریم. بنا بر قضیه ٤ ،  $\overline{BC} - B$  در طرفی از  $\overrightarrow{AB}$  واقع است که شامل  $C$  است.  $\Box$  بنا بر (۱) و (۲)،  $\overline{BC} - \{B,C\}$  درون  $\overline{BC} - \{B,C\}$  واقع است.  $\Box$ **ا قضییه ۶**. اگر  $F$  درون BAC $\angle$  باشد،آنگاه  $\overrightarrow{AF}-A$  درون زاویه  $\angle B$ ک واقع است.

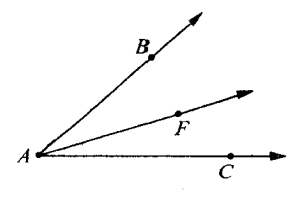

شکل ۴.۱۲

اثبات. در  $\overrightarrow{AF}-A$  ، بنا بر تعریف درون زاویه،  $F$  و  $B$  در یک طرف  $\overrightarrow{AC}$  واقع اند . بنا بر قضیه ۴،  $\overrightarrow{AF}-A$  در طرفی از  $\overrightarrow{AC}$  که شامل  $F$  است واقع می باشد . بنابراین  $\overrightarrow{AF}-A$  در طرفی از  $\overrightarrow{AC}$  که شامل  $B$  است واقع مي باشد . نا بر تعریف درون زاویه،  $F$  و  $C$  در یک طرف  $\overrightarrow{AB}$  واقع اند . بنا بر قضیه ۴،  $\overrightarrow{AF}-A$  در  $( \Upsilon )$ 

قضایای وقوع که برمبنای اصل جداپذیری ... V۹

طرفی از  $\overleftrightarrow{AB}$  که شامل  $F$  است واقع می باشد. بنابراین  $\overrightarrow{AF}-A$  در طرفی از  $\overrightarrow{AB}$  که شامل  $C$  است واقع مي باشد .

 $\Box$  از (۱) و (۲) نتیجه می گیریم که  $\overrightarrow{AF}-A$  درون  $\angle BAC$  واقع است.  $\Box$ 

السام قضعیه ۷.  $AC$  مفروض است، فرض کنیم  $D$ ،  $F$  و  $G$  نقاطی باشند بهطوری که  $\Box$ در این صورت G درون زاویه BCD/2 و A-F-G در این صورت G درون زاویه BCD/2 واقع است.

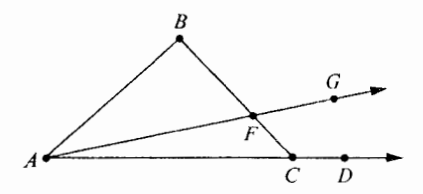

شکل ۴.۱۳

اثبات.

روی  $\overline{A}\overline{F}$  واقع است، و  $A$  بین  $G$  و  $F$  قرار ندارد . بنابراین  $G$  روی  $(A\hbox{-} F\hbox{-} G\,$ و جون  $G$ خ $G$ لذا  $G$  روی  $A$  $\overrightarrow{F}$  واقع است.  $\overrightarrow{AF}$ (۲) بنا بر قضیه ۴، F درون  $\angle BAC$  قرار دارد. پس بنا بر قضیه ۲، نتیجه می گیریم درون  $\overline{AF}-A$  واقع است.  $\overline{AF}-A$  $\overleftrightarrow{BC}$  بنابراین G و B در یک طرف خط (T $\overleftrightarrow{AC}$ واقع|ند .(۳) A و G در دو طرف خط واقع|ند ، و A و D در دو طرف خط  $\overrightarrow{BC}$  واقع|ند . بنابراین G و D در یک طرف  $\overrightarrow{BC}$  واقع|ند .  $\Box$  بنابر (۲) و (۲)،  $G$  درون  $\angle BCD$ است. در سرتاسر این فصل از شکل استفاده کردهایم تا بهتر در جریان اثبات باشیم. همه مؤلفین از شکل استفاده می کنند ، چه آنها را بهخواننده نشان دهند و چه نشان ندهند . ولی باید دقت کنید که مطمئن شوید شکلها فقط نقش مجازشان را ایفا می کنند . در کتابهای مقدماتی رسم بر این است که خواننده مطمئن باشد اثباتها وابسته بهشكل نيستند، ولي تقريباً هميشه اين قول را زير پا مي گذارند. (اینکه در دورهٔ مقدماتی باید بهچنین قولهایی پای بند بود سؤال دیگری است و جواب آن احتمالاً باید منفی باشد ). ولی در یک بررسی ریاضی باید فرض و حکم طوری بیان شوند که برای روشن ساختن آنها نیازی بهشکل نباشد و همین طور اثباتها باید بر پایهٔ اصول و قضایای قبلی باشد.این نکته مخصوصاً به كتاب حاضر مربوط مي شود . زيرا در اغلب بررسيهاي غير رسمي هندسه رسم بر اين است که روابط بینیت و خواص جدا سازی را فقط با شکل بیان می کنند بدون اینکه حتی آن را ذکر کنند .

شما ممکن است بتوانید وضعی را بخاطر آورید که در هندسهٔ مقدماتی بهقضیهٔ ۷ نیاز بود. درون ABC بوسیله اشتراک سه مجموعه زیر تعریف می شود: طرفی از  $\overrightarrow{AB}$  که شامل  $C$  است.  $\overrightarrow{AB}$ طرفی از  $\overrightarrow{AC}$  که شامل  $B$  است.  $\overrightarrow{AC}$ طرفی از  $\overrightarrow{BC}$  که شامل A است.  $($ ۳ $)$ 

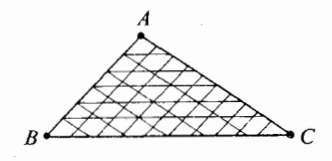

#### شکل ۴.۱۴

**ا قضیه ۸.** درون یک مثلث همواره یک مجموعه محدب است. (ثابت کنید ) **| قضیه ۹** . درون یک مثلث اشتراک درونهای زوایای آن است. (ثابت کنید )

# === ۴.۳ دنبالــه قضایای وقوع =

در شکل زیر ، فرض می کنیم D در درون  $\triangle AC$  باشد . همان طور که در شکل می بینیم ظاهراً واضح است که  $\overrightarrow{AD}$  باید ضلع  $\overrightarrow{BC}$  را ببرد ، اما اثبات آن بر مبنای اصولی که تاکنون بیان کردهایم ساده نبوده بلکه مشکل است. ابتدا بهنتایجی مقدماتی نیاز داریم.

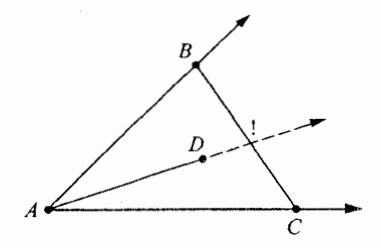

#### شکل ۴.۱۵

قضییه ۱ . فرض کنیم L یک خط باشد،همچنین فرض کنیم A و  $F$  دو نقطه (متمایز) روی  $L$ ، و B و G نقاطي در دو طرف  $L$  باشند . در اين صورت  $\overline{FB}$  نيمخط  $\overline{AG}$  را قطع نمى كند .  $L$ 

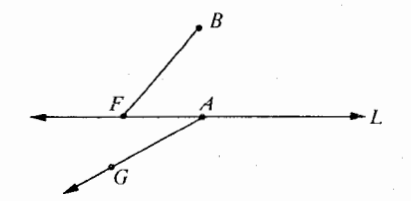

شکل ۴.۱۶

اڻيات. . ( ۱ ) بنا بر قضیه ۳ در بخش ۲ .٤ ، A $\overrightarrow{G}-A$  در طرفی از  $L$  که شامل G است واقع می باشد ( . (۲) بنا بر قضیه ٤ در بخش F $\overline{B}\!-\!F$  در طرفی از  $L$  که شامل  $B$  است واقع می باشد  $($ ۲) بنا بر (۱) و (۲) نتیجه می گیریم که  $\overline{AB}-\overline{F}$ ،  $\overline{AG}-A$  را قطع نمی کند. بنابراین  $\overline{FB}$  و (۳) . $F$  نمی توانند یکدیگر را ببرند، مگر محتملاً در نقطه A یا  $\overrightarrow{AG}$ اما این ممکن نیست: A روی  $\overline{FB}$  قرار ندارد و  $F$  روی  $\overline{AG}$  واقع نیست.لذا قضیه ثابت است.

قضیه زیر صورتی قوی تر از اصل پاش است.

قضییه ۲ . در  $FE$ FBC مفعای (  $\bigtriangleup$  ) فرض کنیم  $A$  نقطه $A$  بین  $F$  و  $C$  باشد ، و فرض کنیم  $D$  نقطهای  $\blacksquare$ باشد بهطوری که D و B در یک طرف  $\overline{FC}$  واقع|ند . در این صورت  $\overline{AD}$ ، پارهخط  $\overline{FB}$  یا  $\overline{DC}$  را می بر د .

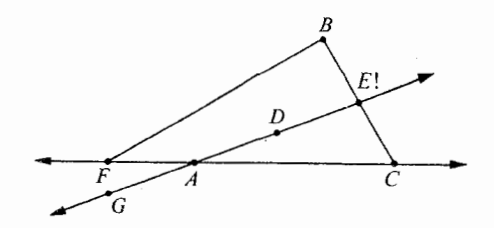

### شکل ۴.۱۷

اثبات.

 $\overleftrightarrow{FC}$  (۱) فرض کنیم G نقطهای باشد بهطوری که  $G$ – $A$ – $D$ . پس $G$  و  $D$  در دو طـرف $(N)$ واقع اند ، و لذا G و B در دو طرف  $\overleftrightarrow{FC}$  واقع اند . واضح است که  $AD = ADUAG$ 

، (۲) قضیه ۱ را برای خط  $\overline{FC}$ ، پارهخط  $\overline{FB}$ ، و نیمخط  $\overline{AG}$  به کار می $\mu$ ریم. در نتیجه  $\overline{AG}$ يارەخط  $\overline{FB}$  را نمى برد.

(۳) دقیقاً بههمین روش، نتیجه می گیریم که  $\overrightarrow{AG}$  پارهخط  $\overline{BC}$  را نیز نمی برد . نا بر اصل پاش میدانیم که خط  $\overleftrightarrow{AD}$  یکی از  $\overrightarrow{FB}$  یا  $\overrightarrow{BC}$  را می برد . چون  $\overrightarrow{AG}$  هیچکدام ) از این پارهخطها را نمی برد، در نتیجه  $\vec{AD}$  یکی از آنها را می برد، و این چیزی است که باید ثابت مى كرديم.

قضییه ۳ـ قضییه قطعه بر . اگر D درون  $\overline{BAC}$  باشد،آنگاه  $\overline{BC}$ ،  $\overline{BC}$  را در نقطهای  $\overline{I}$ بين  $B$  و  $C$  مي برد .

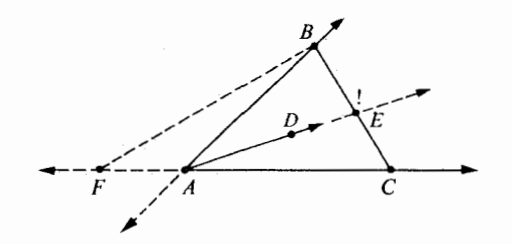

شکل ۴.۱۸<br>

اثبات. نقطهای باشد بهطوری که  $A$ - $A$ یس  $\overrightarrow{FC}=\overrightarrow{AC}$ ، و  $F$  و  $C$  در دو  $( \, \setminus \, )$ طرف  $\overline{AB}$  واقع اند . جون D درون  $\Delta AC$  است، در نتیجه B و D در یک طرف ( $\overline{AC}$  هستند .از این (۲) چون D هستند . بنا بر قضیه ۲ نتیجه میشود که  $\overrightarrow{FB}$  ،  $\overrightarrow{AD}$  یا  $\overline{BC}$ را میبرد. جون  $F$  و  $C$  در دو طـرف  $\overleftrightarrow{AB}$  هستند و  $C$  و  $D$  در یـک طرف  $\overrightarrow{AB}$  میباشند، نتیجه $(\mathfrak{r})$ می گیریم که  $F$ و D در دو طرف  $\overline{AB}$  واقع اند. اکنون قضیه ۱ را برای خط  $\overrightarrow{AB}$ ، پارهخط  $\overline{FB}$ ، و نیم خط  $\overline{AD}$  به کار می بریم. بنا بر قضیه  $( \mathfrak{c} )$ ، *FB* را نمی برد. FB

د) از (۲) و (٤) نتیجه می گیریم که  $\overline{BC}$  ،  $\overline{AD}$  را در نقطهای مانند  $E$  متمایز از  $B$  می برد . اگر  $E$ = $C$ ،آنگاه A،  $D$  و  $C$  همخط هستند، كه اين نادرست مىباشد. بنابراين  $E$ + $E$ ، و اثبات کامل است. └□

شما ممکن است بهخاطر داشته باشید که یکی از اولین قضیههای هندسه مسطحه که بیشتر افراد یاد می گیرند ، با زوایای مجاور بهقاعده در مثلث متساویالساقین سر و کار دارد . همیشه اینها مساوی اند ، یعنی قابل انطباق اند به مفهومی که در این کتاب آن را بعداً تعریف خواهیم کرد. یعنی اگر  $\overline{AB}$ نے $\overline{AC}$ ،آنگاه  $\angle C$ نے $\angle B$ 

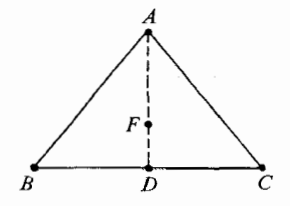

.<br>شکل ۴.۱۹

اگرچه از زمان بسیار قدیم اثبات خوبی برای این قضیه میدانستند ، در قرنهای اخیر رسم شده بود که آن را بی جهت بهروشهای پیچیدهای ثابت کنند . و احتمالاً بدتر از آنها اثباتی است که با گفته زیر شروع مي شود .

را نصف می کنیم.  $\angle BAC$  (۱)

(۲) «فرض کنیم»  $D$  نقطهای باشد که نیمخط نصف کننده یعنی  $\overrightarrow{AF}$  قاعده را می برد، و (۳) نشان میدهیم که  $\triangle ADB$  و  $\triangle ADC$ قابل انطباق هستند.

البته، استفادهٔ امیدوار کننده از کلمه «فرض کنیم» جای گزینی برای اثبات اینکه AF ضلع را می برد نمی باشد .  $BC$ 

این روش اثبات اساساً به **قضیهٔ قطعه بر** بستگی دارد . چنانچه خواهیم دید، برای این قضیهٔ سادهای که مورد بحث ما است بهقضیه قطعه بر نیازی نداریم.

محموعه مسائل ۴.۳

۱ . قضییه ۴ . یک مثلث و خطی در یک صفحه مفروض اند اگر خط درون مثلث را قطع کند ،آنگاه

حداقل یکی از اضلاع مثلث را می برد.

چهار نقطه C ،B ، A و D مفروض اند ، به طوری که همه آنها در یک صفحه واقع اند ، اما هیچ سه نقطه هم حط نیستند . اگر پارهخطهای  $\overline{BC}$  ،  $\overline{BC}$  ،  $\overline{BC}$  ،  $\overline{AB}$  یکدیگر را فقط در نقاط انتهائی قطع کنند آنگ۱ه اجتماع آنها یک **چهار ضلعی نامیده میشود، و آنرا به ABCD**ت نشان میدهیم. از این نماد نباید برداشت کرد که هر چهار ضلعی مربع است. همین طور از نماد نباید برداشت کرد که هر مثلث متساویالاضلاع یا متساویالساقین است. $\triangle ABC$ 

راویههای A،  $G$ ،  $G$  و  $D$  در  $ABC$ D مبارتند از  $\angle DAB$ ، ک $\angle$ ،  $\angle$   $\angle$ ،  $A$ ، و  $\angle$  $\angle CDA$ 

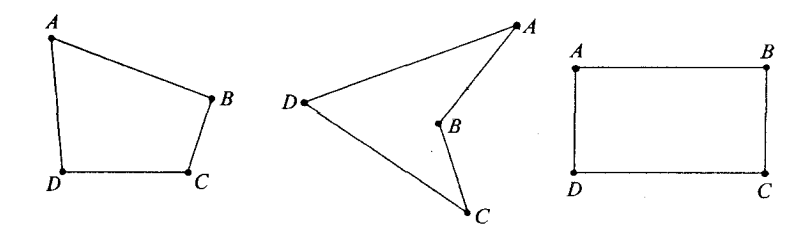

شکل ۴.۲۰

اضلاع  $ABC$ D عبارتاند از  $\overline{BC}$  ،  $\overline{BC}$ ، و $\overline{CD}$ . دو ضلع را $\triangle$  در یک انتها مشترکاند،اضلاع مجاور می نامیم؛ دو ضلع را که مجاور نیستند ، دو ضلع مقابل می نامیم. دو زاویه چهار ضلعی مجاور هستند اگر اشتراک آنها شامل یک ضلع چهار ضلعی باشد،و دو زاویه را که مجاور نباشند، مقابل می نامیم.  $\overline{BD}$  قطرهای  $ABCD$  عبارتاند از پارهخطهای  $\overline{AC}$  و یک چهار ضلعی محدب نامیده میشود اگر هریک از اضلاع آن در نیم صفحهای باشد که بهوسیله ضلع مقابل آن معین می شود . توجه کنید که اگر A و B در یک طرف  $\overline{CD}$  باشند،آنگاه تمام نقاط  $\overline{AB}$  در همان طرف خط می باشند . (عکس آن نیز واضح است.) بنابراین  $ABCD$ ۵ یک چهار ضلعی محدب است اگر و  $\overrightarrow{CD}$ فقط اگر هر چهار شرط زیر برقرار باشند. و  $B$  در یک طرف  $\overline{CD}$  واقع باشند .  $A\left(\tau\right)$ 

و  $C$  در یک طرف  $\overline{DA}$  واقع باشند .  $C$  (۲ و  $D$  در یک طرف  $\overline{AB}$  واقع باشند.  $C$  (۳) و A در یک طرف  $\overline{BC}$  واقع باشند.  $D$  ( در یک طرف  $D$ توجه داشته باشید که به کار بردن لغت محدب در هندسه لغتی ناجور است، هیچ چهار صلغی تشکیل یک مجموعه محدب بهمفهومی که در قسمت ۱ـ٤ تعریف کردیم نمی دهد. ولی همه جا از آن استفاده می شود .

قضیه زیر همه جا شناخته شده است، اما بهندرت اثبات شده است.

**! قضیه ۱** . قطرهای یک جهار ضلعی محدب همواره یکدیگر را می برند . اثبات فرض کنیم ABCD یک چهار ضلعی محدب باشد . باید نشان دهیم قطر AC قطر را می برد . $\overline{BD}$ 

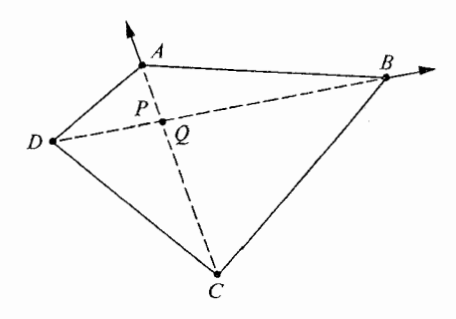

شکل ۴.۲۱

بنا بر شرطهای (۱) و (۲) فوق، نتیجه می گیریم که B درون  $\triangle ADC$ است.لذا، بنا بر قضیه قطعه بر  $\vec{DB}$  پارهخط  $\vec{AC}$  را در نقطهای مانند  $P$  می برد . بهطور مشابه،از شرطهای(۱) و (٤) نتیجه می گیریم که A درون ZBCD/ است.لذا بنا بر قضیه قطعه بر ،  $\check{CA}$  پارهخط  $BD$  را در نقطهای مانند  $Q$  می برد. چون هریک از این نیمخطها و پارهخطها روی خط نظیرشان قرار دارند ، نتیجه می گیریم که خطهای  $\overline{BC}$  و  $\overline{DC}$  یکدیگر را در  $P$  و همچنین در  $Q$  می برند .لذا  $P$ =2. چون  $P$  روی  $\overline{DB}$  و  $\Box$  روی  $\overline{BD}$  واقع اند ، در نتیجه  $\overline{AC}$  و  $\overline{AC}$  یک نقطه مشتر ک دارند ، و اثبات کامل است.  $Q$ اگر این فصل را مرور کرده و ملاحظه کنید که چه مقدار آن برای اثبات قضیه فوق لازم است، متوجه خواهید شد که چرا معمولاً در هندسههای مقدماتی این اثبات را حذف می کنند .

#### مجموعه مسائل ۴.۴

- عکس قضیه ۱ را ثابت کنید . یعنی، نشان دهید اگر قطرهای یک چهار ضلعی یکدیگر را ببرند ، ۰۱. آنگاه چهار ضلعی محدب است.
- نشان دهید اگر هر رأس یک چهار ضلعی درون زاویه مقابل آن باشد، آنگاه چهار ضلعی محدب  $\cdot$  Y است. (در ABCD اگر رأس A باشد، آنگاه زاویه مقابل آن BCDکاست. همین طور برای رأسهای دیگر .)
- نشان دهید برای هر چهار ضلعی (محدب یا غیر محدب)، خطهای شامل قطرها همواره یکدیگر ۳. را می برند .
- نشان دهید هر چهار ضلعی (محدب یا غیر محدب)ضلعی مانند  $\overline{XY}$  دارد بهطوری که دو رأس  $\mathcal{F}$ دیگر در یک طرف خط  $\overline{XY}$  قرار دارند.
	- عکس قضیهای را که در مساله ۲ بیان شده است ثابت کنید. ۵.
- 

وضعیت صفحهها در فضا، با توجه بهخواص جداپذیری، خیلی شبیه وضعیت خطها در صفحه است. بنابراین ما اصل، تعریف ها و قضیههای اساسی را بیان کرده و تحقیق آنها را به عهده خواننده مي گذاريم.

۱.SS اصل جدایذ پری فضا.

 $H_0$  به ازای هر صفحه در فضا مجموعه همه نقاطی که روی صفحه قرار ندارند اجتماع دو مجموعه و ۲ H است به طوري كه

(١) هريک از اين مجموعهها محدب است. و

(۲)اگر  $P$  متعلق به یکی از این مجموعهها و Q متعلق بهمجموعه دیگر باشد،آنگاه پارهخط صفحه را می برد .  $PQ$ 

دو مجموعه  $H_\chi$  ،  $H_\chi$ را که در ۱ -SS توصیف کردیم نیم فضاها، یا طرفین صفحه می نامیم، و E وجه هر یک از آنها نامیده میشود . مانند حالت نیم صفحهها ، هیچ روش طبیعی وجود  $E$ ندارد که تصمیم بگیریم کدامیک از آنها می بایست اول ذکر می شد؛امّا بهجز ترتیب، مجموعههای و  $H$  به طور منحصر بفرد بهوسیله  $E$  معین شدهاند. بهاین دلیل که<code>اگر  $H$  ب $H$ ،آنگاه  $H$ ،  $H$ </code>

$$
H_1 = \{ Q \mid P = Q \mid \overline{PQ} \cap E = \emptyset \}.
$$
\n
$$
H_1 = \{ Q \mid \overline{PQ} \cap E = \emptyset \}
$$
\n
$$
H_2 = \{ Q \mid \overline{PQ} \cap E = \emptyset \}
$$
\n
$$
i.e., \text{ if } i = 1, 2, \dots, n \text{ and } j = 2, \dots, n \}.
$$

قضیه ۱ .مجموعههای  $H$ و  $H$  هر دو تهیی نیستند .  $\blacksquare$ قضیه ۲ .هیچ یک از مجموعههای ۱ $H$ ، ۲ تهی نیست.  $H$ قضییه ۳. هریک از مجموعههای ,  $H$  و  $H$  شامل حداقل چهار نقطه غیر هم صفحه می باشند .  $\blacksquare$ قضییه ۴ ـ B بهطورمنحصربفرد بهوسیله , H معین میشود ، یعنی، هرنیم فضا فقط یک وجه دارد . قطی ایک وجه  $E$  . یک زاویه دو وجهی (فرجه ) شکلی مانند زیر است:

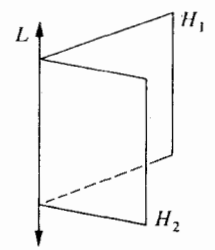

شکل ۴.۲۲

به عبارت دقیقتر ،اگر دو نیم صفحه ,  $H$  و  $H$  دارای یک مرز  $L$  باشند ،امّا در یک صفحه نباشند ، آنگاه  $H\operatorname{\backslash} \cup H$  یک زاویه دو وجهی یا فرجه نامیده میشود .

خط  $L$  یال فرجه نامیده میشود، و مجموعههای  $H\, \backslash \, \cup L$  و  $H\, \backslash \, \cup H$ اضلاع فرجه نامیده می شوند . (توجه کنید که درست مانند اضلاع زاویه که شامل نقاط ابتدائی مشترک آنها است، اضلاع یک فرجه نیز شامل یال مشترک آنها است.)

قضيه زير مانند قضيه ٢، بخش ٤.٢ است.

قضییه ۵. فرض کنیم  $H$  یک نیم صفحه با مرز  $L$  باشد، و فرض کنیم  $E$  صفحهای شامل  $\blacksquare$ ، باشد امّا شامل  $H$  نباشد  $L$ 

 $\epsilon$ در این صورت تمام نقاط  $H$  در یک طرف  $E$  واقع اند

 $H$  ، فرجهٔ  $\cup$ ل $H$ با $H$  مفروض است. فرض کنیم  $E$  و  $E$  به ترتیب صفحههائی شامل و به $H$  باشند . در این صورت درون D عبارت است از اشتراک (۱) طرفی از  $E$  که شامل ب $H$  است و طرفی از  $E$  که شامل  $H$ است.  $\mathcal{E}$ 

| قضیه ۶. درون یک فرجه همواره یک مجموعه محدب است.

قضییه ۷. اگر P و Q روی اضلاع مختلف یک فرجه باشند ،آنگاه هر نقطه بین P و Q در درون  $P$ فرجه واقع است. التبه،این بخش بهزحمت چیزی بیش از آشنائی با مسائل زیر است.

مجموعه مسائل ۴.۵

قضایای ۱ تا ۷ را ثابت کنید.  $\cdot$ 

ـــــــــ ۴.۶ هفت پل کونیگسبرگ

حداپذیری صفحه و بینیت در بین آخرین مفهومهای هندسی بودند که باید بهدقت بررسی می شدند ؛ تعاریف و اصول فقط در حدود یکصد سال قدمت دارند . وقتی که وضعیت ساده و حقایق واضح هستند ما مي توانيم بدون اطلاع از آن آزادانه صحبت كنيم. بهعنوان مثال، اقليدس در نيافت كه بعضی از عبارتها را تعریف نشده به کار برده است، و او جداپذیری صفحه و بینیت را بدون آنکه صریحاً ذكري از آنها بكند، به كار برده است.

مبانی هندسه در قرن نوزدهم مورد تحقیق قرار گرفت، زیرا سادگی هندسه پایان یافته بود . برای مثال قضیه زیر را در نظر بگیرید .

قضییه. فرض کنیم خطهای  $L_{\gamma}$  و  $L_{\gamma}$  در یک صفحه باشند، بهطوری که هیچ دو خط  $\mid$ یکدیگر را نمیبرند. در این صورت خطی مانند  $\, T\,$  وجود دارد که هر سه خط را می برد.

يک شکل متقاعد کننده است:

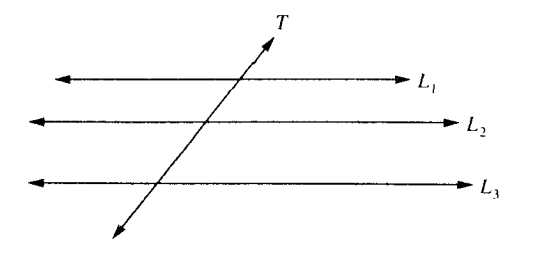

شکل ۴.۲۳

اما این «قضیه» بدون شک عمیق است اگر اصل توازی اقلیدس برقرار باشد این قضیه درست است، اما درهندسه نااقلیدسی نادرستاست. درصفحه نااقلیدسی، ممکن است خطها بهشکل زیرباشند .

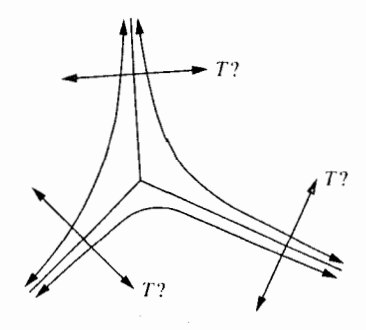

شکل ۴.۲۴

در اینجا هر دو تا از این خطها در یک طرف سومی قرار دارد ، بنابراین هیچ خطی مانند  $T$  تمام آنها را نمی برد . فصلهای ۹ و ۲٤ را ببینید. در حقیقت جداپذیری برای اولین بار در قرن هجدهم مورد مطالعه قرار گرفت، در حالتی که واقعيتها واضح نبودند . داستان آن بهقرار زير است. شهر کونیگسبرگ در ساحل دریای بالتیک، در دهانه رودخانه پر گل واقع است. در رودخانه دو جزیره وجود دارد، که مانند شکل زیر، توسط هفت پل بهخشکی اصلی و ىەىكدىگر مرتبط شدەاند.

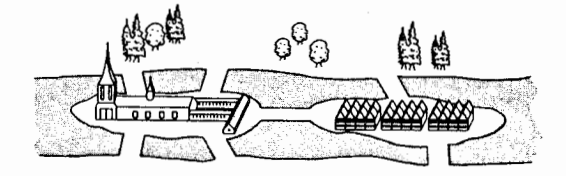

شكل ۴.۲۵

مردمی که در اطراف این جزیرهها قدم می زدند ، دریافته بودند که اگر آنها مثلاً از ساحل جنوبی رودخانه شروع کنند ، نمی توانند قدم زدنشان را طوری برنامهریزی کنند که از روی هر پل دقیقاً یک بار عبور کنند ، چنین بهنظر میرسید که باید حداقل یک پل را نادیده بگیرند :

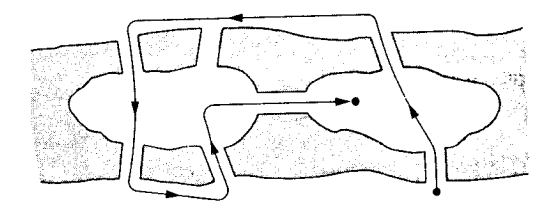

شکل ۴.۲۶

یا از پلی دو بار عبور کنند:

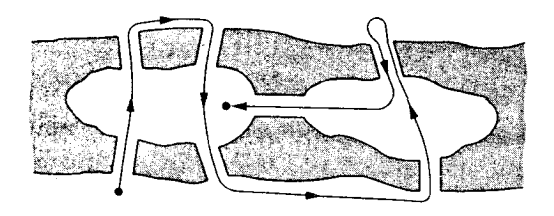

شکل ۴.۲۷

مردم متقاعد شده بودند که نمی توانند از روی هر پل دقیقاً یک بار بگذرند،اما هیچکس مطمئن ببود . سرانجام در سال ۱۷۳۵، فردی مساله را برای لئونارد اویلر ریاضیدان بزرگ سوئیسی فرستاد. اویلر چنین کشف کرد که ممکن است مردم بهاین تلاش خاتمه دهند. او برای مساله به تحلیلهای زیر ر سید

ابتدا جزیره شرقی را در نظر بگیرید:

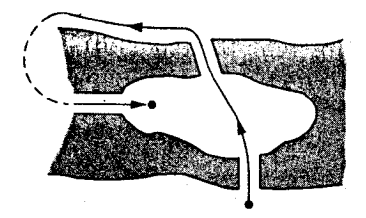

شکل ۴.۲۸

سه پل وجود دارند که بهآن منتهی میشوند . چون شما طبق مساله از ساحل جنوبی شروع کردهاید، باید از جانی خارج از جزیره شرقی شروع کرده باشید. از آنجا که شما برای هریک از سه پل دقیقاً یک بار عبور انجام میدهید در پایان بهجزیره شرقی میرسید . مانند آن است که، اگر چراغها خاموش باشند و شما سه بار کلید را بزنید در آن صورت چُراغها

حال جزیره غربی را در نظر بگیرید .

روشن هستند).

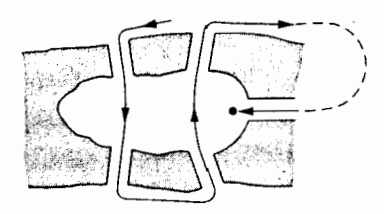

شکل ۴.۲۹

پنج پل وجود دارند که بهآن منتهی میشوند ، و پنج عددی فرد است. بنابراین، چون شما خارج از جزیره غربی شروع کردهاید،در پایان نیز باید بهجزیره غربی برسید .(این شبیه بهپنج بار زدن کلید چراغ است: اگر در ابتدا چراغ خاموش باشد ، در پایان روشن است.)

امّا این بدین معنی است که «قدم زدن کونیگسبرگ» غیر ممکن است، زیرا شما به یکبار نمی توانید بهدو مکان برسید. اگر قدم زدن از ساحل شمالی یا یکی از جزیرهها شروع شود، اثبات بههمان روش است.

حل اویلر برای این مسأله حادثه بسیار مهمی بود، زیرا این اولین باری بود که کسی مسائلی از این نوع را حل می کرد . توجه کنید ، اگر شما نقشه جزایر را روی یک صفحه لاستیکی رسم کنید ، می توانید لاستیک را از هر طرف که دوست دارید بکشید بدون آنکه تغییری در مساله داده شود.

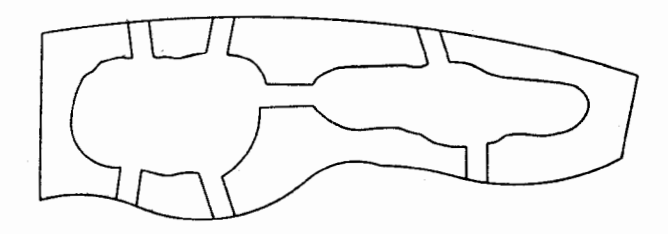

شکل ۴.۳۰

از تحلیل اویلر برای «قدم زدن کونیگسبرگ» یک شاخه کلی از ریاضیات توسعه یافت، که به مسائلی از این نوع می پردازد، این شاخه ریاضیات را توپولوژی می نامند.

۱. در این مساله،شما برندههستید اگر بتوانید هر پارهخط از شکل را دقیقاً یک بار بدونآنکه مداد خود را از روی کاغذ بردارید رسم کنید.شکلها را روی قطعه کاغذی رسم کنید، و ببینید آیا می توانید کشف کنید که کدام دو شکل از پنج شکل ممکن است شما را برنده کند .آیا راهی برای ترسیم شکلهائی که همیشه باخت برای آنها است وجود دارد؟

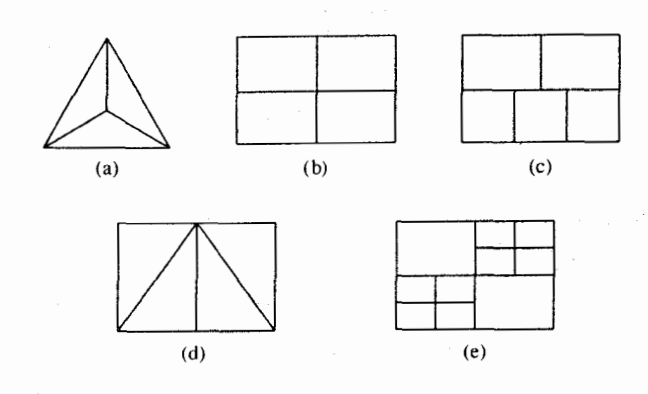

۲ . از سه شکل زیر، دو شکل را بدون برداشتن مداد از روی کاغذ و یا رسم دوبارهٔ پارهخطی می توان رسم کرد ، در حالی که سومی را نمی توان با این شرایط رسم کرد . کدام دو شکل را می توان بهاین روش رسم کرد ؟ سعی کنید هراِشکلرا بدون برداشتن مداد یا رسم دوبارهٔ پارهخطی بکشید .آیا روش سادهتري براي رسيدن بهنتيجه وجود دارد؟

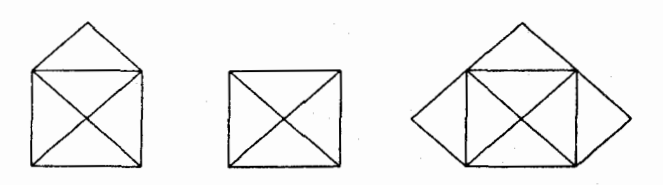

۴. کدامیک از شکلها را می توان بدون رسم مجدد هیچ پارهخطی رسم کرد.

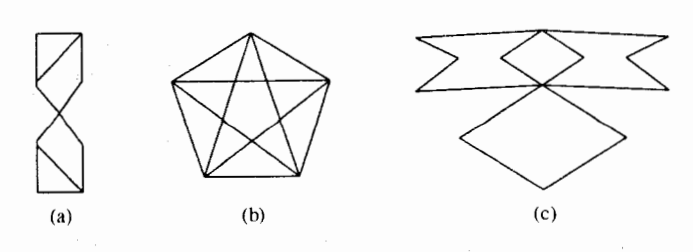

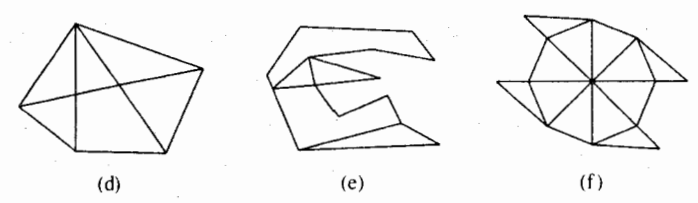

۴. شکلی از نوع شکلهائی را که در زیر نشان داده شدهاند یک **شبکه** می نامند، و هر نقطه که بهوسیله یک خال بزرگ نشان داده شده است یک رأس نامیده میشود . یک رأس را بر حسب تعداد پارهخطهای منتهی بهآن، زوج یا فرد می نامند .

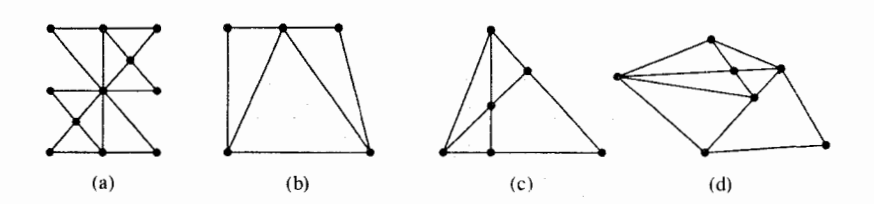

کدامیک از شکلها را میتوان بدون ترسیم مجدد پارهخطی رسم کرد .؟

a. نوار موبيوس. (The Möbius Strip) ممکن است شما تا بحال نوار موبیوس را دیده باشید، قطعهای از کاغذ که تنها یکطرف و یک مرز (لبه) دارد . ساختن آن آسان است. نوار نسبتاً بلندي از يک ورق كاغذ معمولي به عرض حدود ۸ سانتی را ببرید.بهتر است که قطعهای از نوار یک ماشین حساب بهطول حدود ۲۰ سانتی متر را انتخاب کنید. همانطور که در شکل زیر نشان داده شده است، پس از چرخاندن نوار به اندازهٔ نیم دور، دو سر آن را به هم بچسبانید.

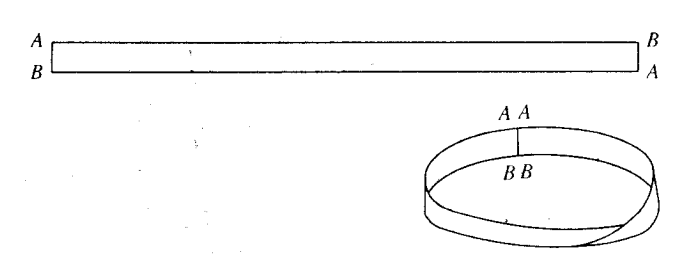

شما می توانید چند خاصیت عجیب نوار موبیوس را بررسی کنید . بهعنوان نمونه، مدادی را در وسط و در جهت طول نوار بکشید بدونآنکه مرز نوار را قطع کند یا رسم مجدد، تا بهنقطه شروع برسیم، خطی را که رسم میشود خط وسط بنامید . (a) با قيچي نوار موبيوس را در طول خط وسط ببريد . چه اتفاقي مي افتد ؟ (b) نوار (يا نوارهائي) را انتخاب كنيد ،و دوباره در طول خط وسط (يا خطهاي وسط)آن را ببرید. چه چیزی بدست میآید؟ (c) حال همان عملیات را برای بار سوم انجام دهید و نتایج را مشاهده کنید . َمسأَله دو مینو.شکل سمت چپ در زیر از ۲۰ مربع تشکیل شده است اگر هر مربع نصف اندازه

 $\cdot$ ۶ یک دو مینو بود،آنگاه میتوانستید شکل را با دقیقاً ۱۰ **دومین**و بپوشانید یا فرش کنید.

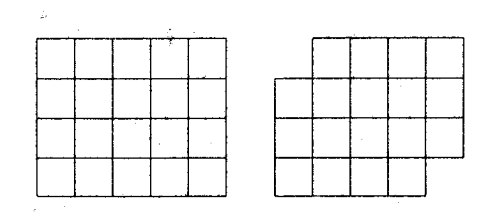

امّا فرض کنید دو مربع را حذف کنیم (معادل یک دو مینو)، و شکل سمت راست بالا بهدست آید.آیا میتوانیم این شکل را با ۹ دو مینو فرش کنیم؟ آیا یک مربع ۵×۵ را می توان با دو مینوهائی فرش کرد؟اگر یکی از مربعهای کوچکی را که  $\cdot$ در یک گوشه است برداریم،آیا می توان شکل حاصل را با دو مینوهائی فرش کرد؟ اگریک صفحه معمولی ۸×۸ بازی شطرنج را انتخاب کرده و(مانندمسئله٦) یک جفت مربعهای  $\lambda$ واقع دردوگوشه مقابل رابرداشته ياحذف كنيم،آيا شكل حاصل رامي توان با دومينوهائي فرش کرد ؟(بایدیکشکل بسازید ، یا بهتراستازیک صفحهشطرنج و دومینوهای واقعی استفاده کنید .)

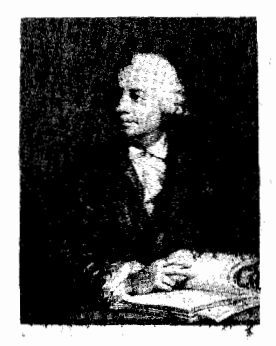

لئونارد اويلر: ١٧٨٣-١٧٠٧

حلّ مسئله هفت پُل کونیگسبرگ توسط اویلر مثالی از بینش و نبوغ اوست. قبل از زمان او هیچگاه این نوع مسائل را مربوط بهریاضی نمیدانستند . از آن موقع، ریاضی در جهتهای غیرقابل انتظاری، رشد سریعی کرده است. تحلیل اوپلر از مسئله پُل کونیگسبرگ اولین راهنما برای شاخهای جدید از ریاضی بود که اکنون تویولوژی نامیده میشود و در قرن بیستم به بیشترین ترقی رسیده و هنوز در حال پیشرفت است. اویلر نه تنها باهوش بلکه کوشا نیز بود . ریاضیاتی که برای اولین بار در مقالاتش نوشته بقدری است که تاکنون بهزحمت می توان همتائی برای او یافت.

مجموع کارهای ریاضی او بیشتر از ٦٠ جلد بزرگ را در برمی گیرد. در سن ٢٨ سالگی بینائی یک چشمش را از دست داد و در سن ۵۰ سالگی کاملاً نابینا شد. اما حافظهٔ او شگفتآور بود. او تمام شعرهای حماسی را حفظ بوده و همواره می توانست محاسبات طولانی را در مغزش انجام دهد و بهخاطر همین قادر بود در بقیه عمرش با همان سرعت قبلی به کارش ادامه دهد .

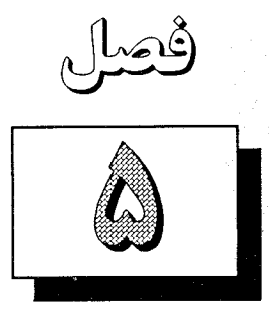

اندازة زاويهاي

شما بهخاطر دارید که بررسی و مطالعه هندسه را با ساختار (ساختمان) زیر شروع کردیم  $[S, L, P]$ . - d:S×S را ضمیمه این ساختار کردیم ساختمان زیر بدست  $\overline{\phantom{a}}$ بعداً تابع فاصله  $R$  $[S, L, P, d]$ .

بینیت، و همچنین انطباق برای پارهخطها را بر حسب فاصله بین نقاط تعریف کردیم. اکنون می خواهیم با معرفی اندازه برای زوایا این ساختار را کامل کنیم. که خواهید دید که همان اندازه درجه آشنا است. وضعیت در اینجا خیلی شبیه بهوضعیتی است که برای فاصله بیان شد.ما می توانیم به همان خوبی رادیان یا هر ضریب ثابتی از درجهها یا رادیانها را به کار ببریم؛ اما چون همه این اندازهها برای زوایا اساساً یکسان عمل می کنند ، ممکن است یک بار و برای همیشه، بهخاطر ساده كردن بحث يكي از آنها را انتخاب كرده و از اين به بعد هميشه آن را به كار ببريم.

(در آنالیز ، اندازه رادیان الزامی است، و اندازه درجه خارج از بحث است، اما در هندسه مقدماتی هر واحد اندازه بههمان خوبي ديگري است.)

اندازه زاویه یک تابع m خواهد بود ، که برای زوایا تعریف میشود ، و اعداد حقیقی مقادیر این تابع می باشند . فرض کنیم A مجموعه همه زوایا باشد . میخواهیم ساختمان زیر را مطالعه کنیم.

 $[S, L, P, d, m]$ 

که در آن

 $m:A \longrightarrow R$ 

یک تابع از زوایا بهتوی اعداد حقیقی است. در نمایش معمولی تابعی، برای نشان دادن اندازه ABCک می نویسیم  $m(\angle ABC)$ اما چون هیچ امکانی برای اشتباه آن با ضرب نیست ما پرانتز را حذف می کنیم و فقط می نویسیم  $m\angle ABC$ چون فقط یک تابع اندازه برای زوایا انتخاب کردهایم، می توانیم فقط بنویسیم  $m\angle ABC = \cdot \cdot$   $m\angle DBC = \cdot \cdot$ 

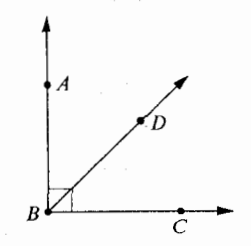

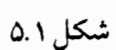

ما نمی نویسیم °۰ ۰ = mZABC، زیرا مقادیر تابع m صرفاً اعداد حقیقی هستند؛ تنها خود آنها را می نویسیم و نیازی نداریم که روی آنها علامت کوچکی قرار دهیم تا نشان دهد که از کجا آمده است. از طرف دیگر، در علامت گذاری روی شکلها مناسب است از علامت درجه تنها بخاطر این که نشان دهد برخي حروف يا اعداد اندازه روايا برحسب درجهاند استفاده كنيم.

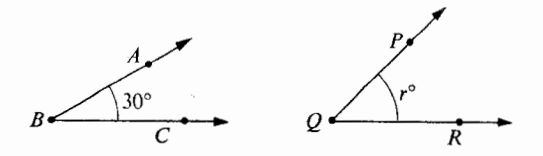

شکلهای فوق بیان می کنند که  $m\angle ABC$ =۳۰,  $m\angle PQR$ =۲۰ اصول حاکم بر تابع m فقط تعبیرهای مجردی برای خواص آشنای نقالهاند.اگر مانند شکل زیر لبهٔ نقالهای را روی مرز نیم صفحه  $H$  قرار دهیم می توانیم اندازه تعداد زیادی از زوایا را بخوانیم.

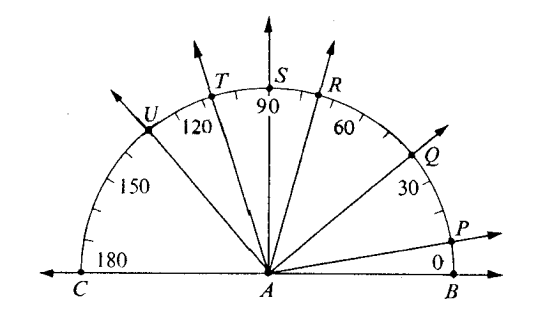

شكل ٥.٣

بەعنوان مثال،  $m\angle PAB = \cos m\angle QAB = \cos m\angle RAB = \cos m$ همچنین با کم کردن!عداد بدستآوریم که  $m\angle QAP =$  {  $\circ - \circ - \circ - \circ$ ,  $m\angle SAR =$  {  $\circ - \vee$  \depta \epsilon \epsilon \epsilon \epsilon \epsilon \epsilon \epsilon \epsilon \epsilon \epsilon \epsilon \epsilon \epsilon \epsilon \epsilon \epsilon \epsilon \epsilon \epsil و غير ه. این موارد و کاربردهای دیگر نقاله در اصول زیر منعکس شدهاند .  $R$  یک تابع  $\;\mathbf{R}\longrightarrow\mathbf{A}$ است، که در آن A مجموعه تمام زوایا، و R مجموعه  $\mathbf{R}$  .M\_۱ تمام اعداد حقیقی است. M\_۲\_M. برای هر زاویه m/A ، /A بین صفر و ۱۸۰ است.(۱۸۰ >A /M ) . M\_۳.اصل ساختن زاويه. فرض کنیم AB نیم خطی روی مرز نیم صفحه H باشد. بهازای هر عدد حقیقی r بین ۱۰ و ۰۸۸، دقیقاً یک نیم خط AP که P در H است وجود دارد، به طوری که m/PAB=r .

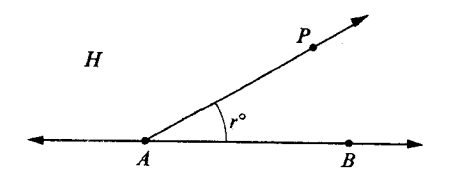

شكل ۵.۴

۴\_M. اصل جمع زاويه. اگر D نقطهای درون BAC/ باشد، آنگاه

 $m\angle BAC=m\angle BAD+m\angle DAC$ .

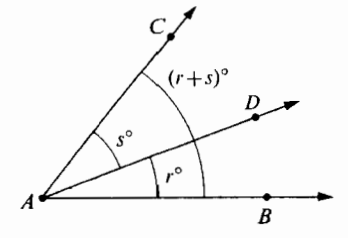

شكل ۵.۵

(البته، این خاصیتی از تابع m است که وقتی اندازه یک زاویه را به وسیله کم کردن محاسبه می کنیم از آن استفاده می شود.) دو زاویه مجانباند،اگر مانند شکل زیر باشند:

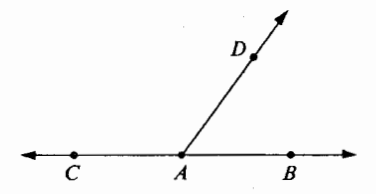

شکل ۵.۶

بهاین معنبی که،اگر  $\overrightarrow{AB}$  و  $\overrightarrow{AC}$  دو نیمخط متقابل باشند،و  $\overrightarrow{AD}$  هر نیمخط سومی باشد،آنگاه  $\iota m\angle ABC + m\angle DEF$  - ۱۸۰ کننگیل دو زاویه مجانب را می دهند. اگر ۰۵ $\angle DAC$ آنگاه دو زاویه را مکمل نامند.

توجه کنید که این تعریف هیچ چیزی در مورد این که زوایا کجا هستند نمی گوید ؛این تعریف فقط با اندازههایآنها سر و کار دارد.

۰۵.M.اصل مکمل اگر دو زاویه مجانب باشند، آنگاه مکمل یکدیگراند.

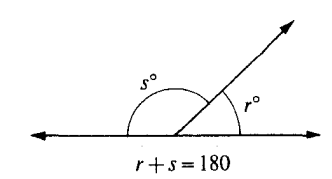

شکل ۵.۷

درست به همان صورت كه انطباق پارهخطها را بر حسب فاصله تعریف كردیم، انطباق زوایا را نیز بر حسب اندازه تعریف می کنیم. یعنی، اگر

 $m\angle ABC = m\angle DEF$ 

آنگاه دو زاویه قابل انطباقاند ، و می نویسیم

 $\angle ABC \cong \angle DEF$ 

اگر دو زاویه مجانب قابل انطباق باشند ،آنگاه هریک از آنها را یک **زاویه قائمه** می نامند .اگر یک زاویه قائمه باشد ،و m $\angle ABC$ =r، آنگاه داریم ۹۰=۲: دلیلش آن است که چون  $\angle ABC$ زاویههای مجانب همیشه مکمل هستند ، باید داشته باشیم ۱۸۰=۲+۲. عکس آن نیز صحیح است (و آسان).

بنابراین یک زاویه، زاویهای قائمه است اگر و فقط اگر اندازه آن ۹۰ باشد. قضاياي زير تقريباً شبيه چند قضيهٔ اول انطباق درباره پارهخطها مي باشند. براي ديدن اين شباهت، ملاحظه می کنیم که یک نوع رابطه بینیت برای نیمخطهائی که دارای یک ابتدا باشند می توان تعریف کرد ؛می توانیم بگوئیم که  $\overline{AB}$  بین  $\overline{AB}$ و $\overline{AC}$  است اگر $A-\overline{AD}$  درون  $\Delta AC$  واقع باشد .

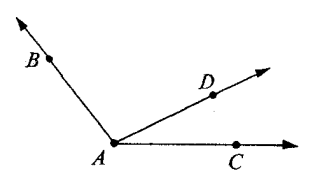

شکل ۵.۸

این شباهت کامل نیست، زیرا برای هر سه نیمخط که دارای یک ابتدا باشند این که یکی از آنها بین دو تای دیگر است صحیح نیست. (مثال؟) با وجود این، قضایای زیر را داریم.

| قضیه ۱. برای زوایا،انطباق یک رابطه هم ارزی است.

■ قضيه ٢. قضيه ساختن\_زاويه. زاویه ABCک و نیم خط  $\overline{B'C'}$ ، مفروضاند ، و فرض کنیم  $H$  یک نیم صفحه باشد که مرز ت شامل  $\overline{B'C}^*$ است. در این صورت دقیقاً یک نیم خط  $\overline{B'A}^*$ ، که ′A در  $H$  است وجود دارد ،  $\mathcal{A}$ به طوري كه  $\mathcal{A}'$   $\mathcal{B}'$   $\mathcal{A}'$   $\mathcal{A}'$ 

■ قضيه ٣. قضيه جمع\_زاويه. (۳) اگـر (۱)  $D$  درون $A \, \bar{C}$  بـاشـد،(۲)  $D$  درون $D$  (۲) کـاشـد،(۳) .  $\angle BAC \cong \angle B'A'C'$  ، د ماد  $A'C'$  (٤) ماد  $\angle BAD \cong \angle B'A'D'$ ، آنگاه  $\angle BAD \cong \angle B'A'D'$ 

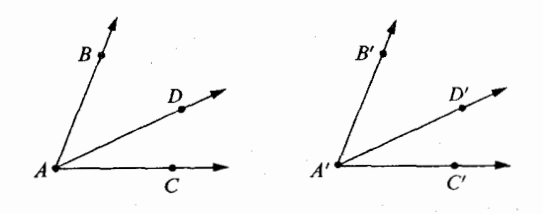

شکل ۵.۹

■ قضيه ۴. قضيه تفاضل-زاويه.  $\mathcal{A} \subset \mathcal{A}$  اگـــر (۱)  $D$  درون  $D$  / (۲)  $\mathcal{A} \subset \mathcal{A}$  درون  $D'$  /  $\mathcal{A}' \subset \mathcal{A}$  بــاشـــد، .  $\angle DAC \cong \angle D'A'C'$  (۵) در $\angle BAC \cong \angle B'A'C'$  (۶) در $\angle BAD \cong \angle B'A'D'$ 

اگر این قضیهها را بهزبان اندازه زاویهای برگردانیم، با استفاده از تعریف انطباق زوایا ، خواهیم دید که آنها نتایجی بدیهی از اصول تابع m هستند .

دو نیم خط عمود بر هم نامیده میشوند اگر اجتماع آنها زاویهای قائمه باشد. اگر  $\overline{AB}$  و عمود بر هم باشند،آنگاه مینویسیم  $\overrightarrow{AB} \bot \overrightarrow{AC}$ . در این حالت همچنین گوئیم خطهای  $\overrightarrow{AB}$  و  $\overrightarrow{AC}$  $\overline{\mathcal{A}\mathcal{B}\bot\mathcal{A}\mathcal{C}}$ بر هم عموداند ، و مينويسيم  $\overline{\mathcal{A}\mathcal{C}}$ .

دو پارهخط  $\overline{BC}$ ، عمود بر هم هستند اگر خطهای شامل آنها بر هم عمود باشند. همین عبارت و همین نمایش را برای یک پارهخط و یک خط، همچنین یک خط و یک نیمخط و غیره به کار میبریم. بنابراین  $\overline{AB}\bot \overline{PQ}$  بدین معنی است که  $\overline{PB}\bot \overline{PQ}$ ؛ و این نیز از جهت دیگر بدین معنی

است که اجتماع این دو خط شامل یک زاویه قائمه است. یک زاویه که اندازه آن کوچکتر از ۹۰ باشد زاویه حاده نامیده میشود، و یک زاویه با اندازه بزرگتر از ۹۰ زاویه منفرجه نامیده میشود. دو زاویه متمم نامیده میشوند اگر مجموع اندازههای آنها ۹۰ باشد.

اگر 'A'C' اگر 'm $\angle BAC$ ست،و $\angle BAC$ ،آنگاه گوئیم $ABC$  اگر $\angle B'A'C'$  کوچکتر است،و می نویسیم 'A' C' A' C\_/ BAC</B' A' C. توجه کنید که نسبت «کوچکتری» یک رابطه ترتیبی نیست؛ کاملاً ممکن است که دو زاویه متفاوت باشند، بدون آنکه یکی از آنها کوچکتر از دیگری باشد. در حقيقت، وقتي كه زاويهها قابل انطباقي باشند اين وضع پيش مي آيد .

دو زاویـه را متـقـابل بـهرأس گوئیم ،اگر اضلاع آنها نیمخطهای متقابل یکدیگر باشند ،مانند شكل زير:

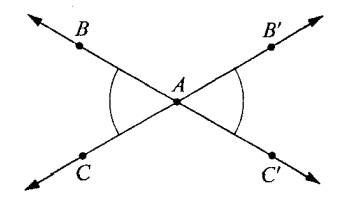

شکل ۵.۱۰

 $B$ – $A$ – $C^{\prime}$  در این جا $\angle B'A^{\prime}C^{\prime}$  و  $\angle B'A^{\prime}C$  دو زاویه متقابل بهراس(ند . بهطور دقیقتر ،اگر ،  $C-A-B^{\prime}$ ، و خطهای  $\overline{AB}$  و  $\overline{AB}^{\prime}$  متمایز باشند،آنگاه  $BAC$  و  $C^{\prime}$   $A^{\prime}$  دو زاویه ، $C-A-B^{\prime}$ متقابل بەرأساند.

ا قضيه. ٥. قضيه زاويهٔ متقابل بهراس. اگر دو زاویه متقابل بهرأس باشند ،آنگاه این دو زاویه قابل انطباق|ند . بهبیان دیگر .اگر $A$ – $A$ – $B$ ،  $B$ – $A$ – $B^{\prime}$ ، و خطهای  $\overline{AB}^{\prime}$  و  $\overline{AB}^{\prime}$  متمایز باشند،آنگاه  $\angle BAC \cong \angle B'AC'$ 

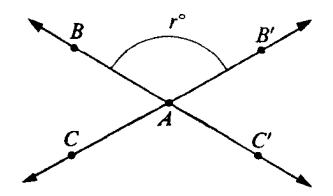

شکل ۵،۱۱
اثبات فرض كنيم ′r=m∠BAB. و 'A $\overrightarrow{B}$  نیم خط های متقابل هستند . بنابراین 'A $B$  در نتیجه  $\overrightarrow{AB}$  و ' $\overrightarrow{AB}$  نیم خط های متقابل هستند . بنابراین ' $B$ مجانباند. لذا این دو زاویه مکملاند، و داریم  $\angle B'AC'$ 

 $m\angle B'AC' = \lambda \cdot -r$ .

همین طور،  $C-A-B'$ ، و $\triangle BAC$  و  $\triangle BAB'$  مجانباند، بنابراین این دو زاویه نیز مكمل|ند و داريم

 $m\angle BAC = \Delta b \cdot -r$ 

 $\Box$  در نتیجه  $\angle BAC$ =m $\angle BAC$ +  $\angle BAC$ ،و  $\angle BAC$   $\angle B'C'$ ،و اثبات کامل $\Box$  . اگر فکر می کنید که دستگاهی که قضیه را با آن بیان و ثابت کردیم غیر ضروری است قضیه را با در نظر داشتن شکل زیر ثابت کنید.

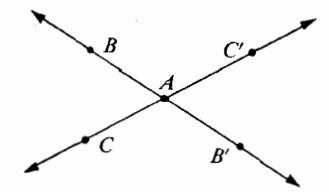

شکل ۵.۱۲

نکته در اینجاست که اگر بخواهیم چیزی را در بارهٔ زوایای متقابل بهرأس ثابت کنیم باید تعریفی از زوایای متقابل بهرأس داشته باشیم که بقدر کافی دقیق باشد تا بتوان از آن استفاده کرد .

| قضیه ۶. اگر یکی از زاویههای دو خط متقاطع قائمه باشد ،آنگاه هر چهار زاویه قائمهاند .اثبات؟

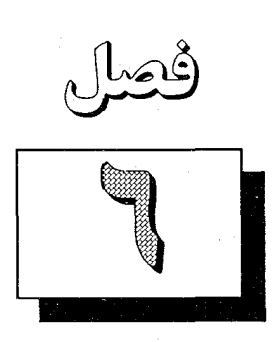

قابليت انطباق مثلثها

۶.۱ مفهوم قابليت انطباق

همان طور که در فصل ۳ توضیح دادیم مفهوم ذاتی قابلیت انطباق برای همهٔ انواع شکلها یکی است. برداشت این است که در هر حالت شکل اول را بدون اینکه اندازه و ریخت آن تغییر کند بتوان حرکت داد تا بر شکل دوم منطبق شود . دو روش ریاضی برای بررسی قابلیت انطباق موجود است. یک راه این است که آن را تعریف نشده بگیریم و برای تشریح خواص اساسی آن بهاندازهٔ کافی اصل بیان کنیم و سپس بهاثبات قضایایی که ممکن است درست باشند بپردازیم. در فصول آتی نشان خواهیم داد که چگونه اين روش اصول موضوعي به كار مي رود . ولي حالا طرح ديگري به كار مي بريم: قابليت انطباق را برحسب فاصله و اندازهٔ زاویهای تعریف می کنیم و تنها برمبنای یک اصل دیگر اقدام بهاثبات قضایا می کنیم.

روش اول برای قابلیت انطباق را روش تر کیبی، و روش دوم را که به رودی بکار خواهیم برد، روش متریک می نامند . قبلاً روش متریک را در سادهترین حالات، که در آنها اشکال مورد بحث پارهخط و زاویه بود، بکار بردهایم. تعاریف اصلی ما بهصورت زیر خواهند بود.

> $AB = CD$  بنا بر تعریف،اگر، $\overline{AB} \cong \overline{CD}$  (۱)  $m \angle BAC = m \angle PQR$ بنابر تعریف، $\angle PQR \cong \angle PQR$ اگر (۲)

اکنون حالتی را بررسی می کنیم که اشکال مثلثاند . در شکلهای زیر واضح است که هر سه مثلث قابل انطباقند . یعنی هر یک از آنها را می توان روی هر یک از دو شکل دیگر قرار داد بطوریکه دقیقاً منطبق شوند .

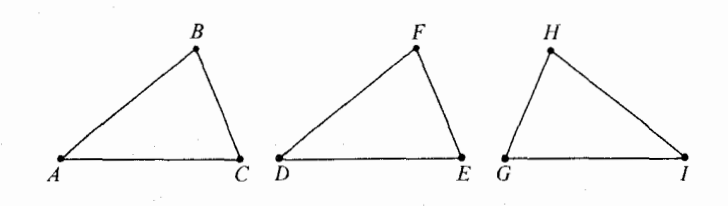

شکل ۶.۱

بنابراین برای اینکه اولی را روی دومی قرار دهیم باید  $A$  را روی  $B$  ،  $B$  را روی  $F$  و  $C$  را روی قرار دهیم. این پیکانها حرکت را با یک تناظر یک بیک بین رئوس مثلث اول و مثلث دوم بیان  $E$ مى كنند :

> $A \leftrightarrow D$ ,  $B \leftrightarrow F$ ,  $C \leftrightarrow E$ . بهطور مشابه، مثلث دومی را می توان با مثلث سومی بوسیلهٔ تناظر زیر جور کرد  $D \leftrightarrow I \; , \; \; E \leftrightarrow G \; , \; \; F \leftrightarrow H \; .$

توجه کنید که نکتهٔ خاصی در نامگذاری این توابع یا استفاده از نماد تابعی برای آنها نیست؛ در هریک از این دو مجموعه تنها سه عضو موجود است و بنابراین می توان تابع را کاملاً قراردادی بیان کرد ، فقط هر سه زوج متناظر را می نویسیم. حتی می توان آن را خلاصه تر کرد . اولین تناظر را در یک سطر چنين مينويسيم:

 $ABC \leftrightarrow DFE$ .

در اينجا بايد متوجه بود كه حرف اول سمت چپ با حرف اول سمت راست، حرف دوم با حرف دوم و حرف سوم با حرف سوم متناظر است؛ مانند این:

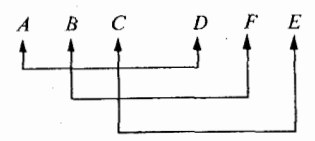

شکل ۶.۲

اگر تناظر یک به یکی بین رئوس دو مثلث داده شده باشد طبعاً تناظری بین اضلاع و زوایا القا می شود . بنابراین اگر تناظر

### $ABC \leftrightarrow DFE$ ,

داده شده باشد تناظر القا شده بين اضلاع عبارتست از

## $\overline{AB} \leftrightarrow \overline{DF}$  ,  $\overline{BC} \leftrightarrow \overline{FE}$  ,  $\overline{AC} \leftrightarrow \overline{DE}$ .

و تناظر القا شده بين زوايا عبارتست از

 $\angle A \leftrightarrow \angle D$ ,  $\angle B \leftrightarrow \angle F$ ,  $\angle C \leftrightarrow \angle E$ .

(در اینجا طبق معمول علامت اختصاری  $\angle A$ را برای  $\angle BAC$ ،  $\angle BAC$  برای  $\angle ABC$  وغیره بکار بردهایم.)اگر تناظری بین رئوس داده شده باشد وقتی صحبت از تناظر اضلاع یا تناظر زوایا شود همیشه منظور ما تناظر القا شدهای است که در بالا نشان دادیم. البته وقتبي در حالتبي كه دو مثلث قابل انطباق باشند ، هرتناظريك به يك بين رئوس دو مثلث طرح

قابل اجرای<sub>ی</sub> برای حرکت دادن یک مثلث روی دیگری را بیان نمی کند . مثلاً تناظر

### $ABC \leftrightarrow FED$

قابل اجرا نیست. مثلثها را بهاین طریق نمی توان بر هم منطبق کرد. برای آزمون اینکه آیا تناظر بین رئوس كارايي دارد بايد ببينيم كه آيا اضلاع و زواياي متناظر هم قابل انطباقند؟ در واقع اين تعريف رسمي ما براي قابليت انطباق است. تعریف.مثلث $\triangle ABC$  و  $\triangle DEF$  و تناظر یک $\triangle$ به یک

### $ABC \leftrightarrow DEF$

بین رئوس داده شدهاند . اگر هر زوج اضلاع متناظر قابل انطباق، و هر زوج زوایای متناظر نیز قابل انطباق باشند،آنگاه این تناظر یک انطباقی است. یعنی تناظر

### $ABC \leftrightarrow DEF$

یک قابلیت انطباقی است اگر هر شش شرط زیر برقرار باشند :

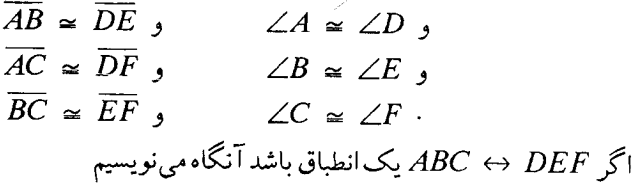

 $\triangle ABC \cong \triangle DEF$ .

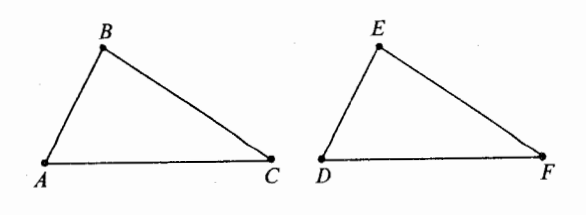

شکل ۶.۳

دو مثلث قابل انطباقند هرگاه تناظر یک به یکی بین رئوس آنها باشد که در شش شرط قابلیت انطباق صدق كند. توجه كنيد كه عبارت $\triangle$  ABC  $\triangle$   $\triangle$   $\triangle$   $\triangle$  فقط مبين آن است كه و  $\triangle DEF$  قابل انطباقند بلكه نحوهٔ قابلیت انطباق را نیز بیان می كند؛ یعنی تحت تناظر  $\triangle ABC$  $ABC \leftrightarrow DEF$ 

بنابراین،اگر بخواهیم بگوئیم که دو مثلث قابل انطباقند، نمبی توانیم از خلاصه نویسی استفاده كنيم و بايد آن را با كلمات بگوئيم؛ ولي اين ضعفي نيست زيرا در هندسهٔ مثلثها مفهوم قابليت انطباق مذ كور به ندرت اتفاق مي افتد . تقريباً هميشه وقتي صحبت از قابليت انطباق مثلثها مي شود درصدد آنيم که در مورد اضلاع و زوایای نظیر نتایجی بدست آوریم یعنی آنچه حقیقتاً در ذهن ماست یک تناظر می باشد . ایدهٔ اصلی در اینجا ایدهٔ قابلیت انطباق نیست بلکه ایدهٔ یک قابلیت انطباق است.

اگر بخواهید نشان دهید که یک تناظر یک قابلیت انطباق است لزومی ندارد که هر شش زوج نظیر را بررسی کنید.مثلاً فرض کنید دو ضلع و زاویهٔ شامل آنها از مثلثی با اجزای نظیر از مثلث دوم، بطوری که در شکل زیر نشان داده شده، قابل انطباق باشند.

 $ABC \leftrightarrow DEF$ ,  $\overline{AB} \approx \overline{DE}$ ,  $\angle A \approx \angle D$   $\overline{AC} \approx \overline{DF}$ .

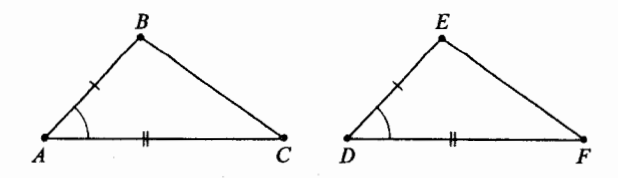

شکل ۶.۴

باید بتوان نتیجه گرفت که DEF  $C \leftrightarrow ABC \to A$  یک قابلیت انطباق است. در واقع این اصل قابليت انطباق اصلى ما است.

اصل ض ز ض. تناظری بین دو مثلث (یا بین یک مثلث و خودش) مفروض است.اگر دو ضلع و زاويهٔ شامل آنها از مثلث اول با اجزاى نظيرش از مثلث دوم قابل انطباق باشند ،آنگاه تناظر یک قابلیت انطباق است.

در اینجا ض ز ض نمایش ضلع زاویه ضلع است. از این ببعد بهاین اصل، اصل ض ز ض یا فقط ض ز ض اطلاق خواهد شد .

مجموعهمسائل ۶.۱

در هندسهٔ استنتاجی این مسائل نه بیان میشوند و نه بنا است که حل شوند . شما باید بررسی کنید که آيا اين تناظرهاي بهظاهر قابليت انطباق حقيقتاً قابليّت انطباق اند .

- همهٔ قابلیت انطباقهای یک مثلث متساویالاضلاع و خودش را بنویسید .  $\cdot$   $\cdot$
- شکل زیر یک ستارهٔ پنج نقطهای است. همهٔ قابلیت انطباقهای بین این ستاره و خودش را  $\cdot$  . Y بنویسید . توافق می کنیم که یک قابلیت انطباق صرفاً طرح جور کردنی است که قابل اجرا است و همچنانکه با یک نماد کوتاه مکانی را که نقاط A، B، A، و  $E$  ستاره با آنها متناظر میشوند مشخص کنیم بهاندازهٔ کافی تشریح خواهد شد. پس یکی از قابلیتهای انطباق که میخواهیم عبارتست از ABCDE⇔CDEAB .

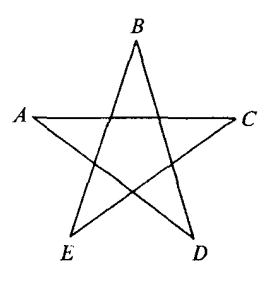

شکل ۶.۵

۰۳ . مثلث متساوىالساقين  $ABC$  مفروض است. يعني  $AC$ =AB اما  $B$ ح $A$ . چند قابليت انطباق بين  $ABC$ ك و خودش وجود دارد ؟

# 

مثلث متساویالساقین مثلثی است که لااقل دو ضلع آن قابل انطباقند . مثلثی که متساویالساقین نباشد مختلفالاضلاع نامیده می شود . اگر هر سه ضلع قابل انطباق باشند آنگاه مثلث متساویالاضلاع است. اولین و سادهترین نتیجهٔ اصل ض ز ض بهصورت زیر است.

**ا قضیه ۱. قضیهٔ مثلث متساویالساقین**.اگر دو ضلع مثلثی قابل انطباق باشند،آنگاه زواياي مقابل آنها قابل انطباقند.

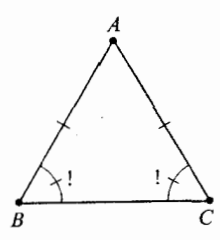

شکل ۶.۶

یعنی در مثلث متساویالساقین زوایای مجاور بهقاعده قابل انطباقند . در اینجا منظور ما از زوایای مجاور به قاعده زواياي مقابل به دو ضلع قابل انطباق است.

نشانه گذاری روی شکل تصویر کاملی از قضیه را ارائه میدهد. نشانههای روی اضلاع AB و یعنی اینکه این دو ضلع بنا بهفرض قابل انطباقند . نشانههای روی  $\angle B$  و  $\angle C$  با علامت تعجب،  $\overline{AC}$ یعنی اینکه حکم، قابلیت انطباق دو زاویه است. در سراسر این کتاب علامت تعجب در شکلها بههمین روش براي بيان حكمها بكار خواهد رفت.

 $\angle B \cong \angle C$  بیان دیگر.در مثلث $ABC$ اگر  $\overline{AB} \cong \overline{CD}$ آنگاه  $\lambda$ اثبات.تناظر  $ABC\,\leftrightarrow\, ACB$ را در نظر بگیرید

تحت این تناظر  $\overline{AC}\,\,\leftrightarrow\,\overline{AB}\,\,{\overline{AB}\,\,} \,\,\rightarrow\,\overline{AC}\,\,\leftrightarrow\,\overline{AB}$  و  $\triangle\, A\,\,\leftrightarrow\,\,\triangle A$ . بنابراین دو ضلع و زاویه شامل آنها با اجزاي نظيرش قابل انطباقند . پس بنابر (ض ز ض) تناظر يک قابليت انطباق است بنابر تعريف قابليت انطباق ZC ،  $\angle C \cong \angle C$ ، كه مي خواستيم ثابت كنيم. $\triangle ABC \cong \triangle ACB$ 

این قضیهٔ مشهور **پل حمار** است. عبارت پل حمار بهمعنی پلالاغها است و از شکلی که در اثبات اقلیدس آمده نداع<sub>ی</sub> شده است.

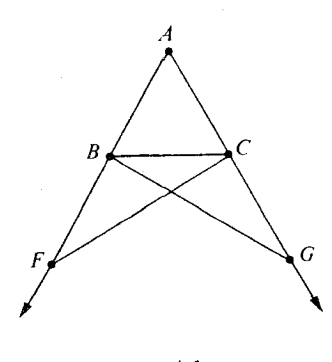

شکل ۶.۷

اثبات اقلیدس طولانی بوده و بیش از یک صفحهٔ چاپی است.اثبات فوق اساساً منصوب به پاپوس است گرچه پاپوس از این صورت ض ز ض که ما بکار می بریم استفاده نکرد . مدت زیادی نگذشته ـ یا آن طور که نقل می کنند ـ که یک برنامه به کامپیوتر دادند تا اثباتهایی برای قضایای سادهٔ هندسه پیدا کند . موقعی که قضیه پل حمار را بهماشین دادند سریعاً اثبات پاپوس را روی نوار جاپ کرد . گفته می شود که این امر موجب حیرت افرادی شد که مسئله را کدگذاری کرده بودند؛اثبات پاپوس برای آنها جدید بود .البته ماوقع این بود که اصل ض ز ض بهشکل زیر کد گذاری شده بود : (اگـــر (١)  $B$ ،  $A$  و  $C$  هـــمـــخــط نـبـاشـــنـد، (٢)  $E$  ،  $E$  و  $F$  هـمــخــط نـبـاشنــد؛

 $\overline{AC} \cong \overline{DF}(\tau)$ و (۵)  $\overline{B}\overline{C} \cong \angle DEF(\omega)$  و (۳)  $\overline{BC} \cong \overline{EF}(\overline{C})$ گاه (۳) «.  $\angle BAC \cong \angle EDF(\wedge) \triangleleft \angle ACB \cong \angle DFE(\vee)$ 

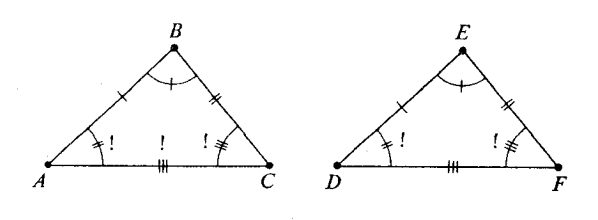

شکل ۶.۸

این نوع زبانی است که مردم با ماشین ها صحبت می کنند . نمی توان تصدیق بلاتصور یا پیش داوری راً بهماشین ها تلقین کرد ؛ و بنابراین، اگر بخواهید این ایده را بهماشین بدهید که مثلثهای (شکل ٦.٨) در اصل ض ز ص متفاوتند، باید آن را صریحاً بگویید . هیچ کسی چنین کاری نکرده و لذا ماشین به روش سادهلوحانهاش، ظریف ترین و زیباترین اثبات را ارائه داده است.

نتيجه ١-١. هر مثلث متساوىالاضلاع متساوىالزاويه است. يعنى در هر مثلث متساوى الاضلاع هر سه زاويه قابل انطباقند. اثبات؟

لا قضيه ٢. قضيه ز ض ز . تناظر يک به يکي بين دو مثلث (يا بين يک مثلث و خودش) داده شده است. اگر دو زاویه و ضلع بین آنها از مثلث اول با اجزای نظیرش از مثلث دوم قابل انطباق باشند، آنگاه تناظر یک قابلیت انطباق است.

بیان دیگو.مثلثهای  $ABC$  و $\triangle DEF$  و تناظر  $B$  $B$   $\leftrightarrow$   $ABC$  مفروض|ند.اگر .  $\triangle ABC \cong \triangle DEF$ ، دَانَگاه  $\overline{AF} \cong \overline{DF}$ ، دَانگاه  $\angle C \cong \angle F \cup \angle A \cong \angle D$ 

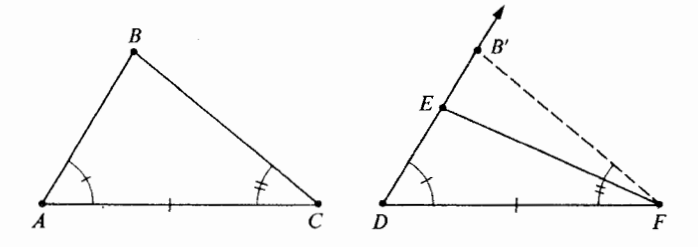

شکل ۶.۹

اثبات.  $\overline{.DB}'\cong \overline{AB}$  بخش ۳.۶ نقطه $_2$  مانند  $B'$  روی نیمخط  $\overline{DE}$  هست که  $C-$  بخش ۳.۶ نقطه $( \, \setminus \, )$  $\triangle ABC \cong \triangle DB'F$  بنا بر (ض ز ض)، داریم  $\triangle$  $\angle$ ۳) بنا بر تعریف قابلیت انطباق، داریم LDFB' =  $\angle ACB$ .  $\overrightarrow{FB}'$ ا بر قضیه ۲ بخش ۵.۱ نتیجه میشود که  $\overrightarrow{FB}' = \overrightarrow{FB}'$ . نابراین  $E'$ = $B'$  زیرا خطوط  $\overleftrightarrow{DE}$  و  $\overleftrightarrow{FE}$  در فقط یک نقطه همدیگر را قطع می کنند.  $($ ۵  $\Box$  پس بنا بر (۲) داریم  $\triangle ABC \ \simeq \triangle DEF \ \triangle$  که باید ثابت میشد .  $\Box$ از این قضیه نتیجهای می گیریم که عکس قضیهٔ ۱ است. ن**تیجه ۱-۲ .** اگر دو زاویه از مثلثی قابل انطباق باشند آنگاه اضلاع روبرویآنها قابل انطباقند . نتيجة زير عكس نتيجه ١.١ است.

نتیجه ۲-۲. هر مثلث متساوی الزاویه متساوی الاضلاع است. اثبات سومين قضية قابليت انطباق مشكل تر است. **ا** قضيه ٣.قضيه ض ض ض. تناظر يکبه يکي بين دو مثلث (يا بين يک مثلث و خودش) مفروض است. اگر هر سه زوج اضلاع متناظر قابل انطباق باشند،آنگاه تناظر یک قابليت انطباق است.

بیبان دیگر,مثلثهای ABC  $\triangle$  DEF و تناظر ABC  $B$  مفروضاند.اگر و  $\overline{DF}$   $\overline{AC}$   $\simeq$   $\overline{DF}$ ،  $\overline{BC}$   $\simeq$   $\overline{EF}$ ،  $\overline{AB}$   $\simeq$   $\overline{DE}$ ،  $\overline{DE}$ 

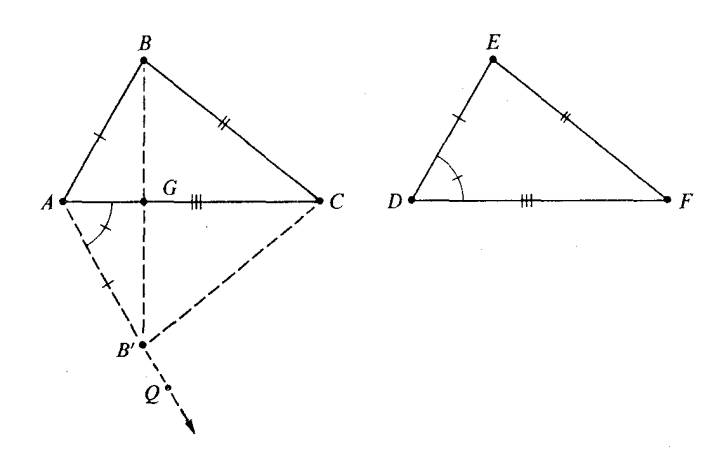

شکل ۶.۱۰

اثبات قبل از اینکه وارد جزئیات شویم، نحوهٔ اثبات را توضیح می دهیم. ابتدا زیر ضلع  $B'$  مثلثي قابل انطباق با $B'$  میسازیم و آن را  $\triangle{AB'C}$  می $\triangle{BEC}$  می نامیم؛ بهطوری که  $\triangle{ABC}$ در طرفی از  $\overleftrightarrow{AC}$  است که B قرار ندارد و  $\triangle{DEF}$   $\triangle{DE}$   $\triangle{AB'C}$ . سپس نشان میدهیم که با يد بدين ترتيب نتيجه خواهد شد  $\triangle ABC \simeq \triangle ABC$ ، كه بايد ثابت  $\triangle ABC \simeq \triangle ABC$ <sub>می</sub>شد .اثبات کامل بهروش زیر است.

بنا بر قضیهٔ ساختن زاویه (قضیهٔ بخش ۵.۱) نیمخطی مانند  $\overrightarrow{AQ}$  هست که  $Q$  در طرفی از  $( \, \backslash \, )$ است که B قرار ندارد و  $\overrightarrow{AC}$ 

 $\angle CAQ \cong \angle EDF$ .

بنا بر قضیهٔ ساختن پارهخط(قضیه ۲ – C بخش ۳.۱) نقطهای مانند  $B^{'}$  روی  $\overline{AQ}$  هست که  $(Y)$  $\overline{AB}' \cong \overline{DE}$ .

جون از قبل میدانیم که  $\overline{A}\overline{C}~\cong~\overline{DF}$  از (ض ز ض) نتیجه میشود که  $(\tau)$  $\triangle AB'C \cong \triangle DEF$ .

(بدین ترتیب قسمت اول برنامههان را تکمیل کردهایم.) نرا در نقطهای مانند  $G$  می برد (زیرا  $B$  و  $B'$  در دو طرف  $\overrightarrow{AC}$ اند).  $\overrightarrow{AB}'$ اثبات حالا بهچند حالت برمي گردد.(الف) A-G-C (مثل شكل ٦.١٠)(ب) A=G (ج) (ب) و G=C . البته دو حالت دیگر G=C و  $G$ −C هم موجود است اما اساساً همان (ب) و (ج) مى باشند .

$$
S = \sqrt{S} \cdot \sqrt{S} \cdot \sqrt{S} \cdot \sqrt{S}
$$
\n
$$
\triangle ABC \cong \triangle AB'C
$$
\n(11) 
$$
\therefore (T) \cdot \text{L} \cdot (11)
$$
\n(23) 
$$
\triangle ABC \cong \triangle DEF \cdot \square
$$
\n
$$
\triangle ABC \cong \triangle DEF \cdot \square
$$
\n
$$
\triangle ABC \cong \triangle DEF \cdot \square
$$

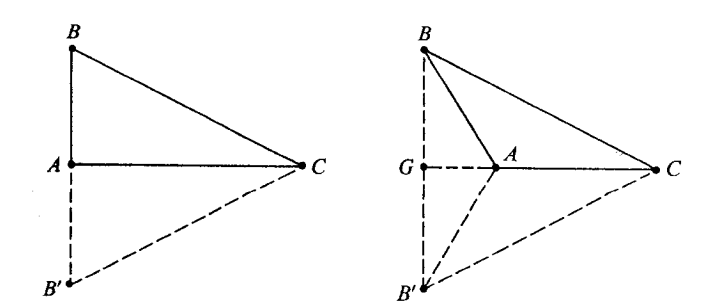

شکل ۶.۱۱

این حالات را بعنوان مسئله می گذاریم. صرف نظر از جزئیات، نیمساز یک زاویه نیمخطی است در درون آن که زاویه را به دو قسمت قابل انطباق تقسیم می کند ، مثل این:

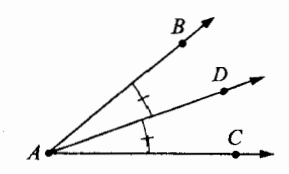

شکل ۶.۱۲

یعنی  $\overrightarrow{AD}$  زاویهٔ  $\triangle BAC$ را نصف می کند اگر (۱)  $D$  درون  $\angle BAC$  بـاشـد و (۲)  $\angle DAC \cong \angle BAD$ 

**تضیه ۴**. هر زاویه درست یک نیمساز دارد. T  $\overline{AB}$  اثبات.  $ABC$  مفروض است. بدون اینکه از کلیت کاسته شود فرض می کنیم که ه همیشه می توان روی دو ضلع زاویه دو نقطهٔ هم فاصله از رأس انتخاب کرد .) همیشه می توان روی دو  $\overline{AC}$ 

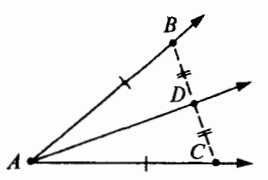

شکل ۶.۱۳

فرض كنيد D نقطهٔ وسط  $\overline{BC}$  باشد، پس D درون  $\angle BAC$ است.(چرا؟) و بنا بر قضیهٔ ض ض ض،  $\overline{AD}$   $\Rightarrow$   $\angle BAD \Rightarrow \angle CAD$  بنابراين  $\triangle ADC \Rightarrow \overline{ADB}$ زاويــة را نصف می کند . $\angle BAC$ 

بدین ترتیب نشان دادهایم که هر زاویه حداقل یک نیمساز دارد. این نصف قضیه ما است. حال با ید نشان دهیم که BAC/ حداکثر یک نیمساز دارد. برای این کار کافی است نشان دهیم که هر نیمساز  $\Delta AC$ از نقطهٔ  $D$  وسط  $\overline{BC}$ می گذرد.

فرض کنید که  $\overline{AE}$  زاویهٔ  $\triangle{BAC}$  را نصف کند. پس  $E$  درون  $\triangle{BAC}$ است. بنا بر قضیه قطعه بر (قضیه ۳ بخش ٤.٣)  $\overline{AE}$  ضلع  $\overline{BC}$  را در نقطهای بین  $B$  و  $C$  مانند  $D'$  می برد. بنابر اصل ض ز ض) داريـــم  $\overline{D'B}$   $\cong \overline{D'C}$  سيـــم  $\triangle{AD'B}$   $\cong \triangle{AD'C}$  و  $D'$  نقطه وسط $)$ است. جون  $\overline{BC}$  فقط یک نقطهٔ وسط دارد ، در نتیجه  $\Delta AC$  فقط یک نیمساز دارد ، که باید  $\overline{BC}$ ثابت مي كرديم.

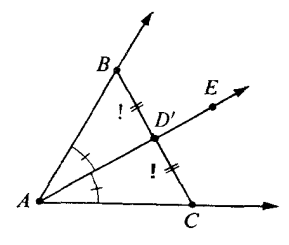

.<br>شکل ۶.۱۴

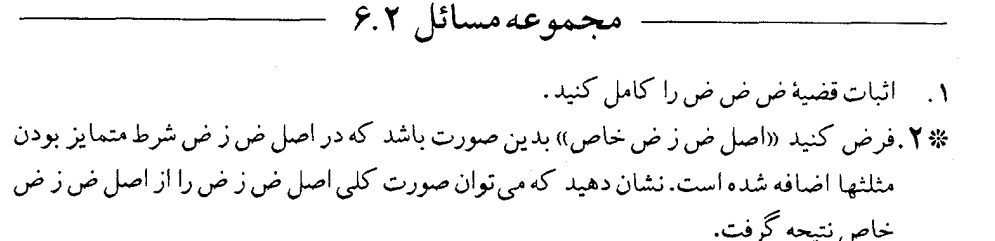

= ۶.۳ توضیحاتی در مورد اصطلاحات

زبانی که با آن در این کتاب قابلیت انطباق را بررسی می کنیم با زبانی که در بیشتر نوشتجات به کار می رود فرق دارد و ارزش آن را دارد که دلایل اختلافات را بررسی کنیم.

قبلًا دلیل اینکه چرا در مورد قابلیت انطباق مثلثها، بخاطر اینکه تناظرها دارای برخی خواص اند ، صحبت کردیم نه صورت مجرد رابطهٔ قابلیت انطباق. بطور خلاصه دلیلش این بود که اولی منظور و احتیاج را برآورده می کرد .

در مورد پارهخطها و زوایا منظور ما از قابلیت انطباق کمی فرق می کند. فرض کنید یک زوج پارهخط، یک زوج زاویه،و یک زوج دایره بهما داده شده باشد و بهمعنی که از شکلهای زیر برمیآید با هم جور باشند:

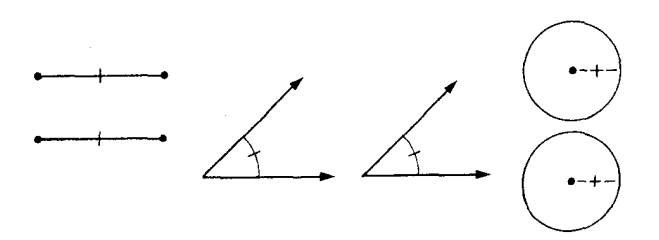

شکل ۶.۱۵

بنابراین می توان وضعیت آنها را به دو روش بیان کر د . (۱) می توان گفت (به پیروی از بیانات متداول) که پارهخطها مساویند و همین برای زوایا و دواير.

(۲) می توان گفت (به پیروی از بیانات این کتاب) که در هریک از سه حالت شکلها قابل انطباقند.

همان افرادي كه دو پارهخط با طولهاي برابر را مساوي مي نامند دو مثلث با مساحت برابر را نيز مساوي مي نامند .

دو اشکال در مورد استفاده غیر دقیق تساوی برای برابر بودن طول،اندازهٔ زاویه و مساحت وجود دارد . اولین اشکال این است که اگر از تساوی بهاین سبک استفاده کنیم، در زبان کلمهای باقی نمبی ماند کهِ بتوانیم بگوییم A \_\_\_ بدون اگرها، اماها یا بدون قید و شرط و طفره رفتن \_\_ همان است. این رابطهٔ دوم را یکی بودن منطقی (اتحاد)می نامند . ممکن است درمرحلهٔ اول این طور  $B$ به نظر آید که اگر دو شیئی دقیقاً یکی باشند نمی توان دو تا از آنها داشت.اما بهمجرد آنکه ریاضیات شروع به!ستفاده زياد از علائم كرد،اتحاد منطقى (يكي بودن منطقى)اهميت يافت.مثلًا هريك از عبارات

$$
\frac{1}{r\sqrt{r}-1} \quad , \quad \frac{r\sqrt{r}+1}{11}
$$

نمایش یک عددند . ناگفته پیداست که بیان آنها فرق دارد اما بهسادگی می توان بررسی کرد که نمایش یک عدد می باشند؛ و این همان منظور ما از نوشتهٔ زیر است

 $\frac{1}{\sqrt{r}-1} = \frac{\sqrt{r}+1}{11}$ 

رابطهای که در برابری فوق با علامت = نمایش دادیم اتحاد منطقی است. مفهوم اتحاد منطقی  $A$ = $B$  بقدری مهم است و مهم میشود که برای خود عنوانی پیدا کرده است. بهاین دلیل در ریاضیات امروز (مدرن) کلمه تساوی و علامت = به یک معنی به کار میرود: منظور از آنها دقيقاً يكي بودن است.

دومین اشکال در استفادهٔ غیردقیق از کلمه تساوی در آنجاست که ما را در وضعیتی قرار میدهد که برای یک مفهوم دو کلمه به کار می بریم، در حالیکه یک کلمه کافی است. رابطهٔ همارزی اصلی در هندسه همان قابليت انطباق است. ممكن است در رابطه با انواع مختلف شكلها تعاريف تكنيكي مختلفي به کار بریم اما ریشهٔ مفاهیم یکی است: دو شکل قابل انطباقند هر گاه یکی را بتوان با حر کت صلب روی دیگری قرار داد . رابطهٔ همارزی اصلی در هندسه بهجایی رسیده است که عنوانی داشته باشد و ظاهراً قابلیت انطباق را برگزیدهاند.

بدون شک، بهاین دلایل بود که هیلبرت در کتاب **مبانی هندسهاش** اصطلاحی را که ما در این کتاب به کار می بریم قبول کرد . این یک مسألهٔ توضیحی است نه یک مسألهٔ منطقی.

یک اصطلاح خوب کلمات را به بهترین نحو با مفاهیم جور می کند ، بطوریکه کلمات اصلی در یک تناظر یک بیک با مفاهیم اصلی می باشند.

با ید بیاد داشت که تعبیر مؤکد ریاضی از کلمهٔ **تساوی** بهمعنی «**درست یکی بودن**» یک استفادهٔ تکنیکی است. در زبان عادی فارسی تساوی را حتی آزادنهتر از اقلیدس به کار می برند . مثلاً وقتی می گویند همهٔ مردم در برابر قانون مساوی هستند منظور این نیست که همهٔ مردم یک نفرند یا هر یک نسخهای از دیگری است. منظور این است که همهٔ مردم از حقوق، مساوی برخوردارند .

در واقع فقط در ریاضیات و منطق برای مفهوم «یکی بودن» بهعلامتی نیاز داریم و حتی در ریاضیات و منطق هم بهآن نیازی نبود تا اینکه استفادهٔ زیاد از علائم پیشرفت کرد.این پیشرفت خیلی بعد از اقلیدس حاصل شد و زمانی که نامناسب بودن اصطلاح اقلیدس معلوم شد بر عادت چندین ساله به حفظ اصطلاح اقليدس فائق آمد.

دیدهایم که قضیهٔ ز ض ز و قضیهٔ ض ض ض را می توان برمبنای اصل ض ز ض ثابت کرد. این سؤال مطرح می شود که آ یا اصل ض ز ض را می توان یک قضیه نمود یعنی آن را برمبنای اصولی که قبل از آنآمده است ثابت کرد.

از یک سری ملاحظات کلی عکس آن مطرح میشود.اگر اصل خط کش را دوباره در نظر بگیریم می بینیم که هر دفعه با یک خط سروکار دارد . بهنظر نمی رسد که بین فاصلهها در امتداد یک خط و فاصلهها در امتداد خط دیگری رابطهای باشد . اولین اصلی که چنین رابطهای را بیان می کند ض ز ض $\Delta \cong \angle D$  ، ز ض است؛ ض ز ض در بین مطالب دیگر بیان می کند که اگر $\overline{B} \cong \overline{D}E$  ،  $\angle A$  و  $\overline{BC} \cong \overline{EF}$ انگاه $\overline{AC} \cong \overline{DF}$ 

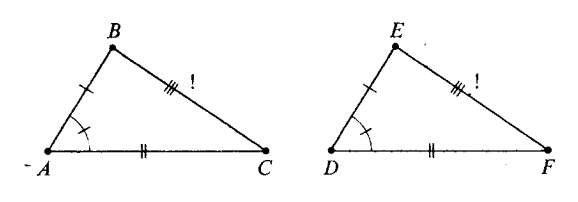

شکل ۶.۱۶

اینجا ، جز در حالات خیلی خاص فاصلههای  $BC$  و  $E$  در امتداد خطوط مختلفی اندازه گیری مىشوند.

بعلاوه ملاحظه می کنیم که در اصول تابع اندازهٔ زاویه اصلاً ذکری از فاصله نمیشود. از این بررسیها بهاین نکته پی می بریم که ض ز ض حقیقتاً اطلاع جدیدی بهما میدهد .

فرض کنید برای یک ساختار ریاضی دستهای از اصول مانند  $P\ _\mathsf{Y}\ _\mathsf{P}$  و …. و  $P\ _\mathsf{A}\ ^\mathsf{L}$  داده شده  $P$  باشد . گویند  $P_n$  از اصول دیگر  $P_{\Lambda}$  ،.... ،  $P_n$  مستقل است هرگاه دستگاه ریاضی باشد که  $P_n$  و  $P$ و…. و جسم برقرار باشد اما  $P_n$  برقرار نباشد. مثلاً این اصل که اعضای منظم دارای عضو معکوس <sup>1</sup> ته اند از بقیّهٔ اصول میدان مستقل است. سادهترین راه اثبات آن توجه بهاین مطلب است که اعداد صحیح در همهٔ اصول میدان بجز این اصل صدق می کند . با ارائهٔ مثالی از همین نوع نشان میدهیم که ض ز ض از اصول قبلی هندسهٔ متریک مستقل است.

یک ساختمان [S. P. L. d. m] را که در همهٔ اصول هندسهٔ متریک صدق می کند در نظر می گیریم. این دستگاه را می توان فضای سه بعدی مختصاتی با تعاریف معمولی فاصله و اندازهٔ زاویه تصور کرد. تابع فاصلهٔ جدید  $d^{\,\prime}$  را با مختصر تغییری در تابع فاصلهٔ معمولی  $d$  تعریف می کنیم. به روش زیر عمل می کنیم. خط خاصی مانند  $L$  را به تصادف انتخاب می کنیم. توافق می کنیم که اگر و  $d^{\,\prime\,}(P,Q)$  و در غیر این صورت  $d^{\,\prime\,}(P,Q) = d^{\,\prime}(P,Q)$  همان  $P$ فاصلهٔ قدیمی  $d(P,Q)$  باشد . واضح است که  $d$  روی هر خط بجز احتمالاً روی  $L$  در اصل خط کش صدق می کند . و روی L هم اصل خط کش برقرار است. اگر دستگاه مختصاتی مانند  $f$  برای d قدیم کارایی داشته باشدآنگاهمی نویسیم (۲ $f(P)$ ۲ =۲ ودستگاهمختصات جدید برای ک $d$  کارایی دارد .

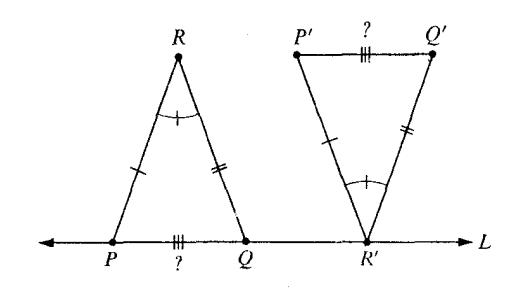

شکل ۶.۱۷

حال اصل ض ز ض برای m قدیم و  $d'$  جدید برقرار نیست(شکل ٦.١٧) باید داشته باشیم زیرا  $\angle R \cong \angle R'$ ،  $d'(R \cdot P) = d'(R', P')$  زیرا $\triangle$   $PQR \cong \triangle P'Q'R'$ اما فابليـتانطبـاق بـراى مثـلثهـا بـرقـرار نيـست،زيـرا،  $d'(R,Q)$  =  $d'(R',Q')$  $.d'(P,Q)=\tau d'(P',Q')$ 

 $m^\prime$  همچنین میتوان مستقل بودن ض ز ض را با تغییر ندادن  $d$  و تعریف اندازهٔ زاویهای جدید برای زوایای با رأس در نقطهٔ مشخصی مانند  $P$  نشان داد .اما مثالهای نوع دوم توضیح و آزمودن آنها مشکل تر است.

ممکن است توجه کرده باشید که در حالت (الف) قضیه ض ض ض داشتیم  $\bar{G}\bar{B} \bot \bar{A}\bar{C}$ . دلیل آن چنین است. بنابر ض ز ض داریم  $\triangle AGB^\prime \simeq \triangle AGB$ . بنابراین  $\triangle AGB^\prime$ یکے $\triangle AGB$ ک. چون این دو زاویه مکمل یکدیگرند  $\angle AGB$  بر مکمل خود قابل انطباق است و لذا زاویهای قائمه می باشد. بنابراین اثبات ما برای قضیهٔ ض ض ض بطور ضمنی شامل اثبات این مطلب است که از هر نقطه خارج هر خط می توان خطی رسم کرد که بر خط مفروض عمود باشد .این مطلب ضمنی را بصورت قضیه زیر بيان مي كنيم.

**| قضیهٔ ۱** . اگر خطی و نقطهای در خارج آن مفروض باشد آنگاه خطی هست که از نقطهٔ مفروض می گذرد و بر خط مفروض عمود است.

اثبات فرض کنید  $L$ آن خطو  $B$  نقطهای در خارج آن باشد. فرض کنید  $A$  و  $C$  دو نقطه دلخواه روی  $L$  باشند. بنابر قضیه ساختن زاویه، نقطهای مانند  $Q$  هست که (۱)  $B$  و  $\mathcal Q$  در دو طـرف  $\angle BAC \cong \angle QAC(1)$ اند،و $L$ 

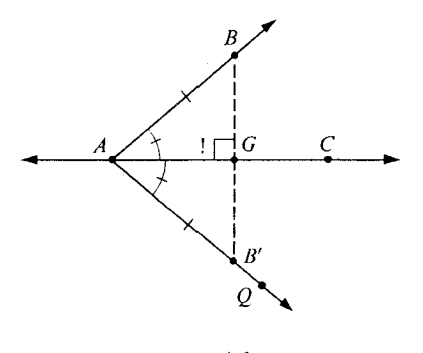

شکل ۶.۱۸

 $B$  بنا بر قضیهٔ ساختن پارهخط، نقطهای مانند  $B'$  روی  $\overrightarrow{AQ}$  هست که  $\overrightarrow{AB}$ چون  $B$  و  $\cdot$ در دو طرف $\overrightarrow{AC}$ اند ،  $\overrightarrow{BB}^\prime$ خط  $L$  را در نقطهای مانند  $G$  می برد . اکنون دو حالت اتفاق می $L$ افتد در این حالات بنابر ض ز ض داریم  $\triangle AGB' \cong \triangle AGB$ . بنابراین  $G \neq A$  (۱) حون این دو زاویه مکمل یکدیگرند هریک از آنها یک زاویهٔ قائمه است، پس (AGB </b) ، که میخواستیم $\overrightarrow{BG}\perp \overrightarrow{AC}$ 

در این حالت  $\angle BAC \cong \angle QAC$ و  $\angle BAC \cong \angle BAC$ . بنابراین  $G$ = $A$  (۲)  $\Box$  . $\overleftrightarrow{BG}\perp\overleftrightarrow{AC}$  ، و مثل حالت $( \, \backslash )$  نتیجه می شود که  $\overleftrightarrow{BG}\perp\overleftrightarrow{AGC}$  .  $\Box$ 

توجه كنيد كه حالت (٢) ناخوشايند است زيرا A و C را روى L به تصادف انتخاب كردهايم. اما این امکان دارد که ما پای عمود را برگزیده باشیم.

همچنین توجه کنید که اگر از اصل ساختن زاویه (۳-M) با توانائی کامل آن استفاده کنیم، بسادگی می توانیم نشان دهیم که اگر  $L$  خطی در صفحهٔ  $E$  و A نقطهای روی  $L$  باشد همیشه خطی در هست كه شامل  $A$  است و بر  $L$  عمود است. ولي تا بحال بهاين مطلب توجه داشتهايم كه از «اصول  $E$ نقاله» استفاده نکنیم و در عوض از چند قضیهٔ اولی که برمبنای آنها می باشد ، استفاده کنیم و لذا تاکنون قضية فوق را رسماً بيان نكردَهايم. (قضية ٤ بخش ٨.٣ را ببينيد.).

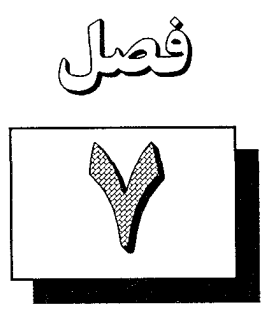

## نامساویهای هندسی

تا به حال، در مطالعه هندسه، فقط با انطباق از مثلث سروكار داشتهايم؛ قضايائي داشتيم كه بيان مي كردند تحت بعضي شرايط ما مي توانيم نتيجه بگيريم كه دو پارهخط (يا دو زاويه) قابل انطباق|ند . اکنون شرایطی را بررسی می کنیم که تحت آنها بتوانیم بگوئیم پارهخطی از پارهخط دیگر بزرگتر است، یا یک زاویه بزرگتر از زاویه دیگر است. ابتـدا، نـامساوي هـاي بيـن زوايـا را بـهوسيله انـدازههـاي آنهـا تعـريف مي كنيم. يعني، اكَر  $m\angle ABC < m\angle DEF$ .. البته،واضح است كه همين ايده را $\angle ABC < DEF$ بهساد گي مي توان برحسب انطباق، بدون هيچ توجهي بهمنشأ مفهوم انطباق تعريف كرد . می توان گفت که  $\overline{A}C\ <\angle DEF\$ اگر نقطهای مانند  $G$ ، درون  $\angle DEF$  وجود داشته  $\angle ABC \cong \angle GEF$ باشد بهطوری که

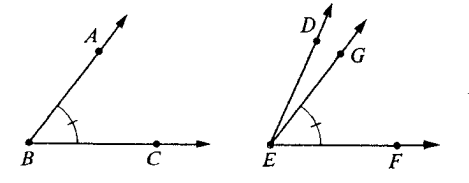

شکل ۷.۱

مشابه آن، برای پارهخطها، گوئیم  $\overline{AB}$  کوچکتر از  $\overline{CD}$ است  $(\overline{AB}{<}\overline{CD})$ اگر فاصله کمتر از فاصله  $CD$  باشد . یا ممکن است نادیده بگیریم که مفهوم انطباق از کجا آمده است، و  $AB$  بگوئیم اگر نقطهای مانند  $E$ ، بین  $C$  و  $D$  وجود داشته باشد بهطوری که  $\overline{CE}$  ،  $\overline{AB}$ ،آنگاه  $\overline{AB} < \overline{CD}$ 

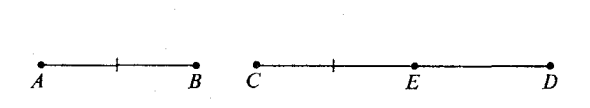

شکل ۷.۲

اکنون به بررسی نامساوی های هندسی در یک مثلث ثابت می پردازیم. در شکل زیر ، زاویه BCD/ یک زاویه خارجی ABC/ نامیده میشود. به عبارت دقیقتر ، اگر A-C-D، آنگاه BCD/ یک زاویه خارجی ABC/کست.

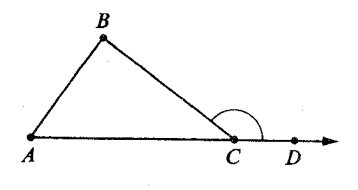

شكل ٧.٣

همان طور که در شکل زیر نشان داده شده است، هر مثلث شش زاویه خارجی دارد، و این شش زاویه تشکیل سه زوج زاویه متقابل بهرأس میدهند.

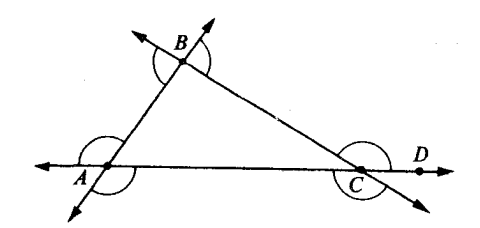

شکل ۷.۴

البته، نتیجه می گیریم که در هر رأس دو زاویه خارجی همیشه قابل انطباقاند . زاویههای 4⁄2 و در  $ABC$  زوایای داخلی غیرمجاور زاویه خارجی بهراس  $C$  نامیده میشوند؛ بهطور مشابه  $\triangle$ و  $\angle C$  زوایای داخلی غیرمجاور زاویه خارجی بهراس B می باشند ؛ و همین طور برای حالت سوم  $\angle A$ 

ه **قضیه ۱** . در هر مثلث هر زاویه خارجی از هریک از زوایای داخلی غیرمجاور آن بزرگتر است.

بیان دیگر. ABCک مفروض است.اگر A–C–D،آنگاه ZBCD>ZB. ابتدا مشاهده می کنیم که بیان دیگر واقعاً تمام منظور قضیه را میرساند.

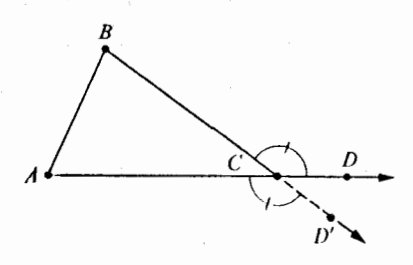

شکل ۷.۵

اگر درستی بیان مجدد را ثابت کنیم،آنگاه نشان دادهایم که زاویه خارجی دیگر رأس C نیز بزرگتر از  $\angle B$ است، زیرا دو زاویه خارجی رأس C قابل انطباقیاند. تنها بهوسیله تعویض نمادها، همچنین نتیجه می گیریم که  $\angle A$  /  $\angle ACD'$ ؛ و این بدان معنی است که زاویه خارجی رأس C از هر زاویه داخلی غیرمجاور آن بزرگتر است. اکنون بهاثبات «بیان دیگر» می پردازیم. فرض کنیم  $E$  وسط  $\overline{BC}$  باشد .

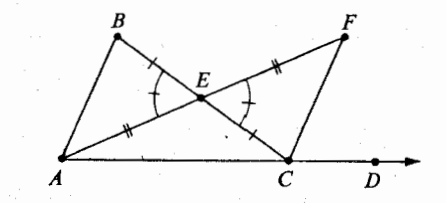

.<br>شکل ۷.۶

 $\overline{E} \overline{A} \ \simeq \ \overline{EF} \,$ بنا بر قضیه ۲ – $\overline{Y}$ ، نقطهای مانند  $F$  وجود دارد بهطوری که  $A$ – $E$  و  $\overline{EF}$ . و  $\triangle FEC$  را در نظر میگیریم.اکنون بنا بهفرض برای  $\triangle F$   $\cong$   $\triangle AEB$ ؛ و  $\triangle AEB$ ینا یەفرض برای  $\bar{E}\bar{F}$  ،  $\bar{E}\bar{A} \simeq \angle F$ ؛ و $\angle AEB \simeq \angle F$ ، زیرا زوایای متقابل بەرأس قابل

18\$ نامښاوی.های هندسی

انطباقیاند . بنابرض ـز ـ ض نتیجه می گیریم که تناظر  $E\to E$   $B$  یک انطباق است؛ یعنی،  $\angle B \cong \angle BCF$ ، بنابراین،  $\triangle AEB \cong \triangle FEC$ 

بنابر قضيه ٧، بخش ٤.٢، مي(انيم كه F درون BCD/ واقع است.لذا BCF</BCD/؛و  $\Box$  بنابراین  $\angle B$ ک> $\angle B$ ، و آثبات کامل است.

نتیجه ۱-۱. خط عمود بر یک خط،از نقطهای غیرواقع بر آن منحصر بهفرد است.

 $\mu$ بیان دیگر.فرض کنیم  $L$  یک خط باشد،و  $P$  نقطهای غیرواقع بر  $L$  باشد. در این صورت فقط یک خط وجود دارد که از P می گذرد و بر خط L عمود است.

اثبات فرض کنیم که دو خط وجود داشته باشند که از P گذشته و بر  $L$  عموداند ، و  $L$  را در دو نقطه  $Q$  و R قطع کردهاند . نشان خواهیم داد که این امکان ندارد .

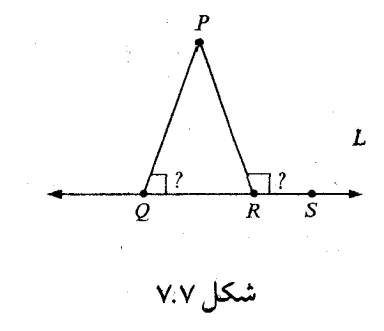

فرض کنیم S نقطهای روی L باشد بهطوری که Q-R-S سپس  $\angle PR$  یک زاویه خارجی PQRک؛ و PQRک یکی از زوایای داخلی غیر مجاور آن است.این غیر ممکن است،زیرا هر دو (<br>زاویه *PQRک و PRSک* قائمه هستند .(قضیه ٦ از بخش ۵.۱ را ببینید .)

**ا قضیه ۱.۲**گر دو ضلع مثلثی قابل انطباق نباشند،آنگاهزاویههای مقابل آنها قابل انطباق نیستند، و زاویه بزرگتر مقابل بهضلع بزرگتر است.

 $\angle$ جیار، دیگر. ABCک مفروض است. اگر AB>AC ،آنگاه AS>XC.

اثبات فرض کنیم D نقطهای روی  $\overline{AC}$  باشد ، بهطوری که  $\overline{AB}$  سپس همان طور که در شکل نشان داده شده است،  $A\!-\!C\!-\!D$ ، زیرا  $\overline{AB}\!\!>\!\overline{AC}$ . چون زوایای مجاور بهقاعده در مثلث متساوىالساقين قابل انطباقاند ، داريم

$$
(\setminus) \qquad \angle ABD \simeq \angle D
$$

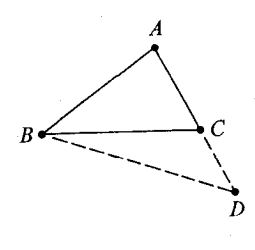

شکل ۷.۸

چون A-C-D، بنابر قضیه ۵ بخش ۶.۲ نتیجه می گیریم که C درون زاویـه ABD/ واقع است. بنابراين ABC<∠D /(۲)، لذا ABC<</D.)؛ لذا ABC<

چون ACB/ یک زاویه خارجی از BCD/ است، داریم LACB/>(1). بنابر (۳) و (٤)، *ABC</ABC>.* پس، در *ABC> داریم ABC>*، که اثبات را کامل *می* کند . ا

ا قضيه ٣. اگر دو زاويه از مثلثي قابل انطباق نباشند، آنگاه اضلاع مقابل آنها نيز قابل انطباق نیستند، و ضلع بزرگتر مقابل بهزاویه بزرگتر است.

 $\overline{AC}$ جیان دیگو,  $ABC$  مفروض است. اگر  $\angle B < \angle C$ ک آنگاه  $\overline{AC} < \overline{AB}$ . اثبات (١)اگر  $\overline{A}\overline{C}$  ، آنگاه بنا بهقضیه مثلث متساویالساقین نتیجه می گیریم که ے  $\angle B$  ؛ واین نادرست است.  $\angle C$ اگر  $\overline{AC}$ ،آنگاه بنا بر قضیه ۲ نتیجه می گیریم که  $\angle B$ ک(۲)؛ و این نیز نادرست $($ ۲)

 $\Box$  تنها امکان باقی مانده این است که  $\overline{AC}$ < $\overline{AB}$ ، و اُثبات کامل است.

**ا قضیه ۴**. کوتاهترین پارهخطی که یک نقطه را به یک خط وصل *می کند* پارهخط عمود بر خط است.

 $P$  بیان دیگو. فرض کنیم  $L$  یک خط،و  $P$  نقطهای غیرواقع بر  $L$  باشد ،اگر  $Q$  پای عمود مرسوم  $\overline{PQ}$ از  $P$  بر خط  $L$  باشد ،آنگاه بهازای هر نقطه دیگر  $R$  روی  $L$  داریم،  $\overline{PR}$ .

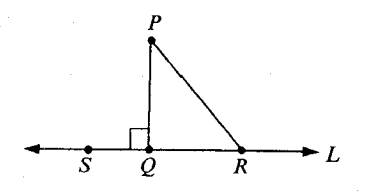

شکل ۷.۹

 $S$ اثبات فرض کنیم S نقطهای روی L باشد بهطوری که S $-Q$ –R.  $\angle PQ$ پس  $\angle PQ$ ے یک زاویہ خارجی از  $\triangle$   $PQR$  است. بنابراین  $\angle PQ$   $\angle PQ$ چون  $\overline{PQ} \bot L$ ،مشخص است که  $\angle PQ$ 2 /42 /42  $\angle PQR$ /2. پس بنا بر قضيه قبلی، نتیجه می گیریم که  $\overline{PR}$ > $\overline{PQ}$ ، و اثبات کامل است.  $\Box$ 

> ه قضیه ۵.نامساوی مثلثی. در هر مثلث، مجموع اندازههای هر دو ضلع از اندازه ضلع سوم بزرگتر است.

 $AB + BC$ بیان دیگو،اگر  $B$ ، و  $C$ روی یک خط نباشند،آنگاه  $AC$ + $B$ +. اثبات فرض کنیم D نقطهای روی  $\overrightarrow{CB}$  باشد بهطوری که  $C-B-D$  و  $B$ = $B$ . پـس  $CD = AB + BC$ 

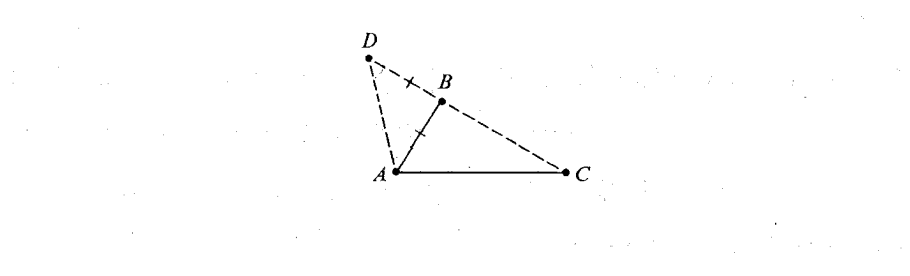

شکل ۷.۱۰

اكنون بنا بر قضيه ۵ بخش ۶.۲،نقطه B درون  $\angle DAC$ واقع است؛ بنابراين  $(Y). \angle DAB \leq \angle DAC$ 

چون BAD، متساوى الساقين است، BA=BD، در نتيجه، DE /2BAD/ بنابراين  $(\tau)$ .  $\angle D \leq \angle DAC$ 

با به کار بردن قضیه ۳ در  $\Delta$ ADC داریم  $\overline{AC}$ ؛ که می توان آن را بر حسب فاصله بهصورت زير بيان كرد،

 $(3)$  CD>AC

 $\Box$  بنا بر (۱) و (٤)، داریم AB+BC>AC، و اثبات کامل است.

توجه كنيد كه اين قضيه بر حسب فاصله بيان و ثابت شد، و از بيان قضيه بر حسب انطباق پارهخطها مناسبتر بود.

در اینجا از روش چند فصل قبل منحرف شدهایم، دلیل این انحراف در بخش بعد توضیح داده خواهد شد.(سؤالاتی که در اینجا مطرح میشوند پیچیدهتر از آن هستند که شما فکر کنید.)

■ قضيه ۶.قضيه لولا.'

اگر دو ضلع یک مثلث بهترتیب با دو ضلع مثلث دومی قابل انطباق باشند، و زاویه شامل آن دو ضلع از مثلث اول بزرگتر از زاویه شامل آن دو ضلع در مثلث دوم باشد ،آنگاه ضلع مقابل بهآن زاویه از مثلث اول بزرگتر از ضلع مقابل بهآن زاویه از مثلث دوم است.

بیان دیگو.مثلثهای ABCکر و  $\triangle DEF$  مفروض|ند اگر  $\overline{DE}$  « $\overline{DE}$ ، و *BC>EF دان*گاه BC>EF.

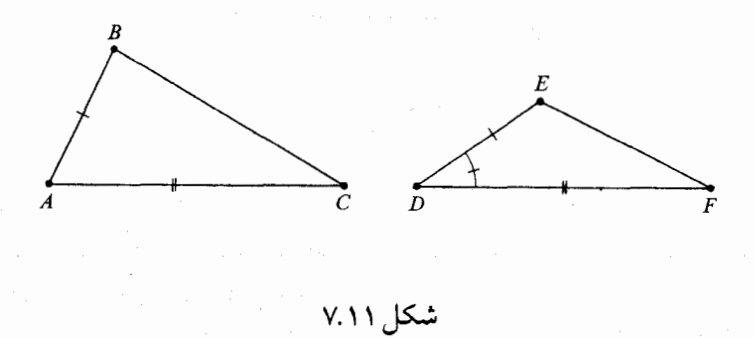

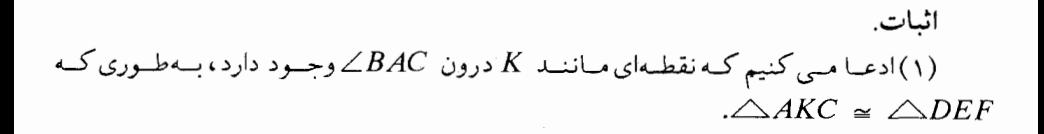

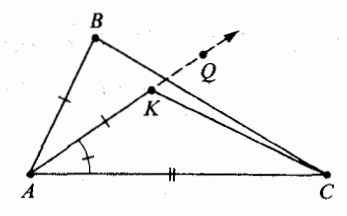

شکل ۷.۱۲

برای نشان دادن آن، ابتدا در طرفی از  $\overleftrightarrow{AC}$  که  $B$  واقع است نقطهای مانند  $Q$  انتخاب می کنیم بهطوري كه ZQAC = ∠EDF . (بنا بر قضيه-ساختن زاويه بدست مي آيد .)چون 2A>\، درون  $\triangle BAC$ است. علاوه بر آن هر نقطه از  $\overrightarrow{AQ}-A$  درون  $\triangle BAC$ است. فرض كنيسم  $Q$ ننقسطنه ای روی  $\overrightarrow{AQ}$  پناشند پنه طنوری کنه  $\overline{DE}$  ، به  $\overline{AK}$ ، بنننا پسر ض ـ ژ ـ ض، دارینم  $K$ 

1. The Hinge Theorem

AKC∠ ، که همان چیزی است که میخواستیم. . (۲) سپس، فرض کنیم  $\overline{A}\vec{R}$  نیمساز  $\angle B A K$  باشد  $($ ۲)

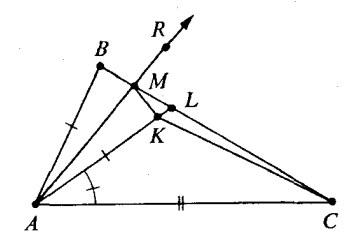

شکل ۷.۱۳

(قضیه ٤ از بخش ٦.٢ را ببینید، که طبقآن هر زاویه دقیقاً یک نیمساز دارد.) بنا بر قضیه قطعه بر ،  $\overline{AK}$  ضلع  $\overline{BC}$  را در نقطهای مانند  $L$  می برد ؛ و با استفاده دیگری از قضیه قطعه بر ،  $\overline{AK}$  ، یارهخط  $\overline{BL}$  را در نقطهای مانند  $M$  میبرد. بنا بر ض-ز\_ض، داریم  $\triangle ABM$   $\simeq$   $\simeq$   $\triangle AKM$ . بنابراین  $MK$ =  $M$ . بنا بر قضیه ۵، می دانیم که

 $CK < CM+MK$ .

لذا

 $CK < CM+MB$ 

زیرا MB=MK.اکنون CM+MB=CB،زیرا C-M−B. و CK=EF،کنون بنابراین سرانجام بدست میآید EF<CB، که همان چیزی است که  $\triangle{A K C} \,\,\approx\,\, \triangle{DEF}$ مي خواستيم. لـ اثبات فوق به صورتی که آمده است صحیح و کامل می باشد، امّا برمبنای دلایلی ظریفتر از آن است که بهآن ظنین شوند. در آخرین شکلهای داده شده، نمایش تمام حالتهای ممکن نشان داده نشده است. شکلها ممکن است شبیه یکی از شکلهای زیر باشند.اثباتی که داده شد کلمه به کلمه برای شکل سمت چپ در زیر کارآیی دارد ، و برای شکل سمت راست در زیر فقط لازم است دلیل دیگری برای نامساوی ارائه دهيم.  $CK{<}CM{+}MK$ 

سرانجام، مشاهده می کنیم که قضیه ض-ز-ز را تنها با استفاده از قضیه اساسی زاویه خارجی می توان ثابت کرد ، بدون آن که از اصل توازی یا قضیههائی که برمبنای آن هستند استفاده کنیم.

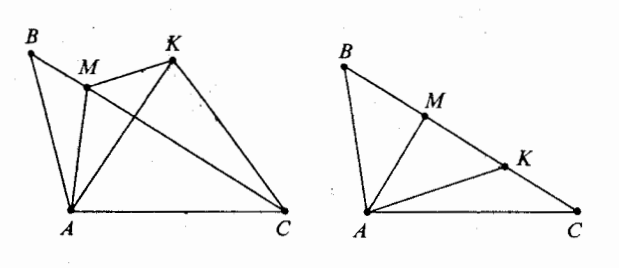

شکل ۷.۱۴

■ قضيه ٧. قضيه ض-ز-ز.فرض كنيم يك تناظر بين دو مثلث داده شده است.اگر دو زاویه و یک ضلع از مثلث اول با اجزاء نظیرش از مثلث دوم قابل انطباق باشند، آنگاه این تناظر يك انطباق است.

 $\sqrt{AB}$   $\cong$   $\overline{DE}$   $\sqrt{B}$ .ABC  $\leftrightarrow$   $DEF$  مفروض $\triangle$ اند،و $\triangle$   $\triangle$ ABC بیان دیگو . $\triangle ABC \cong \triangle DEF$ ، و  $\angle F \cong \angle F$ ، آنگاه،  $\angle AE \cong \angle D$ .

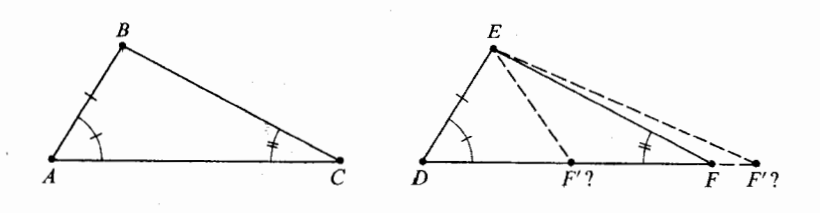

شکل ۷.۱۵

(توجه داشته باشید حالتی را که ضلع مفروض بین دو زاویه قراردارد قبلاً بهوسیله ز ض ز ثابت شده است.) اثبات فرض کنیم  $F'$  نقطهای روی  $\overrightarrow{DF}$  باشد ، بهطوری که  $\overrightarrow{DF}$  بنا بر ض ز ض داريم

 $\triangle ABC \cong \triangle DEF'$ .

 $\iota(\Lambda)$  بنابراین $\iota \in \Lambda$   $\iota \in \Lambda$  اما باید یکی از حالتهای  $F' \cong F - F - F'$ ر)، یا  $F=F'$  (۳) اشته باشیم:اگر  $F-F'$ ،آنگاه  $\angle F$  یک زاویه خارجی) (۳)  $F$ است،لذا  $\angle F$ ک که نادرست است.اگر  $-F'$ - $D$ ،آنگاه  $\angle F'$ ک یک زاویه $\triangle EFF'$ خارجی  $\triangle EFF'$  است، و  $\angle F'>\angle F$ ، که اپن نیز نادرست است. بنابراین  $\triangle EFF'$ ، و  $\Box$  ، که میخواستیم ثابت کنیم.  $\triangle ABC$ 

یک مثلث ، مثلث قائمالزاویه نامیده میشود اگر یکی از زاویههای آن زاویه قائمه باشد. بنا بر نتیجه ۱-۱ می دانیم که هر مثلث حداکثر یک زاویه قائمه دارد . در یک مثلث قائمالزاویه ضلع مقابل به زاویه قائمه وتر نامیده میشود، و دو ضلع دیگر ساق ها نامیده میشوند . قضیه زیر بهاصل توازی انستگی ندارد.

■ قضیه ۸.قضیه وتر ـ ساق. یک تناظر بین دو مثلث قائمالزاویه داده شده است.اگر وتر و یک ساق یکی از مثلثها با اجزاء نظیرش از مثلث دیگر قابل انطباق باشند،آنگاهاین تناظر يک انطباق است.

 $\triangle$  ABC بیان دیگو.  $\triangle$  ABC مفروضاند، بهطوری که  $\mathcal{M}\angle A = m \angle D = \mathcal{M}$ . $\triangle ABC \cong \triangle DEF$ ، و  $\overline{BC} \cong \overline{EF}$ ، آنگاه،  $\overline{ABC}$ 

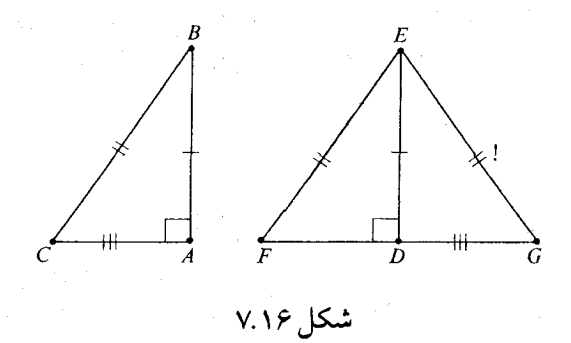

اثبات فرض کنیم G نقطهای باشد بهطوری که F–D–G و  $\overline{DG}\cong \overline{AC}$ . بنا بر اصل زوایای مکمل،  $\angle EDG$  یک زاویه قائمه است،و  $\angle BAC \simeq \angle E$ ، بنا بر ض-ز-ض داریم بنابراين  $\overline{EG}\cong\overline{EF}$ . در نتيجه  $\overline{BG}\cong\overline{BC}$  بنابراين.  $\triangle ABC\cong\overline{DC}$ متساویالساقین (قضیه ۱ بخش ٦.٢) داریم  $\angle$  ۶  $\angle \cong$  پس طبق قصیه ض ز ز،  $\Box$  بنابراین  $\triangle DEF \cong \triangle ABC \cong \triangle DEF$ ، که میخواستیم ثابت کنیم.  $\triangle DEC \cong \triangle DEF$ 

 $\mathcal{L}^{\mathcal{L}}$  and  $\mathcal{L}^{\mathcal{L}}$  are the set of the set of the set of the set of the set of the set of the set of the set of the set of the set of the set of the set of the set of the set of the set of the set of the s

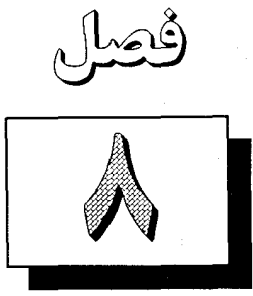

# روش اقليدس: انطباق بدون فاصله

بنا بهآنچه تاکنون در این کتاب عمل کردهایم،مشاهدهمی کنیم کهاعداد حقیقی نقش اصلی را بازی می کنند.

یادآوری می کنیم که ساختمان  $[S, L, P, d, m]$  است که در آن  $d$  و  $m$  توابع با مقادیر حقیقی هستند که بهترتیب برای زوجهای نقاط و زوایا تعریف شدهاند .

مفاهيم انطباق پارهخطها، بينيت براي نقاط روي يک خط، و انطباقي زوايا، بر حسب فاصله و اندازه زوايا بهصورت زير تعريف شدند.

۰۱ .  $A$ – $B$ به این معنی است (بنا بر تعریف) که  $A$ ،  $B$  و  $C$  نقاطی متمایز روی یک خط می باشند ، و

 $AB+BC=AC$ 

(که در آن PQ فاصله (Q و d(P بین P و Q است) بارهخط  $\overline{AB}$  اجتماع A و B و همه نقاط بین A و B است.  $A$ . AB=CD به این معنی است (بنا بر تعریف) که AB=CD. .mZA=mZB مه نمی است (بنا بر تعریف) که mZA=mZB. تحت اين روش، تقريباً همه خواص اصلي بينيت و انطباق براي پارهخطها و زوايا را توانستيم به عنوان قضيه ثابت كنيم؛ فقط اصل ض ز ض استثناء بود. این روش برای معرفی هندسه یک روش کلاسیک نیست.این روش در حدود سال ۱۹۳۰ بوسیله

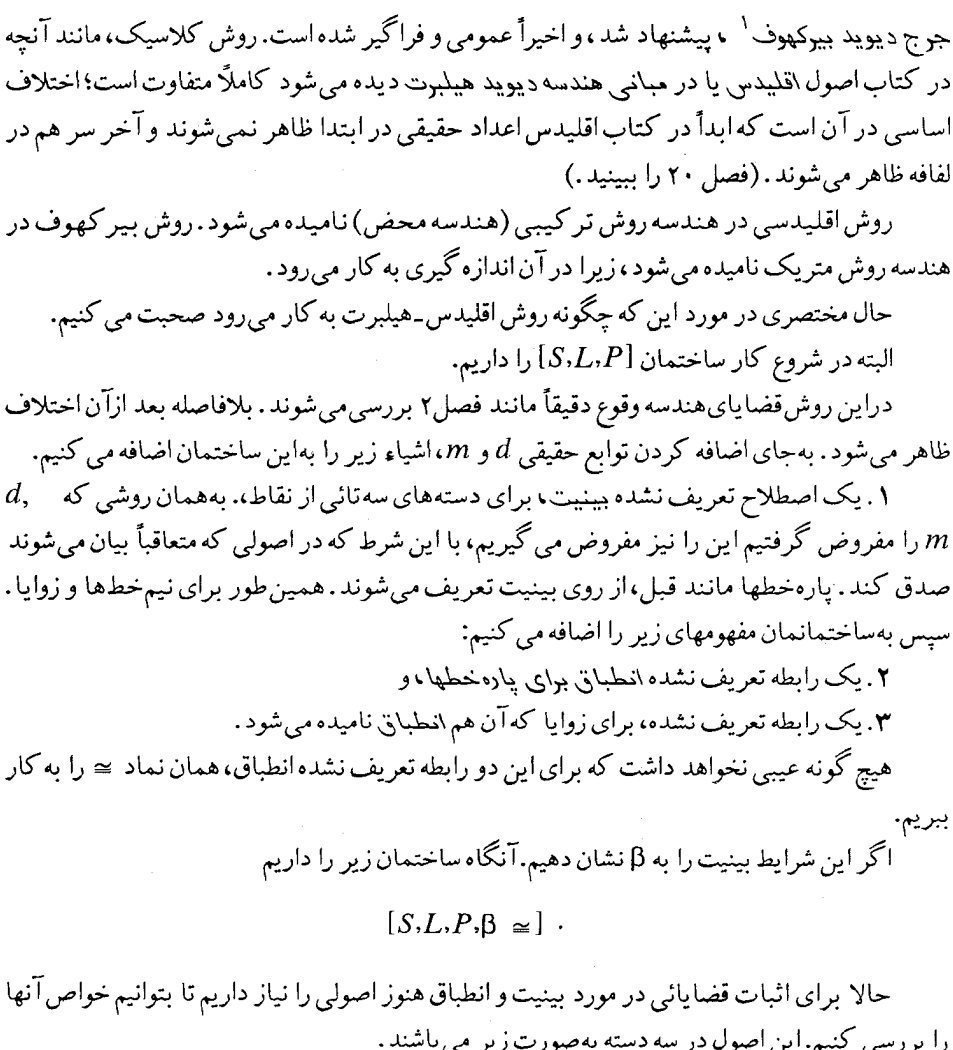

اصول بينيت  $C-B-A$ ، آنگاه $A-B-C$ .  $\sqrt{3}$ . ۲ –B. از هر سه نقطه متمایز روی یک خط، درست یکی از آنها بین دوتای دیگر است. هر چهار نقطه روی یک خط $\cup$  میتوان بهترتیبی،  $A$  و  $B$  و  $C$  و  $D$  نام گذاری کرد، $\mathbf{B}-\mathbf{r}$  $A-B-C-D$  په طوري که اگر  $A, \xi$  دو نقطه دلخواه باشند ،آنگاه  $A, \xi$ نقطهای مانند  $C$  وجود دارد بهطوری که  $A$ – $B$ ۶ و $(A - B - C$ 

 $\left( \lambda -D\! -\! B$  نقطهای مانند D وجود دارد بهطوری که A-D . ه–B اگر A–B–C، آنگاه A، A و C سه نقطه متمایز روی یک خطاند  $A$ –B  $\sim$ این گزارهها، همان قضایائی هستند که در بخش ۳.٤ برمبنای اصل خط کش ثابت شدند، که در آن بينيت بر حسب فاصله تعريف شده بود.

## اصول انطباق براى پارهخطها ۰۱ ــ براي پارهخطها، انطباق يک رابطه همارزي است. ٢−C. اصل ساختن-پارهخط. پارهخط $\overrightarrow{AB}$  و نیمخط  $\overrightarrow{CD}$  مفروض(اند . درست یک نقطه  $E$  روی  $\overrightarrow{CD}$  وجود دارد بهطوری که  $AB \cong CE$ °F−. اصل جمع\_پارهخط.  $\overline{BC} \cong \overline{B'C}'$  اگر $\overline{AC} \cong \overline{B'C}'$ ،  $\overline{AB} \cong \overline{A'B}'$   $(\tau)$ ،  $A'-B'-C'$   $(\tau)$ ،  $A-B-C$  اگر  $\overline{AC} \cong \overline{A'C'}(\Delta)$ ٤-C. اصل تفريق-پارهخط.  $\overline{AC} \cong \overline{A'C'}(1), \overline{AB} \cong \overline{A'B'}(1), \overline{A'-B'-C'}(1), \overline{A-B-C}(1)$  $\overline{BC} \cong \overline{B'C'}(\Delta)$ اَنگاه ه حس پاره خط درست یک نقطه وسط دارد ؛ یعنی برای هر پاره خط  $\overline{AB}$  دقیقاً یک نقطه  $C$  وجود  $\mathrm{c}$  $\overline{AC} \ \simeq \ \overline{CB} \,$ دارد بهطوري که  $A\text{--}C\text{--}B$  و

آنچه در فوق بیان کردیم قضایائی هستند که در بخش ۳.٦ ثابت شدهاند، که در آن انطباق پارهخطها از روی فاصله تعریف شده بود.

اصول جداسازي و بيان طرفين خط، درون زاويهها و غيره درست مانند فصل ٤ هستند .

## اصول انطباق براي زوايا

٬C- ٦ برای زوایا، انطباق یک رابطه هم ارزی است. C−۷. اصل ساختن ازاویه. فرض کنیم  $\triangle ABC$  یک زاویه باشد،فرض کنیم  $\overrightarrow{P'C}'$  یک نیمخط،و  $H$  یک نیم صفحهای باشد که مرز آن شامل  $\overrightarrow{B'C}'$ است.آنگاه درست یک نیمخط  $\overrightarrow{B'A}'$  که  $A'$  در  $H$ است  $\angle ABC \cong \angle A'B'C'$  وجود دارد بهطوری که  $\angle B'A'C'$ اصل جمع ـ زاویه اگـر (۱)  $D$  درونزاویه  $BAC$ ، (۲)  $D'$  درونزاویه  $C$ د (٢) *Al C' (٤)، د Al DAC = ∠D' A' C'*(٤)، د د Al P  $\angle BAC \cong \angle B'A'C'$  (s)

اصل تفریق ـزاویه .اگر ( ۱ ) تقطه ای درون زاویه  $\triangle BAC$ ، ( ۲ ) ک $D'$  نقطه ای درون زاویه . $\mathbb{C}-\mathsf{A}$ (۵) د کالک $\mathcal{A}^{\prime}$  کام(۵) د  $\mathcal{A}^{\prime}$  (٤) د ک $\mathcal{A}^{\prime}$  (٤) د ک $\mathcal{A}^{\prime}$  آنگاه $\mathcal{A}^{\prime}$  (٣) د کام(۵)

 $\angle DAC \cong \angle D'A'C'$ 

آنچه در فوق بیان کردیم،قضایایی هستند که در بخش ۵.۱،ئابت شدهاند، که در آن انطباق زوایا بر حسب تابع اندازه زاویهای m تعریف شده بود. سرانجام، اصل ض-ز-ض درست مانند قبل بيان ميشود.

حالا این سؤال را در نظر می گیریم که اگر بهدلایلی بخواهیم بدون استفاده از توابع حقیقی  $d$  و پیش رویم چه مقدار از کارمان در بخش های قبل را باید دوباره انجام دهیم.  $m$ 

در جواب می توان گفت که تقریباً هیچ یک از آنها نیاز بهدوباره کاری ندارد، زیرا تا فصل قبل که در مورد نامساوی های هندسی است هرگز بهتعریفهای بینیت و انطباق استناد نکردهایم، بهجز در اولین مرحله که قضایای اساسی را ثابت می کردیم. قضایائی که اکنون میخواهیم آنها را بهصورت اصل بپذيريم.

دفعه بعد که بهفصول اولیه برمی گردید . ممکن است این گزاره را مو بهمو بررسی کنید . اولین جائبي كه بهزحمت خواهيد افتاد در انتهاى فصل پنجم است، كه ما اندازه زاويهاي را براي اثبات زاويه متقابل بهراس به کار بردیم. قضیه ۱ بخش ۸.۲ را می توان بهجای اندازه زاویهای در این اثبات به کار برد . دومین مشکل در پایان فصل ششم است، که خاطرنشان کردیم نصف قضیه را به تعویق میاندازیم قضیهای که طبیعتاً در مورد وجود عمودهای بر خط L از نقطه p، در یک صفحه مفروض، انتظار داریم. نشان دادیم (قضیه ۱، بخش ٦.۵) که وقتی  $P$  روی L واقع نیست، یک عمود همیشه وجود دارد. هنوز لازم است براساس اصول این فصل ثابت کنیم، که وقتی P روی L قرار دارد ، همان نتیجه بدست میآید؛ و هنوز لازم است بر همان مبنای اصولی ثابت کنیم که همه زوایای قائمه قابل انطباق اند .

بررسی روش تر کیبی (اصل موضوعهای) قابلیت انطباق با بررسی تر کیبی (اصل موضوعهای) نامساویها شروع میشود . بخش های زیر را ببینید .

============ ٨.٢ قوانین نامساوی۱ما برای پارهخطها = در ابتدا باید توضیح دهیم، بدون ذکر فاصلهها، وقتبی می گوئیم یک پارهخط کوتاهتر از دیگری است، یا یک زاویه کوچکتر از دیگری است منظور چیست. قبلاً تعریف های مناسبی در فصل ۷ پیشنهاد كردهايم.

تعریف.  $\overline{AB}$  آگر نقطهای مانند  $B'$ ، بین  $C$  و  $D$ ، وجود داشته باشد بهطوری ک  $\overline{AB} \cong \overline{CB}'$ 

$$
\begin{array}{c|c}\n\hline\nA & B & C \\
\hline\n\end{array}
$$

شکل ۸.۱

خواص اساسی رابطه > عبارت اند از

برای هر زوج از پارهخطهای  $\overline{AB}$ ،  $\overline{CD}$ ، دقیقاً یکی از شرایط زیر برقرار است:  $\left( \mathrm{I}\right)$  $\overline{AB} \le \overline{CD}$ ,  $\overline{AB} \cong \overline{CD}$ ,  $\overline{CD} \le \overline{AB}$ .  $\overline{AB}$ اگر  $\overline{AB}$ ح $\overline{EF}$ و  $\overline{CD}$ ح $\overline{EF}$ ،آنگاه $\overline{AB}$  $\overline{A'B'}<\overline{C'D'}$ ا گر  $\overline{A'B} \cong \overline{C'D}$ و  $\overline{CD} \cong \overline{C'D'}$ ،  $\overline{AB} \cong \overline{A'B'}$ . توجه کنید که (I) و (II) خیلی شبیه شرایط ت ـ ۱ و ت-۲ برای رابطه ترتیبی هستند ، با این تفاوت که همه جا ≥ بهجای = به کار رفته است. اکنون میخواهیم (I)، (II)، و (III) را تحقیق کنیم.

قضبیه ۱. اگر A−B−C−D و A−C−D.آنگاه A−B−C−D. اثبیات می دانیم که  $A$ ، B، A،  $B$ ، و  $D$  می توانند در یک ترتیب  $V$ ،  $K$ ،  $W$ مرتب شوند، بهطوری که  $Z$ – $Y$ – $X$ – .در اینجا  $W$  نمی تواند  $B$  یا  $C$  باشد ،زیرا  $W$  بین هیچ دو نقطه از سه نقطه دیگر قرار ندارد. بههمین دلیل، Z نمیتواند  $B$  یا  $C$  باشد. بنابراین در ترتیبی Z و W باید و D باشند . جون  $X-Y$ – $X$ و  $Y-X$ – $Y$  و  $Z$ – $Y$ – $X$  یک مطلب را بیان می کند ، می توانیم  $A$ ورض کنیم  $A$ = $W$ ، و Z=D. در نتیجه  $X-Y$ – $X$  که در آن  $X$  و  $Y$ ، عبارتاند از ، $W$  و  $W$ . نمی توانیم داشته باشیم  $A$ – $B$ – $C$ ، زیرا  $A$ – $B$ – $C$ . بنابراین داریم  $A$ – $B$ – $A$ ، که می خواستیم ثابت کنیم. ل قضییه ۲ ـ اگر  $A-B-C$  و  $\overline{A'C}$   $\cong$   $\overline{A'C'}$ ، آنگاه نقطهای مانند  $B'$  وجـود دارد  $\P$ 

 $\overline{AB} \cong \overline{A'B'}$  به طوری که  $A'-B'-C'$  و

$$
A \t\t B \t C \t\t A'
$$
 B'<sub>1</sub> C'  

شكل ٨.٢

 $\overrightarrow{A'C}'$  اثبات. بنا بر اصل ساختن پارهخط، ۲ – $C$ ، میدانیم دقیقاً یک نقطه  $B'$  روی نیم خط وجود دارد بهطوري كه  $\overline{AB}'\ \simeq\ \overline{AB}$ .اكنون سه امكان وجود دارد :  $A'-B'-C'$  (r) $A'-C'-B'$  (r) $B'=C'$  () نشان خواهیم داد که (۱) و (۲) هر دو غیرممکن|ند . در نتیجه (۳) برقرار است. وض کنیم  $B^\prime$ = $C^\prime$ . در این صورت نیمخط  $\overline{AC}$  شامل دو نقطه  $X$  است (مثلاً  $S^\prime$  و  $( \, \setminus \, )$ بهطوری که  $\overline{A'C}' \,\cong\, \overline{A'C}'$ . این متناقض با اصل ساختن پارهخط، ۲–C، است.  $(X\!=\!C$ فرض می کنیم  $-G'-B'$ . بنا بر اصل ساختن پارهخط نقطهای مانند  $D$  روی نیمخط (۲  $\overline{CD} \ \simeq \ \overline{C' B'}$  متقابل به  $\overline{CA}$  وجود دارد بهطوری که

> $\overrightarrow{B}$   $\overrightarrow{C}$   $\overrightarrow{D}$  $\overline{A}$

$$
\overbrace{C'} \qquad \qquad \overbrace{B'}
$$

## شکل ۸.۳

در نتيجه AC =  $\overline{C\prime B}$  ، A $^\prime$ C' ، A $^\prime$ –C' – $B^\prime$  ، A–C–D، بنابراين، بنا  $\ast \overline{AD} \simeq \overline{AB}$  بر اصل جمع پارهخط،داریم  $\overline{A'B}'$   $\cong \overline{AD}$  جون  $\overline{AB}'$ ، بدست میآید كه متناقض با شرط يكتايي در اصل ساختن پارهخط است.  $\Box$ 

 $\overline{AB} < \overline{C'D'}$  قضیه ۳. اگر  $\overline{AB} < \overline{CD}$ ،  $\overline{AB} < \overline{CD}$ ، آنگاه  $\blacksquare$ اثبات نقطهای مانند  $B'$  داریم بهطوری که  $B'-B'-\overline{B}$ و  $\overline{A}\overline{B}$ . بنا بر قضیه ۲، نقطهای  $\overline{AB}$   $\cong$   $\overline{CB}'$  انند  $\overline{CB}'$  وجود دارد بهطوری که  $C'-B''-D''$ و  $\overline{CB}'$  .  $\Box$  بنابراین  $\overrightarrow{AB} \cong \overrightarrow{C'D'}$ ، و  $\overrightarrow{AB} \triangleleft \overrightarrow{C'B'}$ ،که باید ثابت $\Box$ 

 $\overline{A'B'}<\!\!\overline{CD}$ ا قضیبه ۴. اگر  $\overline{AB} <\!\!\overline{CB}$ ،و  $\overline{AB} \cong \overline{AB}$ ،آنگاه  $\overline{CD}$ اثبات حتی بدون استفاده از قضیههای قبلی اثبات ساده است،آن را ثابت کنید ؟ از تر کیب اینها با هم قضیه ریر بدست میآید:

$$
\overline{A'B'} < \overline{C'D'}
$$
ه آن $\overline{AB} < \overline{CD}$   $\cong \overline{C'D'}$   $\therefore \overline{AB} \cong \overline{A'B'}$  (5.1)

البته اين شرط (III) است.  $\Box$ 

**تضبیه ۶**. برای هر یارهخط AB، رابطه AB<*AB هر گز* برقرار نیست.  $\overline{AB}$ اثبات اگر برای نقطهای مانند  $B'$  بین  $A$  و  $\overline{B}$ ،  $\overline{A}\overline{B}$ ، آنگاه این متناقض اصل ساختن  $\bigsqcup$  پارهخط، ۲– $C$ ،است.  $\bigsqcup$ 

 $\overline{AB} < \overline{EF}$ ا قضبه ۱.۷گر  $\overline{AB} < \overline{CF}$ ،  $\overline{AB} < \overline{CD}$ ، آنگاه  $\overline{AB} < \overline{EF}$ .

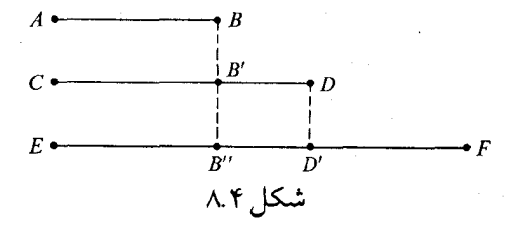

اثبات.  $D$  را طوری اختیار می کنیم که  $E-D'-F$  و  $\overline{CD}$   $\approx \overline{ED}'$ (شکل ۸.٤). بنا بر قضیه ۰۳ نقطهای مانند  $B''$  وجود دارد بهطوری که  $E-B''$  و  $\overline{B''}$   $\Rightarrow$   $\overline{AB}$ . چـون ا د  $E-D'-F$ ، بنا بر قضیه ۱ نتیجه می گیریم که  $E-D'-F$  د  $E-B''-D'-F$ 

 $\square$  بنابراین  $\overline{AB} < \overline{EF}$ ، که باید ثابت می شد.این شرط (II) است.  $E$  $\overline{\phantom{a}}$ ا قضیه ۸. برای هر زوج پارهخطهای  $\overline{AB}$ و  $\overline{CD}$ ،درست یکی از شرایط زیر برقرار است:  $\overline{AB} < \overline{CD}$ ,  $\overline{AB} \approx \overline{CD}$ ,  $\overline{CD} < \overline{AD}$ .

 $\overline{CB}' \simeq \overline{AB}$  اثبات. نقطهای مانند  $B'$  روی  $\overline{CD}$  وجود دارد ، بهطوری که

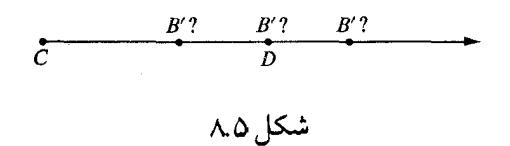

، آنگاه بنا بر قضیه ۲ نتیجه مـی گیریم که نقطهای مانند  $D'$  بین A و B وجود دارد  $G$ به طوری که  $\overline{CD}$  بابراین  $\overline{CD}$ (۳). لذا حداقل یکی از شرایطی که بیان شد برقرار است. و هیچ دوتائی از این شرطها نمیتوانند برقرار باشند.اگر  $\overline{AB}<\overline{CD}$  و  $\overline{AB}\cong\overline{AB}$ ،آنگاه بنا بر قضیه ٤ نتیجه می گیریم که CD<CD، که متناقض با قضیه ٦ است. به همین ترتیب اگر و  $\overline{CD} < \overline{AB}$ ، به تناقض مىرىسيم.  $\overline{CD} < \overline{AB}$  $\overline{AB}$ سرانجام،اگر  $\overline{AB}$ و  $\overline{\overline{CD}}$ ،آنگاه بنا بر قضیه ۷ نتیجه می گیریم که  $\overline{AB}$ ،  $\overline{AB}$ ، که متناقض با قضیه ٦ است. لسا حالا (I)، (II)، و (III) را تحقیق کردهایم. بررسی نامساویها برای زوایا در روش ترکیبی (محض) خيلي شبيه است، و وارد جزئيات نخواهيم شد . آن به صورت زير شروع مي شود . تعریف. ABCکرو DEFک مفروضاند.اگر نقطهای مانند G درون DEFک وجود داشته  $\angle ABC \le \angle DEF$  ماشد بهطوری که  $\angle GEF \cong \angle GEF$ .

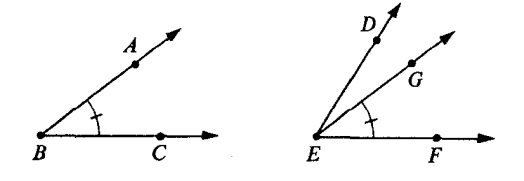

شکل ۸.۶

خواص اساسي اين رابطه دقيقاً شبيه (I)، (II)، و (III) در فوق است. (IV) برای هر زوج از زاویههای Aک، B/ک، درست یکی از شرایط زیر برقرار است:

## $\angle A \le \angle B$ ,  $\angle A \cong \angle B$ ,  $\angle B \le \angle A$ .

 $\angle A \lt \angle C$ ، اگر  $\angle A \lt \angle B$  کرد کے  $\angle A \lt \angle B$ ، آنگاہ $\sqrt{(V)}$  $\angle A' \lt B'$ ، اگر $\angle A \lt B \lt B'$ ،  $\angle B \lt B \lt B'$ ،  $\angle A \lt A'$ ، آنگاه $\angle B'$ اثباتها بديهي نيستند.

اولین قدم در دستیابی بهزاویههای قائمه اثبات قضیه زیر است، که رابطه نزدیکی با ۸–C دارد.

 $\angle C'A'D'$  قضییه ۱.اگر (۱)  $\angle BAC$  و  $\angle CAD$  مجانب باشند،(۲)  $\angle B'A'C'$  و  $\Box$  $\mathcal{L}BAC \cong \mathcal{L}B'A'C'$  ( ( )) استند ، و ( ۳ )  $\mathcal{L}CAD \cong \mathcal{L}C'A'D'$  , استند ، و

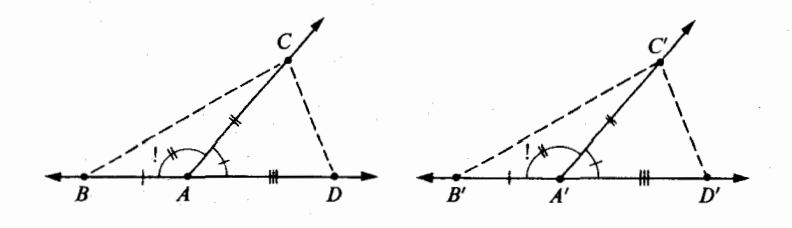

شکل ۸۷

اثبات. بدیهی است که بدون هیچ اشکالی می توان فرض کرد  $\overline{AB} \approx \overline{A'B'}$ ,  $\overline{AC} \approx \overline{A'C'}$ ,  $\overline{AD} \approx \overline{A'D'}$ .

زیرا اگر نقاط ، 'B' ، C' ، B' بهاین طریق انتخاب شده باشند، تمام شش نیم خط به همان خوبی نمايش داده مى شوند.

 $\angle ADC \; \simeq \; \angle A'D'C'$  بنابراین  $\triangle ADC \; \simeq \; \triangle A'D' \; \; C'$  بنابراین  $\triangle$  BDC  $\cong$   $\angle$   $B^{\prime}$   $C^{\prime}$  ) ولـذا  $\angle$   $BDC$   $\cong$   $\angle$   $B^{\prime}$  $\triangle BAC \,\simeq\, \triangle B' A'C'$ ، بنابراین  $\overline{BC} \,\widetilde{\cong}\, \overline{B'C}'$ . بنا بر قضیه ض-ض-ض،  $\triangle B'D'C'$  $\Box$  . بنابراین  $\angle BAC{\simeq}\angle B'A'C'$ ، که باید ثابت می شد.

| قضیه ۲. هر زاویه قابل انطباق با یک زاویه قائمه نیز یک زاویه قائمه است.

 $\angle BAC \,\,\approx\,\,\,$ (۲) بیان دیگر.فرض کنیم (۱)  $\angle CAD$  و  $\angle BAD$  دو زاویه مجانب باشند،و (٤) . فرض كنيم (٣)  $\angle B'A'C' \subset \angle B'A'C'$ دو زاويه مجانب باشند؛ و (٤)
$\angle B'A'C' \cong \angle C'A'D'$ ،آنگاه $\angle B'A'C' \cong \angle BAC$ 

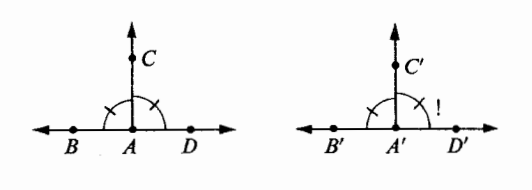

شکل ۸.۸<br>شکل

بايد اين بيان مجدد را به دقت تجزيه وتحليل كنيد تا ببينيد كه واقعاً بيان ديگري ازقضيه٢ است.  $\angle C'A'D' \cong \angle CAD$ ، چنانچه قضیه را به روش فوق بنویسیم،اثبات بدیهی است. بنابرقضیه قبل،  $\angle CAD$  $\angle C'A'D' \cong \angle BAC \cong \angle B'A'C'$  بنابراین،  $\angle CAD \cong \angle BAC$  (۲)بنابر . د اید ثابت $\angle C'A'D' \simeq \angle B'A'C'$ 

**پا** قضیه ۳. همه زوایای قائمه قابل انطباقاند.

بیان دیگر.فرض کنیم که $\triangle$ AC و  $\angle$ CAD دو زاویه مجانب و قابل انطباق باشند .فرض کنیم  $\angle B'A'C'$ و  $\angle C'A'D'$ دو زاویـهٔ مجـانـب و قـابل انطبـاق بـاشند. در ایـن صـورت  $\angle BAC \cong \angle B'A'C'$ 

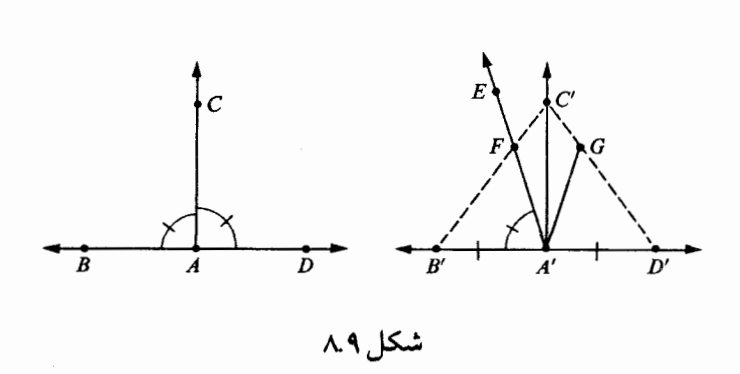

شکل ۸.۹

اثبات ابتدا ملاحظه می کنیم همانطور که در شکل نشان داده شده است، می توان نقاط  $B^{\prime}$ ، و  $\overline{A'B'} \cong \overline{A'D'} \cong \overline{A'D'}$ را چنسان انتـخـاب کـــرد کـــه  $\overline{A'B'} \cong \overline{A'D'}$ ، در نتيــجــه، بنــــا بــــرض زض، .  $\angle B' \cong \angle D'$ الذا داريم،  $\triangle A'B'C' \cong \triangle A'D'C'$ فرض كنيم  $\overrightarrow{A\phantom{'}}\overrightarrow{E}$  نيم خطى باشد، كه  $\overline{E}$  در همان طرفى از  $\overrightarrow{A\phantom{'}}\overrightarrow{D}$  است كه  $C'$  واقع است، پەطورى كە

#### $\angle B'A'E \cong \angle BAC$ .

 $\Delta BAC \,\,\simeq\,\, \angle B'A'C'\,\,$ اگر ثابت کنیم  $\overrightarrow{A'E} = \overrightarrow{A'C}$ ؛ نتیجه خواهد شد که ا  $\Delta D'A'C'$  اگر  $\overrightarrow{A'C'}\neq\overrightarrow{A'C'}$ ،آنگاه  $E$  درون یکی از زاویههای  $\Delta B'A'C'$  و اقع است ـمثلاً  $A^{\prime}C^{\prime}$ ـ در این صورت  $\overline{A^{\prime}E}$  پارهخط  $\overline{B^{\prime}C^{\prime}}$  را در نقطهای مانند  $F$  می برد ،  $\overline{B'C'}$  بهطوری که  $B'-F-C'$ . بنا بر تعریف $\langle A,C' \rangle$  (برای پارهخطها)،  $\overline{B'C'}$ ، چون بنابر  $\overline{(III)}$  از بخش ۸.۲ نتیجه می $\overline{P}$ یریم  $\overline{P}$   $\overline{P}$ ، در نتیجه نقطهای مانند  $\approx \overline{D'C'}$ وجود دارد بهطوری که  $G^\prime\neg G^\prime - G^\prime$  و  $\overline{B^\prime}\,\overline{F}$  بنا بر ض۔ز\_ض داریم  $G$ 

 $\triangle B'A'F \simeq \triangle D'A'G$ .

بنابراين

 $\angle B'A'F \simeq \angle D'A'G$ . اما بنابر قضیه ۱،می،دانیم که CADکے  $\angle D'A'E\simeq \angle D'$ لذا  $\angle D'A'E \simeq \angle CAD \simeq \angle BAC \simeq \angle B'A'E \simeq \angle D'A'G$ . اكنون موقعيت زير را داريم. و  $E$  هر دو در طرفی از  $\overleftrightarrow{A\phantom{a}D}'$  واقع اند که شامل  $C'$  است.  $G\left(\setminus\right)$  $\angle D'A'E \simeq \angle D'A'G(\tau)$ و  $\overline{A'G}$  و  $\overline{A'G}$  متمایزاند،زیرا  $E$  و  $G$ در دو طرف  $\overline{A'C}'$  واقع\ند (طرف $\overline{A'E}$   $\;$  (۳) بترتيب شامل  $B^{\prime}$ و  $D^{\prime}$ مى باشند ). بنا بر C-۷، این امکان ندارد، زیرا این اصل بیان می کند که شرطهای (۱) و (۲) یک نیمخط یکتائی را معین می کنند .  $\Box$ این اثبات از مبانی هیلبرت گرفته شده و توضیحات زیادی بهآن افزوده شده است. پیچید گی&ایی را که در این اثبات ظاهر شد ناشی از آن است که در موضوعی به پیچید گی هندسه تصمیم گرفتیم اصول را بەحداقل برسانيم. (اقلیدس بهصورت اصل بیان کرد که همه زوایای قائمه قابل انطباقیاند ، و هیلبرت نشان داد که

اصل غیر ضروری است.) اصول هیلبرت، در مبانی، به طور قابل ملاحظه!ی ضعیف تر از اینهائی هستند که در بخش ۸.۱ داده شد. در این کتاب هدف ما ارائه ضعیف ترین اصول نیست که بتواند کارساز باشد، بلکه ارائه یک روش کارآمد و معتبر است.

قضییه ۴ ـ صفحه E، خط L واقع در E و نقطه P از E مفروضاند درست یک خط در E وجود دارد که شامل  $P$  و عمود بر  $L$  است.

 $\cdot$ ۱ اثبات. برای حالتی که  $P$  روی  $L$  واقع نیست درستی این قضیه را از قبل میدانیم. (قضیه ۱

بخش ٦.۵ را بینید؛اثبات این قضیه اساساً بهروش ترکیبی بود، فقط برمبنای ۷–C و نه بر مبنای فاصله و اندازه زاویهای.) همچنین بنا بر قضیه ۱، بخش ۲.۵ میدانیم که زاویههائی وجود دارند که قائمه هستند.

فرض کنیم  $Q$  نقطهای روی  $L$  بهغیر از  $P$  باشد. بنا بر  $\sim$ ۰۷ نقطهای مانند  $R$  روی  $E$  در طرفی از  $L$  وجود دارد ، بهطوری که  $\angle QPR$  قابل انطباق بر زاویه قائمهای باشد . بنا بر قضیه ۲ ، نتیجه میشود که QPRک یک زاویه قائمه است، و بنابراین  $E\perp\overline{PR}$ . اگر دو نیمخط  $\overline{PR}'$ ،  $\overline{PR}'$  بهاین صورت وجود داشته باشند،آنگاه خواهیم داشت  $\angle QPR$   $\approx$   $\angle QPR$ ، زیرا همه زوایای قائمه قابل  $\Box$  انطباقاند. این بنابر ۲– $C$ ، امکان ندارد.

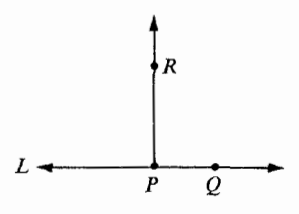

شکل ۸.۱۰

توجه داشته باشید که در روش متریک بلافاصله میبینیم که Aے یک زاویه قائمه است اگر و فقط اگر ۴۰=MZA. لذا ، در روش متریک همه قضیههای این بخش بهقدری بدیهی هستند که نیازی بهبيان صريح آنها نيست.

۸.۴ شکل ترکیبی نامساوی مثلثی۔ = جمع دستههای قابل انطباق ==

اگر تعریف های روش تر کیبی از نامساوی ها ، برای زوایا و پارهخط ها را بپذیریم، و فصل ۷ را از این د ید گاه دوباره بررسی کنیم، ملاحظه می کنیم که این نظریه اساساً مانند روش قبل عمل می کند، تا اینکه بهنامساوی مثلثی برسیم. (قضیه ۵ از بخش ۷.۱) مسائل ما با اثبات شروع نمی شوند، در حقیقت اولین مسالهها بیان قضیه بدون ذكر فاصلهها است. قضیه زیر از نظر منطقی صحیح است،اما خیلی طبيعي نيست.

قضیهه A ، ABC . مفروض است، نقطهای مانند که وجود دارد به طوری ک  $\overline{A'C} > \overline{AC}$ ,  $A' - B - C$ ,  $\overline{A'B} \cong \overline{AB}$ 

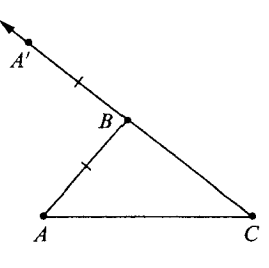

شکل ۸.۱۱

این واقعاً مفهوم را میرساند،زیرا بهزبان غیرمنطقی می گوید، که اگر  $\overline{AB}$  و  $\overline{BC}$  را طوری دنبال هم قرار دهیم که یک سر یکی بر یک سر دیگری قرار گیرد، تشکیل پارهخطی را میدهند که از (شکل ۸.۱۱) بلندتر است. (شکل توجه کنید که مشکل دستیابی بهاین قضیه در روش تر کیبی این است که با مفهوم جمع سروکار دارد . در هندسه متریک، وضعیت ساده است، زیرا جمع با اعداد حقیقی صورت می گیرد . در هندسه تر کیبی، اگر بخواهیم مفهومی را روشن کنیم، لازم است درباره آن بیشتر صحبت کنیم، زیرا «مجموع»

دو پاره خط را فقط وقتبي مي توان بعنوان يک پارهخط در نظر گرفت که پارهخطها انتها بهانتها باشند. مانند شکل زیر:

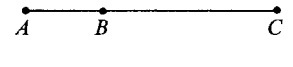

### شکل ۸.۱۲

در اینجا معقول است که  $\overline{AC}$  را «مجموع»  $\overline{AB}$  و  $\overline{BC}$  بنامیم. امل اش وارهخطها بهشکل زیر باشند:

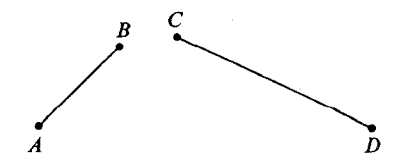

شکل ۸.۱۳٫

مشخص نیست چه پارهخطی باید مجموع آنها باشد. سادهترین روش در این مورد بهصورت زیر است.

مفروض است، فرض كنيم  $[\overline{AB}]$  مجموعه همه پارهخط هائي باشد كه با  $\overline{AB}$  قابل  $AB$  $[\overline{AB}]$  انطباق|ند. واضح|ست که،اگر  $\overline{CD}$   $\cong$   $\overline{CD}$ ، آنگاه  $[\overline{CD}] = [\overline{CD}]$ . مجموعههای كلاسهاي (دستههاي) قابل انطباق ناميده مي شوند . آنچه كه تاكنون خاطرنشان كردهايم آن است كه یک دسته قابل انطباق بهوسیله هریک از اعضایش مشخص میشود .

 $\Delta Y$ ، اکنون فرض کنیم پارهخط  $AB$  و  $CD$  داده شدهاند. در این صورت همواره نقطههای Zاي وجود دارند بهطوري كه

$$
X-Y-Z \cdot \overline{XY} \cong \overline{AB} \cdot \overline{YZ} \cong \overline{CD} \cdot
$$

موارد زیر برمبنای اصول انطباق بهسادگی بررسی میشوند. (۱) اگر  $X'$ ،  $Y'$ ،  $Z'$  سه نقطه دلخواه دیگری باشند که در همان شرایط فوق صدق کنند، آنگاه بنا بر اصل جمع-پارهخط نتیجه می گیریم که  $\overline{XZ}^{\prime}$   $\cong$   $\overline{X^{+}Z}^{\prime}$ . یعنی دسته انطباق مستقل از انتخاب  $Y$ ،  $Y$ ، و $Z$  است.  $[\,\overline{XZ}\,]$ 

و ترمن کنیم کافیس کافی کیست (۲) کافرض کنیم کافی کافی کافی کافی کیست (۲) کافرض کنیم کافی آ $\overline{AB}$  و  $(Y\in X, X)$ ، مانند فوق انتخاب شده باشند؛و فرض کنیم  $X'$ ،  $Y'$ ، و  $Z'$ برای  $\overline{A'B'}$ ، و  $\overline{CD}$ ، انتخاب شده باشند.

در این صورت 72
$$
\overline{XZ} \cong \overline{X'Z}'
$$
تیمنی، دسته انطباتی ا
$$
\overline{XZ} \cong \overline{X'Z}'
$$
ینی، دسته انطباتی ا
$$
\overline{CD}
$$
و ساتگی دارد؛ از انتخاب پاره خطهای نمایش دهنده 
$$
\overline{AB}
$$
ه شتقل است.

ا کنون می توان جمع را تعریف کرد، البته، نه بین پارهخطها، بلکه بین دستههای انطباق. و [ $\overline{CD}$ ] مفروضند، ، $Y$ ،  $Y$ ، و  $Z$  را طوری اختیار می کنیم که  $[\overline{AB}]$ 

$$
X-Y-Z \ , \ \overline{XY} \cong \overline{AB} \ , \ \overline{YZ} \cong \overline{CD} \ .
$$

در این صورت، بنا بر تعریف،

$$
[\overline{AB}] + [\overline{CD}] = [\overline{XZ}] .
$$

ملاحظات ( ۱ ) و ( ۲ ) نشان می دهند که این تعریف با معنی است. دسته انطباق [ $\overline{XZ}$ ] مستقل از انتخاب  $\overline{AD}$  ،  $\overline{AD}$  ،  $Y$  و  $Z$  است؛ و فقط بهدستههای انطباق [ $\overline{AB}$ ] و [ $\overline{CD}$ ] بستگی دارد . سرانجام، یادآوری می کنیم که (III) از بخش ۸.۲ بیان می کند که اگر  $\overline{AB{<}$ ،آنگاه هر یارهخط در  $\overline{AB}$ ) از هر پارهخط در  $\overline{CD}$ ا کوچکتر است. بنابراین میتوانیم تعریف کنیم

$$
[\overline{AB}] < [\overline{CD}]
$$

بهاین معنی که هر پارهخط قابل انطباق با  $\overline{AB}$  از هر پارهخط قابل انطباق با  $\overline{CD}$  کوچکتر است. اکنون می توانیم بیان طبیعی تری از نامساوی مثلثی را ارائه دهیم.

قضبیه ۲. برای هر مثلث  $ABC$ ، داریم  $\overline{AB}$  +  $\overline{BC}$  >  $\overline{AC}$  .

روش تر کیبی محض از جهتی یک روش ظریف تر است .اما اگر تعریف ها را بهدقت بنویسیم، و قضیه هایمان را واقعاً ثابت کنیم،آنگاه ظرافت روش تر کیبی را باید بهقیمت پیچید گی تکنیک آن بدست آورد . تحت روش متریک، یک بررسی کاملاً منطقی بسیار سادهتر است.

۸.۵ خلاصه تمایزهای بین

روش متریک و روش ترکیبی

حالا دو روش بررسی هندسه را که اصولاً مختلفاند توصیف کردهایم.ممکن است بهمنظور خلاصهنویسی و مرور در جدولی چگونگی اختلاف دو روش را نشان دهیم. (جدول ۸.۱) مفاهیم و گزارههای اساسی را در اولین ستون سمت راست نشان دادهایم، و در دو ستون بعدی چگونگی بررسی آنها را نشان دادهایم.

جدول ۸.۱

| روش ترکیبی                            | روش متريک                         |                         |
|---------------------------------------|-----------------------------------|-------------------------|
| $[S, L, P, \beta, \cong]$             | [S, L, P, d, m]                   | ۱. ساختمان داده شده     |
| هرگز ذکر نشدهاست.                     | در ساختمان داده شده است           | ۲. فاصله                |
| هرگز ذکر نشدهاست.                     | در ساختمان داده شده است           | ۰۳ اندازه برای زوایا    |
| در ساختمان داده شده است.              | برحسب فاصله تعريف مى شود          | ٤. انطباق براي بارهخطها |
| در ساختمان داده شده است.              | برحسب اندازهزاويه اى تعريف مى شود | ۰۵ انطباق برای زوایا    |
| در اصول بيان مي شود.                  | در قضیهها بیان میشود.             | ٦. خواص انطباق          |
| بادستههایانطباق [ $AB$ ] انجام میشود. | با عددهای $AB$ انجام میشود.       | ۰۷ جمع                  |
| بین دستههای انطباق تعریف می شود،      | بين عددها نعريف مي شود،           | ۸. نامساوی ها           |
| $[\overline{AB}]\lt[\overline{CD}]$   | AB < CD                           |                         |

از این بهبعد، بهجز در فصل ۲۰،ساختمان متریک [S,L,P,d,m] را به کار می بریم.

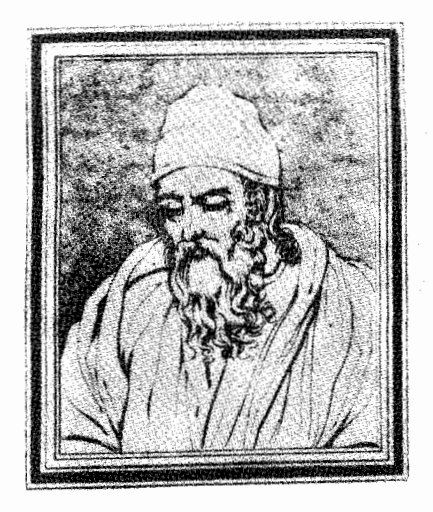

اقليدس Euclid (سه قرن قبل از میلاد مسیح)

اقلیدس یکی از مشهورترین ریاضیدانان یونان و شاید موفق ترین نویسندهٔ علمی است که تاکنون زندگ<sub>ی</sub> می کرده است. کتاب ا و ، «مبانی»، رسالهایی ` در باب هندسه و تئوری اعداد است. برای بیشتر از ۲۰۰۰ سال هر دانش آموزی هندسه را از کتاب اقلیدس یاد گرفته است. و در تمام این زمانها، «مبانی» بعنوان الگویی برای برهان منطقی عمل می کرده است.

هیچ کس تا بهامروز نمیداند که چقدر از هندسهٔ کتاب مبانی از زمان اقلیدس ریشه می گیرد. بخشی از آن ممکن است بر پایه کتابهای قبل از آن باشد و بخشی از مهمترین نظریات آن را به گمان مربوط بهأود كسوس Eudoxus. كه حدوداً در همان زمان زند گي مي كرد ، ميدانند . در هر صورت، از تمام کتابهایی که از ابتدا تا حال برای ما بوده، مبانی اولین کتابی است که هندسه را بصورت مرتب و منظم و روند منطقی با شروع فرضیات ساده و بنا کردن هندسه روی انها با برهان منطقی ارائه میدهد. این همواره یک روش پایهای در ریاضی بوده است. چیز قابل توجه که این کشف خیلی زود و استفادهٔ از آن بسیار خوب بوده است. منطق همان نقشی را در ریاضی دارد که آزمایش در فیزیک. در ریاضی و فیزیک شما ممکن است به نظر بهای برسید که فکرمی کنید درست است. اما در فیزیک شما بهتر است بهآزمایشگاه بروید و آن را آزمایش کنید و در ریاضی بهتر است شما بیشتر فکر کنید و سعی کنید به بر هانی برای آن برسید .

در حالی که روش عمومی اقلیدس در اینجا پایدارمی مانند ،اصول او و تئوریهای براساس آنها خیلی مورد استفادهٔ وسیع نیستند . از زمان توسعهٔ جبر استفاده از اعداد برای اندازه گیری چیزها بصورت اساسی شده است. این روند در مبانی بهچشم نمیخورد زیرا در زمان اقلیدس جبر تقریباً ناشناخته بود.

جرج ديويد بيركهف

George David Birkhoff  $(11421922)$ 

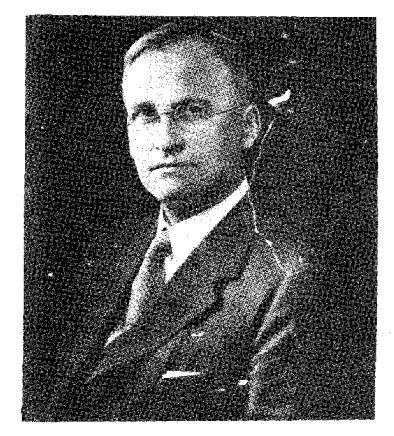

ج. د . بیر کهف یکی از پر ذوق ترین و فعالترین ریاضیدانان عصر خود است. در زمان عمرش او ۱۹۰ مقالهٔ تحقیقاتی در رشتههای مختلفی از ریاضی محض و کاربردی نوشت. و کارهای او سه کتاب بزرگ را تشکیل می دهد . همچنین او چند کتاب دربارهٔ ریاضی و تئوری نسبیت نوشت. اصول موضوع استفاده شده برای هندسه در این کتاب یکسری اصول اصلاح شده توسط بیر کهف می باشند. برای جندین قرن، نظریهٔ ۱ اندازه پذیری برای پارهخطها و زوایا، هر دو، در هندسه یک اندیشهٔ ۲ مرکزی بوده است.

اصول بیر کهف این تصوّر را بهبهترین وجه معرفی می نماید ،آنها روشهایی را بیان می کنند که در حقیقت هر کسی استفاده می کند ،لذا ، هر چند اصول بیر کهف در بین نظریه های بزرگ او نیستند ولی معهذا آنها سهم زیادی در روشن ساختن مطلب دارند .

۲. Productive

most versatile Idea

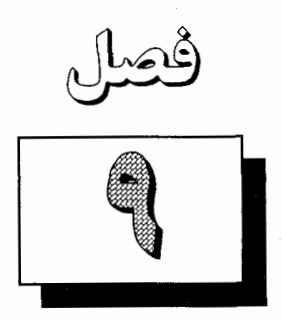

س<mark>ە ھند</mark>سە

 $A \triangle A$  مقدمه این فصل کاملاً ضروری است و بخشی از استنتاجهای بقیهٔ کتاب را تشکیل نمیدهد. در واقع هیچ چیزی را در این فصل ثابت نمی کنیم؛اما هر چیزی را که مطرح می کنیم بعدأ بطور کاملتری بررسی خواهیم کرد. با وجود این اگر شمائی ا ز انواع هندسههایی که قضایایمان برای آنها بکار خواهد رفت ارائه دهيم از جهاتي مفيد خواهد بود. برای سهولت، توجه مان را به هندسه مسطحه معطوف می داریم. مفاهیم مورد بحث را با صرف کاری قابل ملاحظه می توان بهسه بعدی تعمیم داد. دو خط را موازی نامند هر گاه در یک صفحه واقع باشند اما همدیگر را قطع نکنند. در صفحهٔ اقلیدسی اصل توازی معمولی برقرار است. اصل توازی اقلیدسی.اگر خط L و نقطهٔ P در خارج از آن مفروض باشد، یک و تنها یک خط مانند  $L^\prime$ وجود دارد که شامل نقطه P و موازی خط L است. این اصل مبین آن است که همیشه موازیها موجود و منحصر بهفرد می باشند . برای یک مدت طولانی-در واقع دو هزار سال-این گزاره را یک قانون طبیعت میدانستند. ولی در قرن نوزدهم بوسیلهٔ لوباچفسکی، بویونی و گاوس این مسئله کشف شد که می توان با پذیرفتن وجود موازيها و انکار يکتائي آنها يک نظريهٔ سازگار رياضي بدست آورد . اصل توازي لوباچفسكي. اگر خط L و نقطهٔ P در خارج آن مفروض باشد، لااقل دو خط مانند  $L'$  و  $L'$  وجود دارند که شامل نقطه P و موازی  $L$  می باشند.

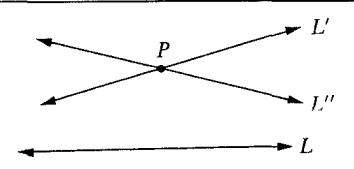

شكل ٩.١

این تصویر پذیرفتنی بهنظر نمی رسد زیرا عادت کردهایم که از صفحهٔ کاغذ برداشت اقلیدسی داشته باشیم. اما این یک واقعیت است، چنانچه خواهیم دید که می توان روی اصل لوباچفسکی یک نظریهٔ ریاضی بنا کرد. و چنین نظریهای کاربردهایی در فیزیک دارد.

حتي صورت سومي هم وجود دارد. نه تنها يكتايي بلكه وجود موازيها را هم مي توان انكار كرد. اصل توازي ريماني. هيچ دو خط واقع در يک صفحه با هم موازي نيستند.

اين اصول سه نوع «هندسه مسطحه» بهما مي دهد ، اقليدسي، لوباچفسكي و ريماني. البته در هریک از سه نظریه بهاصول دیگری نیاز داریم ولی ما فقط اختلاف بارز آنها را انتخاب کردیم. در این کتاب بحث اصلی ما اولین هندسه و در کنار آن دومی و بندرت سومین هندسه خواهد بود .

در بخشهاي زير مثالهاي واقعي يا م**دلهايي** از اين نوع هندسهها ارائه مي دهيم و اختلافات فاحش آنها را مشخص می کنیم، در خواندن بقیّهٔ کتاب بیشتر وقتها بایستی یکی از این مدلها را بیاد داشته باشید و گاهی بهفکر دو مدل باشید.

در این بخش فرض می کنیم دستگاه ریاضی هست که در اصول هندسهٔ مسطحهٔ اقلیدسی صدق می کند و با استفاده از هندسه اقلیدسی دستگاه ریاضی تشریح می کنیم که اصل توازی اقلیدسی در آن برقرار نيست اما بقيّة اصول هندسة اقليدسي در آن برقرار است.

دایرهٔ ثابتی مانند  $C$  را در صفحهٔ اقلیدسی در نظر بگیرید ـ صرفاً بخاطر سهولت فرض می کنیم که شعاع برابر با ۱ باشد. فرض کنید  $E$  درون  $C$  باشد.

منظور ما از L\_دایره ( L بهاحترام لوباچفسکی) دایرهای مانند  $C'$  است که بر $L$  عمود می باشد . وقتی دو دایره را عمود برهم نامیم که در هر نقطهٔ تقاطع مماسهای بر دو دایره بر هم عمود باشند .اگر در یک نقطهٔ تقاطع مانند R این وضع پیش آید در S نقطهٔ تقاطع دیگر نیز همین وضع پیش خواهد آمد . اما براي اثبات آن متوقف نمي شويم زيرا اين فصل كاملًا توصيفي است و اثباتها بعدأ گفته خواهد شد. نقاط L ــ صفحه ، نقاط درون C يعني E خواهد بود. L ــ خط بهاين دو معنى بكار خواهد  $C$ رفت (۱)اشتراک  $E$  و یک  $L$ ۔دایرہ؛(۲)اشتراک  $E$  و یک قطر  $C$ .

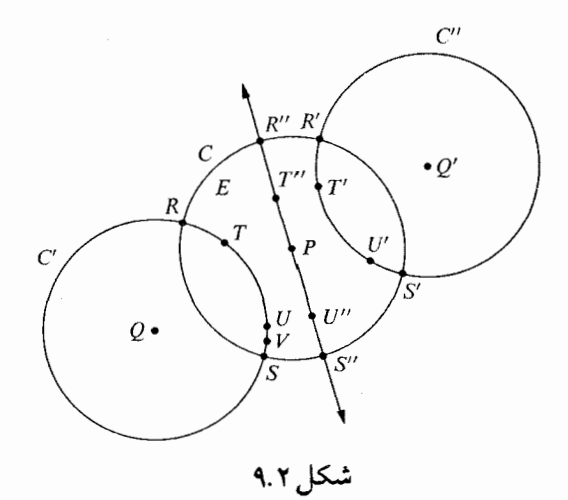

مسلم است که ۰ - آ۰ هر دو نقطهٔ  $E$  روی درست یک  $L$  خط واقعند. می خواهیم یک نوع ((هندسه مسطحه)) تعریف کنیم که در آن ((صفحه)) مجموعهٔ  $E$  و خطوط  $L$ ـ خطها باشند .قبلاً ميدانيم كه در هندسهٔ جديد منظور ما از خط و نقطه چيست.سپس نياز بهتعريف

فاصله و اندازهٔ زاویهای داریم. بهازای هر دو نقطهٔ  $X$  و  $Y$ ،خواه روی  $C$  خواه در درون  $C$ ، فرض کنید  $XY$  فاصلهٔ اقلیدسی معمولی آنها باشد . توجه کنید که اگر  $R$ ،  $S$ ،  $F$ و  $U$  مثل شکل فوق باشند آنگاه  $R$  و  $S$  نقاطی از  $L$ ۔ صفحهٔ ما نیستند اما نقاطی از صفحهٔاقلیدسی که از آن شروع کردهایم می باشند. بنابراین همهٔ فاصلههای US ،TR ،TS و UR تعریف شدهاند و ۱۰I مبین آن است که اگر  $T$  و U داده شده باشند و 5 معین می شوند . یک و تنها یک L ـ خط هست که از  $T$  و 5 می گذرد و این L ـخط، دایرهٔ  $R$ را در نقاط R و S می برد . با استفاده از این چهار فاصلهٔ US ، RS ، TS و که می برد . با استفاده از این چهار فاصله را در صفحهٔ  $E$  با ضابطهٔ زیر تعریف می کنیم:  $d(T,U)$ 

 $d(T,U) = |\log_e \frac{TR/TS}{UR/US}|$ 

با لبداهه اصل زیر را داریم.  $d$  +  $d$ .  $d \cdot D$ . تابعی از  $E \times E$  بتوی R است یعنی ، R +  $d \cdot D$ حال نظري بهاصل خط كش  $D\cdot$  مى اندازيم. روى L ـخط دلخواه  $L$  نقطهٔ  $U$  را انتخاب كرده از این ببعد ثابت می گیرم. بهازای هر نقطهٔ  $T$ روی  $L$ ، فرض کنید

$$
f(T) = \text{Log}_{e} \frac{TR/TS}{UR/US}.
$$

یعنی، (f(T) با حذف قدر مطلق در فرمول (T.U) بدست میآید. حال تابع زیر را داریم،
$$
f:L \xrightarrow{f:L} \mathbf{R}
$$

نشان خواهیم داد که  $f$  یک دستگاه مختصات روی L است. اگر  $V$  نقطهٔ دیگری روی L باشد ، آنگاه

$$
f(V) = \text{Log}_{e} \frac{VR/VS}{UR/US}
$$

 $y = f(V)$ ,  $x = f(T)$ ,  $\varsigma$  à

$$
-y| = | \log_{e} \frac{TR/TS}{UR/US} - \log_{e} \frac{VR/VS}{UR/US} | = | \log_{e} \frac{TR/TS}{VR/VS} |
$$
  
|-y| = | \log\_{e} \frac{TR/TS}{VR/VS} |  
|-y| = | \log\_{e} \frac{TR/TS}{VR/VS} |  
|x-y| = d(T.V)

 $|x|$ 

که نشان میدهد تابع جدید فاصله در اصل خط کش صدق می کند . جون D· ٤ برقرار است، بقيه اصول فاصله خود بخود برقرارند (مسئلة ١ بخش ٣.٣ را ببينيد.) بینیّت، پاره خطها ، نیمخطها و بقیْه را درست مثل فصل ۳ تعریف می کنیم. تمام قضایای فصل ۳ در هندسهٔ جدید برقرار است زیرا هندسهٔ جدید برمبنای اصولی بنا شده است که اثبات قضایا بر آن استوار بود. همین امر برای فصل ٤ برقرار است، بسادگی می توان خود را متقاعد کرد که اصل حداسازی صفحه در  $E$  بر قرار است.

برای بررسی قابلیت انطباق زوایا بهتابع اندازهٔزاویهای نیاز داریم. اگر یک « L ـ زاویه» در هندسهٔ جدیدمان داده شده باشد ، با استفاده از دو نیمخط مماس، زاویهای در هندسهٔ قدیم میسازیم:

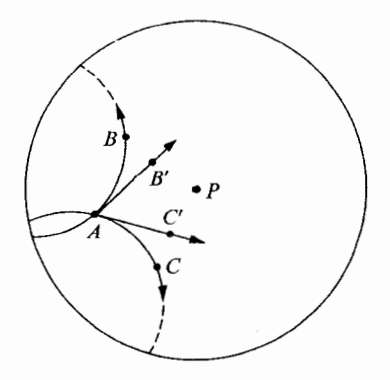

شكل ۹.۳

 $\angle BAC$  اندازهٔ زاویهٔ  $\angle BAC$  یعنی  $\angle BAC$  از اندازهٔ (بهمعنی قدیم) زاویهٔ اقلیدسی تعريف مي كنيم. مسلّماً ساختمان حاصل

#### $[F, L, d, m]$

در همهٔ اصول فصلهای ۲ تا ٦ به انضمام اصل (ض ز ض) صدق می کند. اثبات این مطلب وقت گیر است، ولی بهاطّلاعاتی از هندسهٔ اقلیدسی بیش از آنچه تا بحال خواندهایم نیاز دارد . اگر از برقراری اصول مطمئن باشیم،از آن نتیجه می گیریم که قضایا نیز برقرار خواهند بود. بنابراین همهٔ نظریهٔ قابلیت انطباق و نامساویهای هندسی برای مدل پوآنکارهٔ هندسهٔ لوباچفسکی به کار مي رود .

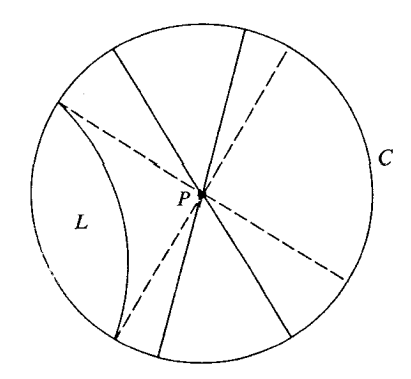

شکل ۹.۴

از طرف دیگر بوضوح دیده میشود که اصل توازی اقلیدسی برای مدل پوآنکاره برقرار نیست. مثلاً  $L$ ـخط  $L$  را که از  $P$  مرکز دایرهٔ  $C$  نمی گذرد (ش $\ell$ ) در نظر بگیرید . از  $P$  تعدادی نامتناهی ـخط می گذرد که موازی  $L$ اند . $L$ 

هندسهٔ لوباچفسکی (هندسهٔ هذلولوی نیز نامیده میشود) نوعی از هندسه است که با مدل پوآنکاره نمایش داده شد . در چنین هندسهای، که اصل توازی معمولی برقرار نباشد، تعداد زیادی از قضایای معمولی حذف میشود . تعدادی از این نوع قضایای هندسهٔ لوباچفسکی را که با قضایای نظیر در هندسهٔ اقلیدسی کاملاً متفاوتند بیان می کنیم.

(۱) هیچ چهار ضلعی مستطیل نیست. (چهار ضلعی وجود ندارد که مستطیل باشد) در واقع اگر یک چهار ضلعی دارای سه زاویهٔ قائمه باشد زاويهٔ چهارم آن هميشه حاده است.

(٢) در هر مثلث مجموع اندازههای زوایای آن همیشه بطور اکید از ١٨٠ کمتر است. (۳)دو مثلث متشابه وجود ندارد مگر در حالتی که قابل انطباق باشند. سومین قضیه مستلزم آن است که دو شکل ریختشان کاملاً یکی نیست مگر آنکه اندازهٔشان هم یک<sub>ی</sub> باشد . بنابراین در هندسهٔ هذلولوی **مدلهای مقیاس دقیق** غیرممکن هستند . در واقع، هریک از سه قضیهٔ فوق هندسهٔ هذلولوی را مشخص می کنند . اگر نامساوی مجموع زوایا

 $m \angle A + m \angle B + m \angle C < N$ 

برقرار باشد، حتی برای یک مثلث،آنگاه هندسهٔ ما هندسهٔ هذلولوی است؛اگر تساوی مجموع زوایا برقرار باشد، حتبی برای یک مثلث،آنگاه هندسه اقلیدسی است؛ و همیــن طـور بــرای ( ۱ ) و (۳). در رابطه با اطلاعاتی که از فضای فیزیکی داریم این مطلب دارای نتیجهٔ کنجکاوانهای است. اگر فضای فیز یکی هذلولوی باشد ، که ممکن است هم باشد ،از نظر تئوری می توان آن را با اندازه گیری نشان داد . مثلاً، فرض کنید با خطای کمتر از ۳ ۰٬۰۰۰ هریک از زوایای مثلثی را اندازه گرفتهاید و مجموع زوایا برابر با ۵۹٬۹۹۹″ ۵۹٬۹۹۹ شده است.اختلاف بین این عدد و °۱۸۰ برابر ۱۳ میم ماست. این اختلاف نمی تواند ناشی از خطای اندازه گیری باشد، زیرا کل خطاهای اندازه گیری از ۴" ۱۰۰۰ بیشتر نیست. بنابراین تجربه ثابت می کند که فضایی که در آن زندگی می کنیم هذلولوی است. (البته، برقراري بقية اصول را تضمين مي كند.)

از طرف دیگر، با هیچ اندازه گیری دقیقی نمی توان ثابت کرد که فضا اقلیدسی است. نکته در اینجاست که در هر اندازه گیری فیزیکی امکان خطا هست. بنابراین هیچوقت نمی توان با اندازه گیری نشان داد که معادله

 $r + s + t = \lambda \cdot$ 

دقیقاً برقرار است، در حالی که برای اثبات اقلیدسی بودن فضایی که در آن زندگی می کنیم بهآن نياز داريم.

بنابراین دو امکان وجود دارد: ۱) در فضای فیزیکی اصل توازی اقلیدسی برقرار نیست یا ۲) حقیقت فضای فیزیکی همیشه ناشناخته خواهد بود.

فرض کنید V سطح یک کره در فضا باشد.فرض می کنیم شعاع کره برابر با ۱ باشد.دایرهٔ عظیمه دایرهایست کهاشتراک  $V$  با صفحهای گذرندهاز مرکز آن می باشد .اگر  $T$  و  $\,U$  دو نقطهٔ دلخواهاز باشند آنگاه کوتاهترین مسیر روی سطح که  $T$ را به  $U$ وصل می کند کمانی از یک دایرهٔ عظیمه  $V$ است.

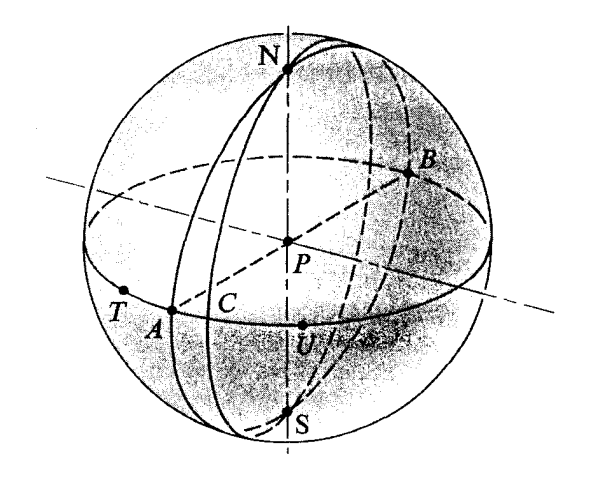

شكل ۹.۵

می توان با انتخاب دوایر عظیمه بعنوان خطوط نوعی «هندسهٔ مسطحه» را روی کره تعریف کرد. در این طرح فاصلهٔ بین هر دو نقطه را طول کوتاهترین مسیر بین آن دو نقطه می گیریم. دستگاه حاصل برخي از خواص مورد انتظار ما از هندسهٔ مسطحه را دارا است. مثلاً هر خط صفحهٔ ما را بهدو نيمصفحه تقسیم می کند ، که هریک از آنها محدب است. اما اصل توازی اقلیدسی برقرار نیست. زیرا هر دو خط همدیگر را قطع می کنند . هندسه ما خواص عجیب دیگری نیز دارد . (۱) دو نقطه لزوماً یک خط را معین نمی کنند. مثلاً قطبهای شمال و جنوب  $N$  و  $S$  روی تعدادی نامتناهي دايرة عظيمه واقعند. برای هر دو انتهای هر قطر کرهٔ V همین امر برقرار است. چنین نقاطی را متقاطر مینامند. (بهبیان دقیق تر دو نقطهٔ A و B از  $V$  را متقاطر نامند هرگاه پارمخط  $\overline{AB}$  از مرکز  $V$  بگذرد .) (٢ ) در حالی که خطوط L در هیچ نقطهای بهانتها نمی رسند اما با وجود این طول آنها متناهی است. در واقع چون شعاع V برابر با ۱ است، بزرگترین فاصلهٔ بین هر دو نقطه برابر با π است. بنابراین اصل خط کش نمی تواند برقرار باشد. (۳) بینیّت بگونهای که با آن آشنا هستیم بههم می ریزد . در واقع لزومی ندارد که برای سه نقطهٔ مفروض . AB=BC=AC روی یک خط یکی بین دو تای دیگر باشد . ممکن است داشته باشیم (۴)از هر نقطه خارج هر خط خطي عمود بر آن خط موجود است ولي لزوماً يكتا نيست. عملاً هر خطي که قطبشمال را بهنقطهای از خط استوا وصل کند بر خط استوا عمود است. مثلث $\sigma$  بعضی مثلثها دو زاویهٔ قائمه دارند . (در شکل ۹.۵ مثلث  $ANC$  در هر دو نقطه  $A$  و  $C$  زاویهٔ  $($ ۵ قائمه دارد.)

(٤) قضية زاوية بيروني برقرار نيست. (همان مثال را ببينيد.) از این خواص عجیب تنها اولی را می توان برطرف کرد.این کار را با تغییر الگو بهروش زیر انجام میدهیم. اگر دو نقطهٔ A و B متقاطر باشند ، آنها را یکی می گیریم. بهعبارت دقیق تر در هندسهٔ جدیدمان نقطه عبارتست از دو نقطهٔ متقاطر کرهٔ  $V$ .اگر A نقطهای از کرهٔ V باشد آنگاه  $\overline{A}$  نمایش  $E$  زرج  $A^{\,\prime}$  و  $A$ } خواهد بود که در آن  $A^{\,\prime}$  انتهای دیگَر قطر شامل 4 است. نقاط صفحهٔ ریمانی عبارت خواهند بود از زوجهاي A.

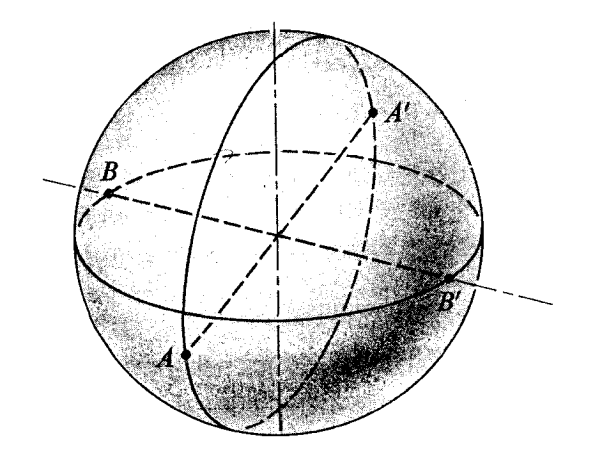

شکل ۹.۶

اگر  $L$  یک دایرهٔ عظیمه روی $V$ باشد ،آنگاه  $\overline{L}$  مجموعهٔ همهٔ نقاط  $\overline{A}$  است که A روی  $L$  است. مجموعههای  $L$  خطوط  $E$  خواهند بود.

 $(B'\backslash B')$  فاصله بین دو نقطهٔ  $\tilde{A}$  و  $B$ ،  $d(A,B)$  طول کوتاهترین کمان از  $A$  (یا  $A'$ ) تا است. توجه كنيد كه اين فاصله ممكن است از طول كوتاهترين كمان از A تا B كوچكتر باشد.

درهندسهجدیدمان دو نقطهٔ  $\overline{A}$  و  $\overline{B}$  همیشه خط یکتایی را مشخص می کنند. دلیل آن این است که اگر A و B روی کره متقاطر باشند  $\overline{A}$  و  $\overline{B}$  یکی خواهد بود.

البته اصل توازي اقليدسي هنوز برقرار نيست؛ دو خط جديد هم هميشه در درست يک نقطه همدیگر را قطع می کنند . باز هم خطوط با طول متناهیاند ؛ حال بیشترین فاصلهٔ ممکن بیــن دو نقطه π / ۲ است. بینیت هنوز هم برقرار نیست. خطوط عمود هنوز هم یکتا نیستند؛ هنوز هم مثلثهایی با دو زاويهٔ قائمه داريم و قضيهٔ زاويهٔ بيروني هنوز هم برقرار نيست.

در واقع برای اینکه ترتیبی بدهیم تا هر دو نقطه خطی را معین کنند، خاصیت دیگری مطرح

الگوی کروی برای هندسه ریمانی ۱۵۵

کردهایم: هیچ خطی صفحهٔ ریمانی ما را جدا نمی کند . در واقع اگر  $\overline{L}$  یک خط و  $\overline{R}$  و ق $\overline{B}$  دو نقطه در خارج  $\overline{L}$  باشند همیشه کمانی واقع در یک خط مانند  $\overline{L}'$  هست که  $\overline{A}$  را به  $\overline{B}$  وصل می کند و  $\overline{L}$  را قطع نمي كند .

در این کتاب اساساً با هندسهٔ اقلیدسی سروکار خواهیم داشت،اما بههندسهٔ هذلولوی هم توجهٔ ریادی خواهیم کرد زیرا بههندسهٔاقلیدسی جلوه می بخشد. نکته در اینجاست که این دو نوع هندسه آن قدر وجه مشترک دارند که وقتی بهمرحلهٔ تمایز میرسند اختلاف بین آنها آموزنده است. از طرف د یگر اختلاف بین هندسهٔ ریمانی و هندسهٔاقلیدسی بقدری اساسی است که اولی کاری تکنیکی است و بدور از هدف اصلی ما. از این ببعد با آن سروکار نخواهیم داشت.

ــــــــــــــــــــــــ ۹.۴ سؤالاتى در رابطه با بررسيهاى بعد

در این فصل، سؤالاتی بیش از آنچه جواب دادیم مطرح کردیم. (۱) گفته ایم که الگوی پوآنکاره برای هندسهٔ هذلولوی در همهٔ اصول هندسهٔ اقلیدسی بجز اصل توازی اقلیدسی صدق می کند.این امر باید ثابت شود و با بحث لفظی خود در بخش ۹.۲ آن را ثابت نكردهايم.

بررسی این اصول کاری طولانی است. خواننده باید مطلع باشد که این نوع تحقیق و بررسی را عمداً در بیشتر نوشتجات مطرح نمی کنند .اگر الگوهای هندسهٔ هذلولوی خواص مشتر کشان با هندسهٔ اقلیدسی صرفاً خواص بدیهی است که در کتابهای نسبتاً متداول بررسی میشود، در خور ارزشی است که به حق و معمولاً بهآن می دهند .

(۲)اگر برای الگوی پوآنکاره اصول را بیازماییم خواهیم دانست که از نظر منطقی هندسهٔ هذلولوی به همان خوبی هندسهٔ اقلیدسی است. الگو را برمبنای هندسهٔ اقلیدسی ساختهایم. بنابراین اگر دستگاه ریاضی موجود باشد که در اصول اقلیدسی صدق می کند آنگاه دستگاهی هست که در اصول لوباچفسکی صدق می کند .

(٣) جملهٔ شرطی (٢) باقی ماند .آیا دستگاهی هست که در اصول اقلیدس صدق کند ؟ برای اثبات آن باید الگویی بنا کنیم. خواهیم دید که اگر دستگاه اعداد حقیقی مفروض باشد این کار عملی است.

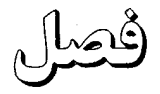

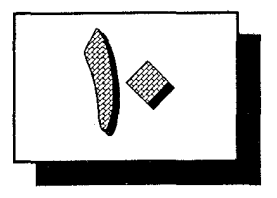

هندسه مسطحه مطلق

دو خط را موازی نامند هر گاه در یک صفحه واقع باشند و همدیگر را قطع نکنند. علامت اختصاری را به معنی موازی بودن دو خط  $L$  و  $L$  بکار خواهیم برد . بعداً برای سهولت کار دو  $L$  ,  $|L$   $\mu$ پارهخط را موازی خواهیم نامید هرگاه خطوط شامل آنها موازی باشند. همین جمله را برای خط و پارهخط، پارهخط و نیمخط، و غیره بکار خواهیم برد، درست مثل همان کاری که در مورد تعامد كرديم.

اصل توازي اقليدس را در فصل بعد معرفي مي كنيم و از آن ببعد ، بجز در فصل هندسه نااقليدسي، بکار خواهیم برد . اصل توازی، بصورتی که معمولاً بیان میشود، این است که بهازای هر خط و هر نقطهٔ غیرواقع بر آن درست یک خط هست که از آن نقطه می گذرد و با آن خط موازی است.

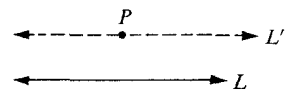

شکل ۰.۱°۱

با وجود این، خواهیم دید، که از قضایای ۱ و ۲ نصف گزاره فوق را می توان برمبنای اصولی که قبلاً بيان شده است ثابت كرد.

**قضییه ۱**. اگر دو خط در یک صفحه واقع و بر خطی عمود باشند آنگاه موازیند.

 $L_{\gamma}$ بیان دیگر اگر  $L_{\gamma}$  و  $L_{\gamma}$  و  $T$ سه خط واقع در صفحهای مانند  $E$  و  $L_{\gamma}$  و  $L_{\gamma}$ آنگاه  $|L_\chi||L_\chi|$ 

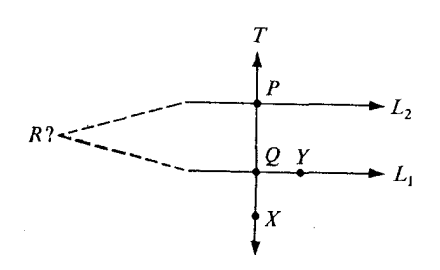

شکل ۰.۲ ۱۰

 $L$  اثبات فرض کنید  $L$  و  $L$  خط  $T$  را بترتیب در نقاط  $P$  و  $\mathcal{Q}$  ببرند .فرض کنید  $L$  و  $L$ موازی نباشند و R نقطهای باشد که در آن همدیگر را میبرند. پس دو خط عمود بر  $T$  هست که از  $\Box$  نقطهٔ  $R$  می گذرد و این با نتیجه ۱ـ۱ فصل ۷ تناقض دارد.

■ قضييه ٢ . اگر خطى دلخواه و نقطهٔ دلخواهى در خارج آن داده شده باشد، هميشه لااقل یک خط هست که از نقطهٔ مفروض می گذرد و با خط مفروض موازی است.

اثبات فرض کنید  $L$  و P بترتیب خط و نقطهٔ مفروض باشند و  $E$  صفحه $\mid$ ی باشد که شامل آنها  $f$ است. بنا بر قضیه ۱ بخش ۲.۵ خطی مانند  $T$  در  $E$  هست که از  $P$  می گذرد و بر  $L$  عمود است. بنا بر قضیه ٤ بخش ٨.٣ خطي مانند  $L'$  در  $E$  هست كه از P مي گذرد و بر T عمود است. بنا بر قضيهٔ  $\square$  قبل  $L$ ال $L$ ، كه بايد ثابت مىشد.

تعمیم سادهای از قضیه ۱ موجود است که آن را در شکل زیر نمایش میدهیم،  $T$  قاطعی برای خطوط  $L$ و ہر $L$ است.

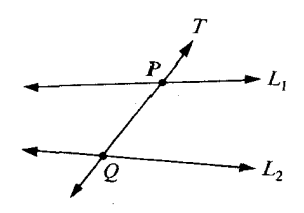

شکل ۰.۳ ۱

به بیان دقیق تر اگر  $L$  و  $L$  و  $L$  سه خط واقع در یک صفحه و  $T$ خطوط  $L$  و  $L$  را بترتیب در دو نقطهٔ (متمایز ) P و Q ببرد آنگاه T قاطعی برای  $L$  و  $L$  است. در شکل زیر ۱کے و ۲کے دو زاویۂ متبادل داخلی اند و ۳کے و ٤کے هم متبادل داخلی اند .

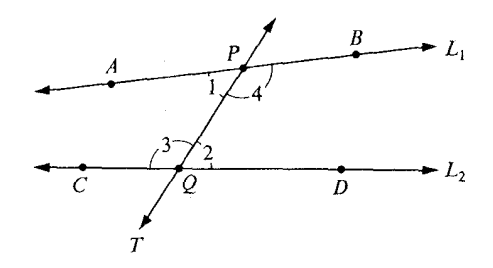

شکل ۰.۴

به بیان دقیق تر ۱(۱)اگر  $T$  قاطعی برای  $L$  و  $L$  باشد و  $L$  و  $L$  را بترتیب در  $P$  و  $\mathcal Q$  ببرد و (۲) A و D بترتیب نقاطی از  $L$  و  $L$  و در دو طرف T باشند آنگاه  $\angle APQ$  و  $\angle PQ$ زوایای متبادل داخلی اند . (با تغییر نماد ،این تعریف همچنین بیان می کند که CQP/کر و QPB/دو زاویهٔ متبادل داخلي اند.)

**ا قضیه ۳.** فرض کنید دو خط و قاطعی مفروض باشند.اگر دو زاویهٔ متبادل داخلی قابل انطباق پاشند،آنگاه آن دو خط موازیند.

> در اثبات از قضیهٔ زاویهٔ خارجی استفاده می شود . در شکل زیر ۱کو  $\triangle'$  زوایای متناظرند و ۲ک $\triangle'$ ر کاک زوایای متناظرند و غیره.

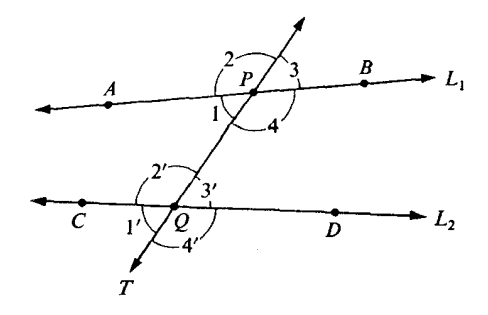

تعریف.اگر  $\angle x$  و  $\angle y$  دو زاویهٔ متبادل داخلی و  $\angle y$  و  $\angle z$  زوایای متقابل بهراس باشند آنگاه د  $\angle z$  زوایای متناظرند  $\angle x$ 

**| قضیه ۴** .فرض کنید دو خط و قاطعی داده شده باشد .اگر یک زوج زوایای متناظر قابل انطباق باشند ، آنگاه یک زوج زوایای متبادل داخلی قابل انطباق اند .

**| قضیه ۵**. دو خط و قاطعی مفروض!ند .اگر یک زوج زوایای متناظر قابلِ انطباق باشند ،آنگاه دو خط موازیاند.

=============== ١٠.٢ نامساوي خط شکستهاي =

نامساوی مثلثی بیان می کند که در هر مثلث مانند ABC داریم  $AB + BC > AC$ .

اگر شرط غیرواقع بر یک خط یا حتی متمایز بودن را برای A و B و C برداریم نتیجهٔ ضعیفتری بدست می آید .

$$
AB + BC \ge AC
$$
1. بەازای هرٔ سە نقط*هٔ A و* و cادیم

اثبات اگر A و B و C همخط نباشند،این رابطه از نامساوی مثلث نتیجه میشود .اگر A و B و همخط باشند یک دستگاه مختصات روی خط می گیریم که شامل آنها باشد و فرض کنید مختصات  $C$ آنها  $y$ ، و z باشد . فرض کنید

 $a = x - y$ ,  $b = y - z$ .

بنابر قضیه ۱۲۲ بخش ۱.۶ میدانیم که  
|a| + |b| 
$$
\ge |a + b|
$$
  
بنابراین

$$
|x-y| + |y-z| \geq |x-z|
$$

بنابراين

 $AB + BC \ge AC$ , که باید ثابت میشد.از این مطلب قضیهٔ زیر نتیجه میشود.

تضییه ۲. نامساوی خط شکستهای (مسیر)اگر ۹٫ ، ۴، ۴، ۴، ۵٫ نقاط دلخواهی باشند |  $\widetilde{\mathcal{Z}}$ ا آنگاه $(n > 1)$ 

 $A_1A_1 + A_1A_2 + \cdots + A_{n-1}A_n \geq A_1A_n$ .

اثبات بهاستقرا است.

در بخش بعد بهاین نتیجه نیاز داریم. برای اولین بار در شرف استفاده از اصل ارشمیدس دستگاه اعداد حقیقی هستیم که در بخش ۱.۸ آمدهاست.این اصل بهما می گوید که اگر ۶۰–۶ و ۲۰–M آنگاه عدد صحیح مثبتی مانند n هست که n > M.

== ۱۰۳ چهار ضلعی ساکری

تعریف چهار ضلعی را از بخش ٤.٤ یادآوری می کنیم. چهار نقطهٔ A و B و C و D مفروضند بطوري که در یک صفحه واقعند و هیچ سهتاي آنها همخط نیستند .اگر پارهخطهاي CD ، BC ، AB، فقط در نقاط انتهایی متقاطع باشند آنگاه اتحاد آنها را یک چهار ضلعی مینامیم و به  $\overline{D A}$ ם  $\overline{D A}$  $\overline{BD}$  نمایش میدهیم. پارهخطهای  $\overline{BC}$  ،  $\overline{BC}$ ،  $\overline{DA}$  اضلاع  $ABC$  و پارهخطهای  $\overline{AC}$  و  $\overline{BC}$ قطوهای آن هستند. زوایای ABCD عبارتند از ABCک، CDAک، LABCک و DABک اغلب آنها را مختصراً به Aک، LDک و Aک نمایش میدهیم.اگر هر چهار زاویه قائمه باشند آنگاه چهار ضلعی را مستطیل می نامند .

بر مبنای اصولی که تا بحال بیان کردهایم، بدون استفاده از اصل توازی، اثبات وجود مستطیل غیرممکن است. اگر به روشی موجه در صدد ساختن مستطیل برآییم چهار ضلعی حاصل میشود که آن را چهار ضلعی ساکری می نامند.

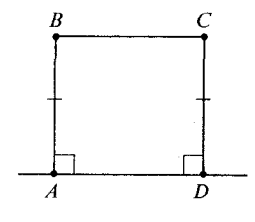

شکل ۱۰.۶

از نشانههای روی شکل فوق تعریف آن القا میشود . به بیان دقیق، DABCD یک چهار ضلعی  $AB$ = $CD$  ساکری است اگر  $\triangle A$ و  $\triangle D$ قائمه باشند،  $B$ و  $C$ در یک طرف  $\overline{AD}$  و  $AB$ = $AB$ .  $\angle D$ پارهخط  $\overline{AD}$  قاعدهٔ پایین و  $\overline{BC}$  قاعدهٔ بالا نامیده میشود. زوایای قاعدهٔ پایین  $\angle A$ و و زوایای قاعدهٔ بالا  $\angle B$ ر  $\angle C$  می باشند.

> قضية ١. قطرهاي جهار ضلعي ساكري قابل انطباقند.  $\overline{BD}$ اثبات. بنا بر ض ز ض داریم  $\triangle{CDA}$   $\simeq \triangle{BAD}$ . بنابراین  $\overline{AC}$ .

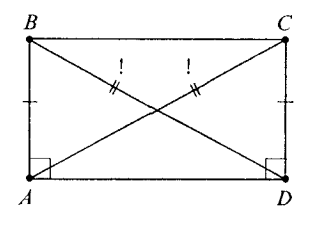

شکل ۰.۷ ۱۰

قضیهٔ زیر تقریباً مبین این نکته است که چهار ضلعی ساکری بطور هندسی بوسیلهٔ فاصلههای AD و AB کاملاً معین میشود.

قضیهٔ ۲.فرض کنید ABCD و ۵/ 'B' C' و a = بهار ضلعیهای ساکری با E  $\angle C \cong \angle C'$ 

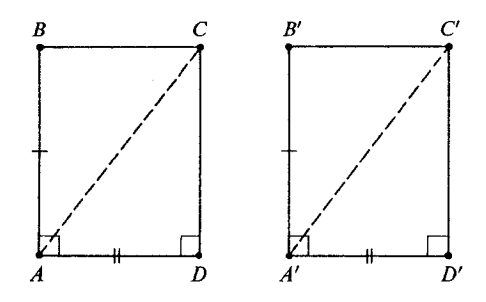

شكل ۱۰.۸

اثبات. مراحل اصلي اثبات به طريقهٔ زير مي باشند . . (۱) بنا ہر ض ز ض $\triangle A'C'D' \triangle A'C'$ . . (٢)  $\angle A \cong \angle A'$  (همهٔ زوایای قائمه قابل انطباقند)) در درون  $\angle BAD$  در درون  $\angle BAD$  در درون  $C'$  /  $\angle B'$ است.  $\angle BAC \simeq \angle B'A'C'(\xi)$  $\overline{AC} \cong \overline{A'C'}(\Delta)$  $\therefore \triangle ABC \cong \triangle A'B'C'(\tau)$  $\angle B \simeq \angle B'$  (y)

 $\overline{BC} \cong \overline{B'C'}$  (A)  $\Box$   $\angle C \cong \angle C'(1)$ با استفاده از این قضیه برای چهار ضلعی های ساکری ABCD و DCBAتا نتیجه می گیریم که  $\angle C \cong \angle C$ . بدین ترتیب قضیهٔ زیر بدست میآید **| قضيه ۳.** در هر چهار ضلعي ساكري، زواياي قاعدهٔ بالا قابل انطباقند .

**ا قضیه ۴**.در هر چهار ضلعی ساکری قاعدهٔ بالا قابل انطباق یا بزرگتر از قاعدهٔ پایین است.

 $A,\overline{A},\overline{A}$ بیان دیگو. جهار ضلعی ساکری مانند  $A,Y$ ۲ با قاعدهٔ پایین  $\overline{A},\overline{A}$  مفروض است.  $B_1B_2 \geq A_1A_3$  در این صورت

**اثبات**. با شروع از چهار ضلعی ساکری مفروض یک دنباله از n چهار ضلعی ساکری، انتها بەانتها، بەروش زیر میسازیم:

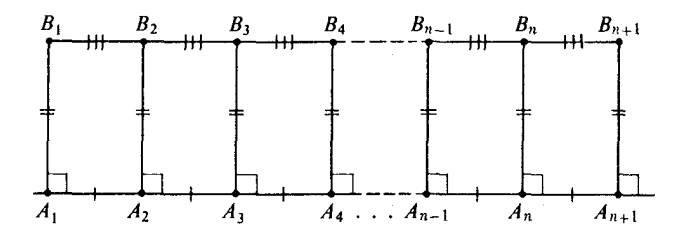

شکل ۰.۹٪

شدهاند؛ و زوایای ۴٫ $A_{\mathbf{y}}A_{\mathbf{y}}A_{\mathbf{y}}A_{\mathbf{y}}A_{\mathbf{y}}A_{\mathbf{y}}$ و… و غیره زوایای قائمهاند؛

 $A_1A_1 = A_1A_2 = A_2A_3 = \cdots = A_{n-1}A_n = A_nA_{n+1}$ 

 $A_{\gamma}B_{\gamma} = A_{\gamma}B_{\gamma} = \cdots = A_{n}B_{n} = A_{n+1}B_{n+1}$ .

و

بنا بر قضيهٔ ۲ داريم

$$
B_{\gamma}B_{\gamma} = B_{\gamma}B_{\gamma} = \cdots = B_{n-\gamma}B_n = B_n B_{n+\gamma} .
$$

نمیدانیم که نقاط , $B$ ،  $B_{\pi^{+}}$ ، . ... ،  $B_{\pi^{+}}$  همخطاند . اما بنا بر نامساوی خط شکستهای میدانیم که  $B_1 B_{n+1} \leq B_1 B_{\gamma} + B_{\gamma} B_{\gamma} + \cdots + B_{n-1} B_n + B_n B_{n+1}$ . چون همهٔ فاصلههای سمت راست برابر  $B$  می باشند ، داریم  $B_1 B_{n+1} \leq n \cdot B_1 B_1$ . بەھمان سبک نتیجە می گیریم کە  $A_1A_{n+1} \leq A_1B_1 + B_1B_{n+1} + B_{n+1}A_{n+1} \leq A_1B_1 + nB_1B_1 + A_1B_1$  $A_{\lambda}A_{n+1} = nA_{\lambda}A_{\gamma}$ چون  $A_{\gamma}$  =

$$
nA_1A_\tau \leqslant nB_1B_\tau + \tau A_1B_\tau
$$

و این نتیجه بهازای هر n برقرار است.  $A_{\lambda}A_{\gamma}$ حال فرض کنید که قضیهٔ ما نادرست باشد. پس  $B_{\lambda}B_{\gamma}A_{\gamma}$ . بنابراین  $A_{\gamma}B_{\gamma}B_{\gamma}$ عددي مثبت است. بالبداهه ۲ $A_{\lambda}B_{\lambda}$  عددي مثبت است. فرض كنيد

$$
\varepsilon = A_1 A_\gamma - B_1 B_\gamma \quad , \quad M = \gamma A_1 B_1 \; .
$$

پس ٥ <٤و ٥ < M اما بهازاي هر عدد صحيح و مثبت n داريم M  $\epsilon \leqslant n$ . اين با اصل ارشمیدس تناقض دارد و اثبات کامل می شود . لـــا

- نشان دهید که هر چهار ضلعی ساکری محدب است. ۱.
- فرض کنید ABCDت یک چهار ضلعی و  $E$  نقطهای باشد که A–D–E. فرض کنید B و ۲. در یک طرف AB=CD ، $\overline{AD}$  و  $\angle CDE$   $\approx$   $\angle CDE$ . نشان دهید که چهار ضلعی  $C$ محدب است.

یک قضیهٔ مشهور هندسهٔ اقلیدسی مبین این نکته است که مجموع اندازههای زوایای هر مثلث بر حسب درجه برابر با ۱۸۰ است. بدون اصل توازی نشان میدهیم که مجموع همیشه کوچکتر یا مساوی

۱۸۰ است.ابتدا به مقدماتی نیاز داریم.

ا قضیه ۱ . در هـر چهـار ضلعـی ساکـری مـاننـد ABCD (بـا قاعـدهٔ پاییـن AD) داریــم  $\angle BDC \geq \angle ABD$ 

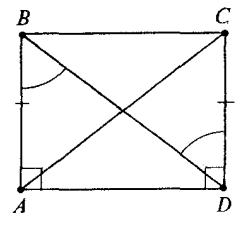

شکل ۱۰.۱۰

اثبات میدانیم که BA=DC و BD=BD.اگر ABD>∠BDC/ درست باشد آنگاه از قضیه ٦ بخش ٧.١ نتیجه میشود که AD>BC و این با قضیه ٤ بخش ١٥.٣ تناقض دارد. بنابراین  $\Box$  ، و قضیه ثابت است.  $\angle ABD \leqslant \angle BDC$ از این قضیه بلادرنگ نتیجهای برای مثلث قائمالزاویه بدست میآوریم. قضبیه ۲.اگر ABDک در A دارای زاویهٔ قائمه باشد آنگاه  $\triangle ABD$  $m\angle B + m\angle D \leq 1$ . اثبات فرض کنید C نقطهای باشد که ABCD تایک چهار ضلعی ساکری شود.

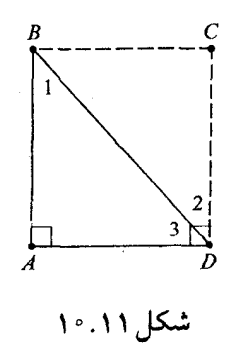

در این صورت

 $m\angle\tau + m\angle\tau = \gamma$ .

نامساوىاصلى براىمجموع زواياىمثلث ١٦٥

زیرا  $\triangle ADC$  زاویهٔ قائمه است. بنا بر قضیهٔ قبل ۱ $\angle ADC$   $\angle ADC$ . بنابراین

## $\gamma \circ -m\angle \tau \geqslant m\angle \gamma$ ,  $m\angle \gamma + m\angle \tau \leqslant \gamma \circ$ ,

که می خواستیم ثابت کنیم. پس داریم:

**! قضیه ۳**.هر مثلث قائمالزاویه فقط یک زاویهٔ قائمه دارد و دو زاویهٔ دیگر آن حادهاند. البته خیلی قبل در آخر فصل ۷ با استفاده از قضیهٔ زاویهٔ بیرونی این مطلب را ملاحظه کردهایم. ولی در هر صورت برای مقاصد دیگر بهقضیه ۲ نیاز داریم. مثل بخش ۷ وتو مثلث قائمالزاویه را ضلع روبرو بهزاویهٔ قائمه (یکتا) تعریف می کنیم. دو ضلع دیگر را سانی مینامند.

**| قضیه ۴** .وتر مثلث قائم|لزاویه|ز هر ساق آن بزرگتر است. زیرا زاویهٔ روبرو بهوتر بزرگتر است(قضیه ۳ بخش ۷ را ببینید .) در مثلث هر دو ضلع می توانند قابل انطباق باشند . بنابراین نمی توان همیشه از بزرگترین ضلع آن صحبت کرد . ولی همیشه می توان از یکی از بزرگترین اضلاع، یعنی ضلعی که حداقل بهدرازای هر ضلع دیگر است، صحبت کرد.

ا قمضیه ۵. در مثلث ABC، فرض کنید D پای عمود مرسوم از B بر  $\overleftrightarrow{AC}$  باشد .اگر  $\overline{AC}$  یکی .  $A\text{-}D\text{-}C$  از بزرگترین اضلاع  $\triangle ABC$  باشد ،آنگاه  $-A\text{-}D$ 

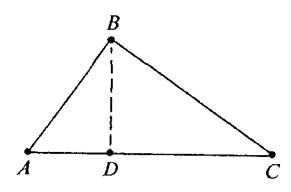

شکل ۱۲. ۱۰

(اگر این قضیه را داشته باشیم اثبات قضیه ض ض ض ساده می شود .) اثبات فرض كنيد قضيه نادرست باشد. پس داريم  $D = A - C$  ،  $D = A - C$  يا باید نشان دهیم که همهٔاین حالات غیرممکن است. چون دو حالت آخری اساساً همان دو . $A\neg C\neg D$ حالت اولند ، كافي است نشان دهيم كه  $D$ = $A$  و  $A$ − $C$  غيرممكن است.

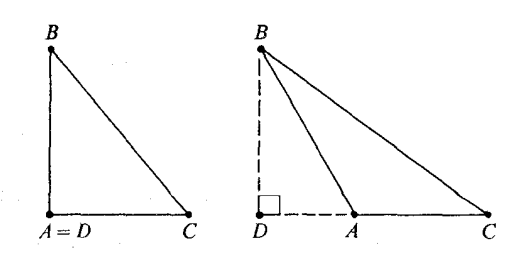

شکل ۱۳.۱۳

اگر A = D، آنگاه ABC کیک مثلث قائم الزاویه در A است. بنابراین BC>AC و یکی از بزرگترین اضلاع نیست.  $\overline{AC}$ اگر AC<DC ،آنگاه $C$ SDC، همچنین DC<BC، زیرا  $\overline{BC}$ وتر AC<DCک است،و  $\Box$  یکی از ساقها است. بنابراین AC<BC، و  $\overline{AC}$  بزرگترین ضلع  $\triangle ABC$  نمی باشد .  $\overline{DC}$ بالأخره، می توانیم قضیّهٔ زیر را که برای آن تلاش می کردیم ثابت کنیم.

$$
ABC \text{ either } ABC
$$
>( $\alpha$ ),  $\beta$ 

$$
m\angle A + m\angle B + m\angle C \leq N\cdot
$$

اثبات. بدون اینکه از کلیت کاسته شود ، فرض می کنیم  $\overline{AC}$  یکی از بزرگترین اضلاع  $\triangle ABC$  و پارهخط عمود از  $B$  بر خط  $\overrightarrow{AC}$  باشد. بنا بر قضيهٔ قبل داريم  $D$ – $D$  يعنى  $D$  در درون  $\overline{BD}$ است. حال قضیهٔ ۲ را برای هریک از مثلثهای قائم۱لزاویهٔ  $\triangle ADB$  و  $\triangle BDC$  بکار $\triangle ABC$ می بریم. پس

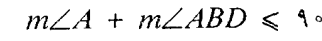

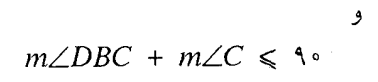

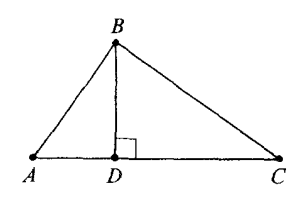

Figure 10.14

بنابراين

 $m\angle A + m\angle ABD + m\angle DBC + m\angle C \leq N\Delta$ .  $\angle ABC$  حون D در داخل کا $\angle ABC$  است داریم

 $m\angle ABD + m\angle DBC = m\angle B$ .

 $m\angle A + m\angle B + m\angle C \leq N\wedge$ 

که باید ثابت میشد. └┘

چهار ضلعی های ساکری بهنام هندسهدان ایتالیایی گرولامو ساکری (۱۷۳۳-۱۶۶۷) نامگذاری شد. مانند بیشتر هندسهدانان زمان خود از وضعیت اصل توازی راضی نبود و معتقد بود که باید این حکم را بهصورت یک قضیه ثابت کرد.او کتابی با عنوان اقلیدس بدون نقص نوشت که در آن سعی کرد با اثبات اینکه اصل توازی نتیجهای از اصول دیگر هندسهٔ مجرد است اقلیدس را از هر عیبی مبری سازد. گاهگاهی، پیشرفت ریاضی نمایشهای خندهداری در بردارد . این هم یکی از آنهاست.

در مرحلهٔ اول، اثبات ساکری برای اصل توازی فریبنده بود. ولی مراحل اول اثبات درست بود و قضایای مقدماتی جدی و مهم بودند .اگر قسمت اشتباه کتابش را حذف کنید ،آنچه برایتان می ماند اولین بر رسی موضوعی است که حالا هندسهٔ مطلق نامیده می شود . یعنی ساکری نظریهٔ هندسی جامعی را پروراند که از کل سؤال اصل توازی مستقل بود . (قسمتهای قبلی این فصل نمونهای از این نوع نظریه است.) بهخاطر این دستاورد ساكري خيلي مورد احترام است و انصافاً هم بايد باشد.

آخرین تمسخر این است که اگر ساکری در روشی که فکر می کرد درست است موفق شده بود، هیچ ریاضیدان امروزی کتابش را دفاع از اقلیدس نمی دانست. از دید گاه جدید ، اثبات اصل توازی صرفاً نشان می هد که این اصل اضافی است و اضافی بودن حسنی برای مجموعهٔ اصول نیست. سه نکتهٔ مهم هست که یک ریاضیدان امروزی میخواهد در مورد اصول بداند .

(۱)اصول باید، بههر طریق، سازگار باشند، یعنی هیچ یک از آنها با بقیه تناقض نداشته باشد.اگر این شرط برقرار نباشد، هر نظریهٔ ریاضی که برمبنای این اصول بنا شود جداً هیاهویی بر سر هیچ و پوچ خواهد بود، زیرا در این حالت دستگاه ریاضی وجود ندارد که در این اصول صدق کند . تنها راه نشان دادن ساز گاری یک مجموعهٔ اصول این است که نشان دهیم دستگاهی وجود دارد که همهٔ اصول در آن صدق می کند . چنین دستگاهی را یک الگو برای مجموعهٔ اصول می نامند .

(۲) وجود یک الگو کافی نیست.از اصول برای تشریح دستگاه ریاضی که در آن صدق می کند استفاده می کنیم یعنی اینکه یک مجموعهٔ اصول وقتی ارزش بیان دارد که دستگاه ریاضی موجود باشد که در آنها صدق می کند و آنقدر مهم باشد که بهمطالعه بیارزد.

(٣) اصول، در صورت امکان، باید مستقل باشند یعنی اینکه نتوان یکی از آنها را بعنوان قضیهای از بقیّه نتیجه گرفت. هر اصلی که بدین طریق قابل استنتاج باشد زاید نامیده میشود.

برای اینکه نشان دهید یک اصل زاید است باید آن را برمبنای بقیه ثابت کنید و این کاری بود که ساکری می خواست برای اصل توازی انجام دهد . برای اینکه نشان دهید اصلی از بقیّهٔ اصول مستقل است باید نشان دهید که دستگاه ریاضی هست که همهٔ اصول در آن برقرار می باشند ،اما این اصل در آن صدق نمی کند . (مثلاً بخش ٢.٤ را، که در آن نشان دادیم اصل ض ز ض مستقل از اصول قبلی خود است، ببينيد.)

در قرن نوردهم تکلیف دو سؤال اساسی معلوم شد . ابتدا نشان دادند که اصول هندسهٔ مجرد بهانضمام اصل توازی سازگار است ـالبته با پذیرفتن سازگاری دستگاه اعداد حقیقی، بعداً نشان دادند که اصل توازی از بقیّهٔ اصول مستقل است. این کار از تنها راه ممکن آن یعنی کشف هندسههایی که همهٔ اصول مجرد بجز اصل توازی در آنها برقرار باشد انجام پذیرفت.

از دید گاه امروزی این دو پیشرفت حمایت واقعی از اقلیدس بود. حمایت حامیانش منجر بهاین شد که ثابت کردند هندسهٔ هذلولوی بنوبهٔ خود موضوع مهمی است.

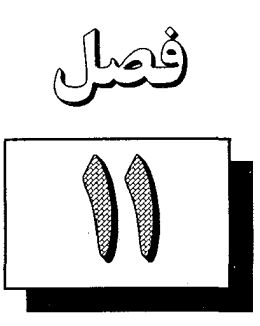

# اصل توازی و تصویر موازی

= ۱۱.۱ یکتائی موازی ها =====

اصل توازي اقليدس بهصورت زير است. ۰.P.۱ اگر خطی و نقطهای در خارج آن داده شده باشند ، فقط یک خط هست که از نقطهٔ مفروض می گذرد و با خط مفروض موازی است. بلافاصله از این اصل، عکس قضیه ۳ بخش ۱۰۰۱ نتیجه می شود.

**ا قضیهٔ ۱** . دو خط و قاطعی مفروضند . اگر خطوط موازی باشند ،آنگاه هر زوج زاویهٔ متبادل داخلی قابل انطباقند.

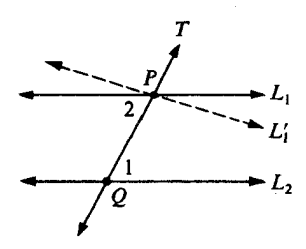

شکل ۱-۱۱

اثبات. درست یک خط مانند  $L_{\lambda}'$  هست که از  $P$  می گذرد و برای آن زوایای متبادل داخلی قابل انطباقند و بنا بر قضیهٔ ۳ بخش ۱۰-۱۰ داریم L1||t, چون فقط یک چنین خط موازی موجود است،  $\bot$ داریم ر $L$  =  $L$ . بنابراین ۲ $\angle$  < ۱  $\angle$  > ۱  $\bot$  که باید ثابت میشد اثبات قضية زير كاملاً شبيه اين است.

■ قضییهٔ ۲. دو خط و قاطعی مفروضند.اگر خطوط موازی باشند آنگاه هر زوج زوایای متناظر قابل انطباق|ند.

- حال نامساوی ۱۸۰  $Z \leq C \leq m \leq A + m \leq A + m$ تبدیل بهتساوی می شود

قضبیه ۳. در هر مثلث  $ABC$  داریم  $\triangle$ 

 $m\angle A + m\angle B + m\angle C = N\cdot$ 

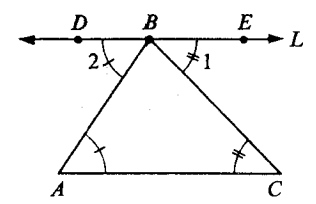

شکل ۱۱.۲

اثبات فرض کیند  $L$  خطی باشد که از  $B$  می $\widetilde{\mathcal{Z}}$ نرد و موازی  $\overleftrightarrow{AC}$  است. فرض کنید  $D$  و نقاطی از  $L$  باشند که $B$ – $B$ – $B$ و  $D$  و  $A$  در یک طرف  $\overline{BC}$  باشند. در این صورت  $E$  $m\angle$ Y +  $m\angle B$  =  $m\angle DBC$ .

 $m\angle DBC + m\angle 1 = 1$ A°·

بنابراين

و

 $m\angle$  +  $m\angle B$  +  $m\angle$  Y =  $\lambda \circ$ بنا بر قضيهٔ ۱

 $m\angle\setminus = m\angle C$ ,  $m\angle\setminus = m\angle A$ 

در نتيجه

 $m\angle A + m\angle B + m\angle C = \lambda \wedge$ که باید ثابت می شد. لے قضایای زیر نتایج بدیهی اند.

**ا قضییه ۴**. در مثلث قائمالزاویه زوایای حاده متمم یکدیگرند.

تا قضبیه ۵. هر چهار ضلعی ساکری یک مستطیل است.

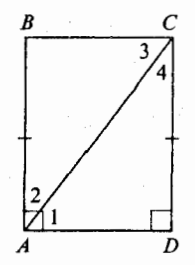

# .<br>شکل ۱۱.۳

اثبات بنا بر قضیهٔ ۱، ٤کے سے ۲ک جون AB=CD و AC=AC، نتیجه میشود که بنابراین  $\Delta B$   $\Delta B$  و  $\Delta B$ قائمه است.اثبات قائمه بودن $\Delta B$ AC  $\simeq \Delta DCA$  $\mathrel{\Box}$ صرفاً با تغییر نماد بدست میآید. پس بالأخره نشان دادیم که مستطیل وجود دارد.  $\mathrel{\Box}$ 

توجه كرديد كه در اين اثبات براي توضيح نماد از شكل استفاده كرديم. اگر خواننده (يا نویسنده) راه دیگری مثلاً برای توضیح مفهوم زوایای متبادل داخلی بهنظرش نرسد ،ارزش آن را دارد که راهها را همانطور که در فصل قبل انجام دادیم در مورد مسئله اعمال کند .اما یک دفعه که این کار را انجام دادیم حق داریم از زبان خلاصه نویسی تصاویر استفاده کنیم.

یک چهار ضلعی را ذوزنقه نامند هرگاه لااقل یک زوج اضلاع متقابل موازی داشته باشد . (بعضی مواقع لازم است دو ضلع مقابل دیگر موازی نباشند اما امری غیرطبیعی است درست مثل اینکه قید کنیم مثلثهای متساوی السّاقین متساویالأضلاع نباشند .) اگر هر دو زوج اضلاع مقابل چهار ضلعی موازی باشند چهار ضلعی یک متوازی\لاخلاع است. اگر دو ضلع مجاور یک متوازی الاضلاع قابل انطباق باشند ، چهار ضلعی یک نوزی است. اثبات قضایای زیر را حذف می کنیم (نوشتن آنها از خواندن شان خيلي سخت تر نيست.)

| قضییه ۷. در هر صفحه دو خط موازی با یک خط با هم موازیند.

- قضییه ۸. اگر قاطعی بر یکی از دو خط موازی عمود باشد بر دیگری هم عمود است.
	- ه قضیه ۹. هر قطر متوازیالاضلاع را بهدو مثلث قابل انطباق تقسیم می کند.
		- قضیه ۱۰. در متوازیالاضلاع هر دو ضلع مقابل قابل انطباقند.
		- قضیه ۱۱. قطرهای متوازیالاضلاع همدیگر را نصف می کنند.

یعنی همدیگر را در نقطهای قطع می کنند که وسط هریک از آنهاست. پس برای اثبات ابتدا باید نشان داد که قطرها همدیگر را می برند (قضیه ۱ بخش ٤.٤ را ببینید .)

■ قضییه ۱۲. هر ذوزنقه یک جهارضلعی محدب است.

بنا بر قضیه ٤ بخش ٨.٢ میدانیم که عمود از یک نقطه بر یک خط همیشه موجود و یکتاست.

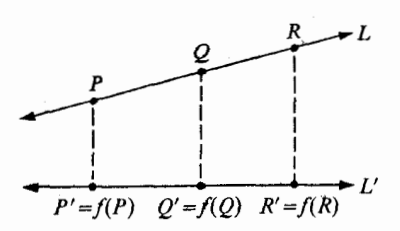

شکل ۱۱.۲

 $L'$  بنابراین اگر دو خط  $L$  و  $L'$  در یک صفحه داده شده باشند ، می توانیم تصویر قائم  $L$  بتوی را تعریف کنیم. این تصویر قائم عبارت است از تابع

 $f:L \longrightarrow L'$ 

که تحت $\bar{\iota}$ ن هر نقطهٔ  $P$  از  $L$  با  $P'$  پای عمود از  $P$  بر  $L'$  متناظر میشود یعنی،  $P'$  =  $P'$ . در واقع می توان تصویر قائم را در حالتی که خطوط لزوماً همصفحه نیستند بههمین خوبی تعریف کرد و تعریف دقیقاً همین است. ولی این حالت کلی مورد نظر ما نیست. همچنین توجه کنید که وجود و یکتایی تصویر قائم بهاصل توازی بستگی ندارد . ولی برای تعریف و بررسی مفهوم کلی تر تصویر مـوازی بهاین اصل نیاز داریم. در این طرح کلیتر بجای اینکه از خط عمود استفاده کنیم تا از P ب برسیم در هر جهتی که بخواهیم اقدام می کنیم اما بشرط اینکه برای همهٔ نقاط P روی L از  $P'$ یک جهت استفاده شود. به بیان دقیق تر، تعریف تصاویر موازی چنین است. دو خط  $L$  و  $L'$  و قاطع  $T$ مفروضند . (بنا بر تعریف قاطع، هر سه خط در یک صفحه واقعند .) فرض کنید  $T$ خطوط  $L$  و  $L'$  را بترتیب در نقاط  $\mathcal Q$  و  $\mathcal Q'$  ببرد.

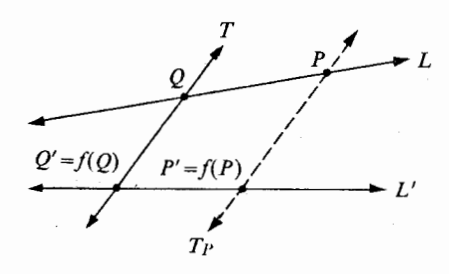

شکل ۱۱.۵

فرض کنید  $f(Q)$  همان  $Q'$  باشد . بهازای هر نقطهٔ دیگر  $P$  روی  $L$  فرض کنید  $T_{\rho}$  خطی باشد که از می گذرد و با  $T$ موازی است.  $P$ (۱)اگر  $T$ موازی  $L'$  باشد،آنگاه  $T||L'$ ، که نادرست است،زیرا  $T$  قاطعی برای  $L$  و  $L'$ است. بنابراین  $T_{\rm \scriptscriptstyle P}$ خط  $L'$  را لااقل در یک نقطه مانند  $P'$  می برد. اگر  $T_{\rho}$ آنگاه  $T$ || $T$ ، که نادرست|ست. بنابراین  $T_{\rho}$ خط  $L'$ را در حداکثر یک نقطه $( \mathfrak{c} )$ مانند  $\dot{P}^\prime$  میبرد .

بهازای هر نقطهٔ  $P$  روی  $L$  فرض کنید  $f(P)$  نقطهٔ یکتای  $P$  باشد که  $T_{\rho}$  خط  $L'$  را در آن میبرد. بدین ترتیب تابع

 $f:L \longrightarrow L'$ 

تعریف میشود. تابع  $f$  را تصویر  $L$  روی  $L'$  در امتداد  $T$  مینامند.

**ا قضیه ۱** . هر تصویر موازی یک تناظر یک بیک است.

**اثبات فرض كنيد** 

 $f:L \longrightarrow L'$ 

تصویر  $L$  روی  $L'$  در امتداد  $T$  باشد .(شکل ۱۱.۵ را ببینید).فرض کنید  $g$  تصویر  $L'$  روی در امتداد  $T$  باشد. بدیهی است که g عمل  $f$  را عکس می کند یعنی اگر  $p$ =g(p') در امتداد  $L$ بنابراین  $f$  دارای تابع معکوس است.  $p'$ = $f(p)$ 

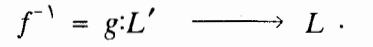

 $\Box$  بنابراین  $f$  تناظری یک بیک  $L' \leftrightarrow L$ است، که باید ثابت می شد.  $\Box$ روش دیگر طرح آن بیان این مطلب است که بهازای هر نقطهٔ  $P^{\,\prime}$  از  $L^{\,\prime}$  یک و تنها یک نقطه  $\rho$ مانند  $\stackrel{\bullet}{P}$  روی  $L$  هست که  $f(P) = P' = f(P)$ . در این مرحله ممکن است مرور بحث توابع در بخش ۳.۱ را

مفيد بدانيد.)

**ا قضیه ۲.** تصاویر موازی بینیت را حفظ می کنند.

بیان دیگر ،فرض کنید  $L'\to L'$  یک تصویر موازی باشد.اگر روی L داشته باشیم . $P'$ - $Q'$ - $R'$  آنگاه روی  $L'$  داریم  $P-Q-R$ .

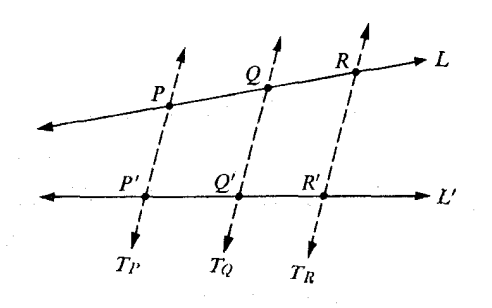

.<br>. شکل۶۱۱.۶

 $R'$ = $f(R)$  در اينجا، البته،  $P' = f(Q)$ ،  $P' = f(P)$ و اثبات.فرض کنید  ${\cal T}_{\rm R}$ ،  ${\cal T}_{\rm Q}$ بصورتی باشند که در تعریف تصویر موازی آمده است؛ بنابراین

 $T_{p}||T_{Q}||T_{R}$ .

در این صورت R و  $^{\prime}$  در یک طرف $T^{}_{Q}$  می باشند ، زیرا  $\overline{RR}^{\prime}$  خط $^{\prime}$  را قطع نمی کند. همین طور  $P$  و  $P$  در یک طرف  $T^{}_{\rm Q}$ میباشند،اما  $R$  و  $P$  در دو طـرف $T^{}_{\rm Q}$ میباشند،زیرا با دو دفعه استفاده از قضیه ۲ بخش ۶.۲ نتیجه میشود که  $P^{\prime}$  و  $R^{\prime}$  در دو طــرف .  $P-Q$ ، می باشند  $T_{\rm \alpha}$ 

بنابراین  $\overline{P^{'}R^{'}}$ خط $\overline{I}_{\rm Q}$ را در نقطهای مانند  $X$  می $\mu$ د. چون  $L^{'}$ فقط یک چنین نقطهٔ تقاطعی دارند . در نتیجه  $Z'$  . بنابراین  $Q'$  روی  $\overline{P'\,R'}$  واقع است و  $P'-Q'-R'$ ، که باید ثابت می,شد . ا

| قضيه ٣. تصاوير موازي قابليت انطباق را حفظ مي كنند.

، بیمان دیگو، فسرض کنیسد  $L'\leftrightarrow f:L\leftrightarrow f$ یک تصویر مسوازی باشید. اگسر روی  $\overline{A'B'}\,\simeq\,\overline{C'D'}$  داریم  $L'$  داریم  $\overline{AB}\,\simeq\,\overline{CD}$
اڻيات. ۱۰) اگر  $|L'|$ ، آنگاه  $\overline{AB}$  و  $\overline{A'B}^*$  اضلاع مقابل یک متوازیالاضلاع هستند . بنا بر قضیه ۱۰ $|L'|$  $\overline{A'B'}$  بخش ۱۱.۱ نتیجه میشود که  $\overline{A'B'}$   $\cong \overline{A'B'}$ . همینطور  $\overline{CD} \cong \overline{CD}$ . بنابراین ڪ ته مي خواستيم  $\overline{C'D'}$ به از A ) فرض کنید مثل شکل۱۱.۷ دوخط  $L$  و  $L'$  موازی نباشند . فرض کنید  $V$  خطی که از A می گذرد و موازی  $L'$ است،  $T_{\textrm{\tiny B}}$  را در  $E$  ببرد . فرض کنید  $W$ خطی که از  $C$  می گذرد و موازی  $L'$ است، را در  $F$  ببرد .  ${\cal T}^+_{\rm D}$  $\angle$ / حال  $V$ ال $L$ ، و  $L$  یک قاطع است. با انتخاب نماد مناسبی برای  $C$  و  $\angle$ ،  $\angle$ / $\angle$  =  $\angle$ / $\angle$  =  $V$ 

دو زاویهٔ متناظرند . (این امر برای حالتی که در شکل نشان داده شده درست است؛ اگر درست  $\angle DCF$ نباشد حروف C و D را باهم عوض می کنیم) بنا بر قضیه ۲ بخش ۱۱.۱ داریم  $\angle$   $\angle$  ۱  $\angle$ 

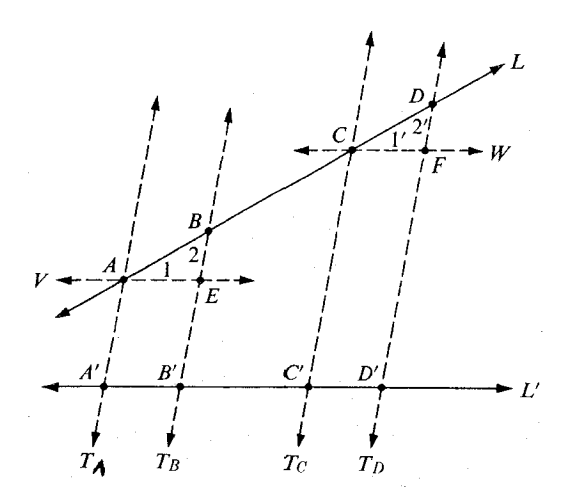

شکل ۱۱.۷٫

بەھمان دلايل

 $\angle$  Y  $\simeq$   $\angle$  Y'.

چون بنا بهفرض  $\overline{AB}$ ی دنا بر ر ض ر نتیجه می گیریم که  $\triangle$  ABE  $\cong \triangle$  CDF.

اما  $\overline{A E}$   $\cong \overline{A'B'}$  اما  $\overline{A E}$  و  $\overline{C F}$   $\cong \overline{C'D'}$ ، زيرا اين پارهخطها اضلاع مقابل,

 $\Box$  در متوازیالاضلاع۱ه هستند. بنابراین  $\overline{C'D'} \simeq \overline{C'D'}$ ، که باید ثابت $\Box$ حال سه خط موازی با دو قاطع، مثل شکل زیر ، را در نظر می گیریم.

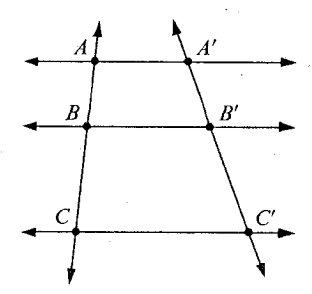

# شکل ۱۱.۸<br>.

باید رابطهٔ زیر برقرار باشد.  $\frac{A'B'}{B'C'} = \frac{AB}{BC}$ 

بهسبک قضایای قبلی مان این مطلب را می توانیم بهاین صورت بیان کنیم که تصاویر موازی نسبتها را حفظ می کنند . در واقع این درست است، اما اثبات آن مشکل است و در دو بخش بعد گفته خواهد شد . این قضیه ارزش کار کردن را دارد زیرا زیر بنای تمام نظریهٔ تشابه مثلثهاست. اثبات آن همانطور که انتظار می رود بهاصل توازی اقلیدس وابسته است: اگر موازیها یکتا نباشند، حتی تصاویر موازی خوش تعريف نخواهند بود.

=== ۱۱.۳ قضیهٔ مقایسه =

روش حبری که برای اثبات حفظ شدن نسبتها تحت تصاویر موازی به کار می بریم برمبنای قضیهٔ زیر است.

**ا قضیه ۱ .قضیهٔ مقایسه**. فرض کنید x و y دو عدد حقیقی باشند.فرض کنید (۱)هر عدد گویای کوچکتر از x از y نیز کوچکتر باشد و (٢)هر عدد گویای کوچکتر از y از x نیز کوچکتر  $x = y$ باشد . در این صورت

اثبات بر مبنای قضیه ۲ بخش ۱.۸ ساده است. فرض کنید x<y. پس عدد گویایی مانند

بین x و y موجود است. بنابراین  $p/q$ 

 $x < \frac{p}{q} < y$ و p/q از y کوچکتر است اما از x کوچکتر نیست.این با (٢) تناقض دارد. همچنین اگر برای عدد گویایی مانند  $p/q$  داریم  $y$ < $x$  $y < \frac{p}{q} < x$ و این با (۱) تناقض دارد. بنابراین x=y، که باید ثابت می شد. لـــا ۱۱.۴ قضیهٔاصلی تشابه هدف ما در این بخش این است که نشان دهیم تصویر موازی نسبتها را حفظ می کند.ابتدا حالت خاصی را که در شکل زیر نمایش داده شده و در قضیه زیر بررسی شده است در نظر می گیریم،

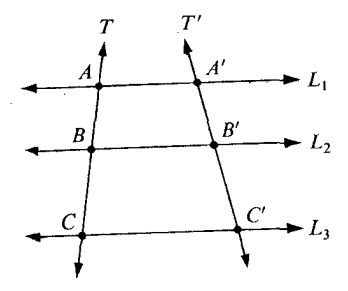

شکل ۱۱.۹

در اینجا ۳٫ ، L و ۳٫ سه خط موازی با قاطعهای مشترک  $T$  و  $T$  می باشند . می خواهیم ثابت کنیم که

$$
\frac{BC}{AB} = \frac{B'C'}{A'B'}.
$$

ا قضیه ۱.قضیهٔ اصلی تشابه. فرض کنید L, ،L و L سه خط موازی با دو قاطع ا آنگاه $(A' - B' - C'$ 

$$
\frac{BC}{AB} = \frac{B'C'}{A'B'}
$$

**اثبات فرض كنيد** 

$$
x = \frac{BC}{AB} \, y = \frac{B'C'}{A'B'}.
$$

فرض کنید  $p$  و  $q$  دو عدد صحیح مثبت باشند. ابتدا  $\overline{AB}$  را به  $q$  پارهخط قابل انطباق تقسیم می کنیم، که مانند شکل زیر انتها بهانتها باشند : ) (۱)

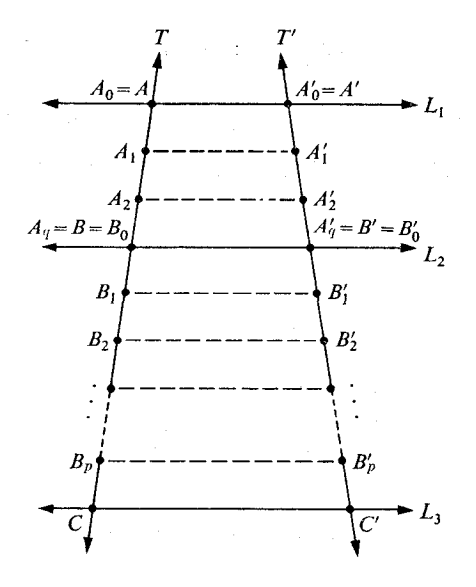

شکل ۱۱.۱۰

یعنی دنبالهای از نقاط

 $A = A_s, A_1, \ldots, A_a = B$ 

را بترتیبی که بیان شدهاند روی نیمخط AB می گیریم، بطوریکه طول هریک از پارهخطهای حاصل برابر AB/q باشد. به می دهیم. نقاط  $\overrightarrow{BC}$  هم یک دنباله از  $P$  پارهخط با همان طول  $AB/q$  قرار میدهیم. نقاط (۲) انتهایی این پارهخطها عبارتند از

 $B = B_{\circ}, B_{\cdot}, \ldots, B_{p}$ .

 $\mathcal{A}'_i$  حال هریک از نقاط  $B_j$  ،  $A_i$  را روی  $T'$  در امتداد  $L_1$  تصویر می کنیم. بدین ترتیب نقاط  $(\mathsf{r})$ روی  $T'$  بدست می آیند .  $B_i'$ جون همهٔ پارهخطهای کوچک روی  $\overline{T}$ قابل انطباقند، داریم

$$
\frac{BB_p}{AB} = \frac{p}{q}
$$

جون تصاویر موازی قابلیت انطباق را حفظ می کنند ، همهٔ یارهخطهای کوچک روی ۲ تقابل انطباقند. بنابراين

$$
\frac{B'B'_{p}}{A'B'} = \frac{p}{q}
$$
\n  
\n
$$
A'B'
$$
\n  
\n
$$
A'B'
$$
\n  
\n
$$
A'B'
$$
\n  
\n
$$
A'B'
$$
\n  
\n
$$
A'B'
$$
\n  
\n
$$
B'd'
$$
\n  
\n
$$
A'd'
$$
\n  
\n
$$
A'd'
$$
\n  
\n
$$
A'd'
$$
\n  
\n
$$
A'd'
$$
\n  
\n
$$
A'd'
$$
\n  
\n
$$
A'd'
$$
\n  
\n
$$
A'd'
$$
\n  
\n
$$
A'd'
$$
\n  
\n
$$
A'd'
$$
\n  
\n
$$
A'd'
$$
\n  
\n
$$
A'd'
$$
\n  
\n
$$
A'd'
$$
\n  
\n
$$
A'd'
$$
\n  
\n
$$
A'd'
$$
\n  
\n
$$
A'd'
$$
\n  
\n
$$
A'd'
$$
\n  
\n
$$
A'd'
$$
\n  
\n
$$
A'd'
$$
\n  
\n
$$
A'd'
$$
\n  
\n
$$
A'd'
$$
\n  
\n
$$
A'd'
$$
\n  
\n
$$
A'd'
$$
\n  
\n
$$
A'd'
$$
\n  
\n
$$
A'd'
$$
\n  
\n
$$
A'd'
$$
\n  
\n
$$
A'd'
$$
\n  
\n
$$
A'd'
$$
\n  
\n
$$
A'd'
$$
\n  
\n
$$
A'd'
$$
\n  
\n
$$
A'd'
$$
\n  
\n
$$
A'd'
$$
\n  
\n
$$
A'd'
$$
\n  
\n
$$
A'd'
$$
\n  
\n
$$
A'd'
$$
\n  
\n
$$
A'd'
$$
\n  
\n
$$
A'd'
$$
\n  
\n
$$
A'd'
$$
\n  
\n
$$
A'd'
$$
\n  
\n
$$
A'd'
$$
\n  
\n
$$
A'd'
$$
\n  
\n
$$
A'd'
$$
\n  
\n
$$
A'd'
$$
\n  
\n
$$
A'd'
$$
\n

$$
\frac{p}{q} < x = \frac{BC}{AB} \, .
$$

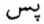

$$
p \cdot \frac{AB}{q} < BC
$$

در نتيجه

 $BB_n < BC$ . بنابراین همانطور که در شکل ۱۱۰۱۰ نشان داده شده است  $B-B<sub>n</sub>-C$ . و چون تصویر موازی میان بود را حفظ می کند،  $B'-B'_{n}$  –  $C'$ .

بنابراين

$$
B'B'_{p} < B'C' \quad p \cdot \frac{A'B'}{q} < B'C'
$$

ولذا

$$
\frac{p}{q} < \frac{B'C'}{A'B'}
$$

(در اینجا ما صرفاً مراحلی را که از p/q < BC/AB منجر به B-B, – C شد برعکس  $\Delta_{\rho}/q <$ کردهایم.) بدین ترتیب ثابت کردیم که اگر  $q < p/q < p$ ،آنگاه  $q < p$ . (۵) دقیقاً با همان استدلال نتیجه می گیریم که اگر  $q < p/q < \lambda$ انگاه  $p/q < p$ . از قضیهٔ مقایسه  $\square$ نتیجه میشود که x=y، که باید ثابت می کردیم. بهشیوههای مختلف قضیهٔ ۱ را تعمیم میدهیم تا بهحالت کلی برسیم. چهار نقطهٔ دلخواه روی  $T$ و نقاط نظیر آن تحت تصویر موازی روی  $T^{\prime}$  را در نظر می گیریم:

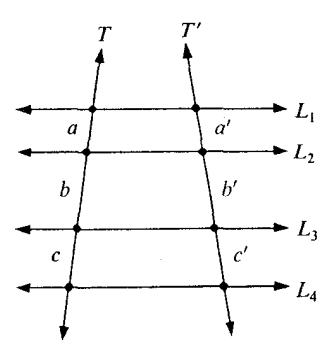

شکل ۱۱.۱۱

در اینحا a، d، د فیره طولهای پارهخطهای نشان داده شدهاند. با دو دفعه استفاده از قضیهٔ ۱

داریم

$$
\frac{a}{b} = \frac{a'}{b'}
$$
, 
$$
\frac{b}{c} = \frac{b'}{c'}
$$
.

بنابراين داريم

$$
\frac{a}{a'} = \frac{b}{b'}, \quad \frac{b}{b'} = \frac{c}{c'}.
$$

در نتيجه

$$
\frac{a}{a'} = \frac{c}{c'}, \quad \frac{a}{c} = \frac{a'}{c'}
$$
\n  
\nآنچه را که ثابت کردیم میتوانیم بهصورت زیر بیان کنیم.  
\n**قضیهٔ ۲**. اگر دو پارهخط از خطی نقطهٔ مشتر کی نداشته باشند آنگاه نسبت طول آنها تحت  
تصوریر موازی حفَظ میشود.

بهاستناد این قضیه می توان قضیهٔ اصلی را بسادگی ثابت کرد. **ا قضیه ۳**. تصویر موازی نسبتها را حفظ می کند.

 $\mu$ بیان دیگر.فرض کنید  $T$ و  $T$ خطوطی باشند.فرض کنید  $A$ ،  $C$ و  $D$ نقاط دلخواهی روی  $T$  باشند و  $\mu'$ ،  $G'$ ،  $G'$  و  $D'$  نقاط نظیر آنها تحت یک تصویر موازی روی  $T$  باشند. در این صورت

$$
\frac{AB}{CD} = \frac{A'B'}{C'D'} , \frac{AB}{A'B'} = \frac{CD}{C'D'}
$$

اثبات فرض کنید  $\overline{XY}$  پارهخطی روی  $T$  باشد که با  $\overline{AB}$  یا  $\overline{CD}$  نقطهٔ مشترکی ندارد ،و فرض کنید  $\overline{X'Y}'$  پارهخط نظیر روی  $T'$  تحت تصویر موازی باشد. در این صورت بنا بر قضیه ۲ داريم

$$
\frac{AB}{A'B'} = \frac{XY}{X'Y'} = \frac{CD}{C'D'}
$$

بنابراين

$$
\frac{AB}{A'B'} = \frac{CD}{C'D'}
$$

 $\Box$  و کردیم.  $\frac{AB}{CD} = \frac{A'B'}{CD}$ ، که باید ثابت می کردیم.  $\Box$ 

فصل  $\begin{picture}(40,40) \put(0,0){\line(1,0){10}} \put(15,0){\line(1,0){10}} \put(15,0){\line(1,0){10}} \put(15,0){\line(1,0){10}} \put(15,0){\line(1,0){10}} \put(15,0){\line(1,0){10}} \put(15,0){\line(1,0){10}} \put(15,0){\line(1,0){10}} \put(15,0){\line(1,0){10}} \put(15,0){\line(1,0){10}} \put(15,0){\line(1,0){10}} \put(15,0){\line(1$ 

تشابه بين مثلثها

فرض كنيم دو دنباله  $a, b, c, \dots, a', b', c', \dots$ از اعداد مثبت مفروضند . اگر رابطههای  $\frac{a'}{a} = \frac{b'}{b} = \frac{c'}{c} = ...$ برقرار باشد گوییم دو دنباله متناسباند و مینویسیم  $a, b, c, ... \sim a', b', c', ...$ نسبت ثابت،  $k = \frac{a'}{a} = \frac{b'}{b} = ...,$ 

را ثابت تناسب می نامند . توجه کنید که تناسب یک رابطهٔ متقارن است. یعنی اگر  $a, b, c, ... \sim a', b', c', ...$ 

آنگاه

 $a', b', c', \dots \sim a, b, c, \dots$ 

و برعکس ولی توجه کنید که ثابت تناسب بهترتیبی که دنبالهها نوشته میشوند بستگی دارد. اگر ترتیب را عوض کنیم ثابت جدیدی بهدست میآید که عکس ثابت قدیم است. برای کار کردن با تناسبها، صرفاً آنها را بر حسب روابط بین کسرها بیان می کنیم و سپس قواعد معمولی جبر را به کار می بریم. قضیهٔ زیر نمونهای از آن است.

> **ا قضیه.** اگر a ،c ~ b ،d،b ، b ~ c ،d اقصیه. اگر a ،c ~ b ،d اثبات از تناسب اول نتيجه مي شود كه

$$
\frac{c}{a} = \frac{d}{b}
$$

و از دومی نتیجه میشود که

$$
\frac{b}{a} = \frac{d}{c}
$$

واضع است كه اين روابط معادلند. برای چنین مطلبی، این سؤال مطرح میشود که چرا اصلاً این نماد ارزش معرفی دارد . دلیلش این است که رابطه « ~ » را اغلب بسادگی می توان از روی شکل نوشت. بهمنظور تشریح، گرچه هنوز بهآن نرسیدهایم، یک زوج مثلث متشابه مثل این دو مثلث را در نظر بگیرید :

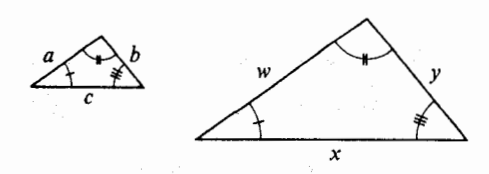

شکل ۱۲.۱

اگر طول اضلاع را بترتیب مناسبی بنویسیم، تناسب زیر بدست میآید

 $a,b,c \sim w,y,x$ .

حالا آن را از هندسه بهجبر برگرداندهایم و میتوانیم بهروش جبری با کسرها کار کنیم و از روابط زير شروع كنيم

$$
\frac{w}{a} = \frac{y}{b} = \frac{x}{c}
$$

## 

مثلثهای  $\triangle ABC$ و  $\triangle DEF$  و تناظر زیر داده شدهاند

 $ABC \leftrightarrow DEF$ .

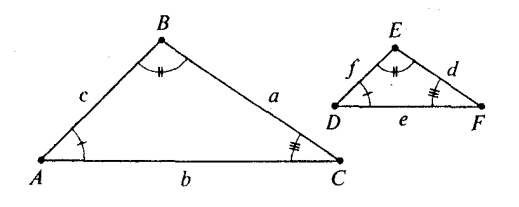

شکل ۱۲.۲

از همان قرارداد معمولی استفاده می کنیم که  $a$  طول ضلع روبرو به $\triangle A$  باشد و غیره.اگر  $a,b,c \sim d, e,f$ 

آنگاه اضلاع متناظر متناسبند .اگر اضلاع نظير متناسب و هر زوج زواياي نظير قابل انطباق باشند آنگاه تناظر را یک تشابه می نامیم و می نویسیم

 $\triangle ABC \sim \triangle DEF$ .

اگر بین دو مثلث تشابهی موجود باشد، گوییم مثلثها متشابهاند. (مثل حالت انطباقها و قابل انطباق، مواردی که حقیقتاً منظور ما این است خیلی کم اتفاق می افتد .) یادآوری می کنیم که از عبارت

$$
\triangle ABC \simeq \triangle DEF
$$

می توان\_بدون هیچ مراجعهٔ دیگری بهشکل\_برداشت کرد که سه زاویه قابل انطباقند  $\angle A \propto \angle D$ ,  $\angle B \propto \angle E$ ,  $\angle C \propto \angle F$ 

و سه يارهخط هم قابل انطباقند  $\overline{AB} \approx \overline{DE}$ ,  $\overline{AC} \approx \overline{DF}$ ,  $\overline{BC} \approx \overline{EF}$ . با این روش، از عبارت

 $\triangle ABC \sim \triangle DEF$ 

می توان قابلیت انطباق همان سه زاویه و تناسب زیر را برداشت کرد

### $AB$ ,  $AC$ ,  $BC \sim DE$ ,  $DF$ ,  $EF$ .

برای بدست آوردن نیمه سمت راست این عبارت، هر یک از حروف A ، B ، یا C در سمت چپ را با حرف نظیر آن E ،D یا  $F$  جایگزین می کنیم. صرفنظر از جزئیات، دو مثلث متشابهاند هرگاه دارای یک ریخت باشند اما لزومی ندارد که هماندازه باشند . چنین بهنظر میرسد که ریخت باید تنها بهوسیلهٔ زوایا معین شود و این درست است.

**ا قضیه۱.قضیه تشابه ززز.** فرض کنید تناظری بین دو مثلث داده شده باشد.اگر زوایای متناظر قابل انطباق باشند ،آنگاه تناظر یک تشابه است.

$$
\text{and}\ \text{c}_i\text{,}\text{c}_j\text{,}\text{c}_j\text{,}\text{c
$$

#### $ABC \leftrightarrow DEF$ .

اگر  $\angle C \cong \angle F$  کے  $\angle E \cong \angle E$  i $\angle A \cong \angle D$  آنگاہ

## $\triangle ABC \sim \triangle DEF$

اثبات فرض کنید همانطور که در شکل ۱۲.۳ نشان داده شده است  $E^{\,\prime}$  و  $F^{\,\prime}$  نقاط از  $\overline{A}\overline{B}$  و باشند، بطوری که  $AE'$ = $A E'$  و  $A F'$  بنا بر ض ز ض داریم  $\overrightarrow{AC}$  $\triangle A E' F' \cong \triangle DEF$ .

بنابراین،  $\angle E \cong \angle AE'$ ، چون  $\angle E \cong \angle E \cong \angle A E'$ داریم  $\angle AE'$ ،  $\angle A E'$ ؛ در نتیجه و  $F$  ، A و  $\overrightarrow{E}$  و  $F'$  ،  $A$  و  $C$  تحت تصویر موازی با  $A$ ،  $E'$  و  $B$  متناظرند . چون تصاویر موازی  $\overrightarrow{E'F'}||~\overleftrightarrow{BC}$ نسبتها را حفظ می کند ، داریم

$$
\frac{f}{AB} = \frac{e}{AC}
$$

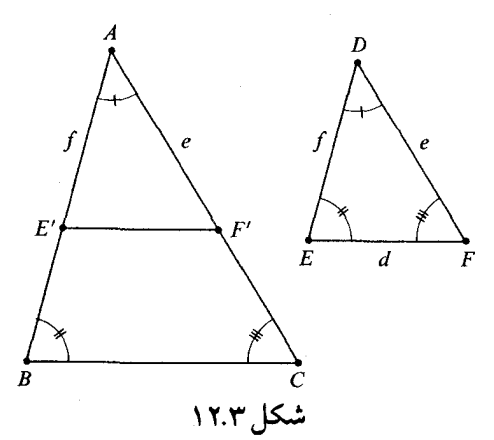

درست با همان روش، صرفاً با تغییر نماد، می توان نشان داد که

$$
\frac{e}{AC} = \frac{d}{BC} \quad ;
$$

بنابراين

و

$$
d.e.f \sim BC, AC, AB
$$

 $d.e.f \sim a. b.c.$ 

بنابراین اضلاع متناظر مناسباند و تناظر  $\displaystyle\mathit{B}E\leftrightarrow\mathit{B}E$  یک تشابه است، که باید ثابت مرشد. [

البته از قضیهٔ جمع زوایا نتیجه میشود که اگر دو زوج زوایهٔ نظیر قابل انطباق باشند ، زوج سوم نیز قابل انطباقند . بدين ترتيب قضيهٔ زير بدست مي آيد .

**ا قضیه ۲ قضیهٔ تشابه زز**. فرض کنید تناظری بین دو مثلث داده شده باشد.اگر دو زوج زاویهٔ نظیر قابل انطباق باشند ،آنگاه تناظر یک تشابه است.

قضیهٔ زیر را می توان از نظری عکس قضیهٔ ۱ دانست.

**ا قضیه ۳. قضیهٔ تشابه ض ض ض**. دو مثلث و تناظری بین آنها مفروضاند.اگر اضلاع نظیر متناسب باشند آنگاه زوایای نظیر قابل انطباقند و تناظر یک تشابه است.

 $\overrightarrow{ABC} \leftrightarrow \overrightarrow{ABC} \leftrightarrow \overrightarrow{DEF}$  بیان دیگر.مثلثهای  $\triangle ABC$ و تناظر

 $a,b,c \sim d.e.f$ 

آنگاه

 $\triangle ABC \sim \triangle DEF$ .

اثبات فرض کنید  $E^{\prime}$  نقطهای از  $\overrightarrow{AB}$  باشد که برای آن  $A E^{\prime}$  (شکل ۱۲۰۶). فرض کنید خطی باشد که از  $E'$  می $\overline{{\mathcal E} C}$  دو با  $\overline{BC}$  موازی است.اگر  $\overline{AC}$   $||\overline{AC}$  ا $E'$  که  $L$  $\langle AF'$  نادرست است. بنابراین  $L$  خط  $\overrightarrow{AC}$  را در نقطهای مانند  $F'$  می برد . (در شکل  $b$ = $A$  نه

حال  $\angle AE'F'$   $\angle A \cong \angle A$ زیرا دو زاویهٔ متناظرند و  $\angle A \cong \angle AE'F'$ . بنابراین

 $\triangle A E' F' \sim \triangle ABC$ ;

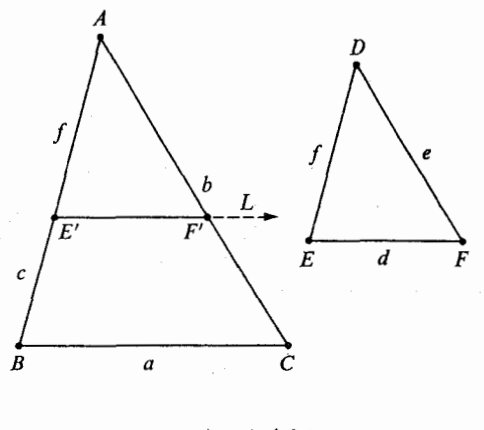

شکل ۱۲.۴

در نته

$$
f, AF', E'F' \sim c, b, a
$$
  
. 
$$
E'F' = \frac{af}{c} , AF' = \frac{bf}{c} , \frac{c}{f} = \frac{b}{AF'} = \frac{a}{E'F'} \quad \text{or}
$$

$$
f.e.d \sim c.b.a
$$
.

در نت

اما

$$
\frac{c}{f} = \frac{b}{e} = \frac{a}{d} \quad , \quad e = \frac{bf}{c} \quad , \quad d = \frac{af}{c}
$$

$$
\triangle AE'F' \cong \triangle DEF.
$$

بنابراين

$$
\Box
$$
 شهیه شه د
$$
\Box
$$
ویشید. 
$$
\Box
$$
ویه داریم.

| قضیم ۴.قضیه تشابه (ض ز ض). تناظری بین دو مثلث داده شده است.اگر دو زوج اضلاع متناظر متناسب باشند و زوایای شامل آن دو ضلع قابل انطباق باشند آنگاه تناظر یک تشابه است.<br>-

 $\overrightarrow{ABC} \leftrightarrow \overrightarrow{B}E$ بیان دیگر.مثلثهای  $\triangle$ ABC و تناظر  $\overrightarrow{A}$   $B$ 

. $\triangle ABC \sim \triangle DEF$ ، آنگاه $c \sim e.f$  ,  $\angle A \cong \angle D$ 

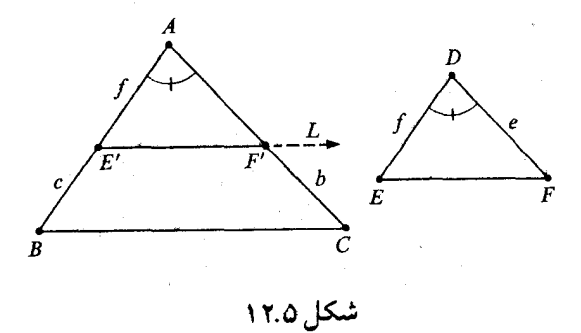

 $E^{\,\prime}$  اثبات فرض کنید  $E^{\,\prime}$  نقطهای روی  $\overline{AB}$  باشد که  $E^{\,\prime}$  و  $E^{\,\prime}$  خطبی باشد که از می گذرد و موازی  $\overrightarrow{BC}$  است. در این صورت  $L$  خط  $\overrightarrow{AC}$  را در نقطهای مانند  $F'$  قطع می کند . مراحل اصلی اثبات از اینجا به بعد بصورت زیز می باشند. شما باید بتوانید دلایل هر حالت را بیان کنید.  $\triangle$ AE'F'  $\approx \triangle$ ABC(\)  $.b.c \sim AF'.f(\tau)$ 

 $AF'=e(\tau)$  $\triangle A E' F' \cong \triangle DEF(t)$  $\Box$ .  $\triangle ABC \sim \triangle DEF(\Delta)$ 

قضییه ۵. تشابهی بین دو مثلث مفروض است. اگر یک زوج اضلاع متناظر قابل انطباق باشند ، آنگاه تناظر يک قابليت انطباق است.

اثبات؟ در واقع این مطلب یکی از مراحل اثبات قضیهٔ قبل بود. یک ارتفاع مثلث پارهخطی است که از یک رأس بر خط شامل ضلع مقاط آن رأس عمود میشود.

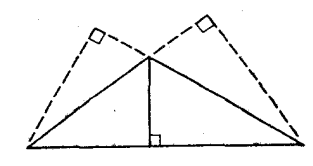

شکل ۱۲.۶

همانطور که شکل نشان می دهد هر مثلث سه ارتفاع دارد. کلمهٔ ارتفاع را برای اندازهٔ این

پارهخطهای عمودهم به کارخواهیم برد . در مثلث قائم|لزاویه ارتفاع وارد بر وتر همیشه یک ارتفاع داخلی است، مثل شکل زیر :

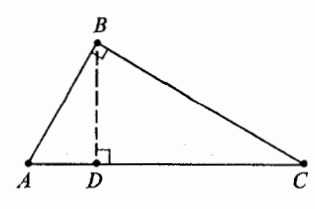

شکل ۱۲.۷

یعنبی،اگر  $\angle B$  یک زاویهٔ قائمه باشد،و  $\overline{AC}$   $\perp$   $\overline{AC}$ ،آنگاه  $A-D$ (این مطلب<code>از قضیه</code> ۵ بخش ۱۰.٤ نتيجه مي شود.) ـــا

برای اثبات قضیهٔ فیثاغورس به یک نتیجهٔ مقدماتی نیاز داریم.

**ا قضیه ۱** . در مثلث قائمالزاویه ارتفاع وارد بر وتر آن را بهدو مثلث تقسیم می کند که هریک از آنها با آن متشابه است.

بیان دیگر.فرض کنید ABC کے یک مثلث قائم الزاویه باشد که  $\angle C$  قائمه است و فرض  $\cdot \;\triangle ACD \thicksim \triangle ABC \thicksim \triangle CBD$ کنید  $D$  پای عمود از  $C$  بر  $\overline{AB}$  باشد . در این صورت

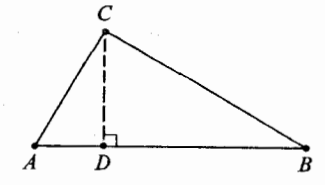

شکل <mark>۱۲.۸</mark>

(بخاطر اینکه نحوهٔ بکار بردن این تشابهها را بخاطر بسپارید، کافی است توجه کنید که این تشابهها تنها بهیک روش میتوانند بکار روند.در تشابه اول چون  $\triangle A$  بین  $ACD$  و مشترک است A  $A\leftrightarrow A$ . همین طور باید  $C\leftrightarrow D$ زیرا اینها نقاطی هستند که زوایای  $\triangle ABC$  قائمه در آنها واقعند . بالاخره باید  $B\leftrightarrow C$  زیرا در این مرحله  $C$  جای دیگری برای متناظر شدن ندارد . بنابراین تناظر باید ACD  $\leftrightarrow$  ACD باشد ؛ و همین طور برای تشابه دوم). اثبات واضح است که  $\angle A \simeq \angle A$ . و  $\angle A C \simeq \angle A D$ زیرا هر دوی آنها قائمهاند. بنا بر قضیه تشابه (زز) داریم

## $\triangle ACD \sim \triangle ABC$ .

اثبات نيمة دوم قضيه دقيقاً همين است.  $\Box$ 

■ قضیه ۲.قضیهٔ فیثاغورس. در هر مثلث قائمالزاویه مربع اندازهٔ وتر برابر است با مجموع مربعات اندازههای دو ضلع دیگر .

 $C$  بیان دیگر،فرض کنید  $ABC$  مثلثی قائم الزاویه باشد که زاویهٔ قائمهٔ آن در  $C$  است.در این صورت

$$
a^{\mathsf{Y}}+b^{\mathsf{Y}}\ =\ c^{\mathsf{Y}}
$$

در اینجا برای اندازههای اضلاع مقابل از نمادهای معمولی استفاده می کنیم (مثلاً اندازهٔ ضلع روبرو به *Aکر*ا به a نشان میدهیم.)

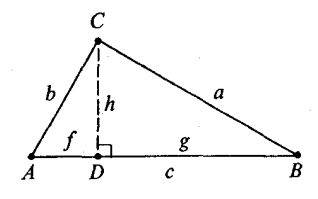

شکل ۱۲.۹<br>شکل

اثبات بنا بر قضية قبل

$$
\triangle ACD \sim \triangle ABC \sim \triangle CBD
$$
.

بنابراين

 $h.f.b \sim a.b.c \sim g.h.a$ . و 8 را بر حسب a و b و c پیدا می کنیم و از این که f +g=c استفاده می کنیم (پرسش:  $f$ بهاستناد چه قضیهای می توان نتیجه گرفت که  $g$ =g+{؟) موحلة ٠, چون

 $\label{eq:2.1} \frac{1}{\sqrt{2}}\left(\frac{1}{\sqrt{2}}\right)^{2} \left(\frac{1}{\sqrt{2}}\right)^{2} \left(\frac{1}{\sqrt{2}}\right)^{2} \left(\frac{1}{\sqrt{2}}\right)^{2} \left(\frac{1}{\sqrt{2}}\right)^{2} \left(\frac{1}{\sqrt{2}}\right)^{2} \left(\frac{1}{\sqrt{2}}\right)^{2} \left(\frac{1}{\sqrt{2}}\right)^{2} \left(\frac{1}{\sqrt{2}}\right)^{2} \left(\frac{1}{\sqrt{2}}\right)^{2} \left(\frac{1}{\sqrt{2}}\right)^{2} \left(\$ 

$$
\frac{f}{b} = \frac{b}{c} \quad ,
$$

 $f = \frac{b^{\mathsf{Y}}}{c}$  داریم

و چون

$$
\frac{g}{a} = \frac{a}{c} \quad ,
$$

داریم<br>داریم

$$
g = \frac{a^{r}}{c}
$$

 $f+g = \frac{a^{\dagger}+b^{\dagger}}{c} = c$  . بنابراین، r . f

 $\Box$  بنابراین  $a^{\mathsf{Y}}+b^{\mathsf{Y}}=a^{\mathsf{Y}}+b^{\mathsf{Y}}=c^{\mathsf{Y}}$ بابراین در داستانها آمده است که فیثاغورس وقتبی این قضیه را ثابت کرد بهخاطر شکر گزاری صد گاو نر را قربانی کرد . (داستان مشکوک است و معلوم نیست که آیا قضیه را فیثاغورس خودش ثابت کرده است.) هنریش هانیه، شاعر آلمانی، خاطرنشان کرده است که از آن قربانی ببعد هر وقت حقیقت مهمی کشف می شود گاوهای نر بدنشان بهلرزه می افتد .

اثباتی که در اینجا آمده اثباتی نیست که در اصول اقلیدس آمده است. در اثبات اقلیدس (که بعداً بررسی می کنیم) از مساحت زیاد استفاده میشود. در طول دو هزار سال یا بیشتر مستحقیهٔ فیثاغورس بسيار غني شده است. صدها اثبات براي آن نوشتهاند . عكس قضيهٔ فيثاغورس نيز درست و اثبات آن ساده است.

ا قضمیه ۳. مثلثی با اضلاع d، b و c مفروضند.اگر  $c^{\, \mathrm{v}}$ = آنگاه مثلث قائم|لزاویه و زاویهٔ  $b$ قائمه آن مقابل بهضلع با طول c است.

اثبات مثلث  $\Delta A B\bar C$  با  $a^\text{Y}+b^\text{Y}=c^\text{Y}$  مفروض است. فرض کنید  $\angle E$  زاویهای قائمه و D و نقاطی روی اضلاع  $\angle F$  باشند بطوریکه  $FE$  و  $FD$  (شکل ۱۰.۱۰). بنا بر قضیهٔ فیثاغورس  $E$ 

$$
DE^{\mathsf{Y}} = a^{\mathsf{Y}} + b^{\mathsf{Y}}
$$

.  $DE = \sqrt{a^{\dagger}+b^{\dagger}} = c$ بنابراین

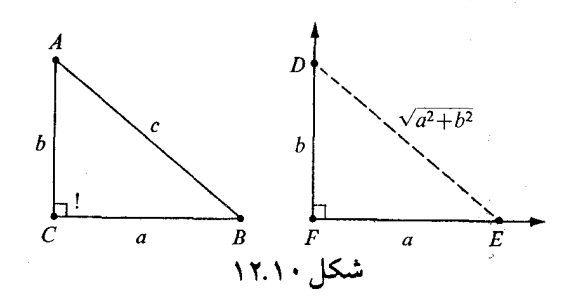

يس بنابر ض ض ض $\triangle ABC \ \cong \triangle ABC \ \cong \triangle DEF$ . در نتيجه  $ABC$  مثلثي قائم الزاويه و  $\Box$  زاویهٔ قائمهِ آن در  $C$  است. $\Box$ 

**په قضیه ۴ ـ قضیه وتر و یک ضلع ـ** اگر وتر و یک ضلع از مثلث قائمالزاویهای با وتر و یک ضلع از مثلث قائمالزاويه ديگري قابل انطباق باشند آنگاه دو مثلث قابل انطباقند .

 $\Delta ABC$  بیان دیگر.مثلث  $ABC$  با زاویهٔ قائمه در  $C$  مفروض است و  $A'B'C'$  با زاویهٔ قائمه  $\triangle ABC \cong \triangle A'B'C'$ ڊر ' $a=a'$ اگر ' $a=a'$  و ' $c=c'$ آنگاه'

این قضیه در بخش ۷.۱ ثابت شد.اثبات آن جزء فصل هفت است زیرا از اصل توازی استفاده نمی شود . اما خود قضیهٔ جزء این مبحث است. توجه کنید که قضیه وتر و یک ضلع نتیجهٔ سادهای از قضية فيثاغورس است.

قبلًا دیدهایم که هر مثلث سه ارتفاع دارد یعنی هر ضلع را که بعنوان قاعده بگیریم یک ارتفاع خواهیم داشت. یک دستور مشهور هست که می گوید مساحت مثلث برابر است با نصف حاصلضرب قاعده وارتفاع. البته این بدان معنی است که مساحت برابر است با bh  $h$  که در آن b طول یکی از سه ضلع و h ارتفاع نظیر آن است. فرض کنیم که درست باشد ، که درست هم هست. در نتیجه بایستی حاصلضرب bh مستقل از انتخاب قاعده باشد . يعنى در شكل زير بايد داشته باشيم

$$
b_{\gamma}h_{\gamma} = b_{\gamma}h_{\gamma} = b_{\gamma}h_{\gamma}.
$$

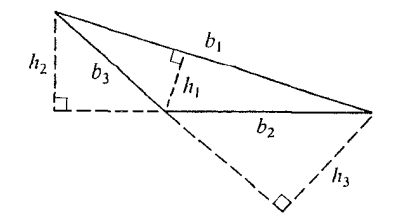

شکل ۱۲.۱۱

اگر نظریهٔ مساحت سطح با استفاده از اصول بنا شده بود،آنگاه با استفاده از مساحت می توانیم نشان دهیم که این روابط برقرارند . ولی پعداً، میخواهیم ثابت کنیم که اشکال ساده از قبیل مثلث دارای مساحتاند ، و مساحتها خواص مورد انتظار ما را دارا هستند . برای این منظور میخواهیم قضیهٔ زیر را بدون استفاده از مساحت ثابت كنيم.

**| قضية ۵.** در هر مثلث، جاصلضرب قاعده و ارتفاع نظير آن از انتخاب قاعده مستقل است. بیبان دیگو.مثلث $ABC$  مفروض است.فرض کنید  $\overline{AD}$  ارتفاع از A وارد بر $\overline{BC}$  باشد و ارتفاع از  $B$  وارد بر  $\overrightarrow{AC}$  باشد . در این صورت $\overline{BE}$ 

 $AD \cdot BC = BE \cdot AC$ .

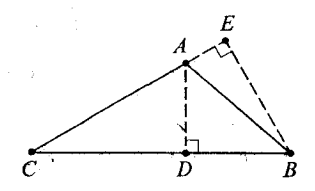

شکل ۱۲.۱۲

اثبات فرض کنید همانطور که در شکل نشان داده شده است $E\neq C$  و  $D\neq D$  در این صورت  $\triangle BEC \ \thicksim \angle ADC$  و  $\angle ADC \ \nsim \angle ADC$  بزیرا هردو زاویهٔ قائمهاند. بنابراین  $\angle C = \angle CC$ در نتيجه $\triangle ADC$ 

$$
BE \cdot BC \sim AD \cdot AC
$$

در نتيجه

$$
\frac{AD}{BE} = \frac{AC}{BC} \quad ,
$$

 $AD \cdot BC = BE \cdot AC$ ، که باید ثابت می کردیم.  $D = C$  اگر $E = C$ ،آنگاه $\triangle ABC$  مثلثی قائم|لزاویه با زاویهٔ قائمه در  $C$  و

 $\label{eq:2.1} \frac{1}{2} \left( \frac{1}{2} \left( \frac{1}{2} \right) \left( \frac{1}{2} \right) \left( \frac{1}{2} \right) \left( \frac{1}{2} \right) \left( \frac{1}{2} \right) \left( \frac{1}{2} \right) \left( \frac{1}{2} \right) \left( \frac{1}{2} \right) \left( \frac{1}{2} \right) \left( \frac{1}{2} \right) \left( \frac{1}{2} \right) \left( \frac{1}{2} \right) \left( \frac{1}{2} \right) \left( \frac{1}{2} \right) \left( \frac{1}{2} \right$ 

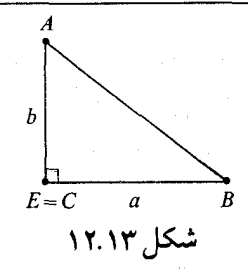

در این حالت، قضیه این مطلب ساده را بیان می کند که ab=ba.

ها قضیه ۶. برای مثلثهای متشابه، نسبت هر دو ارتفاع نظیر برابر است با نسبت هر دو ضلع نظیر.  $h'$   $h$ '  $h'$ یبان دیگر.فرض کنید ' $A'B'C' \sim ABC \sim \triangle A'B'C'$  و  $h$ اندازه<code>ارتفاع</code>از  $A$  تا اندازه ارتفاع از  $\overleftrightarrow{A}^{\prime}$  تا  $\overleftrightarrow{B^{\prime}C}^{\prime}$ . در این صورت

 $\frac{h}{h'} = \frac{AB}{A'B'}$ .

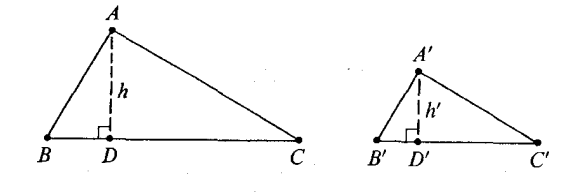

شکل ۱۲.۱۴

اثبات فرض کنید  $\overline{AD}$  و  $\overline{A\phantom{a}D}$ ارتفاعهایی باشند که اندازهٔآنها  $h$  و  $h$ میباشد.اگر  $\triangle ABD$  ) آنگاه $D'$  و لازم نیست چیزی را ثابت کنیم.در غیر این صورت  $D' = B'$  $\perp$ ه ک $\triangle A'B'D'$ و قضیه حاصل میشود .  $\triangle A'B'D'$ 

 $\label{eq:3.1} \mathcal{L}_{\mathcal{A}}(\mathcal{A})=\mathcal{L}_{\mathcal{A}}(\mathcal{A})\otimes\mathcal{L}_{\mathcal{A}}(\mathcal{A})\otimes\mathcal{L}_{\mathcal{A}}(\mathcal{A})\otimes\mathcal{L}_{\mathcal{A}}(\mathcal{A})$ 

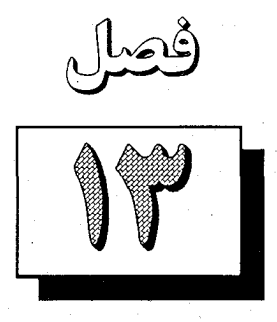

نواحي چند ضلعي و مساحت آنها

۱۳.۱ اصول مساحت

ناحیهٔ مثلثی عبارت است از شکلی که اتحاد یک مثلث و نقاط درون آن می باشد مثل این:

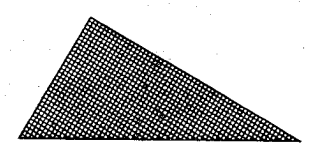

 $\mathcal{M}$ 

اضلاع مثلث را پالهای ناحیه و رئوس مثلث را رئوس ناحیه می نامند . ناحیهٔ چند ضلعی شکلی نظیر یکی از اینهاست:

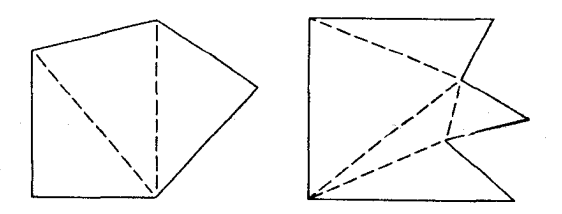

شکل ۱۳.۲

به بیان دقیق ناحیهٔ چند ضلعی شکلی است که بتوان آن را بهصورت اتحاد تعدادی متناهی ناحیهٔ مثلثی بیان کرد بطوریکه اگر دو ناحیهٔ مثلثی همدیگر را قطع کنند،اشتراکآنها یالی از هر دو یا رأسي از هر دو باشد. در هر مثال شكل ١٣.٢ خطوط نقطهچين نحوهٔ تقسيم نواحي بهنواحي مثلثي را بگونهای که شرایط تعریف برقرار باشد، نشان میدهد.التبه هیچ یکتایی برای نحوهٔ تقسیم ناحیهٔ چند ضلعی به نواحی مثلثی وجود ندارد . در واقع اگر برای شکلی اصولاً این فرایند قابل اجرا باشد ، می توان این فرایند را برای آن بینهایت بار انجام داد. مثلاً متوازیالاضلاع بانضمام درون آن را می توان حداقل بهصورتهای زیر تقسیم کرد:

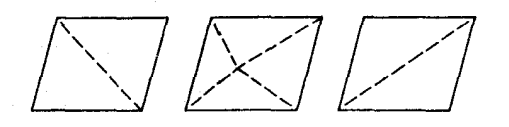

# شکل ۱۳.۳

نظریهٔ مساحت ساده ترین آن کار کردن در حالتی است که اشکال ناحیهٔ چند ضلعی باشند.و ساده ترین راه برای بنا کردن این نظریه فرض گرفتن یک تابع مساحت است که بههر ناحیهٔ مثلثی عدد مثبتی موسوم بهمساحت آن را نسبت دهد . بنابراین فرض کنید R مجموعهٔ همهٔ نواحی چند ضلعی باشد و بهساختمان.ان تابع R  $\longleftarrow$  R و بهساختمان.ان تابع R و به پس تا بحال کل ساختمان هندسهٔ ما عبارت است از

 $[S, L, P, d, m, \alpha]$ 

و باید اصولی حاکم بر تابع مساحت ∞ بیان کنیم. (در اینجا از حرف یونانی آلفا استفاده می کنیم زیرا حروف انگلیسی را تاکنون برای مقاصد دیگری بکار بردهایم. m را برای اندازه بکار بردهایم و از این ببعد هم مثلاً A و a در مثلث ABC  $\triangle$  را برای این که a طول ضلع مقابل بهزاویهٔ A است بکار خواهيم برد.) اصول بهصورت زیر میباشند.

- د .A۰۱ تابعی از R بتوی R است که در آن R مجموعهٔ همهٔ نواحی چند ضلعی و R مجموعهٔ همهٔ اعداد  $\alpha$  .A۰۱ حقيقي است.
	- .  $\alpha R$ ۰ بهازای هر ناحیهٔ چند ضلعی  $R$ ۰ ° $R$ ۰ .
	- A۰۳. اصل قابلیت انطباق اگر دو ناحیهٔ مثلثی قابل انطباق باشند آنگاه یک مساحت دارند .

A·٤. اصل جمع اگر دو ناحیهٔ مثلثی فقط در یالها یا رأسها همدیگر را قطع کنند (یا اصلًا همدیگر را قطع نكنند )آنگاه مساحت اتحاد آنها برابر است با مجموع مساحتهاي آنها.

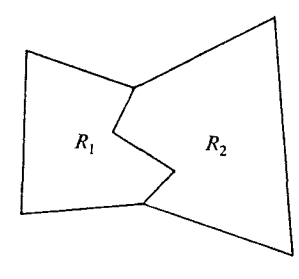

شکل ۱۳.۴

مثلًا، در شکل فوق $\alpha(R_\gamma)+\alpha(R_\gamma\cup R_\gamma) = \alpha(R_\gamma+\alpha(R_\gamma)+\alpha(R_\gamma)$ . البته اگر  $\alpha$ شتراک دو ناحیه شامل یک ناحیـهٔ مثلثبی بـاشد مساحتها را نمیتوان بهاین صورت با هم جمع کـرد . واضـح است کـه در اینجـا از  $\alpha T$  +  $\alpha T$  +  $\alpha T$  كوچكتر است.

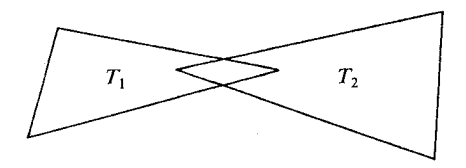

شکل ۱۳.۵

توجه كنيد كه اگر تابع مساحتي داشته باشيم كه در اصل ۱ -A تا ٤ -A صدق مي كند و توافق کنیم که همهٔ مساحتها را دو برابر کنیم،آنگاه تابع مساحت دیگری بدست خواهیمآورد که باز در اصول ۱ - A تا ٤ - A صدق مي كند . بهزبان غيراستدلالي مساحتي كه بر حسب اينچ مربع اندازه گيري شود در همهٔ اصول صدق می کند و همین طور مساحتی هم که بر حسب ذرع مربع اندازه گیری شود در همهٔ اصول صدق می کند . بنابراین بهاصلی نیاز داریم که با بیان رابطهای بین مساحت و فاصله، واحد اندازه گیری بهما بدهد.

منظور ما از ناحیهٔ موبعی یک مربع و درون آن است. نواحی مستطیلی بههمین روش تعریف می شوند . هر یک از احکام زیر ، اگر بعنوان اصل گرفته شود ، برای تعیین واحد مساحت کافی است. (۱) اگر یک ناحیهٔ مربعی یالهای آن بهدرازای ۱ باشند مساحت آن برابر است با۱. (٢) مساحت ناحيهٔ مستطيلي برابر است با حاصلضرب قاعده و ارتفاع آن. حکم (۲) بی جهت اصلی قوی است؛ باید بتوانیم دستور مساحت ناحیهٔ مستطیلی را از روی دستور

مساحت ناحیهٔ مربعی بدست آوریم و در واقع کار سادهای است. (مطالب زیر را ببینید ). از طرف دیگر (۱) بی جهت ضعیف است: در ابتدای نظریه، منجر بهاثبات مشکلی برای دستور مساحت ناحیهٔ مربعی به یال a میشود . (بخش ١٣.۵ را ببینید). بنابراین حد وسط را می گیریم و از اصل زیر استفاده مي كنيم:

> ه. اگر ناحیه مربعی با یالهای بهطول a باشد ،آنگاه مساحت آن برابر  $a^\text{Y}$  است. براین مبنا می توانیم (٢) را بعنوان یک قضیه ثابت کنیم.

**کی استان استرال مستطیل**. مساحت ناحیهٔ مستطیلی برابر است با حاصلضرب قاعده و ارتفاع ا آن.

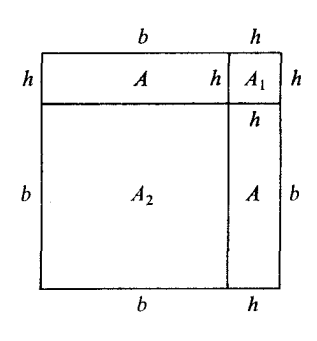

شکل ۱۳.۶<br>شکل

اثبات.مستطیلی با قاعدهٔ b و ارتفاع h مفروض است،مربعی با یال  $h$ +b میسازیم و آن را همانطور که در شکل فوق نشان داده شده بهمستطیلها و مربعهایی تقسیم می کنیم. در این صورت

> $(b+h)^{\dagger} = \dagger A + A_1 + A_{\dagger}$  $b^{\dagger}$  +  $\gamma$ *bh* +  $h^{\dagger}$  =  $\gamma$  A +  $h^{\dagger}$  +  $b^{\dagger}$  .  $\forall bh = \forall A \in$

 $\perp$  .  $A = bh$ , بعدأ خواهيد ديد كه مي توان نظريه مساحت براي نواحي چند ضلعي را بدون هيچ اصل ديگري ساخت. برمبنای اصولی که قبلاً بیان شد، می توان ثابت کرد که تابع مساحتی هست که در 1-A تـا ۵ – A صدق می کند . در عین حال در فصل حاضر تابع مساحت را مفروض خواهیم گرفت و فرض خواهیم کرد که در ۱ -A تا ۵–A صدق می کند و کارایی آن را در مسایل مختلف هندسه نشان خواهیم داد . اولین گام بدست آوردن دستورهایی برای مساحت سادهترین اشکال است. از این ببعد ، برای سهولت،از مساحت مثلث، مساحت مستطیل و امثال آن صحبت خواهیم کرد که

یک خلاصهنویسی است. مثلثها و مستطیلها نواحی چندضلعی نیستند و واضح است که ناز کتر از آن هستند که مساحتی بزرگتر از صفر داشته باشند. همین طور ABC  $\triangle ABC$ را مختصراً ABC و را مختصراً ABCD و غیره خواهیم نوشت.این امر با نماد AB برای طول پارهخط  $\alpha\boxdot A$ B سازگار است. در هر حالت اگر حروفی بدون نشان باشند عبارت حاصل نمایش یک عدد خواهد  $\overline{AB}$ بود و این عدد بگونهای شکل هندسی نظیر را اندازه می گیرد. تکرار می کنیم: بنا بر تعریف

 $\angle ABC = \alpha \triangle ABC$ .

 $ABCD = \alpha \cap ABCD$ .

=== ۱۳.۲ قضایای مساحت برای مثلثها و چهارضلعی ها | قضييه ١. مساحت مثلث قائمالزاويه برابر است با نصف حاصلضرب طول،هاي ساقهاي آن.

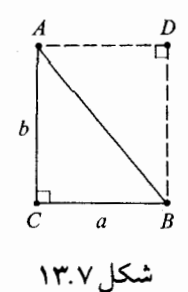

$$
ABC = \frac{1}{\gamma} ab
$$

اثمیات مثلث ABC کے یا زاویۂ قائمه در C مفروض است. فرض کنید D نقطهای باشد که  $\triangle$  ABC  $\downarrow$  ع یک مستطیل است. بنابر اصل جمع ${ADBC}$ 

$$
ADBC = ABC + ABD
$$

بنا بر اصل قابليت انطباق،

$$
ABD = ABC
$$
.

 $ADBC = ab$  $\mathsf{Y} ABC = ab$  در نتیجه ۱ $ABC =$  $\Box$   $ABC = \frac{1}{x} ab$ 

| قضييه ٢ ـ مساحت مثلث برابر است با نصف حاصلضرب يک قاعدهٔ دلخواه و ارتفاع نظير آن.

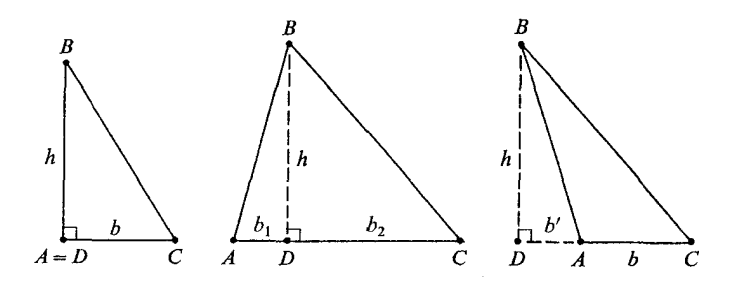

شكل ١٣.٨

اثبات مثلث ABC کے مفروض است. فرض کنید  $D$  پای عمود از  $\overrightarrow{AC}$  باشد فرض  $\overrightarrow{AC}$ کنید  $AC$ و BD=h (همانطور که در هریک از شکلهاست). اساساً باید سه حالت در نظر گرفت. (١) اگر A=D، آنگاه  $\triangle ABC$  قائم الزاویه است و بنا بر قضیهٔ ۱،

$$
ABC = \frac{1}{\gamma} bh,
$$

، فرض كنيد ,  $AD = b_1$  و , $DC = b_7$ . بنا بر قضيهٔ ۱،  $A-D-C$  (۲)

$$
BDA = \frac{1}{\gamma} b_{\gamma} h \cdot BDC = \frac{1}{\gamma} b_{\gamma} h
$$

بنا بر اصل جمع

$$
ABC = \frac{1}{\gamma} b_{\gamma} h + \frac{1}{\gamma} b_{\gamma} h = \frac{1}{\gamma} (b_{\gamma} + b_{\gamma}) h
$$

$$
= \frac{1}{\gamma} bh.
$$

 $ABC = BDA + BDC$ 

که باید ثابت می شد. ، فرض كنيد  $b' = AD$ . نيا بر قضية ١). (٣)  $BDC = \frac{1}{2} (h' + h) h$ . همچنین بنابر قضیه ۱،

$$
DDC = \frac{1}{\gamma} (b + b) n
$$

$$
BDA = \frac{1}{\gamma} b'h.
$$

$$
ABC = BDC - BDA
$$
  
=  $\frac{1}{\gamma} (b' + b)h - \frac{1}{\gamma} b'h$   
=  $\frac{1}{\gamma} bh$ .

و اثبات کامل است.  $\Box$ 

**| قضيه ٣.** مساحت متوازىالاضلاع برابر است با حاصلضرب يك قاعده دلخواه و ارتفاع نظير آن.  $ABCD = bh$ .

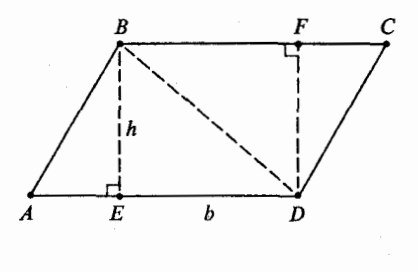

شكل ١٣.٩

اثبات.متوازیالاضلاع ABCD تا قاعده  $b$ = $AD$  و ارتفاع نظیر  $b$ = $h$  مفروض است. بنا بر اصل جمع

 $ABCD = ABD + BDC$ .

با دو بار استفاده از قضیهٔ ۲،

$$
ABD = \frac{1}{\gamma} bh \, , \, BDC = \frac{1}{\gamma} bh \, .
$$
\n
$$
(.DE = h \, , BC = b \, \delta \, , \, \mu \cup \, \mu \cup \, \lambda \cup \, \mu \cup \, \mu \cup \, \lambda \cup \, \lambda \cup \, \mu \cup \, \lambda \cup \, \lambda
$$

ترتیب نتیجه گیریهایی که اغلب دیدهایم با این یکی فرق دارد . معمولاً دستور مساحت متوازي الاضلاع را اول بدست مي آوريم و قضيهٔ ۲ را از آن نتيجه مي گيريم. در اين صورت اثبات قضيه ۳ چنین خواهد بود:

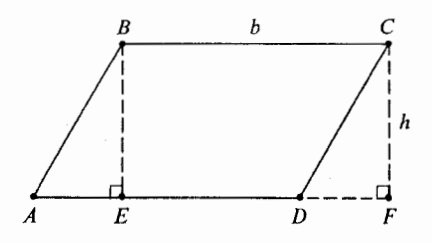

شکل ۱۳.۱۰

 $ABCD = ABE + BCDE()$  $\therefore \triangle ABE \cong \triangle DCF$  زیرا $ABE = DCF$  (۲)  $ABCD = BCDE + DCF(\tau)$ ، بنابر اصل جمع.  $BCDE + DCF = BCFE$  (٤) بنابر اصل واحد، زيرا  $BCFE$  يك مستطيل است. این اثبات فقط در حالتهایی کارایی دارد که در شکل نشان داده شده است. اگر متوازی الاضلاع بهشکل زیر باشد،آنگاه بحث فوق در اولین مرحله بپیمعنا خواهد شد،زیرا چهار ضلعی مانند BCDE □ وجود ندارد و حتى اگر چهار ضلعيها بتوانند خودشان را ببرند رابطهٔ : برای مساحت نواحی جند ضلعیهای نظیر برقرار نخواهد بود. ABCD = ABE + BCDE

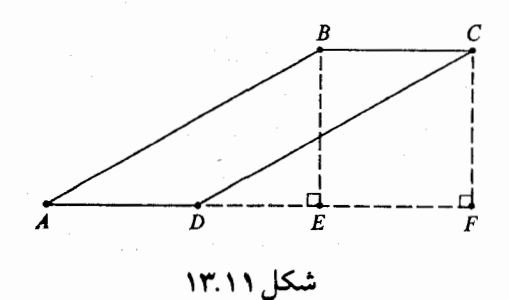

ه التضميم ۴ . مساحت ذوزنقه برابر است با نصف حاصلضرب اندازه ارتفاع ومجموع اندازههاي دوقاعده.

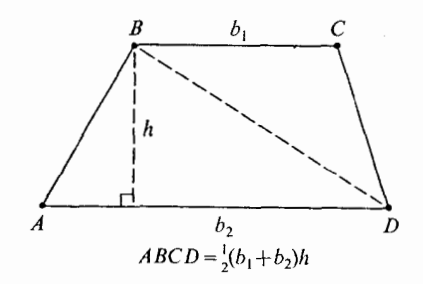

شكل ١٣.١٢

$$
ABD = \frac{1}{\gamma} b_{\gamma} h \qquad (\gamma)
$$

$$
BDC = \frac{1}{\gamma} b_{\gamma} h \qquad (\tau)
$$

$$
\Box \quad ABCD = \frac{1}{\gamma} (b_1 + b_1) h \qquad (1)
$$

توجه كنيد كه قضيه ٣ حالت خاصي از قضية ٤ است زيرا هر متوازىالاضلاع يك ذوزنقه است. همچنین ملاحظه می کنید که اثبات قضیهٔ ٤ دقیقاً همان اثبات قضیهٔ ٣ است. نکته در اینجاست که گرچه در اثبات نادرست قضیهٔ ۳ از این که  $|\overline{CD}|$ ، استفاده می کنیم و بهآن نیاز داریم، در اثبات درست چنین نیست.

**| قضیه ۵**. اگر دو مثلث دارای یک ارتفاع باشند آنگاه نسبت مساحت آنها برابر است با نسبت قاعدهٔ آنها.

 $\triangle DEF$  این قضیه بلادرنگ از دستور مساحت نتیجه میشود .اگر مثلثهای  $\triangle ABC$  و دارای قاعدههای <sub>۱</sub> b و <sub>۲</sub> b و|اندازه ارتفاع نظیر برای هریک از آنها مساوی h باشد آنگاه

$$
\frac{ABC}{DEF} = \frac{\frac{1}{\gamma} b_{\gamma}h}{\frac{1}{\gamma} b_{\gamma}h} = \frac{b_{\gamma}}{b_{\gamma}}.
$$

که باید ثابت میشد. تقریباً بههمان روش، قضیهٔ زیر بدست میآید. کسا

| قضییه ۶. اگر دو مثلث دارای یک قاعده باشند آنگاه نسبت مساحت آنها برابر است با نسبت ارتفاعهای نظیر آنها. قضیهٔ زیر نتیجهای از هریک از قضایای قبلی است.

**ا قضیه ۷.** اگر دو مثلث دارای یک قاعده و یک ارتفاع باشند آنگاه مساحت آنها یکی است.

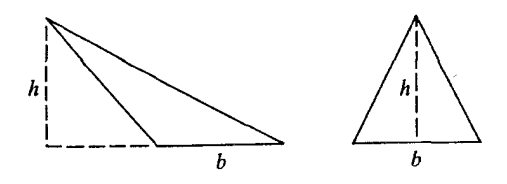

شکل ۱۳.۱۳

**ا قضیه ۸.** اگر دو مثلث متشابه باشند،آنگاه نسبت.ساحتآنهابرابراست بامربع نسبتاندازههای هردوضلع نظير . يعني اگر

 $\triangle ABC \sim \triangle DEF$ ,

 $\frac{ABC}{DEF} = \left(\frac{a}{d}\right)^{\gamma} = \left(\frac{b}{e}\right)^{\gamma} = \left(\frac{c}{f}\right)^{\gamma}.$  $\begin{array}{c|c|c}\n\begin{array}{c|c}\n\hline\n\cdot & a & f \\
\hline\n\cdot & b & c\n\end{array}\n\end{array}\n\qquad\n\begin{array}{c}\n\begin{array}{c}\n\hline\n\cdot & d \\
\hline\n\cdot & b & c\n\end{array}\n\end{array}$ 

اثبات.اگر مثل شکل فوق ارتفاعهای وارد بر  $\overline{AC}$  و  $\overline{DF}$  اعداد  $h$  و  $h$  باشند آنگاه بنا بر قضیه ٦ بخش ١٢.٣ می دانیم که

$$
\frac{h}{h'}=\frac{a}{d}=\frac{b}{e}=\frac{c}{f}.
$$

حال

آنگاه

$$
\frac{ABC}{DEF} = \frac{\frac{1}{\gamma}bh}{\frac{1}{\gamma}eh'} = \left(\frac{b}{e}\right) \left(\frac{h}{h'}\right)
$$

$$
= \left(\frac{b}{e}\right)^{\gamma} = \left(\frac{a}{d}\right)^{\gamma} = \left(\frac{c}{f}\right)^{\gamma}.
$$

۱۳.۳ کاربردهای نظریهٔ مساحت: == اثبات سادهای برای قضیهٔ اصلی تشابه

نظریه مساحت سطح صرفاً ضمیمهای بههندسهای که بر آن بنا شده نیست. اگر از اصول مساحت از ۱ –A تا ۵–A بعنوان قسمتی از ابزار اصلی کارمان استفاده کنیم،می توانیم بعضی از اثباتها را بنحو چشمگیری ساده کنیم. احتمالاً تکان دهندهترین ساده شدن از این نوع در اثبات قضیهٔ اصلی تشابه است (قضيه ١، بخش ١١.٤)

ابتدا حالتی را در نظر بگیرید که در آن دو قاطع  $T$  و  $\,$  در نقطهای از  $\,L_{\,\backslash}\,$  همدیگر را قطع كنند . (همانطور كه خواهيم ديد از اين حالت به حالت كلي رسيدن كار سادهاي است.) در اين صورت تصوير مثل اين خواهد بود:

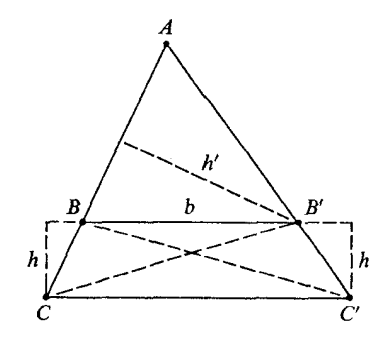

شکل <mark>۱۳.۱۵</mark>

میدانیم که  $|\widetilde{CC}'$  /  $|\widetilde{CC}'$  و میخواهیم ثابت کنیم که  $\frac{AB}{BC} = \frac{AB'}{B'C'}$ 

در اثبات به کمک مساحت مراحل بهصورت زیر می باشند. و ک $\bigtriangleup C'BB'$  دارای یک قاعدهٔ  $b$ = $BB'$ ، و یک ارتفاع نظیر بهاندازه  $h$  می $\bigtriangleup CBB'$  (۱)  $\mathit{CBB}' = C'BB'$ بنابراين،

دو مثلث پهلو به پهلوی  $\triangle ABB'$ و  $\triangle CBB'$  را در نظر می گیریم و  $\widehat{AB}$  و  $\widehat{BC}$  را  $($ ۲ قاعدههای آنها می گیریم. در این صورت ارتفاعهای نظیر یکی هستند . در هر حالت ارتفاع برابر است با طول عمود مرسوم از  $\overline{AC}$  به  $\overline{AC}$ . پس بنا بر قضیه ۵ بخش ۱۳.۲ داریم،  $h'$  $CRB'$ 

(٣) دقيقاً با همان نوع استدلال،

٢٠٦ نواحي چندضلعي ومساحت آنها

$$
\frac{ABB'}{C'BB'} = \frac{AB'}{B'C'}
$$

(برای بدست آوردن آن در مرحله (٢) فقط جای  $B$  و  $B'$  و جای  $C$  و  $C'$  را عوض کنید.) (٤) بنابراين

$$
\frac{AB}{BC} = \frac{ABB'}{CBB'} = \frac{ABB'}{C'BB'} = \frac{A'B'}{B'C'}
$$

كەبايد ئابت مىشد. حالا حالت کلی را در نظر بگیرید. فرض کنید « T خط ماربر A و موازی  $T$ ، خطهای  $L$  و برد . در  $C^{\,\prime\,\prime}$  و  $C^{\,\prime\,\prime}$  ببرد . در این صورت بنا بر اثبات قبلی  $L$ ب

$$
\frac{AB}{BC} = \frac{AB^{\prime\prime}}{B^{\prime\prime}C^{\prime\prime}}.
$$

اما داریم

 $AB'' = A'B'$ ,  $B''C'' = B' C'$ .

زيرا اضلاع متقابل در متوازي الاضلاع قابل انطباقند . بنابراين

$$
\frac{AB}{BC} = \frac{A'B'}{B'C'} \quad ,
$$

که باید ثابت می شد .

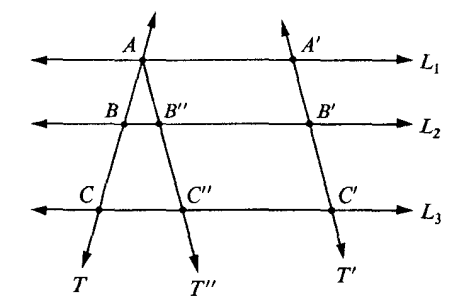

شکل ۱۳.۱۶

این اثبات قضیهٔ اصلی تشابه از نظری ظریف نیست زیرا این گمان را بوجود میآورد که قضیه بهنظرية مساحت وابسته است. همانطور كه ديدهايم اين گمان نادرست است. ولی اثبات به وسیله مساحت برتری مهمی دارد ، یعنی قضیه را جزئی از هندسهٔ مقدماتی می سازد . اثبات به وسیله مساحت با اثبات اقلیدس برای قضیه شباهت دارد ،اما دو اثبات اساساً فرق دارند . بخش ١٣.٦ را ببينيد.

قضیهٔ فیثاغورس را می توان بدون استفاده از مفهوم تشابه ثابت کرد . چنین اثباتی بدین صورت است: مثلث قائم|لزاویهٔ  $ABC$  با ساقهای  $a$  و  $b$  و وتر  $c$  مفروض است.

مربع DEFG تا را با یال  $a\!+\!b$  انتخاب می کنیم. همانطور که در شکل نشان داده شده است چهار نسخهٔ قابل انطباق بر ABC که میسازیم. (آنها را در گوشههای مربع با استفاده از ض ز ض میسازیم.) پس KHI کے یک زاویۂقائمه است زیرا DHKک و EHIک مکمل یکدیگرند. بههمان دلیل، همهٔ زوایای HIJKت قائمهاند و HIJKت یک مربع است.

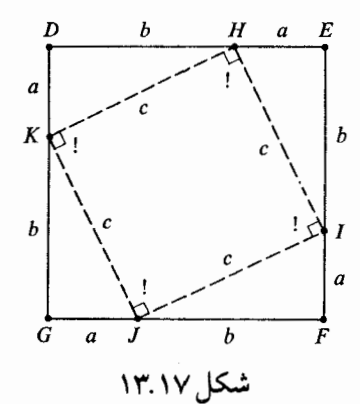

بنا بر اصل جمع براي مساحت، مساحت اين مربع برابر است با مساحت مربع داخلي بعلاوة مساحتهاي چهار مثلث قانمالزاويه. چون مثلثهاي قائم الزاويه همگي قابل انطباقند داريم

$$
DEFG = HJJK + \varepsilon. KDH
$$

$$
(a+b)^{\dagger} = c^{\dagger} + \xi. \frac{1}{\dagger} ab
$$

ı

در نتيجه

 $a^{\dagger}$  +  $\gamma ab + b^{\dagger} = c^{\dagger}$  +  $\gamma ab$ .  $a^{\dagger} + b^{\dagger} = c^{\dagger}$ كەبايد ئابت مىشد.

در اثبات اقلیدس نیز از مساحت استفاده میشود، ولی با اثبات بالا فرق دارد و بطور قابل ملاحظه ای پیچیده تر است. مثلث قائمالزاویهای مفروض است، او روی هریک از اضلاع مربعی ساخت، بدين صورت:

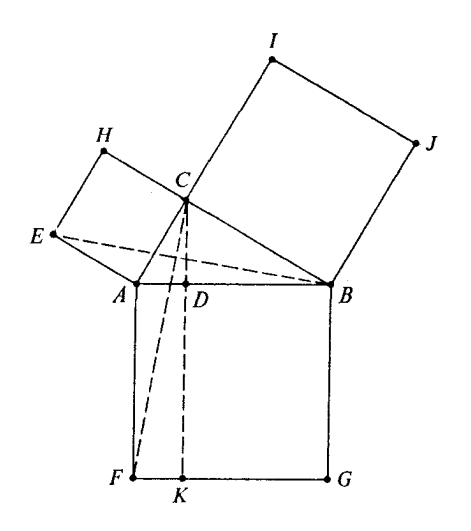

شکل ۱۳.۱۸

در اینجا  $ABC$  یک مثلث قائمالزاویه با زاویهٔ قائمه در  $C$ است. اشکال بیرونی مربع اند و بر  $\overline{HG}$  و  $\overline{FG}$  عمود است،وآنها را در  $D$  و K قطع می کند . مراحل اصلی اثبات اقلیدس  $\overline{CK}$ بەصورت زیر بودند. ( . ADKF = ٢CAF (١). (مستطيل و مثلث داراي يك قاعدة  $AF$  و يك ارتفاع  $AD$ اند.)

(٢) EHCA=٢EAB. (مربع و مثلث دارای یک قاعده EA، و یک ارتفاع ACاند ). زیرا هر دو زاویهٔ قائمهاند و CAD =  $\angle$   $\angle$  (۳) نیرا هر دو زاویهٔ قائمهاند و $\angle$  (۳)  $\angle$ . بنابراین د برا $EAB = A$ ، زیرا  $EACA$ تا مربع است؛ و  $AB$ = $AB$ ، زیرا  $EAB$ ت $\angle CAB \cong \angle CAF$ مربع است. بنا بر ض ز ض، داریم

 $\triangle EAB \simeq \triangle CAF$ .

بنابراين

$$
EAB = CAF
$$

(٤) از (١) و (٢) و (٣) نتيجه مي شود كه  $ADKF = EHCA$ . يعنبي، موبــع سـمت چپ بـالا داراي همان مساحت مستطـيل سـمت چپ پـايـيـن است. دقيقاً با همـين استدلال برای مربع و مستطیل سمت راست بههمین نتیجه می رسیم:

 $KDBG = BCIJ$ .

یعنی. موبـع سمت راست بالا دارای همان مساحت مستطیل سمت راست پایین است. (۵) چون مساحت مربع پایینی  $ABGF$ ۵ برابر است با مجموع مساحتهای مستطیلهای ADKF و ا در نتیجه مساحت مربع روی وتر برابر است با مجموع مساحتهای مربعهای روی ساقها . $KDBG$ 

ذات این اثبات با دو اثباتی که قبلاً دیدهایم کاملاً فرق دارد ، و از نظری زیباتر از آنهاست. یک بر تری آن هندسی و مفهومی بودن اثبات اقلیدس است، در حالیکه دو اثبات اول ما محاسباتی است. شکلی که همراه آن آمده یادآور فرض و نماد است،از جهتی، تصویری از کار مهم فیثاغورس است. بطوری که اگر شکل را درک کنید می فهمید که چرا قضیه درست است.

ارائهٔ اثبات اقلیدس به روش فوق از جهتی گمراه کننده است. این مطلب را القا می کند که اقلیدس در کتاب اصول، قضیهٔ فیثاغورس را همانطور در نظر گرفت که ما در فصل ۱۲ این کتاب درنظر گرفتیم، ولی این امر از حقیقت خیلی بدور است. در قضیه ۲ بخش ۱۲.۳ گفتیم که تحت شرایطی اعداد و  $b$  و  $c$  باید در رابطهٔ  $a^\text{Y}+b^\text{Y}=c^\text{Y}$  صدق کنند و قضیه در نمایشی از هندسه ظاهر شد که در آن  $a$ اعداد حقیقی را، مستقل از مفاهیم هندسی، مفروض گرفتیم و برای ا ندازه گیری اشیای هندسی از آن استفاده کردیم. بدین ترتیب عدد  $AB$  را برای اندزهٔ طول پارهخط  $\overline{AB}$  و عدد  $\overline{ABC}$  را برای اندازهٔ مساحت مثلث ABCک بکار بردهایم؛و غیره.

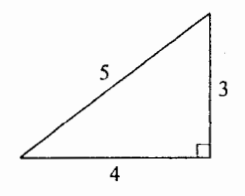

 $\frac{\sqrt{2}}{\sqrt{2}}$ 

.<br>شکل ۱۳.۱۹

شکل ۱۳<mark>۰۲۰</mark>

در ۱صول اقلیدس هیچ عددی مستقل از مفاهیم هندسی نیست،البته بجز اعداد صحیح مثبت، که برای شمردن اشیا بکار میروند . بنا کردن نظریهاش، بگونهای که با استانداردهای باصراحت و بادقت

امروزی سازش داشته باشد ، کار پرمشقتی است. یک نمونهٔ آن را در فصل ۸ ارائه دادهایم. در آنجا نشان دادهایم که بجای استفاده از مفهوم طول پارهخطها (طول عددی حقیقی است) می توانید از مفهوم یک طول داشتن استفاده كنيد: دو پارهخط داراي يك طول اند اگر قابل انطباق باشند ،و قابليت انطباق پارهخطها جملهای تعریف نشده است، که در اصولی صدق می کند. تقریبا همین کار را برای نظریهٔ مساحت انجام می دهید ، اما عملاً مشکل است. بدین دلیل، بخصوص در دورههای مقدماتی، رسم بر این است که از دستگاه سادهتر هندسهٔ متریک استفاده می کنند .

اغلب این کار بحق انجام میشود و درک این که چه پیش میآید کار سادهای نیست.ولی یک عکس العمل لحظه اي ما را قانع مي کند که هر وقت شکلي را بهصورت فوق علامتگذاري مي کنيم چه بگوییم و چه نگوییم کار ما در هندسهٔ متریک است. بخش ۱۳.۶ آشنایی مختصری با نظریهٔ اقلیدسی مساحت سطح را فراهم میآورد .

در اصل پنجم مساحت ادعا می کنیم که مساحت مربع برابراست بامجذورطول یک ضلع آن. خاطرنشان كرديم كه اصل زير كافي خواهد بود. ⁄ A.۵ اگر اضلاع مربعی بهطول ۱ باشند آنگاه مساحت آن برابر با ۱ است. این اصل از جهتی «واحد مساحت» را بهما میدهد . نشان میدهیم که این اصل مستلزم ۵۰۵ است.

قضیه ۱. اگر مربعی دارای یالهای بهطول ۱/۹ باشد ( $q$  عدد صحیح مثبتی است)،آنگاه  $\blacksquare$ . مساحت آن برابر است با ۱/ $q^{\mathsf{Y}}$ .

اثبات هر ناحیهٔ مربعی واحد را می توان به ۲ $q^{\texttt{v}}$  ناحیهٔ مربعی تقسیم کرد، بطوریکه همهٔآنها دارای  $\Box$  بال $\gamma/\gamma$  و مساحت A باشند (شکل ۱۳.۲۱). بنابراین $q^{\mathsf{Y}} A$ ۰ و ۱ $\rightarrow$ ۰/۹ و مساحت A باشند

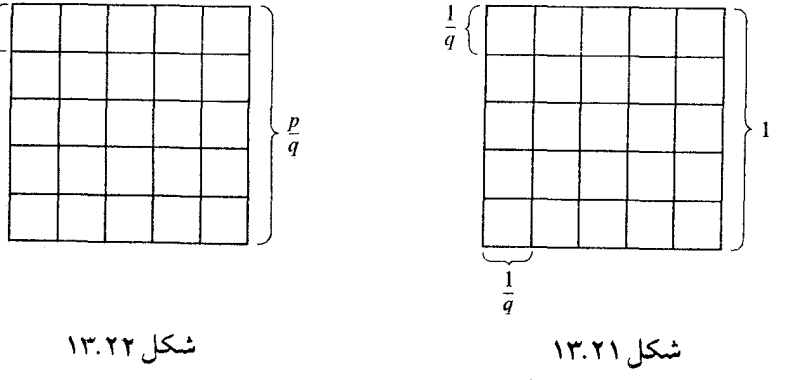
تضمیه ۲. اگر مربعی دارای یالهای با طول گویای  $p/q$  باشد،آنگاه مساحتآن برابر است با  $\mathbf x$  $p^{\gamma}/q^{\gamma}$ 

اثبات چنین مربعی را میتوان به  $p^{\chi}$  مربع افراز کرد، که یال هر کدام ۱/4 باشد.اگر مساحت آن باشد آنگاه  $A$ 

$$
A = p^{\mathsf{Y}} \cdot \frac{1}{q^{\mathsf{Y}}} = \frac{p^{\mathsf{Y}}}{q^{\mathsf{Y}}} \quad \Box
$$

 $a^{\curlyvee}$ ا قضییه ۳. اگر مربعی دارای پالهای بطول a باشد آنگاه مساحت آن برابر است با  $a^{\curlyvee}$ اثبات مربع Sa با یالهای بطول a مفروض است. بهازای هر عدد گویای p/q، فرض کنید : مربع با یال  $p/q$  باشد ، که یک زاویهٔ مشترک با  $S_a$  دارد . مثل این  $S_{p/q}$ 

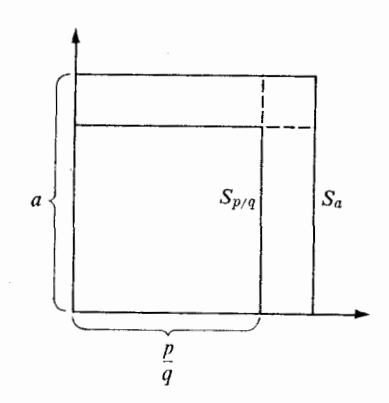

شكل ١٣.٢٣

بسادگی می توان دید که هریک از گزارههای زیر با گزارهٔ بعدیاش معادل است.  $p/q$ در 5 واقع است. (با دو ناحیهٔ مستطیلی و یک ناحیهٔ مربعی که باقی می ماند .) (۲ می  $\alpha S_{p/q} < \alpha S_a(\tau)$  $\frac{p}{a^{\gamma}} < \alpha S_a$  (i)  $p/q < \sqrt{\alpha S_a}(\Delta)$ جون (١) و (۵) معادلند، لذا

$$
a = \sqrt{\alpha S_c}
$$

 $\Box$  بنابراین  $a^{\texttt{v}}\texttt{=}\alpha S_a$ ، که باید ثابت می شد . این بررسی A۰۵ از پترلوئس است، که زمانی دانشجوی مؤلف بوده است.

# ٢١٢ نواحي چندضلعي ومساحت آنها ۱۳.۶ ادامهٔ برنامهٔ اقلیدس: در هندسهٔ کاملاً محض هیچ تابع مساحتی از  $R$  بتوی  ${\bf R}$  نداریم. در عوض یک رابطهٔ  $\simeq$  بین نواحی صفحهٔ اقلیدسی داریم که در اصولی صدق می کند.  $S$   $\;\simeq\; R$ یعنی اینکه  $R$  و  $\;S$  دارای یــک مساحتاند. در اصول زیر، باید متوجه بود که  $R = R_1 \cup R_1$ مستلزم این است که  $R_1$  و  $R_7$  دو ناحیهٔ چند ضلعی بدون نقطهٔ داخلی مشتر کی اند که اجتماع آنها است.  $R$ E· ۱. سے یک رابطۂ همارزی است. هیچوقت برقرار نیست.  $R_{\gamma} \! \simeq \! R_{\gamma} \! \cup \! R_{\gamma}$  .E. ۲  $R_{\chi}$ ه و  $R_{\chi}$  دو ناحیهٔ مثلثی قابل انطباق باشند آنگاه  $R_{\chi}$   $\,\simeq\,$  . E  $\,$  ۳  $R_1 \cup R_1 \simeq R_1' \cup R_1'$ ، اگر  $R_1 \simeq R_1' \simeq R_1' \simeq R_1' \simeq R_1'$ . اگر  $R_1 \simeq R_1$  $R_{\gamma} \simeq R_{\gamma}'$ ، اگر  $R_{\gamma}' \simeq R_{\gamma}' \simeq R_{\gamma}' \cup R_{\gamma} \simeq R_{\gamma}' \cup R_{\gamma}' \simeq R_{\gamma}' \cup R_{\gamma}'$ .E. این گزارهها قسمتی از اهداف اقلیدس موقع نوشتن احکام زیر بود. ٬ E۰۱ هر چیزی با خودش برابر است،اشیای مساوی با یک شیئی با یکدیگر مساویند . 'E·٢. كل از هر جزء آن بزرگتر است. ′E۰۳. مثلثهاي قابل انطباق مساويند . ′E· ٤ ـ هر گاه مقادیر مساوی را با مقادیر مساوی جمع کنیم، مجموعها مساوی خواهد بود . ′E·۵ ـ هر گاه دو مقدار مساوی را از دو مقدار مساوی کم کنیم، تفاضلها مساوی خواهد بود . البته اقلیدس توجه داشت که این گزارهها برای پارهخطها و زوایا هم به کار میرود.

در این فصل مثل قبل وقتی از مثلثها صحبت می کنیم منظور ما ناحیههای مثلثی است و همین طور براي متوازىالاضلاعها.

| قضیه ۱. فرض کنید S و T متوازیالاضلاعهایی با یک قاعده و ارتفاعهای قابل انطباق  $S \, \simeq \, T$ باشند . در این صورت **اثبات** ابتدا مثل شکل زیر حالتی را در نظر می گیریم که S یک مستطیل باشد.

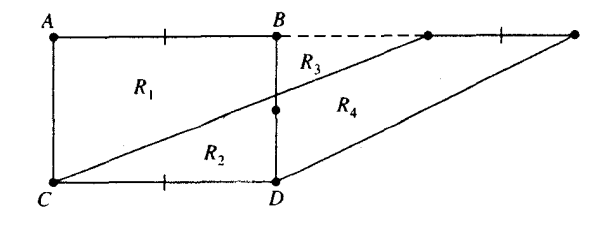

شکل ۱۳.۲۴

از نماد شکل استفاده می کنیم. بنابراین،  $S = R_1 \cup R_1$  .  $T = R_1 \cup R_2$ . بنا بر E.٣،  $R_1 \cup R_r \simeq R_r \cup R_i$ . بنا بر E.۵،  $\cdot$  R<sub>1</sub> $\simeq$  R<sub>1</sub> بنا بر E ، {  $R_1 \cup R_{\tau} \simeq R_{\tau} \cup R_{\tau}$ 

 $\top$   $\cdot$   $S \approx T$ 

به پیروی از مثال اقلیدس، «حالت جالبی» را نشان دادهایم که در آن T روی زاویهای حاده بنا شده است. حالت دیگر سادهتر است:

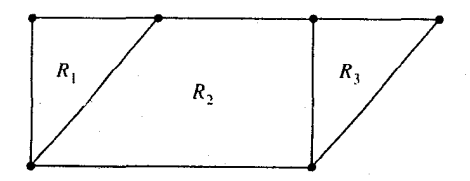

شکل ۱۳.۲۵

 $S \simeq T$  در اینجا، $R_{\gamma} \simeq R_{\gamma} \cup R_{\gamma} \simeq R_{\gamma} \cup R_{\gamma}$ ؛ و  $S$ 

و

 $l$  قضییه ۲ . فرض کنید  $U$  و  $V$  مثلثهایی با یک قاعده باشند و ارتفاعهای وارد بر آن قاعده قابل  $l$  $U \, \simeq \, V$  انطباق باشند. در این صورت

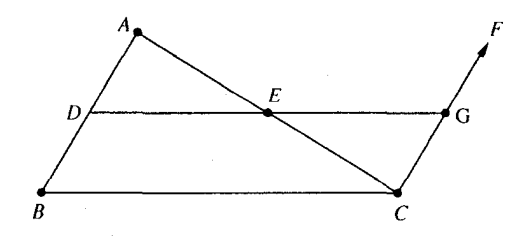

شکل ۱۳.۲۶

اثبات فرض کنید  $ABC$   $\rightarrow$   $\rightarrow$  و  $\overline{BC}$  را قاعده گرفته باشیم،و  $\overline{DE}$  خط میانگین آن باشد؛ فرض کنید  $\overline{CF}$ خطی باشد که از  $C$  می گذرد و موازی  $\overline{AB}$  است، و G محل تلاقی  $\overline{CF}$  و ناشد. در این صورت  $\overline{DE}$ 

 $W = \Box DBCG$ 

متوازىالاضلاع وابسته بهمثلث  $ABC$ و قاعدهٔ  $\overline{BC}$ است. تحت مفروضات قضيه ٢، فرض كنيد  $X$  متوازىالاضلاع وابسته به V و قاعدة  $\overline{BC}$  باشد .

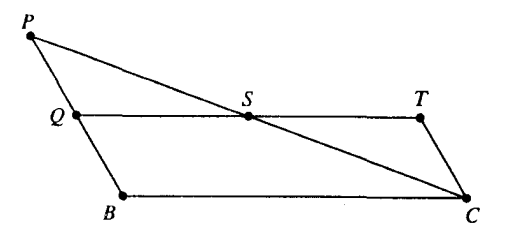

شكل ٢٧-١٣  $\Box$   $U \simeq V$  دراينجا  $U \simeq W \simeq U$ و لذا  $V$ با مفروض گرفتن قضیهٔ ۰۲میتوان هما نند اقلیدس اقدام کرد و نظریهٔ مساحت ـ یا بهتر است بگوييم، نظريه مساحت مساوي را شرح و بسط داد. اصل ۳۵–R «تفریق مساحتها» دقیق ا ست. اقلیدس از صورت هندسی اصل ارشمیدس استفاده نکر د .او عملاً تفریق مساحتها را جایگزین آن کرد .

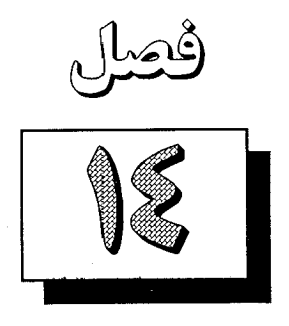

## ساختن يك تابع مساحت

۱۴ مسئله

در فصل قبل فرض کردیم که یک تابع مساحت داده شده باشد که در اصول ۱ -A تا A-۵ صدق می کند . این کاری منطقی بود، در واقع، در هندسهٔ مقدماتی این تنها روش نسبتاً سادهای است که می توان بکار برد.

ولی طبیعی است که بپرسیم آ یا این مجموعهٔ پیچیده مفروضات صرفاً امری قراردادی است یا عملًا یک لزوم منطقی. سؤال این است که آ یا می توان برمبنای بقیهٔ ا صول، تابع مساحتی برای نواحی چند ضلعی تعریف کرد و ثابت کرد که تابع ما در اصول ۱ +A تا ۵+A صدق می کند.جواب آری است.

در ارائهٔ چنین تابعی، باید از آنجا شروع کنیم که بهنوعی از شکلها مساحتی نسبت دهیم. مأیوس کننده است که در ابتدای کار سعی کنیم همه چیز را یکدفعه، با نسبت دادن مساحتی بههر ناحیهٔ چند ضلعی،انجام دهیم. باید با تعریف مساحت برای اشکال سادهای شروع کینم و سعی کنیم مساحت اشکال پیچیدهتر را بر حسب اشکال ساده تعریف کنیم. برای این منظور، مستطیلها موردنظر نیستند زیرا نمی توان آنها را بعنوان آجرهای ساختمان، جز برای شکلهای خیلی خاص، بکار برد . مثلًا ناحیهٔ مثلثی را نمی توان بصورت اتحاد تعدادی متناهی ناحیهٔ مستطیلی بیان کرد. درست است که از دستور bh برای مساحت مستطیل می توان دستور bh  $\;\,\,\frac{1}{\tau}\;\,$  را برای مساحت مثلث قائم الزاویه بدست آورد . اما برای این کار باید فرض کنیم که چیزی بعنوان مساحت مثلث قائم الزاویه وجود دارد و در برنامهٔ فعلی ما ، سؤال آخری کل مطلب است.

از این مطلب الهام می گیریم که نقطهٔ شروع باید مثلث باشد نه مستطیل. ساختن تابع مساحت را با بیان این نکته شروع می کنیم که مساحت هر مثلث ABCک، بنابر تعریف برابر است با

$$
ABC = \frac{1}{\gamma} bh
$$

کهدرآن b قاعدهو $h$ اندازهارتفاع نظیرآن است. این دارای معنی است زیرا نشان دادهایم (قضیه ۵ بخش ۱۲.۳ ) که حاصلضرب bh فقط بهمثلث بستگی دارد و بهانتخاب قاعده بستگی ندارد . حال مي خواهيم مثلثها را بعنوان آجرهاي ساختمان بكارببريم هر ناحيهٔ چند ضلعي مفروض را می توان به تعدادی متناهی ناحیهٔ مثلثی تقسیم کرد بطوریکه فقط در رئوس و اضلاع همدیگر را ببرند (شکل ۱٤.۱). برای هریک از این مثلثها، مساحت قبلاً با دستور bh  $\frac{1}{7}~bh$  تعریف شده است. اگر نظریهٔ مساحت به مرحلهٔ عمل رسیده باشد ،آنگاه مساحت ناحیه برابر است با مجموع مساحتهای این مثلثها .از این مطلب الهام می گیریم که یک کار آزمایشی انجام دهیم: شاید مسئلهمان را با تعریف مساحت ناحیه مساوی با مجموع مساحتهای این مثلثها حل کنیم.

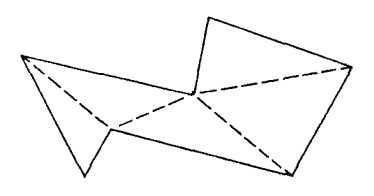

شکل ۱۴.۱

ولی یک اشکال وجود دارد . هر ناحیهٔ چند ضلعی را به بینهایت راه می توان به تعدادی متناهی ناحیهٔ مثلثی تقسیم کرد.

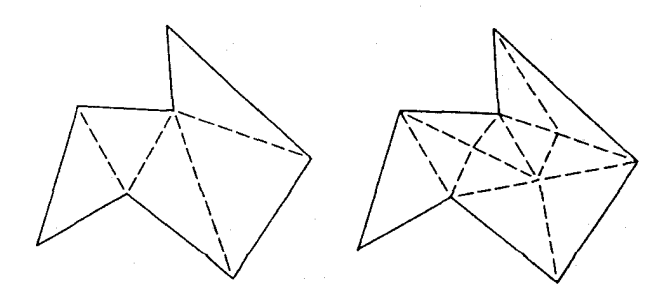

شکل ۱۴.۲

بنابراین، قبل از اینکه بتوانیم مساحت ناحیهٔ چند ضلعی را مساوی مجموع مساحتهای این مثلثها تعریف کنیم، لازم است ثابت کنیم که این مجموع فقط بهناحیهای که از آن شروع کردهایم بستگی دارد

و از نحوهٔ تقسیم بهمثلثها مستقل است. در اولین برخورد این مسئله بدیهی بهنظر میرسد و بعد از کمی فکر کردن شاید تقریباً غیرممکن بهنظر آید . همانطور که خواهیم دید واقعیت چیزی بین آنهاست.

ــــــ ۱۴.۲ همتافت و دستور مساحت آن

ناحیهٔ چند ضلعی مفروض R بهصورت اتحاد تعدادی متناهی ناحیهٔ مثلثی بیان شده است که فقط در اضلاع و رئوس همدیگر را قطع می کنند . مجموعهٔ K را که اعضایش این نواحی مثلثی اند یک همتافت و یک مثلث بندی R مینامند.

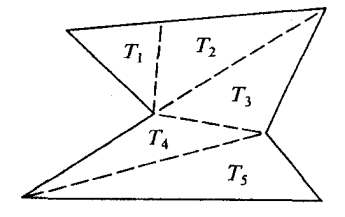

شکل ۱۴.۳

در این شکل همتافت  $K$  عبارت است از مجموعهٔ

 $\{T_1, T_2, T_3, T_4, T_5\}$ .

بنابراین  $R$  و  $K$ اشیائی از دو نوع کاملاً متفاوتند.  $R$  مجموعهای نامتناهی از نقاط و ، مجموعهای متناهی از نواحی مثلثی است. رئوس و اضلاع  $T_{\,i}$ ها را رئوس و اضلاع  $K$  نیز می نامند  $K$ می خواهیم مساحت مثلث را با فرمول bh  $\frac{1}{\mathsf{r}}\,$  تعریف کنیم. بخاطر اینکه تابع مساحت که سرانجام بدست خواهیم آورد و دستوری که ابزار کار ماست با هم اشتباه نشوند، این دستور را مساحت فرمولی نامیده اولین تعریف رسمی را بصورت زیر بیان می کنیم. تعريف ١ .مساحت فرمولي مثلث برابر است با نصف حاصلضرب هر قاعده و ارتفاع نظير آن. تعریف ٢ .مساحت فرمولی همتافت برابر است با مجموع مساحتهای عناصر آن. همتافت نواری همتافتی است که نظیر یکی از شکلهای زیر باشد.

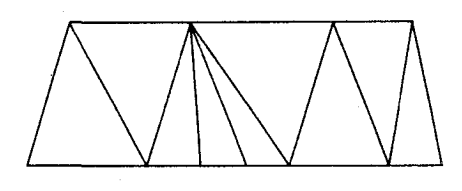

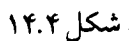

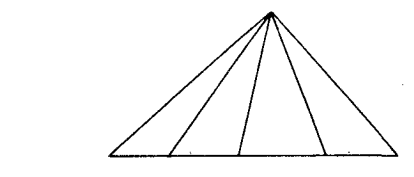

شکل ۱۴.۵

به عبارت دقیق تر ، همتافت K یک همتافت نواری است (۱) اگر K مثلث بندی یک ذورنقه یا یک مثلث باشد ، ( ۲ ) در حالت ذوزنقهای همهٔ رئوس  $K$  روی قاعدهٔ پایین یا قاعدهٔ بالا واقعند و (۳) در حالت مثلثى همهٔ رئوس  $K$  روى قاعده يا رأس مقابل آن واقعند . توجه کنید که اگر مثلث را ذوزنقهای بگیریم که اندازه یک قاعده آن مساوی صفر باشد،این

حالتها با هم بررسی میشوند. قضیهٔ زیر را باید بدین نحو تعبیر کرد.

**ا قضیه ۱** . مساحت فرمولی یک همتافت نواری برابر است با  $h$ ( , + b )  $\frac{1}{\mathfrak{f}}$  که در آن , b و قاعدهها و  $h$ ارتفاع است.  $b_{\,\mathsf{y}}$ 

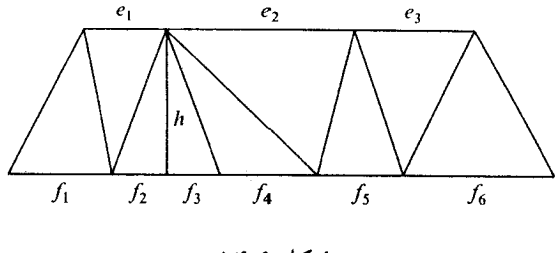

شکل ۱۴.۶

اثبات مجموع مساحتهای فرمولی مثلثهایی که دو رأس روی قاعدهٔ بالا دارند برابر است با

$$
\frac{1}{\gamma} e_{\gamma} h + \frac{1}{\gamma} e_{\gamma} h + \cdots + \frac{1}{\gamma} e_n h ,
$$

که در آن ی<sup>و</sup> و … و <sub>۴</sub>م و <sub>۴</sub>م طول پارهخطهایی است که قاعدهٔ بالایی بوسیله رئوس بهآنها تقسیم میشود . مجموع مساحتهای فرمولی مثلثهای دیگر برابر است با

 $\frac{1}{\gamma} f_1 h + \frac{1}{\gamma} f_1 h + \cdots + \frac{1}{\gamma} f_m h$ .

بنابراین مساحت فرمولی همتافت برابر است با

# $\frac{1}{\gamma} h(e_1 + e_1 + e_n) + \frac{1}{\gamma} h(f_1 + f_1 + \dots + f_m) = \frac{1}{\gamma} h b_1 + \frac{1}{\gamma} h b_1$  $=\frac{1}{\gamma}(b_1+b_1)h_1$

که باید ثابت می کردیم. ک بهتر است که این نتیجه را کمی تعمیم دهیم. تجویهٔ نواری مثلث یا ذوزنقه عبارت است از تجزیه به مثلثها، و ذوزنقه ها، به صورت زیر:

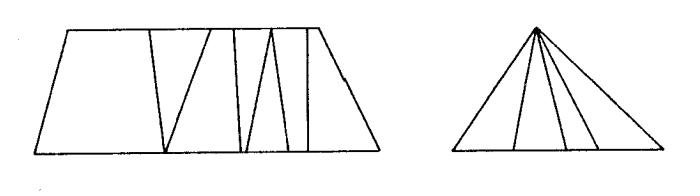

شکل ۱۴.۷

مساحت فرمولی ذوزنقه با  $h$ ( $h_{\gamma}$ + $(b_{\gamma}+b_{\gamma})$  تعریف میشود که در آن  $h$ ارتفاع و  $b_{\gamma}$  و  $b_{\gamma}$ قاعدهها هستند . در تجزیهٔ نواری، مثلثها و ذوزنقههایآن را قسمتهایآن مینامند .

■ قضیه ۲ . برای هر تجزیه نواری مثلث یا ذوزنقه، مساحت فرمولی شکل اصلی برابر است با مجموع مساحتهاي فرمولي قسمتهاي آن.

.<br>اثبات اگر هیج یک از قسمتها ذوزنقه نباشد ،این قضیه بی درنگ از قضیهٔ ۱ نتیجه می شود .اگر ذوزنقهای پیدا شد با رسم یک قطر آن را بهدو مثلث تقسیم می کنیم:

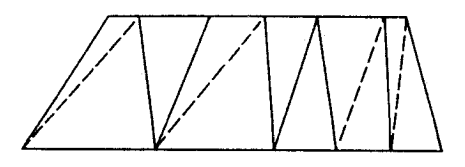

شکل ۸ـ۱۴

این امر مجموع مساحتهای فرمولی را تغییر نمی دهد . بنابراین قضیهٔ ۲ از قضیهٔ ۱ بدست میآید .

تفصیه ۳. اگر A-E–B ،A-D–C و  $\overline{DE}$  ||  $\overline{B}\overline{E}$  آنگاه مساحت فرمولی  $\triangle ABC$  برابر  $\triangle$ . است با مجموع مساحتهای فرمولی  $\triangle ADE$  و DEBCه  $\Box$ 

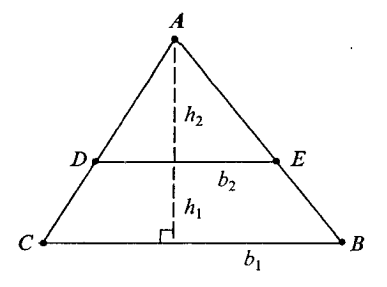

شکل ۱۴.۹

اثبات فرض کنید  $BC$ ج $b$ و  $DE$ ج $b_\gamma$ فرض کنید  $h_\gamma$ و  $h_\gamma$ ارتفاعهای  $DE$  $D$ ت و باشند. بنابراین قضیه مبین آن است که  $\triangle ADE$ 

$$
\frac{1}{\gamma} b_{\gamma} h_{\gamma} + \frac{1}{\gamma} (b_{\gamma} + b_{\gamma}) h_{\gamma} = \frac{1}{\gamma} b_{\gamma} (h_{\gamma} + h_{\gamma})
$$

 $b_{\gamma}h_{\gamma} + b_{\gamma}h_{\gamma} + b_{\gamma}h_{\gamma} = b_{\gamma}h_{\gamma} + b_{\gamma}h_{\gamma}$ 

 $b_{\gamma}(h_{\gamma} + h_{\gamma}) = b_{\gamma}h_{\gamma}$ 

يا

$$
\frac{h_{\gamma} + h_{\gamma}}{h_{\gamma}} = \frac{b_{\gamma}}{b_{\gamma}}
$$

 $\Box$  بنا بر قضیهٔ ٦ بخش ۱۲.۳ این رابطه درست است زیرا  $\triangle ACE\ \thicksim$   $\vartriangle$  .  $\Box$ یک تجزیهٔ موازی برای ناحیهٔ مثلثی عبارت است از تجزیه به یک یا دو مثلث و تعدادی متناهی ذوزنقه، مثل یکی از شکلهای زیر . (از تعریف رسمی چشم می پوشیم.)

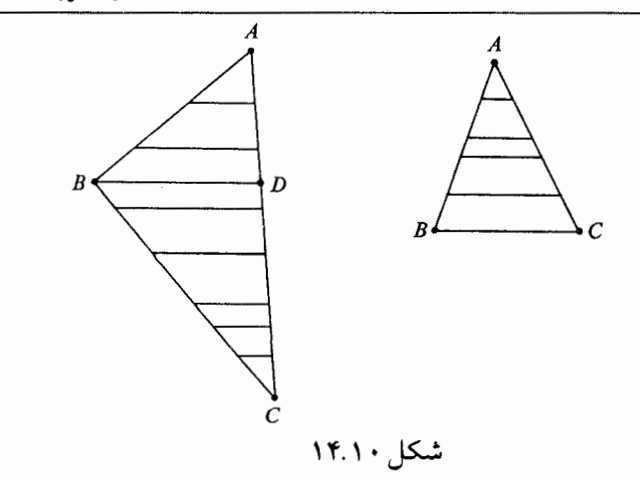

**| قبضهه ۴ .** به ازای هر تجزیهٔ موازی مثلث، مساحت فرمولی مثلث اول برابر است با مجموع مساحتهای فرمولی ذوزنقهها و مثلثهای آن تجزیه.

اثبات. برای حالت اول (سمت راست) این مطلب با استفاده مکرر از قضیهٔ قبل بدست میآید، از بالا به پایین عمل شود . برای حالت دوم (سمت چپ) ابتدا ملاحظه می کنید که بنا بر قضیهٔ ۱ مساحت فرمولی ABC برابر است با مجموع مساحتهای فرمولی BDCک و ABDک.(برای استفاده از قضیهٔ ۱ باید شکل را از پهلو نگاه کنیم.) حال نتیجه حالت اول را برای هریک از اینها بکار می بریم. حالا می توانیم قضیهٔ اصلی مان را ثابت کنیم.  $\Box$ 

> | قضییه ۵. همهٔ مثلث بندیهای یک ناحیهٔ جند ضلعی یک مساحت فرمولی دارند. اثبات,فرض کنید , K و , Kدو مثلث بندی ناحیهٔ چند ضلعی R باشند.

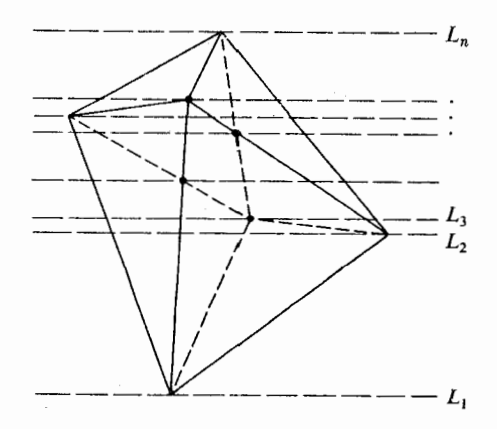

شکل ۱۴.۱۱

در شکل، یالهای  $K_{\Lambda}$  با خطوط پر،و یالهای  $K_{\gamma}$  با خطوط نقطهچین نشان داده شدهاند. یک  $K_\mathcal{Y}$  خانواده از خطوط موازی  $L_\mathcal{Y}$ ،  $L_\mathcal{Y}$ ،  $L_\mathcal{Y}$  را درنظر می گیریم که از همه رئوس  $K_\mathcal{Y}$ ، همه رئوس و همه نقاطی که یالهای ، K یالهای ، K را قطع می کنند ، می گذرد . (اینها خطوط افقی هستند که درشکل با خطوط نقطهچین بلند رسم شدهاند.) حالا خطوط  $L_i$  برای هر مثلث  $K_\lambda$  تجزیههای موازی به ما م<sub>ی </sub>دهد.

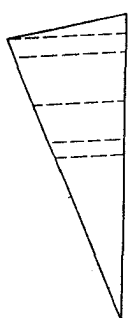

شکل ۱۴.۱۲

این مثلثها و دورنقهها را قسمتهای اولیه ۱ K می نامیم. بنا بر تعریف،مساحت فرمولی ۱ K برابر است با مجموع مساحتهای فرمولی این مثلثها. قضیهٔ ٤ را برای هر مثلث بکار می بریم و نتایج را با هم جمع می کنیم. نتیجه میشود که:  $K_1$  ) مساحت فرمولی  $K_1$  برابر است با مجموع مساحتهای فرمولی قسمتهای اولیهٔ  $K_1$ . : یالهای ب $K$  برای هر قسمت اولیهٔ  $K\backslash$  تجزیهٔ نواری بهما میدهد

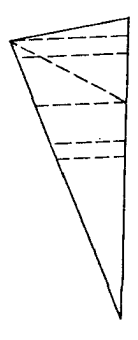

شکل ۱۴.۱۳

این مثلثها و ذوزنقههای کوچکتر را قسمتهای ثانویهٔ , K می نامیم. (در شکل ۱۶.۱۳ در مثلث نشان داده شده کلاً هشت قسمت ثانویه وجود دارد. در شکل ۱۶.۱۱ در ابتدای اثبات قضیه ۵ کلاً ۳۱

قسمت ثانویه برای , K هست.) حال بنا بر قضية ٢، مي دانيم كه: (۲) مساحت فرمولی هر قسمت اولیهٔ , K برابر است با مجموع مساحتهای فرمولی قسمتهای ثانویه که در آن واقعند . از ترکیب(۱) و (۲)، نتیجه میشود که: . $K$  ) مساحت فرمولی  $K$  برابر است با مجموع مساحتهای فرمولی قسمتهای ثانویه  $(K,\,$ با استفاده از همان استدلال برای به $K$ ، نتیجه میشود که:  $K$ ۰ ) مساحت فرمولی ب $K$  برابر است با مجموع مساحتهای فرمولی قسمتهای ثانویهٔ ب $K$ ۰ این مطلب همهٔ آنچه را که باید بدانیم بهما می گوید زیرا قسمتهای ثانویه  $K_{\mathfrak{q}}$  دقیقاً همان قسمتهای ثانویهٔ ۱ $K_{\setminus}$ اند . در نتیجه بنا بر (۳) و ( ٤)، ۱ $K_{\setminus}$  و ارای یک مساحت فرمولیاند، و این چیزی است که میخواستیم ثابت کنیم. لـــا بدین ترتیب می توانیم تعریف زیر را بیان کنیم. تعریف.  $\alpha R$  مساحت ناحیهٔ چند ضلعی  $R$  عددی است که مساحت فرمولی هر مثلثبندی می باشد .  $R$ 

که هر یک از آنها دارای مساحت فرمولی ۲/۲ است. (این شباهت زیادی بهاثبات قضیهٔ ۱ بخش ۱۳۰۲ دارد، فقط حالا بعکس شده است).

. درصدد تحقیق A – A برمیآییم. نواحی  $R_\chi$  و  $R_\chi$  با مثلث $K_\chi$  بهای  $K_\chi$  و  $K_\chi$  مفروضاند فرض کنید  $R_{\gamma}$  و  $R_{\gamma}$  فقط در یالها و رئوس همدیگر را قطع کنند. همانطور که در شکل نشان داده شده ممکن است یالهایی از  $K_1$  ( یا  $K_7$ ) شامل بیش از یک یال  $K_7$  ( یا  $(K_{\setminus}$ ) باشد . اگر چنین باشد مثلثهایی در  $K_1$  (یا  $K_7$ ) را بهمثلثهای کوچکتری تقسیم می کنیم.

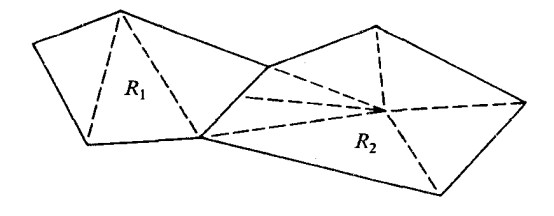

شکل ۱۴.۱۴

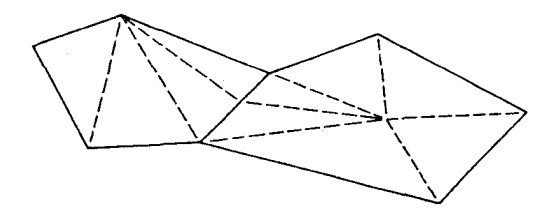

شکل ۱۴.۱۵

بدین ترتیب مثلث بندیهای جدید  $K_1'$  و  $K_7'$  بدست میآیدکه  $K$ اجتماع آنها مثلث بندی برای است. حال  $\alpha R_\gamma + \alpha R_\gamma + \alpha R_\gamma = \alpha K_1 + \alpha R_\gamma$  زیرا مساحت فرمولی  $X$  برابر است با  $R_\gamma \cup R_\gamma$ مجموع مساحتهای فرمولی , K و , K. بنابراین a در A- Ł صدق می کند.

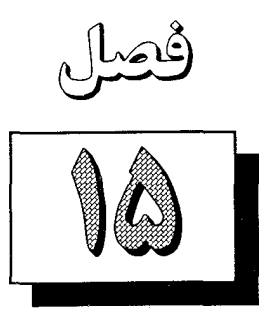

## خط ها و صفحه های عمود برهم در فضا

= ۱۵.۱ قضیههایاساسی =

فرض کنیم خطی مانند L و صفحهای مانند  $E$ ، در نقطهای مانند P متقاطع باشند. اگر هر خط صفحه  $E$ ، کـه از  $P$  مـی گـذرد، بـر  $L$  عـمود بـاشد،آنگـاه گوئیم  $L$  و  $L$  برهم عموداند،و مینویسیم  $L\perp L$ ، یا $L\perp L$  .در شکل،فرض شده که خط  $L$  بر صفحه  $E$  عمود است و دو خط در صفحه  $E$  را که از نقطه  $P$  گذشتهاند نشان دادهایم. هر دوی این خطها بر L عموداند ،اگرچه، در شکلی که رسم شده است، چنین بهنظر نمی رسند . توجه کنید که وقتی می گوئیم  $L\perp L$ ، گزارهای را در مورد یک مجموعه نامتناهی از خطها بیان کردهایم؛ یعنی، همه خطهائی که در  $E$  واقع و شامل نقطه  $P$  هستند ، باید بر  $L$  عمود باشند.

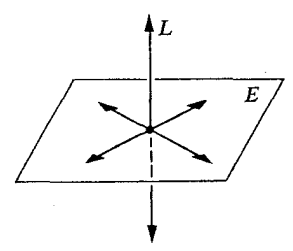

شکل ۱۵.۱

اگر منظور ما صرفاً این باشد که  $E$  شامل یک خط عمود بر  $L$  است،این مطلب مستلزم چیزی نیست. بهسادگی می توانید خودتان را متقاعد کنید که هر صفحه که L را قطع کند شامل چنین خطی است.

بهنرودی ثابت خواهیم کرد که اگر  $E$  شامل دو خط عمود بر  $L$  باشد ،آنگاه  $E\bot L$ . دو قضیه زیر مقدماتی هستند.

نقطهای مانند A از دو نقطه P و Q به یک فاصله است اگر AP=AQ (شکل ۱۵.۲).

قضعیه ۱ ـ اگر A و B از دو نقطه P و Q به یک فاصله باشند،آنگاه هر نقطه بین A و B نیز  $B$ همین خاصیت را دارد .

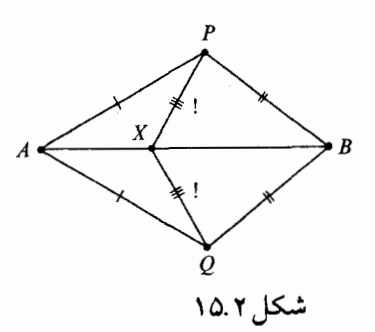

مراحل اصلی اثبات بهصورت زیر هستند.  
\n
$$
\triangle PAB ≅ \triangle QAB(1)
$$
  
\n $\therefore \angle PAB ≅ \angle QAB(1)$   
\n $\therefore \triangle PAX ≈ \triangle QAX(1)$   
\n $\therefore PX = QX(1)$ 

قضیه ۲. اگر خط L شامل نقطه وسط  $\overline{PQ}$ ، و شامل نقطه دیگری به یک فاصله از  $P$  و  $\blacksquare$  $L \perp PQ$  ماشد ،آنگاه،

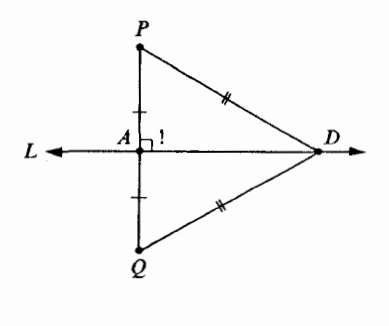

شکل ۱۵.۳

زیرا بنا بر ض ض ض ه $QAD \,\,\simeq\,\, \triangle PAD \,\,\simeq\,\, \triangle QAD$ ، در نتیجه  $\angle PAD \,\,\simeq\,\,$  د هر كدام يك زاويه قائمه است.

| قضییه ۳. اگر خطی بر دو خط متقاطع در نقطه تقاطعشان عمود باشد،آنگاهآن خط بر صفحه

شامل آنها عمود است.

 $E$ بیان دیگر.فرض کنیم دو خط  $L_{\gamma}$  و  $L_{\gamma}$  در نقطه  $A$  متقاطع باشند،و  $E$  صفحه شامل آنها باشد.اگر  $L$ خطی باشد کهدرنقطه $L$  بر  $L$  و  $L$  عمود استآنگاه هر خط  $E$  که از  $A$  می گذرد بر عمود است.  $L$ 

اثبات فرض کنیم P و Q نقاطی از L باشد بهطوری که P–A–Q و AP=AQ. فرض کنیم خط سوم دلخواهی از  $E$  باشد که از  $A$  می گذرد . اکنون هر کدام از خطهای  $L$  و  $L$  شامل  $L_{\gamma}$ نقطههائی از  $E$  هستند که در دو طرف  $L$  واقع|ند.

- فرض کنیم  $B$  و  $C$  نقاطی از  $L$  و  $L$  باشند ، که در صفحه  $E$  و در دو طرف خط  $L$  واقع اند . پس  $\overline{BC}$  خط  $L$  را در نقطهای مانند  $D$  متمایز از  $A$  قطع می کند. اکنون  $\triangle PAB \cong \triangle QAB$  (۱) بنا بر ض-ز ـض، $QAB$  $P B = QB(\tau)$  $PC$ =QC همين طور،  $(\mathsf{r})$  $PD=QD \cup \{x\}$ بنا بر قضيه ۱،  $(3)$ 
	- $\Box$  .  $\overleftrightarrow{PQ} \perp L_{\Upsilon}$ ، بنا بر قضیه ۲،  $( \Delta )$

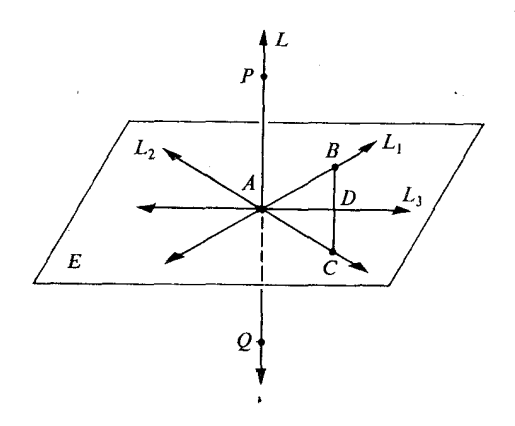

شكل ١٥.٢

عمودمنصف يک پارهخط در يک صفحه خطي است که در وسط پارهخط بر آن عمود است. قضیههای زیر بهسادگی ثابت میشوند، و بهعنوان مقدمهای بر (آشنائی با) قضایای نظیر در فضا به کار میروند .

 $\mid A \cup A \mid$ قضییه ۴. اگر  $L$  عمودمنصف پارهخط  $\overline{AB}$  باشد (در صفحه  $E$ )،آنگاه تمام نقاط  $L$  از . بەيك فاصلەاند  $B$ 

عكس قضيه نيز صحيح است.

قضعیه ۵. فرض کنیم  $A$ ،  $B$ ، و  $P$  نقاطی از صفحه  $E$  باشند.اگر  $P$  از  $A$  و  $B$  به یک فاصله باشد،آنگاه P روی عمودمنصف  $\overline{AB}$ است.

از ترکیب این دو قضیه، قضیه زیر بدست میآید.

ه قضییه ۶. عمودمنصف یک پارهخط در یک صفحه مجموعه همه نقاطی از این صفحه است که از  $\blacksquare$ دو سر آن پارهخط به یک فاصلهاند. قضیهای از این نوع را یک قضیهٔ مکان هندسی (مشخص کننده) می نامند .

اگر شرطی را بیان کنید که نقاط متعلق به مجموعه مفروضی درآن صدق کنند و نقاط دیگری در آن صدق نکنند آنگاه یک شکل-یعنی مجموعهای از نقاط-را مشخص کردهاید. معمولاً اثبات یک قضیه مکان هندسی شامل دو قسمت است. مثلاً، فرض کنیم L عمودمنصف پارهخط  $AB$  در صفحه  $E$  باشد و فرض کنیم

 $W = \{P | x \in E \mid P \in P \}$ و ،  $P \in P$  واقع است  $P$ 

قضيه ٤ بيان مي كند كه هر نقطهٔ خط L در W واقع است؛ يعني، V  $L\subset K$ . قضيه ۵ بيان مبی کند که هر نقطه  $W$  روی  $L$  واقع است. هر دو با هم این گزارِه را بیان مبی کنند که  $L\;=\;L$ ؛ و اين مضمون قضيه ٦ است.

به خاطر استفاده زیاد ، قضیههائی مانند قضیه ٦ را قضایای مکان هندسی می نامند ؛ گاهی اوقات می گوئیم «عمودمنصف یک پارهخط مکان هندسی نقاطی از صفحه است که از دو سر آن پارهخط به یک فاصلهاند .» معنی فارسی کلمه مکان ارتباطی با کاربرد این کلمه در اینجا ندارد ، زیرا در فارسی این کلمه فقط «جای» معنی میدهد که کاملًا با مفهومی که در اینجا به کار می بریم تطبیق نمی کند. ساده ترین راه توصیف کاربردی آن است که بگوئیم، کلمه مکان هندسی عبارت است از یک مجموعه نقاط اگر یک خاصیت ویژهای بهاین مجموعه داده شده باشد . بهاین دلیل کلمه مکان تحتاللفظی است. و در فرهنگ لغات پذیرفته شده است.

بهدنبال بحث عمودمنصف در صفحه،اكنون مي توانيم با قاطعيت بيشتري بگوئيم؛ عمودمنصف یک پارهخط (در فضا ) صفحهای است که در وسط پارهخط بر آن عمود است؛ در این تعریف بهطور ماهرانهای فرض شده است که فقط و فقط یک صفحه وجود دارد که از وسط پارهخط گذشته و بر آن عمود است؛ و بنابراین ما ـ یا شما ـ باید این گزارهها را برای توجیه تعریف ثابت كنيم.

ا قضییه ۷. خط L و نقطه P روی L مفروض است. حداقل یک صفحه وجود دارد که در نقطه بر  $L$  عمود است.  $P$   $P$  قضییه ۸. خط  $L$  و نقطه  $P$  روی  $L$  مفروض است. فقط یک صفحه وجود دارد که در نقطه  $P$  بـر عمود است.  $L$ 

> $\left[ .\right.$ راهنمائی: L فصل مشترک دو صفحه  $E$  و  $E$  است $\left[ .\right]$ اکنون می توانیم قضیهها را مانند قضیههای ۵، ۵، و ٦ ثابت کنیم.

**ا قضیه ۹** . هر نقطه روی صفحه عمودمنصف یک پارهخط از دو سر پارهخط به یک فاصله است.

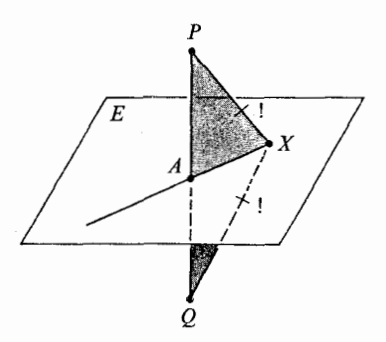

شکل ۱۵.۵

اثبات فرض کنیم A نقطه وسط  $\overline{PQ}$  باشد ، فرض کنیم صفحه  $E$  در نقطه A بر  $\overline{PQ}$  عـمـود ، و  $X \,\, \neq \, X$ نقطه دلخواهی از  $E$  باشد .اگر $A \,\, = \, X \,$ ،آنگاه  $X$  از  $P$  و  $Q$  به یک فاصله است.اگر ، آنگاه بنا بر ض۔ز ـ ض داریم  $\triangle PAX\simeq \triangle PAX$ ، بنابراین  $PX$  =  $X$ ، که باید ثابت،  $A$ می شد .

| قضییه ۱۰. هر نقطه که از دو سر پارهخطی به یک فاصله باشد روی صفحه عمودمنصف آن پارهخط واقع است.

بیان دیگر.فرض کنیم M وسط  $\overline{PQ}$  باشد،فرض کنیم  $E$  صفحهای عمود بر  $\overline{PQ}$  در نقطه ، و  $X$  نقطه $\cup$  باشد به طوری که  $QX$   $X$  . در این صورت  $X$  روی  $E$  واقع است.  $M$  $\overline{MX}\perp\overline{PQ}$ ، اثبات بنا بر قضیه ۲ در نقطه  $\overline{X}$ ،  $\overline{Y}$ . فرض کنیم  $F$  صفحه ای باشد که شامل  $\overline{PQ}$  و  $X$  است. در این صورت صفحه  $F$  صفحه  $E$  را در خط  $L$  قطع می کند ، و در نقطه  $\overline{PQ}$  ،  $L\perp \overline{PQ}$  بنابراین  $L$  =  $\overrightarrow{I}$ ، زیرا خطهای عمود در  $\Box$  یک صفحه یکتا هستند . بنابراین  $X$  در  $E$  واقع است، که باید ثابت میشد . از تر کیب این دو قضیه با هم، مانند بحث قسمت مسطحه، قضیه دو شرطی زیر بدست میآید .

**گضیه ۱۱.** صفحه عمودمنصف پارهخط مجموعه همه نقاطی است که از دو سر پارهخط به یک فاصلهاند.

در بررسی صفحات عمود بر یک صفحه از نقطهای خارج آن بهقضیه زیر نیاز داریم. **ا قضیه ۱۲.** هر دو خط عمود بر یک صفحه در یک صفحه واقع اند. اثبات فرض کنیم خطهای ، L و ، L بهترتیب، در نقاط A و B بر صفحه E عمود باشند. فرض کنیم M وسط  $\overline{AB}$ ،و خط L عمودمنصف  $\overline{AB}$  در صفحه  $E$  باشد،و همچنین فرض کنیم P و . دو نقطهٔ  $L$  باشند که از  $M$  به یک فاصلهاند  $\overline{\mathcal{Q}}$ 

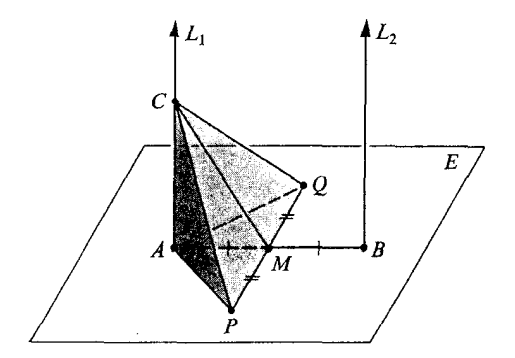

شکل ۱۵.۶

نشان می دهیم که هر نقطهٔ  $L$  مانند  $C$  از  $P$  و  $Q$  به یک فاصله است. حال $AP \ = \ A P$  زیـرا عمودمنصف  $\overline{PQ}$  است.چون  $L, \bot \; E$  در نتیجه  $CAP \; \simeq \triangle{CAP} \; \Rightarrow \widehat{AB}$ . بنابراین  $\overline{AB}$  $C P = C Q$ 

 $L_\gamma$  به همین روش نتیجه می گیریم که هر نقطهٔ  $L_\gamma$  از  $P$  و  $Q$  به یک فاصله است. بنابراین  $L_\gamma$  و  $L$  $\mathrel{\mathop{\rule{1.5pt}{0.}}_{\textstyle\sim\hspace*{-0.5pt}}}\mathrel{\mathop{\rule{0.1pt}{0.5pt}}_{\textstyle\sim\hspace*{-0.5pt}}}\;$ در یک صفحه، یعنی، صفحهٔ عمودمنصف  $P\bar Q$  واقع است. (قضیهٔ ۱۱ را ببینید .)  $\mathrel{\Box}$ 

بقيَّهٔ قضاياي اين بخش را بدون اثبات بيان مي كنيم، شما بايد بتوانيد در هر حالت اثبات را ارائه دهید. (اما برای قضیه ۱۵ احتمالاً بهراهنماییهای آخر بخش نیاز خواهید داشت.)

**| قضیه ۱۳** . به ازای هر نقطه روی یک صفحهٔ مفروض لااقل یک خط هست که از آن نقطه می گذرد و بر صفحه مفروض عمود است.

قضییه ۱۴. بهازای هر نقطه روی یک صفحهٔ مفروض حداکثر یک خط هست که از آن نقطه می گذرد و بر صفحه مفروض عمود است. ■ قضیه ۱۵ . بهازای هر نقطه خارج یک صفحهٔ مفروض لااقل یک خط هست که از آن نقطه می گذرد و بر آن صفحه عمود است.

■ قضیه ۱۶. بهازای هر نقطه خارج یک صفحهٔ مفروض حداکثر یک خط هست که از آن نقطه می گذرد و بر آن صفحه عمود است. از ترکیب چهار قضیهٔ قبل قضایای زیر نتیجه میشود.

**پی** قضیه ۱۷ . به ازای هر نقطه و هر صفحه درست یک خط هست که از آن نقطه می گذرد و بر آن صفحه عمود است.

قضییه ۱۸. اگر صفحهٔ  $E$  و خط  $L$  در نقطهٔ  $P$  بر هم عمود باشند،آنگاه  $E$  شامل هر خطی  $\parallel$ است که از  $P$  بگذرد و بر  $L$  عمود باشد.

مراحل اصلی اثبات قضیه ۱۵ بهصورت زیر هستند ـ صفحهٔ  $E$  و نقطهٔ  $P$  در خارج آن مفروض|ند ؛ ، ) فرض كنيد  $L$  خط دلخواهي در  $E$  باشد) ( . (۲) فرض کنید  $E$  صفحهٔ شامل  $P$  و  $L$  باشد  $(Y)$ ، فرض کنید  $L$  خط عمود بر  $L$  باشد که از  $P$  می گذرد و  $L$  را در  $\mathcal Q$  قطع کند  $(\mathsf{r})$ . فرض کنید م $L$  خط عمود بر  $L$  در نقطهٔ  $Q$  و واقع در  $E$  باشد  $( \mathfrak{c} )$ ، فرض کنید  $E$  صفحهٔ شامل  $P$  و م $L$  باشد) (۵) فرض کنید  $L$ خط عمود بر  $L$  باشد که از  $P$  می $\mathcal P$ ذرد و در  $E$  واقع است. سپس نشان (٦)  $\cdot L \perp E$  میدهیم که  $\perp$ 

#### مجموعه مسائل ۱۵.۱

- قضایای ۱۳،۸،۷۲،۱۵،۱۱،۱۵،۱۱ و ۱۸ فوق را ثابت کنید. ۰١
- نشان دهید اگر خط  $L$  شامل دو نقطهٔ همفاصله از  $P$  و  $\mathcal Q$  باشد آنگاه هر نقطهٔ  $L$  از  $P$  و ۲. بەيك فاصلەاست.  $\mathcal Q$
- نشان دهیـد اگـر صفحهٔ  $E$  شامل سه نقطه باشد که همخط نیستند و از P و Q به یک فاصلهاند ۳. . آنگاه همهٔ نقاط  $E$  از  $P$  و  $Q$  به یک فاصلهاند

دو صفحه موازیند اگر نقطهٔ مشترکبی نداشته باشند ،اگر صفحات ، E و ، E موازی باشند آنگاه مینویسیم  $E_\chi||E_\chi$ .همین طور خط  $L$  و صفحهٔ  $E$  موازیند اگر نقطهٔ مشترکی نداشته باشند؛این  $\, .E \, \parallel \, L \, \parallel \, L \, \parallel \, E$  مطلب را مختصراً می $\,$ نویسیم  $\, E \, \parallel \, L \, \parallel \,$ 

نظریهٔ موازیها در فضا کاملاً شبیه نظریهٔ موازیها در صفحه است. بههیچ اصل جدیدی نیاز نداریم

و همانطور که خواهید دید اثباتها سادهاند.

**ا قضیه ۱**. اگر صفحهای دو صفحه موازی را قطع کند آنگاه مقطع آن با این صفحات دو خط موازي است.

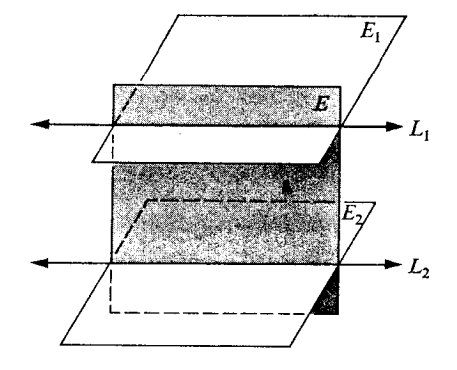

شکل ۱۵.۷

 $L_\mathsf{Y}$  اثبات.فرض کنید صفحهٔ  $E$  دو صفحهٔ موازی  $E_\mathsf{Y}$  و ب $E_\mathsf{Y}$  را در مجموعههای ناتهی  $L_\mathsf{Y}$  و قطع کند . بنا بر اصل (I $\epsilon$ ) مجموعههای  $L$  و  $L$  خط می باشند . چون  $E$  شامل هر دوی آنهاست هم  $L_\Lambda$  صفحهاند و چون  $L_\Lambda$  در ب $E$  واقع است و  $L_\Lambda$  در ب $E_\Lambda$  لذا نقطهٔ مشتر کی ندارند. بنابراین  $L_\Lambda$  و ب موازیند ، همان مطلبی که باید ثابت میشد.  $\Box$ 

| قضيه ٢. دو خط عمود بر يک صفحه موازيند.

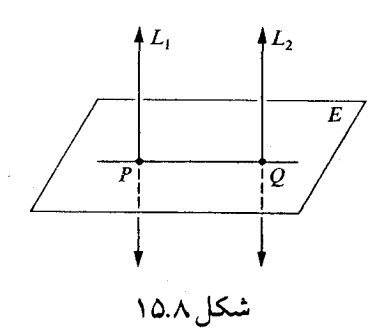

اثبیات فرض کنید  $L_1$  و  $L_2$  در نقاط  $P$  و  $Q$  بر صفحهٔ  $E$  عمود باشند. بنابر قضیه ۱۲ بخش ۱۵.۱ خطوط  $L$  و  $L$  هم صفحهاند و چون  $\overrightarrow{PQ}$  در  $E$  واقع است، هریک از آنها بر  $\overrightarrow{PQ}$  عمود است.  $\perp (C, L, |L, L_{\gamma})$ بنابراین  $L,$  قضیه ۳. اگر خطی بر یکی از دو صفحهٔ موازی عمود باشد، بر دیگری نیز عمود است.

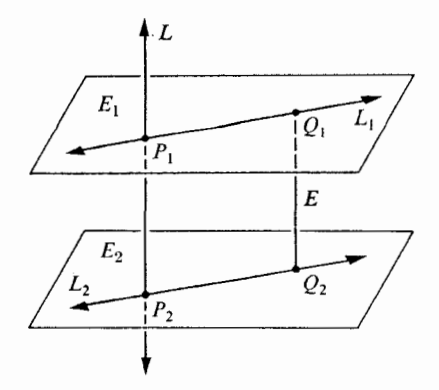

شکل ۱۵.۹

اثبات.فرض کنید , E و E دو صفحهٔ موازی و , L خطی عمود بر , E در , P باشد. پس میدانیم که هر خط واقع در  $E_{\Lambda}$  و شامل  $P_{\Lambda}$  بر  $L$  عمود است. باید دو مطلب را ثابت کرد : . د) صفحهٔ ب $E$  را (در نقطهای مانند  $(P_\gamma$ ) قطع می کند  $L$  (۱) مر خط واقع در  $E$  که شامل  $P$  باشد بر  $L$  عمود است.  $\left( \mathsf{\ }f\right)$  $Q_\mathsf{Y}$  اثبـات $Q_\mathsf{Y}$  بهنقطهٔ  $Q_\mathsf{Y}$  نقطهٔ دلخواهی در  $E_\mathsf{Y}$  و  $\overline{Q_\mathsf{Y}Q_\mathsf{Y}}$  یارهخط عمود از  $Q_\mathsf{Y}$  بهنقطهٔ باشد که  $Q$  در  $E$  واقع است. اگر  $Q \equiv P$  مطلبی برای اثبات باقی نمی ماند ، زیرا در این حالت بنا بر قضیهٔ ۱٤ بخش ۱۵.۱، با $\overline{Q}_\chi=\overline{Q}_\chi$ و در نتیجه  $L$  صفحهٔ  $E_\chi$  را قطع می کند . پس فرضٍ كنيد، , $Q_\gamma\neq Q_\gamma$ . بنا بر قضيهٔ قبل  $\overline{Q_\gamma}\overline{Q_\gamma}$  ||  $L$ . فرض كنيد  $F$  صفحهٔ شامل  $L$  و  $\overline{Q_+Q_\gamma}$  باشد .چون  $F$  صفحهٔ  $E_\gamma$  را قطع می کند مقطع آنها خطی مانند  $L_\gamma$  است.اگر ا آنگاه  $\overline{\mathcal{Q}_1\mathcal{Q}_Y}$ . ا $\overline{\mathcal{Q}_2\mathcal{Q}_Y}$  که نادرست است. در نتیجه  $L$  و  $L$  موازی نیستند و  $L$  و  $L$  همدیگر را در نقطهای مانند  $P$  قطع می کنند. پس  $P$  هم در  $L$  است و هم در  $E$  که باید ثابت میشد.

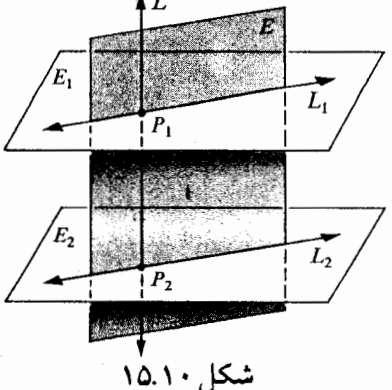

اثبات(٢)اکنون میدانیم که L صفحهٔ  $E_{\rm Y}$ را در  $P_{\rm Y}$  قطع می کند.فرض کنید  $L_{\rm Y}$ خط  $L_{\mathsf{Y}}\perp L$  دلخواهی در  $E_{\mathsf{Y}}$  باشد که از  $P_{\mathsf{Y}}$  بگذرد . باید ثابت کنیم که  $L_{\mathsf{Y}}\perp L$  $L_{\setminus}$  فرض کنید  $E$  صفحهٔ شامل  $L$  و  $L_{\setminus}$  باشد. پس  $E$  صفحهٔ  $E$  را در خطی مانند می کند . بنا بر قضیهٔ ۱، م $L \setminus L$  و چون هر خط واقع درا تِگ که از  $P$  بگذرد بر خط  $L$  عمود  $\Box$  است،  $L\downarrow L$ . بنابراین  $L\downarrow L$  که باید ثابت می $L$ .  $L$ 

الم قضیه ۴. هر دو صفحهٔ عمود بر یک خط با هم موازیند. اثبات فرض کنید  $L$  در  $P$  بر  $E$  و در  $\mathcal Q$  بر  $\overline{E}_\chi$  عمود باشد .اگر  $E_\chi$  و  $E_\chi$  همدیگر را در نقطهای مانند R قطع کنند آنگاه  $PQR$  در هـر دو رأس  $P$  و  $\mathcal Q$  دارای زوایای قائمه است که غیرممکن می باشد. [

مجموعه مسائل ۱۵.۲

قضایای زیر را ثابت کنید .اثباتهای آنها نسبتاً کوتاه است.

ا قضیه ۵. اگر صفحهای بر یکی از دو خط موازی عمود باشد بر دیگری نیز عمود است. بهخاطر داشته باشيد كه اثبات را بايد از آنجا شروع كنيد كه نشان دهيد صفحهٔ مفروض خط دوم را قطع می کند .

■ قضمیه ۶. دو خط موازی با یک خط با یکدیگر موازیند.

ها قضیه ۷. دو صفحهٔ موازی همه جا هم فاصلهاند. یعنی، همهٔ پارهخطهای عمود از یکی از دو صفحه بر دیگری قابل انطباقند.

تضمیه ۸. فرض کنید  $H$  نیم فضایی با وجه  $E$  باشد . فرض کنید  $e$  عدد مثبت دلخواهی باشد .  $\vert$ فرض کنید  $F$  مجموعهٔ همهٔ نقاط  $Q$  از  $H$  باشد که فاصلهٔ قائم آنها از  $E$  مساوی  $e$  است. در این صورت  $F$  یک صفحه است.

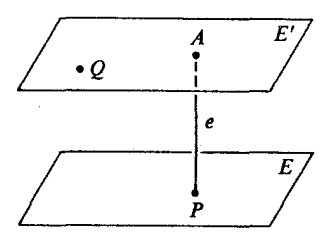

شکل ۱۵.۱۱

[راهنمایی:برای اثبات،فرض کنید P نقطهای از  $E$  و  $\overline{AP}$  پارهخطی عمود بر  $E$  باشد، بطوری که  $e \in AP = AP$ . فرض کنید  $E'$  صفحهای باشد که از  $A$  می گذرد و بر  $\overline{AP}$  عمود است. نشان  $E' \subseteq E'$  (۱) دهید که  $F \subseteq E' \subseteq F$ و  $E' \subseteq E' \subseteq E$ .در نتیجه  $F \subseteq E'$  صفحه یعنی

یادآوری می کنیم که فرجه عبارت است ازاجتماع یک خط و دو نیمصفحه که در یک صفحه واقع نیستند ، و این خط مرز مشترک آنهاست.این خط را یال فرجه و دو نیمصفحه را اضلاع یا وجههای آن می نامند .

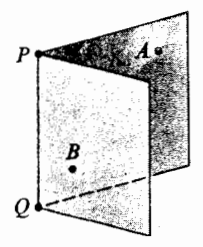

شکل ۱۵.۱۲

اگر  $\overleftrightarrow{PQ}$  یـــال آن و  $A$  و  $B$  نـقـاطـي روي دو ضـلـع آن بـاشـنـد، آنـگـاه فـرجـه را به $A$ – $P$ ک نمایش میدهند. البته واضح است که با نامگذاری  $A$ ،  $Q$ ،  $A$  و  $B$  فرجه کاملاً معین مي شود . بسادگی می توان دید که اگر صفحهای مانند  $E$  مرز  $\overleftrightarrow{PQ}$  را تنها در یک نقطِه مانند  $C$  قطع کند،آنگاه مقطع E با A-PQ-B کیک زاویه است.

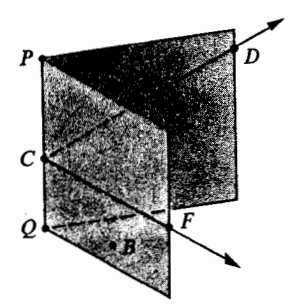

شکل ۱۳ .۱۵

در شکل،  $E$  عبارت است $\overleftrightarrow{CDF}$  که فرجه  $\overrightarrow{CP}$ ک د $\angle A$ را در  $E$ ک قطع مبی کند.اندازهٔ  $\angle DCF$  البته بهوضعیت صفحهٔ  $E$  بستگی دارد.در شکل،  $\angle DCF$  نسبتاً بزرگ است اما اگر PCDکر PCFکه و دو خیلی کوچک باشند آنگاه DCFک نیز خیلی کوچک خواهد بود.

اگر از نقطهای مانند  $C$  روی یال فرجهای یک صفحه مانند  $E$  عمود بر یال بگذرد ،آنگاه فصل مشترک E با فرجه را زاویهٔ مسطحهٔ آن می نامند . با استفاده از زوایای مسطحه اندازهٔ فرجه را بر حسب درجه تعریف می کنیم. برای این منظور بهقضیهٔ زیر نیاز داریم.

**ا قضیه ۱**. هر دو زاویهٔ مسطحهٔ یک فرجه قابل انطباقند. اثبات فرض کنید  $\angle C$  و  $\angle D$ دو مسطحه فرجه باشند.مانند شکل نقاط R،Q ،P ، و S را روی اضلاع زاویههای  $\angle C$  و  $\angle C$  طوری انتخاب می کنیم که  $CP = D$  و  $CR = S$  و قتی می گوییم «مانند شکل» یعنی این که P و Q روی یک ضلع فرجه؛ R و S روی ضلع دیگر فرجه واقعند .)

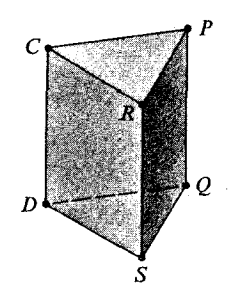

شکل ۱۴٫/۵

مراحل اصلی اتبات بهصورت زیر می باشند.  
\n(۲) (می اتبات بارەخطها همصفحه، و بر یک خط عمودند.)  
\n(۲) (م) CPPQD (۲)  
\n- (جرا?)  
\n- 
$$
PQ = CD (r)
$$
  
\n-  $PQ = CD (r)$   
\n-  $\overline{C}R || \overline{D}S (r)$   
\n-  $\overline{C}R || \overline{DS} (r)$   
\n-  $\overline{C}R || \overline{DS} (r')$   
\n-  $\overline{RS} = CD (r')$   
\n-  $\overline{RS} = CD (r')$   
\n-  $\overline{RS} || \overline{CD} (s')$   
\n-  $\overline{RS} || \overline{CD} (s')$   
\n-  $\overline{RS} || \overline{CD} (s')$   
\n-  $\overline{PS} || \overline{CD} (s')$   
\n-  $\overline{PS} || \overline{CD} (s')$   
\n-  $\overline{PS} || \overline{RS} (s')$   
\n-  $\overline{PS} || \overline{RS} (s')$   
\n-  $\overline{PS} || \overline{RS} (s')$ 

 $($ , \cdot). $PR = QS(v)$  $\triangle PCR \cong \triangle QDS$ (بنا بر ض ض ض) (۸)  $\Box$  ، که باید ثابت $\angle PCR \simeq \angle QDS(\Lambda)$ حالا می توانیم اندازهٔ فرجه را تعریف کنیم. اندازهٔ  $PQ~-~PQ~-~\angle A~-~$  برابر است با اندازهٔ هریک از زوایای مسطحه  $PQ$  –  $PQ$  –  $A-\angle A$  که همگی برابرند . با استفاده از همین قضیه می توان فرجههای قائمه را تعریف کرد. یک فرجه قائمه است،اگر زوایای مسطحهٔ آن زوایای قائمه باشند . دو صفحه عمود برهماند، هرگاه اتحاد آنها شامل یک فرجهٔ قائمه باشد.

#### مجموعه مسائل ۱۵.۳

قضایای زیر را ثابت کنید.

ه قضعیه ۲. اگر خطی بر یک صفحه عمود باشد،آنگاه هر صفحهای که شامل این خط باشد بر صفحهٔ مفروض عمود است.

**| قضیه ۳.** اگر دو صفحه بر هم عمود باشند،آنگاه هر خط واقع در یکی از صفحات که بر خط تقاطع آنهاعمود باشد بر صفحهٔ دیگر عمود است.

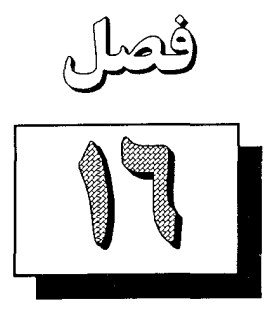

دأيره وكره

فرض کنیم P نقطهای در صفحه E ، و r عدد حقیقی مثبتی باشد. دایوه با موکز P و شعاع r مجموعهٔ همه نقاط  $Q$  از  $E$  است که فاصله آنها از  $P$  برابر  $r$  باشد . دو یا بیشتر دایرهٔ با یک مرکز را متحدالمموکز نامند.

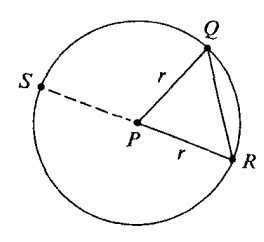

شکل ۱۶.۱

اگر  $\mathcal Q$  نقطه دلخواهی از دایره باشد،آنگاه پارهخط  $\overline{PQ}$  یک شعاع دایره است،و  $\mathcal Q$  انتهای بودنی آن نامیده میشود . اگر  $Q$  و  $R$  دو نقطه دلخواه دایره باشند ،آنگاه پارهخط  $\overline{PQ}$  یک وتو دایره

وتری که شامل مرکز است یک قطر دایره نامیده میشود . واضح است که طول هر قطر عدد ۲۲ است. این عدد ۲۲ قطر دایره نامیده میشود . (توجه کنید که کلمه شعاع بهدو معنی به کار می رود. بهمعنی عدد ۰۲ یا پارهخطی مانند  $PQ$  می باشد .اما همیشه درک معنی آن ساده است. وقتی می گوئیم شعاع دایره، منظور عدد r است، و وقتی می گوئیم یک شعاع دایره، منظور یک پارهخط است. همین طور

کلمه قطر نیز بهدو معنی به کار میرود.) درون دایبوه مجموعه همه نقاطی از صفحه آن است که فاصله آنها از مرکز کمتر از شعاع باشد. بوون دایره مجموعه همه نقاطی از صفحه آن است که فاصله آنها از مرکز بیشتر از شعاع باشد .

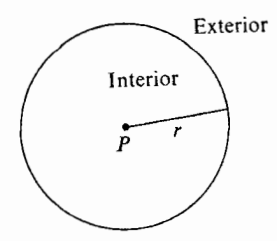

شکل ۱۶.۲

تعریفهای متناظر برای کره در فضا دقیقاً شبیه اینها هستند و بهصورت زیر می باشند. نقطه P و عدد حقیقی و مثبت r مفروضاند، کره با مرکز P و شعاع r مجموعه همه نقاط است که فاصلهآنها از P برابر r میباشد.دو یا بیشتر کره با یک مرکز را متحدالمرکز  $\mathcal Q$ (هم مرکز) نامند.

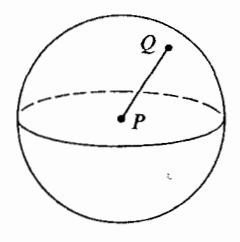

شکل ۱۶.۳

اگر  $\mathcal Q$ نقطه دلخواهی از کره باشد،آنگاه پارهخط  $\overline{PQ}$  یک شعاع کره است،و  $\mathcal Q$  انتهای برونبی آن نامیده می شود .اگر  $Q$  و  $R$  دو نقطه دلخواه از کره باشند ،آنگاه پارهخط  $\overline{QR}$  یک وتر کره نامیده می شود . وتری که شامل مرکز است یک قطر کره نامیده می شود . واضح است که طول هر قطر عدد ۲۲ است. عدد ۲۲ قطو کره نامیده میشود.

درون کره مجموعه همه نقاطي است که فاصله آنها از مرکز کره کمتر از شعاع باشد. بوون کره مجموعه همه نقاطي است كه فاصله آنها از مركز بزرگتر از شعاع باشد.

#### مجموعه مسائل ۱۶.۱

نشان دهید هر دایره فقط یک مرکز و فقط یک شعاع دارد. یعنی،اگر دایره با مرکز  $P^{\prime}$  و شعاع  $\Gamma$  همان دایره بهمرکز  $P$  و شعاع r باشد .آنگاه  $P$  و  $P$  و  $r'$ [راهنمائی:فرض کنید  $P^{'}\neq P$ ،و خط  $\stackrel{\sim}{P}$ را در نظر بگیرید.]

### = ۱۶.۲ خطوط قاطع و مماس.قضیه خط ـ دایره

دایره  $C$  و خط L در یک صفحه مفروضاند.اگر خط و دایره یک و فقط یک نقطه مشترک داشته باشند .آنگاه خط یک خط مماس بر دایره نامیده میشود،و نقطه مشترک، نقطه تماس نامیده میشود. اگر خط دایره را در بیش از یک نقطه ببرد،آن را یک خط قاطع نامند.قضیه زیر آشنا،و اثباتآن ساده

**| قضیه ۱** . اگر خطی بر یک شعاع دایره در نقطه انتهای برونی آن عمود باشد،آنگاه این خط بر داير ەمماس است.

اثبات.فرض کنیم C دایرهای با مرکز P باشد؛فرض کنیم  $\overline{PQ}$  شعاعی از دایره،و  $L$  در نقطه ر PQ عمود باشد (شکل ۱۶.۶).اگر R نقطه دیگریاز L باشد،آنگاه $PR > PQ$ ،زیرا $Q$ کوتاهترین پارهخطی که یک نقطه را به یک خط وصل می کند پارهخط عمود است. بنابراین  $R$  در برون دایره  $C$  واقع است. در نتیجه  $L$  دایره  $C$  را فقط در نقطه  $\mathcal Q$  قطع می کند و بنابراین یک خط مماس است.

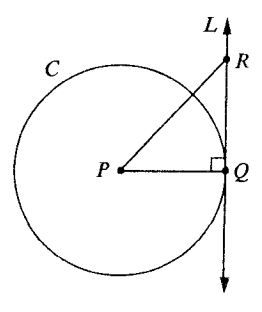

شکل ۱۶.۴

عكس قضيه نيز صحيح است.

قضیه ۲. هر خط مماس بر دایره بر شعاع گذرنده از نقطه تماس عمود است.

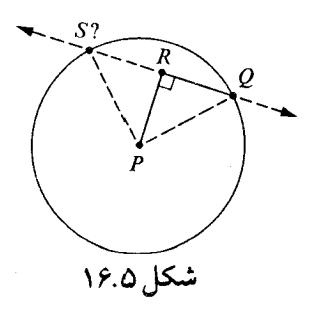

اثبات.فرض کنیم C دایرهای با مرکز  $P$ ،و L مماس بر C در نقطه Q باشد.فرض کنیم که پای عمود مرسوم از نقطه  $P$  بر  $L$  نباشد ، و فرض کنیم پای عمود نقطه  $R$  باشد . بنا بر اصل ساختن  $Q$ پارهخط (یا قضیه ساختن پارهخط، بر طبق فصلی که بهآن مراجعه می کنید)، نقطهای مانند S از وجود دارد بهطوري كه  $R-R-S$  و  $RS$  =  $RS$ . با دو بار استفاده از قضيه فيثاغورث، داريم  $L$ 

 $PR^{\dagger} + RS^{\dagger} = PS^{\dagger}$ ,  $PR^{\dagger} + RQ^{\dagger} = PQ^{\dagger}$ .

بنابراین PS = PQ، در نتیجه S روی دایره واقع است، و L خط مماس بر دایره نمی باشد .

اثبات قضایای زیر نسبتاً سرراست می باشند.

- قضیه ۳. عمودی که از مرکز دایره C بر هر وتر آن رسم میشود منصف آن وتر است. قطعیه تا
- **| قضییه ۴ <sub>.</sub> پارهخطی که مرکز دایره را بهنقطه وسط یک وتر وصل می کند برآن وترعمود است.** 
	- **ا قضیه ۵**. در صفحه E، عمودمنصف هر وتر دایره از مرکز آن دایره می گذرد .

دایرههای با شعاع برابر r قابل انطباق نامیده میشوند. فاصله بین مرکز دایره و وتر ،البته، منظور فاصله عمودي است؛ يعني طول پارهخط عمود از مركز دايره بر وتر . دو وتر از مركز متساوىالفاصلهاند اگر فاصلههایآنها از مرکز یکی باشد.

| قضیه ۶. در یک دایره یا در دایرههای قابل انطباق،وترهای متساویالفاصله از مرکز،قابل انطباق|ند.

ه تخصیه ۷. در یک دایره یا در دایرههای قابل انطباق، هر دو وتر قابل انطباق از مرکز به یک فاصلهاند.

قضیهٔ ظاهراً بیفایدهٔ زیر ارزش خاصی دارد ؛

**ا قضیه ۸. قضیه خط ـدایره**.اگر خطی درون دایرهای را قطع کند،آنگاهاین خط دایره را دقیقاً در دو نقطه قطع می کند.

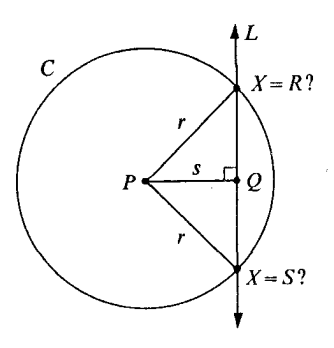

شکل ۱۶.۶

اثبات فرض کنیم C دایرهٔ با مرکز P و شعاع r، و L خط مفروضی باشد . فرض کنیم Q پای عمود مرسوم از P بر L باشد. چون برای نقطهای مانند Z از L ، PZ<r ، در نتیجه PQ<r؛ یعنی، درون دايره واقع است.  $\mathcal Q$ همان طور که در شکل نشان داده شده است فرض کنیم PQ = 8<1. میخواهیم ثابت کنیم که خط  $L$  ارا دقیقاً در دو نقطه  $R$  و  $S$  قطع می کند  $C$ اگر  $X$  نقطهای باشد که در آنجا خط دایره را قطع می کند،آنگاه  $\rho$ و $\triangle$  در رأس . $QX{=}\sqrt{{r}^1-{s}^1}$  قائم $\mathbb{I}$ الذا  $s^1+s^2=X^1=(s+1)^2$  قائم الزاويه است پس بنا بر قضيه فيثاغورث،  $Q$ و برعکس،اگر  $X$  روی  $L$  باشد ،و  $\sqrt{r^\intercal - s^\intercal}$  ، در نتیجه  $PX^{\gamma} = s^{\gamma} + (\sqrt{r^{\gamma}-s^{\gamma}})^{\gamma} = s^{\gamma} + r^{\gamma} - s^{\gamma} = r^{\gamma}$ . اکنون  $s^{\intercal} s^{\intercal} = s^{\intercal} s^{\intercal} = s^{\intercal}$ ، زیرا  $s$ ۶ بنا بر اصل کمال اقلیدسی،  $s^{\intercal} = s^{\intercal}$  ریشه دوم مثبت  $\ldots$  دارد  $\sqrt{r^{\gamma}-s^{\gamma}}$  $\mathcal{Q}X \! = \! \sqrt{r^{\intercal}\!-\!s^{\intercal}}$ بنا بر اصل خط کش، دقیقاً دو نقطه  $X$  روی  $L$  وجود دارند بهطوری که بنابراین درست دو نقطه روی هر دوی خط و دایره قرار دارند .  $\Box$ توجه کنید که در اثبات این قضیه، برای اولین بار، اصل کمال اقلیدس را به کار بردهایم. این کار تعجبی ندارد ، زیرا خود قضیه یک خاصیت کمال را برای صفحه بیان می کند ، ادعای وجود نقاطی که در برخی شرایط صدق می کنند. اگر به تصادف چند نقطه از صفحه را حذف کنیم،آنگاه ممکن است صفحهای بهدستآید که در آن قضيه خط دايره برقرار نباشد.

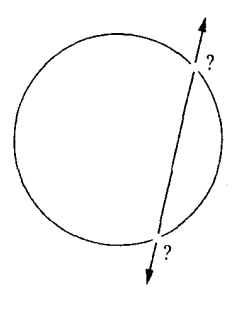

شکل ۱۶.۷

در روش حاضر ، این نوع چیزها بهوسیله اصل کمال اقلیدس در دستگاه اعداد حقیقی غیرمحتمل است. در روش تر کیبی محض، قضیه ۸ را باید بعنوان اصل گرفت.

$$
\overbrace{\hspace{2.5cm}}^{2}
$$

شباهت نسبتاً نزديكي بين بحث زير و بحث قبلي وجود دارد. کره S و صفحه E مفروضاند.اگر صفحه و کره در یک و فقط یک نقطه Q مشترک باشند، آنگاه صفحه را یک صفحه مماس بر کره میiامند. و نقطه مشترک Q را نقطه تماس میiامند.اگر صفحه کره را در بیش از یک نقطه قطع کند ،آن را یک صفحه قاطع می نامند .

قضیه ۱. هر صفحه که بر یک شعاع در نقطه انتهای برونی آن عمود باشد بر S مماس است. اثبات اگر R نقطه دلخواهی از صفحه E به غیر از Q باشد،آنگاه PR >  $\,PQ\,$ ،زیرا پارهخط عمود از  $P$  بر  $E$  کوتاهترین است.

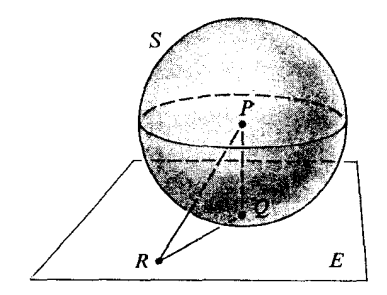

شکل ۱۶.۸

■ قضییه ۲. هر مماس بر کره بر شعاع نقطهٔ تماس عمود است.

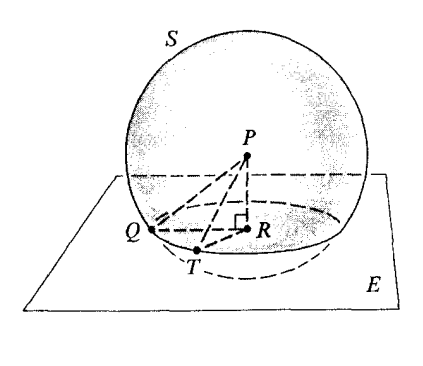

#### شکل ۱۶.۹

اثبات فرض کنید  $E$  در  $Q$  بر  $S$  مماس باشد. فرض کنید  $Q$  پای عمود مرسوم از  $P$  بـر . نباشد و  $R$  پای این عمود باشد. فرض کنیم  $C$  دایرهٔ بهمرکز  $R$  و شعاع  $RQ$  در صفحهٔ  $E$  باشد  $E$ اگر  $T$ نقطهٔ دلخواهی از  $C$  باشد آنگاه  $\overline{R}$   $\perp$   $\overline{PR}$ . پس بنا بر قضیهٔ فیثاغورس داریم

$$
PT^{\Upsilon} = PR^{\Upsilon} + RT^{\Upsilon} = PR^{\Upsilon} + RQ^{\Upsilon}.
$$

اما  $PQ^{\gamma} = PQ^{\gamma}$ اما آن واقع است. در نتیجه  $P R^{\gamma} + R Q^{\gamma} = P Q^{\gamma}$ . بنابراین  $T$  نه فقط در  $E$  بلکه در  $S$  نیز واقع است. در نتیجه

قضییه ۳. اگر صفحهٔ  $E$  داخل  $S$  را قطع کند آنگاه  $E$  کرهٔ  $S$  را در یک دایره قطع می کند  $\blacksquare$ اثبات فرض کنید  $Q$  پای عمودی باشد که از  $P$  مرکز  $S$  بر صفحهٔ  $E$  رسم شده است و  $\ell$ در این صورت s<r. بنابراین  $s$ <r -s . در این صورت  $s$ -s  $r^{\chi}$ 

$$
t = \sqrt{r^{\prime} - s^{\prime}}.
$$

(مجدداً بنا بر کامل بودن|قلیدسی).اکنون مستقیماً میتوان بررسی کرد که مقطع S و E دقیقاً دایرهٔ بهمرکز  $Q$  و شعاع t در صفحهٔ  $E$  است. اثبات قضایای زیر سرراست است و حذف می شود.

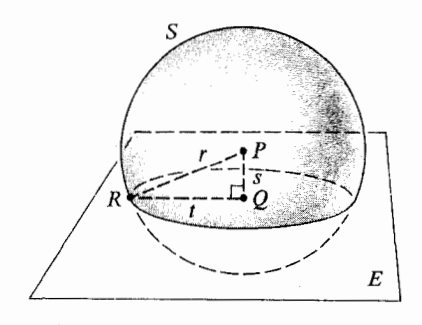

شکل ۱۶.۱۰

ا قضییه ۴. خطی که از مرکز کرهٔ S می گذرد و بر صفحهٔ قاطع  $E$  عمود است از مرکز دایرهای  $\,$ که مقطع  $E$  و کرهٔ S است می گذرد . قضیه ۵. گر صفحهٔ  $E$  کرهٔ  $S$  را در دایرهٔ  $C$  قطع کند آنگاه پارهخط بین مرکز  $S$  و مرکز  $\Pi$ یر  $E$  عمود است.  $C$  $E$  قضیه ۶. اگر  $\mathcal S$ ،  $\mathcal E$  و  $C$  بههمان صورت قضیهٔ قبل باشند و  $L$  خطی عمود بر  $E$  در مرکز داشد آنگاه  $L$  از مرکز  $S$  می گذرد .  $C$ ۱۶.۴ کمانهای دوایر ذاویهٔ موکزی یک دایرهٔ مفروض زاویهای است که رأس آن مرکز دایره است.  $P\left(\frac{1}{\text{arctan}}\right)$  Minor Major

شکل ۱۶.۱۱

فرض کنید A و B نقاط تقاطع اضلاع زاویهٔ مرکزی و دایره باشند، بنابراین زاویهٔ مرکزی عبارت است از  $\triangle APB$ . کمان کوچک  $\widehat{AB}$  عبارت است از مجموعه مرکب از A و B و همهٔ نقاط دایره که در درون  $\angle APB$  واقع|ند . کمان بزرگ $\hat{AB}$  عبارت است مجموعه نقاط  $A$  و  $B$  و همه نقاطي از دايره که در برون کام اقع اند . در هر حالت نقاط A و B را نقاط انتهایی آن کمان می نامند .

اگر A و B نقاط انتهایی یک قطر باشند آنگاه دو کمان با نقاط انتهایی A و B موجودند. هریک از این کمانهای  $\widehat{AB}$  عبارت است از  $A$  و  $B$  و همهٔ نقاط دایره که در یک طرف خط واقع اند . اينها را نيمداي<sub>ل</sub>ومينامند.

البته، نماد AB برای کمانها همیشه مبهم است، زیرا همیشه دو کمان مختلف با نقاط انتهایی و B موجود است. در حالتهایی که بیم سوءتفاهم برود با انتخاب نقطهٔ سومی از کمان مانند  $X$  ابهام  $A$ را از بین برده و کمان را به  $\overrightarrow{A}X\overrightarrow{B}$  نمایش میدهیم.در شکل،  $\overrightarrow{A}X\overrightarrow{B}$  یک کمان کوچک و کمان بزرگ نظیر آن است و  $\overleftrightarrow{C}A\dot{B}$  و  $\overleftrightarrow{CYB}$  نیمدایرهاند .  $\overleftrightarrow{AYB}$ 

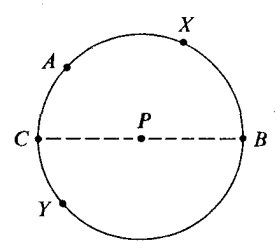

شکل ۱۶.۱۲

انسدازهٔ درجـه کمـان  $\widehat{AXB}$  را به  $\widehat{AXB}$ تمایش داده بهروش زیر تعریف می کنیم. اگر  $\widehat{AXB}$  کمان کوچک باشد آنگاه  $\widehat{PASE}$  برابر است با اندازهٔ زاویهٔ مرکزی نظیر آن (۱)  $m\angle APB$ یعنی

> $\widehat{AXB}$  یک نیمدایره باشد آنگاه ۱۸۰ =  $\widehat{AXB}$ .  $\widehat{AXB}$  ) اگر $\widehat{AXB}$  کمان بزرگ باشد آنگاه m $\widehat{AXB}$  – ۳٦۰ $-$ ۳٦۰ $\widehat{AXB}$

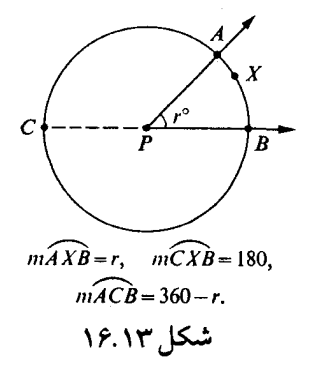

قضیهٔ زیر مبین این نکته است که اندازهٔ درجه کمانها بهطریقی که شاید دور از انتظار ما نباشد
جمعي است.

 $B$  قضییه۱ . اگر  $\widehat{BC}$  و  $\widehat{BC}$  کمانهایی از یک دایره باشند که تنها نقطهٔ مشترک $\bar{B}$  و اتحاد  $B$ . $m\widehat{AB}$ - $m\widehat{BC}$  =  $m\widehat{AC}$  آنها کمان  $\widehat{AC}$  ماشد آنگاه يعني، هميشه داريم

$$
m \widehat{ABC} = m \widehat{AB} + m \widehat{BC} \cdot
$$

اثبات کسل کننده است، زیرا باید پنج حالت را در نظر گرفت اما هریک از پنج حالت ساده است. آنها را بیان می کنیم، شکلها را ارائه میدهیم، و تحقیق آنها را بعهدهٔ خواننده می گذاریم. حالت (،  $\widehat{ABC}$ ، یک کمان کوچک است. حالت ج. $\widehat{ABC}$ ، یک نیمدایره است.

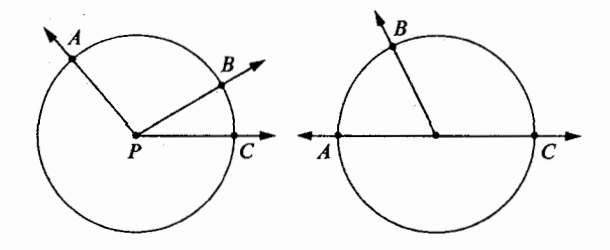

شکل ۱۶.۱۴

در این دو حالت m $\widehat{AB}$  و m $\widehat{BC}$  همان m $\angle{APB}$  و m $\angle$  همان m $\angle$ حالت ۳. جملات از کو که ان بزرگ، و 4 و حر در دو طرف قطر شامل  $B$  واقع اند (چه معادلاتی  $\widehat{BC}$  . s ،u ،r و t را به هم مربوط می کند ؟)

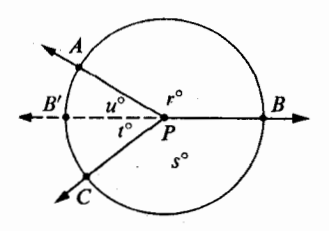

#### شکل ۱۵٫۱۵

حالت ۴.  $\widehat{ABC}$  یک کمان بزرگ و  $A$  و  $C$  در یک طرف قطر شامل  $B$  واقع اند.

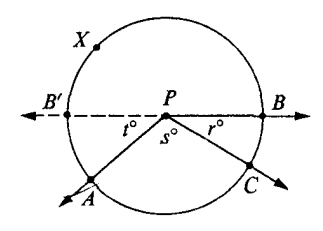

شکل ۱۶.۱۶

حالت ۵. $\widehat{ABC}$ . یک کمان بزرگ و یکی از کمانهای  $\widehat{AB}$  و  $\widehat{BC}$  یک نیمدایره است(در  $\widehat{I}$ اننحا  $\widehat{ABC}$  = ٣٦٠-١ = ١٨٠+١٨٠-١ = ١٨٠+١٨٠ =  $m\widehat{AB}+m\widehat{BC}$ 

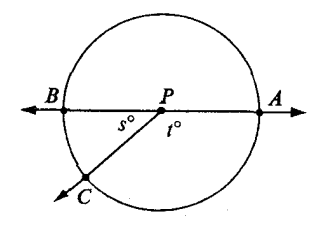

شکل ۱۶.۱۷

در شکلهای زیر زاویهٔ  $ABC$  در کمان نقطهچین  $\widehat{ABC}$  محاط است. به عبارت دقیق تر ، یک زاویه در کمانی از یک دایره محاط است هر گاه (۱) دو نقطهٔ انتهایی کمان روی اضلاع زاویه واقع باشند و (٢) رأس زاویه نقطهای از کمان اما نه یک انتهای آن باشد. (این مطلب را می توان خلاصه تر نوشت:  $\angle ABC$ بنا بر تعریف، در  $\widehat{ABC}$  محاط است.)

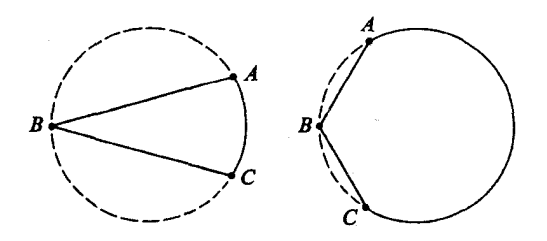

شکل ۱۶.۱۸

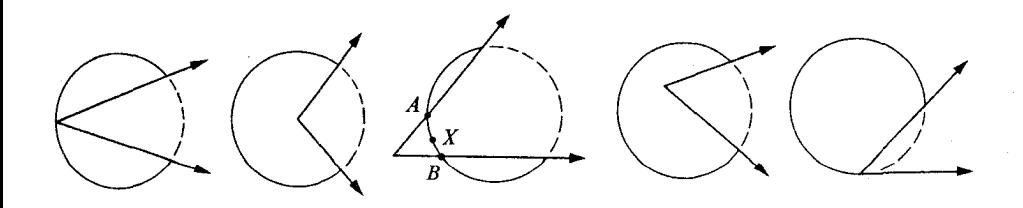

شکل ۱۶.۱۹

در شکلهای فوق، زاویهٔ نشان داده شده حاوی کمان نقطهچین است. در سومین حالت زاویه نه تنها حاوی کمان نقطهچین بلکه حاوی کمان  $\vec{A} X \vec{B}$  نیز میباشد .

اکنون برای مفهومی که با شکلهای فوق مطرح شد تعریفی ریاضی ارائه میدهیم. یک زاویه حـاوی یک کمان است هر گاه (۱) نقاط انتهایی کمان روی زاویه واقع باشد، (۲) هر ضلع زاویه شامل لااقل یک نقطهٔ انتهایی آن کمان باشد و (۳) بجز برای نقاط انتهایی، کمان در درون زاویه واقع باشد .

قضیه ۲. اندازهٔ زاویهٔ محاطی برابر است با نصف اندازهٔ کمان مقابل آن. بیان دیگر.فرض کنید  $\triangle A$ در کمان  $\widehat{B}A\widetilde{C}$  از دایره محاط شده باشد و حاوی کمان  $\widehat{BC}$  باشد.  $\Delta m \angle A = \frac{1}{\gamma} m \widehat{BC}$ در این صورت

حالت اول.ابتدا حالتي را در نظر مي گيريم كه 4⁄2 شامل قطري از دايره باشد . فرض كنيد  $\angle z = \angle APB$  مانند شکل،  $\angle APC = \angle ABP \angle x = \angle ABP$ .

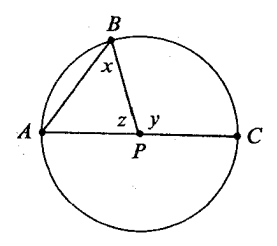

شکل ۱۶.۲۰

در این صورت داریم

اثبات.

$$
m\angle A + m\angle x + m\angle z = \lambda \circ m\angle z + m\angle y = \lambda \circ m\angle z + m\angle y = \lambda \circ m\angle z + m\angle z
$$

چون A و B روی دایرهاند ، داریم PA=PB. پس بنا بر قضیهٔ مثلث متساویالساقین، داریم بنابراين، $m\angle A$ = $m\angle x$ 

$$
\begin{aligned} \mathsf{Y}m\angle A &= \mathsf{Y}\mathsf{A} \circ - m\angle z \\ &= m\angle y \\ &= m\widehat{BC} \end{aligned}
$$

در نتیجه 
$$
m\widehat{BC}
$$
  
که باید ثابت میشد.  
حالت ۲، فرض کنید *8 و 0* در دو طرف قطری باشند کهاز *A می* گذرد.در این صورت

$$
m\angle A = m\angle v + m\angle w
$$

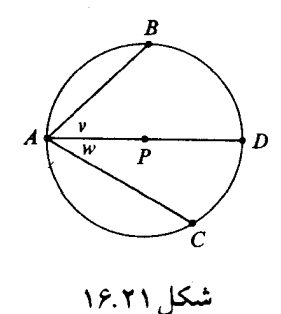

پس بنا بر حالت ١

$$
m\angle v = \frac{1}{\gamma} m\widehat{BD}
$$

و

$$
m\angle w = \frac{1}{\gamma} m\widehat{DC}
$$

 $m\widehat{BD} + m\widehat{DC} = m\widehat{BC}$ .

بنا بر قضیهٔ ۱،

 $m\angle A = \frac{1}{\gamma} m\widehat{BC}$ ,

كەبايد ئابت مىشد.

حالت ۰٫۳فرض کنید  $B$  و C در یک طرف قطری باشند که از A می گذرد.

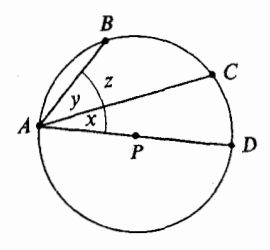

شكل ١۶.٢٢

در اينجا

 $m\angle x + m\angle y = m\angle z$ , و  $m\widehat{BC} + m\widehat{CD} = m\widehat{BD}$ .

$$
m\angle A = m\angle y = m\angle z - m\angle x
$$

$$
= \frac{1}{\gamma} m\widehat{B}D - \frac{1}{\gamma} m\widehat{C}D
$$

بنابراين

كە

## مجموعه مسائل ۱۶.۴

- دو دایره با مماس مشترک در A مفروضاند، بطوری که دایرهٔ دوم از مرکز اولی می گذرد.  $\cdot$ نشان دهید هر وتر دایرهٔاول که از A بگذرد بهوسیلهٔ دایرهٔ دوم بهدو قسمت مساوی تقسیم مي شود .
- سه یا تعداد بیشتری نقطه را همداییوه نامند هرگاه دایرهای باشد که شامل همهٔآنهاست.نشان ۰۲. دهید هر سه نقطهٔ غیر همخط (در صفحه) نقاطی همدایرهاند.
- نشان دهید سه نقطهٔ هم خط هیچ گاه هم دایره نیستند . ۳.
- چهارخلعی محاطی چهار ضلعی است که رأسهای آن روی یک دایرهاند . ثابت کنید در هر چهار  $\cdot$ ۴ ضلعی محاطی زوایای مقابل مکمل یکدیگرند .

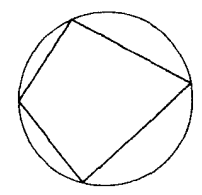

شکل<mark>۳۲-</mark>۱۶

- برعکس نشان دهید اگر در یک چهار ضلعی محدب دو زاویهٔ مقابل مکمل یکدیگر باشند آنگاه چهار ضلعی محاطی است.
- .<br>دو خط موازی حاوی کمان *AB ا*ز یک دایرهاند هرگاه (۱)خطوط دایره را در A و B قطع<br>کنند و (۲) هر نقطهٔ دیگر *AB* بین دو خط واقع باشد.قضایای زیر را ثابت کنید.  $\cdot$ ۶
	- قضیه ۵. اگر دو خط موازی دایرهای را قطع کنند آنگاه حاوی دو کمان قابل انطباقند.

(سه حالت باید در نظر بگیرید : دو قاطع، دو مماس، یک قاطع و یک مماس.)

**| قضیه ۶**. در یک دایره یا در دایرههای قابل انطباق،اگر دو وتر قابل انطباق باشند آنگاه كمانهاي كوچك نظير آنها نيز قابل انطباقند.

**ا قضیه ۷**. در یک دایره یا در دایرههای قابل انطباق،اگر دو کمان قابل انطباق باشند آنگاه وترهای نظیر نیز قابل انطباقند.

| قضیه ۸. یک دایره و یک زاویه که رأس آن روی دایره و یک ضلع آن مماس بر دایره است و ضلع دیگر دایره را قطع می کند مفروضند . در این صورت اندازه زاویه برابر است با نصف اندازهٔ کمان مقابل آن.

**| قضیه ۹.** هر دو دایرهٔ متمایز همدیگر را در بیش از دو نقطه قطع نمی کنند.

۱۶.۵ قضیهدودایره

حالا به بحث درباره مماس بر دایره از نقطهای خارج آن می پردازیم. در حقیقت یک دایزه  $C$ و نقطه دلخواه Q برون آن مفروضاند، دقیقاً دو خط وجود دارند بهطوری که از Q می گذرند و بر دایره  $:$ مماس $C$ 

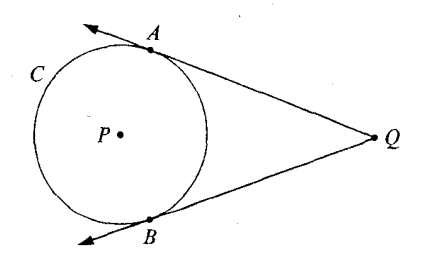

شکل ۱۶.۲۴

روش طبیعی که درصدد اثبات آن برآنیم بهصورت زیر است. فرض کنیم  $M$  وسط پارهخط  $\overline{PQ}$  باشد ، که  $P$  مر کز دایره  $C$  است. فرض کنیم  $C'$  دایرهای بهمرکز M و شعاع M $P~=~MQ$  باشد.

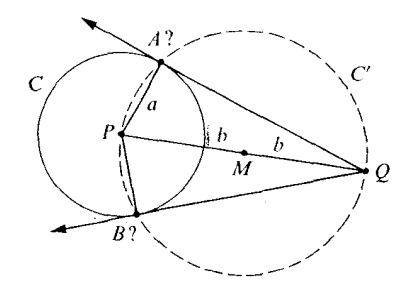

شکل ۱۶.۲۵

همانطور که از شکل الهام گرفته میشود،اگر دایره  $C'$  دایره  $C$  را در دو نقطه A و B قطع کند، آنگاه  $\widetilde{QA}$ و  $\widetilde{QB}$  بهترتیب در  $A$  و  $B$  بر دایره  $C$  مماس اند . بهدلیل آنکه هریک از زاویههای و PBQکه محاطبی و هریک مقابل یک نیم دایره می باشند و لذا هریک زاویه قائمه  $\angle PAQ$ می باشند، حال بنا بر قضیه ۱.از بخش ۱٦.۲ هریک از خطهای فوق بر دایره مماس اند. زیرا بنابراین قضیه حطی که بر یک شعاع در نقطه انتهای بیرونی آن عمود باشد بر آن دایره

مماس است.

در اثبات این قضیه یک حلا وجود دارد و آن اینکه فرض کردیم اگر  $C$  و  $C'$  در دو نقطه متقاطع باشند . لذا برای تکمیل اثبات فوق احتیاج داریم که نشان دهیم دو دایره C و  $C^{\prime}$  در دو نقطه یکد یگر را می برند . برای این منظور قضیه زیر را لازم داریم.

ا قضيه ۱. قضيهدودايره.

دو دایره C و  $C$  بهشعاعهای a و b مفروضاند،فرض کنیم فاصله مرکزهایآن دو برابر باشد.  $c$ 

 $C'$  اگر هریک از عددهای a، b و c کوچکتر از مجموع دو عدد دیگر باشد.آنگاه C و یکدیگر را در دونقطه می برند. و این دو نقطه تقاطع در دو طرف خطی قرار دارند که شامل خطالمركزين دو دايره است.

قبل از این که بهاثبات قضیه بپردازیم،اجازه دهید ببینیم چگونه این قضیه در رابطه با رسم مماسهای بر دایره از نقطه  $Q$  خارج آن به کار میرود.

در شکل ۱۶.۲۵، فرض کنیم شعاع دایره  $C$  برابر  $a$  و شعاع دایره  $C^{\prime}$  برابر  $b\text{=}PM$  باشد. فاصله بین مرکزهای دو دایره  $c$ =MP است. چون Q خارج دایره C است، لذا PQ>a، بنابراین . $a$ <۲ $b$ 

- $.a < b+c$ ېس ( ۱ )  $a < b+c$ ، زيرا  $b+c$ =، ر  $\Box c = b$  همچنین (۲)  $d = c$ ه ازیرا $b = c$  و  $b = a + b$ . سرانجام، (۳)  $c < a + b$ ، زیرا بنابراین میتواناز قضیه دو دایره استفاده کرد، در نتیجه  $C$  و  $C^{\prime}$ در دو نقطه  $A$  و . متقاطع اند  $\bm{B}$
- لذا حداقل دو مماس بر دایره C وجود دارند که از نقطه Q می گذرند. بعداً (در بخش بعدی) نشان خواهیم داد که دقیقاً دو مماس بر دایره وجود دارند که از Q می گذرند. بقیه این قسمت را بهاثبات قضيه دو دايره اختصاص مي دهيم.

اگر  $b$ ،  $b$  و c طولهای اضلاع یک مثلث باشند ،آنگاه هریک از این عددهای a، b و c از مجموع دو عدد دیگر کوچکتر است. (نامساوی مثلثی). امّا اکنون میخواهیم عکس آن را ثابت کنیم.

■ قضيه ٢.قضيه مثلث

سه عدد حقیقی مثبت d ، d و c مفروضاند .اگر هریک از این عددها از مجموع دو عدد دیگر کوچکتر باشد ،آنگاه مثلثی وجود دارد که اضلاع آن دارای اندازههای d ، d و c مِی باشند . اثبات بدون این که به کلیت استدلال خللی وارد شود ، می توانیم فرض کنیم c  $b\, \geqslant\, c$ . پارهخط  $\bar{B}C$  را بهطول a انتخاب می کنیم. میخواهیم نقطهای مانند  $A$  پیدا کنیم بهطوری که و AC=b. بهاین صورت شروع می کنیم که فرض کنیم مثلثی مانند ABCک از نوعی که  $AB$ مورد نظر ما است وجود داشته باشد ، و سپس محلی را که A باید واقع باشد پیدا می کنیم.

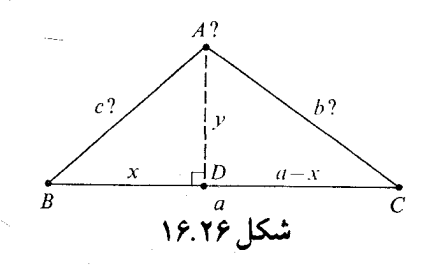

با این اقدام چیزی ثابت نمیشود، زیرا در ابتدا آنچه را که باید ثابت می کردیم فرض گرفتهایم. اما موقعی که محل دقیق نقاطی را که کارایی دارند پیدا کردیم بهسادگی میتوان نشان داد که این نقاط همان نقاط مطلوبند .

پس فرض کنیم همانطور که در شکل ۱٦.۲۲ نشان داده شده است، ABC ک با اضلاع به اندازههای مطلوب داده شده است. فرض کنیم D پای عمودی باشد که از A بر  $\overrightarrow{BC}$  رسم کردهایم. سپس  $D \, - \, B - B$ ، زیرا  $\overline{BC}$  بزرگترین ضلع  $ABC$ است. بنابراین،اگر  $BD$ ،آنگاه  $C$ = $a$ – $C$ .فرض کنیم  $AD$ .با دوبار به کار بردن قضیه

(1) 
$$
y' = c' - x'
$$
 (Y)  $y' = b' - (a-x)'$   
\n
$$
\exists x \in a^{\mathsf{T}} + c^{\mathsf{T}} - b^{\mathsf{T}} \text{ (}a-x) \text{ (}c^{\mathsf{T}} - x^{\mathsf{T}} = b^{\mathsf{T}} - (a-x)^{\mathsf{T}}
$$
\n
$$
\exists (x \in a^{\mathsf{T}} + c^{\mathsf{T}} - b^{\mathsf{T}} \text{ (}a-x) \text{ (}c^{\mathsf{T}} - x^{\mathsf{T}} \text{ (}a-x) \text{ (}c^{\mathsf{T}} - x^{\math
$$

حال میخواهیم عکس آن را بررسی کنیم، یعنی اگر x و y در (٣) و (٤) صدق کنند .آنگاه x و y در (۱) و (۲) نیز صدق می کنند.اگر (٤) برقرار باشد (۱) برقرار است.همچنین اگر از (۳)  $\alpha$ به روش عکس برگردیم داریم،  $c^{\gamma}-a-x^{\gamma}=b^{\gamma}-(a-x)^{\gamma}$  . و لذا با توجه به (۱)،  $c^{\gamma}=b^{\gamma}-(a-x)^{\gamma}$ ، یعنی (٢) نیز برقرار است.

ما میخواهیم قرار دهیم  $c^{\mathbf{Y}} - c^{\mathbf{Y}} = \sqrt{c^{\mathbf{Y}} - x}$ ، امّا ابتداً باید ثابت کنیم  $c > x$ ، تا مطمئن شویم که زیر رادیکال مثبت است. کافیست نشان دهیم ۰ <c-x. اکنون

$$
c-x=c-\frac{a^{\gamma}+c^{\gamma}-b^{\gamma}}{\gamma a}=\frac{\gamma ac-a^{\gamma}-c^{\gamma}+b^{\gamma}}{\gamma a}=\frac{b^{\gamma}-(a^{\gamma}-\gamma ac+c^{\gamma})}{\gamma a}=\frac{b^{\gamma}-(a-c)^{\gamma}}{\gamma a}.
$$

بنا بهفرض میدانیم a $\prec$ b+c، بنابراین a $-c$ c. چون a $-a$  و b مثبتاند لذا  $\zeta b^\chi$  (a $\prec$ ) و این به معنی آن است که ۰ <c−x، یا c>x.  $\overline{BC}$  حالا آمادهایم تا مثلث $aن را بسازیم. فرض کنیم  $\overline{BC}$  پارهخطی بهطول  $a$  باشد، و  $D$  نقطهای روی$  $(\mathbf{r}')$  *BD* =  $x = \frac{a^{\mathsf{T}} + c^{\mathsf{T}} - b^{\mathsf{T}}}{\mathsf{v}_a}$ باشد به طوری که

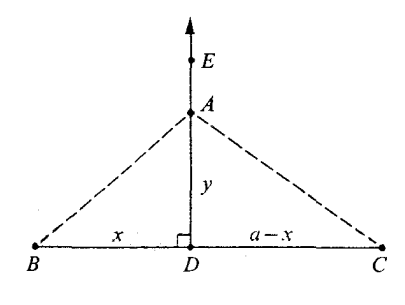

شکل ۱۶.۲۷٫

فرض کنیم  $\overline{DE}$  نیمخطی باشد که در  $D$  عمود بر  $\overline{BC}$  رسم شده است، و همچنین فرض کنیم  $(2')$   $AD=y=\sqrt{c^{\dagger}-x^{\dagger}}$  نقطه $c$ روی که  $\overrightarrow{DE}$  باشد بهطوری که  $A$ چون x و y در (٣) و (٤) صدق مي كنند ، نتيجه مي گيريم كه x و y در (١) و (٢) صـدق

 $(x^{\gamma}+y^{\gamma}=AB^{\gamma}$  می کنند. بنابراین  $y^{\gamma}+y^{\gamma}=b^{\gamma}$  (۲  $(x^{\gamma})$  ( $x^{\gamma}+y^{\gamma}=b^{\gamma}$  ) ( $x^{\gamma}+y^{\gamma}=b^{\gamma}$  ) ( $x^{\gamma}+y^{\gamma}=b^{\gamma}$  ) لذا  $AB^{\tau}$ و  $AB^{\tau}$ . جون  $b$  و مثبت هستند ، نتيجه مي گيريم كه  $AB^{\tau}$ و  $A B^{\tau} = c^{\tau}$ . بين  $(a-x)^{\tau} + y^{\tau} = AC^{\tau}$  $AC = b$ ,  $AB = c$ 

بنابراین ABC کاز آن نوع مثلثی است که ما جستجو می کردیم. بر مبنای قضیه مثلث، بهسادگی قضیه دو دایره ثابت میشود. دایره C بهمرکز P و شعاع a و دایره  $C'$  بهمرکز  $M$  و شعاع : داده شدهاند  $b$ 

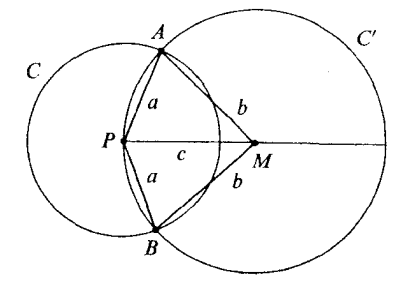

شکل ۱۶.۲۸

فاصله بین مرکزهای دو دایره یعنی  $PM$  برابر c است، و هریک از عددهای d ، d و c از مجموع دو عدد دیگر کوچکتر است. بنابراین یک مثلث RST  $\triangle$  وجود دارد، که  $s$ =، RS و  $S$ ،  $\Delta$  و  $RT=c$ 

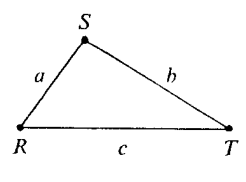

شکل ۱۶.۲۹

فرض کنیم A نقطهای در صفحه دو دایره ماباشد بهطوری که APM  $\,\,\succeq\,$  و بنابر ض۔ز۔ض،  $PAM \simeq \triangle P$ لذا  $AM$ =ST. بنابر این A روی هر . $AP$ = $R$ دو دایـره  $C$  و  $C'$  واقع است. فرض کنیم B نقطهای در طرفی از  $\overline{PM}$  باشد که A واقع نیست  $\triangle RST \simeq \triangle PBM$  . به طوری که  $\triangle P$ M  $\angle B$  و  $BP$ = $a$ = $RS$ . بنا بر ض-ز ـض،  $\triangle PBM$   $\triangle$ ، لـذا نیز روی هر دو دایره  $C$  و  $^{\prime}$  است. بررسی این که نشان دهیم نقاط  $A$  و  $B$  تنها نقاطی هستند که  $B$ دو دایره C و C' در آنها متقاطع اند مشکل نیست.(این قضیه ۹ در مسائل بخش ۱۶.٤ است.) در یک بررسی کاملاً مجرد باید صورت معادلی از قضیهٔ دو دایره را بعنوان اصل بیان کرد. اقلیدس عملاً از چنین اصلی بدون ذکر آن استفاده کرد. بهبیان جدید ،اصلی که لازم داریم بهشکل زیر

درمیآید.

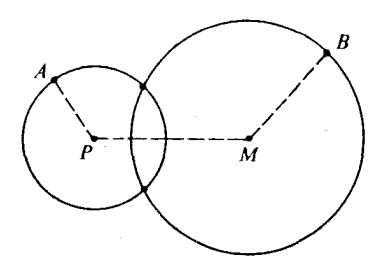

شکل ۱۶.۳۰

اصل دو دایره.فرض کنید  $C$  و  $C$  دو دایره بهمرکزهای  $P$  و  $M$  باشند و  $A$  و  $B$  نقاطی از  $C$  و اگر هریک از دستههای قابل انطباق  $[\overline{PA}]$ ا،  $[MB]$ و  $[MB]$ از مجموع دوتای دیگر.  $C_\gamma$ کوچکتر باشد آنگاه  $C_1$ و  $C_7$ همدیگر را در دو نقطه قطع می کنند . در اینجا جمع و نامساویهای دستههای قابل انطباق مثل بخش ٨.٤ تعریف میشود. در این اصل

گفته نشده است که نقاط تقاطع در دو طرف  $\overline{PM}$  واقعند ، زیرا بسادگی می توان آن را ثابت کرد .

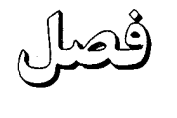

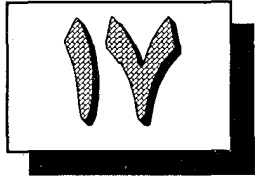

## دستگاه مختصات دکار تی

خوشبختانه همهٔ خوانند گان این کتاب با دستگاههای مختصاتی از هندسه تحلیلی مقدماتی آشنا هستند . با وجود این بخاطر خودکفا بودن کتابآنها را از اول توضیح میدهیم. بهمنظور سرعت و سهولت و نیز تقلیل مطالب تکراری در استنتاجها یمان مطالب تازه و نوآوریهایی خواهیم داشت. در صفحهٔ  $E$  یک دستگاه مختصاتی را بهروش زیر بنا می کنیم. ابتدا خطی مانند  $X$  با دستگاه مختصاتی که از اصل خط کش بدست می آید انتخاب می کنیم. نقطهٔ صفر  $X$  را مبد\ می نامیم. اکنون خطی مانند  $Y$  را با یک دستگاه مختصاتی می گیریم که در مبدأ بر  $X$  عمود و مختص مبدأ در آن مساوی صفر است.

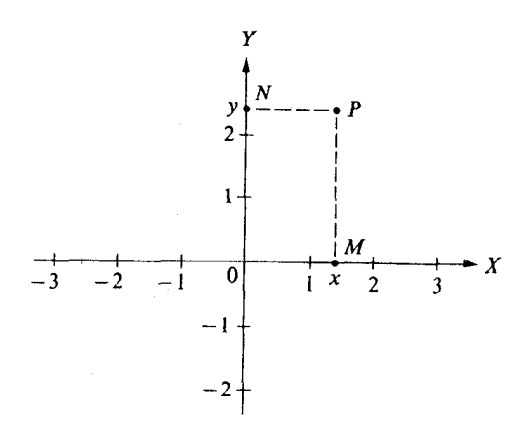

شکل ۱۷.۱

فرض کنید  $p$  نقطهای در صفحهٔ  $E$  باشد .اگر  $M$  پای عمود مرسوم از  $p$  بر $X$ باشد آنگاه د مختص  $M$  روی  $X$  را مختص x یا طول p میiمند.اگر  $N$  پایءمود مرسوم از p بر  $Y$  باشد  $x$ آنگاه مختص  $N$  روی  $Y$  را مختص  $y$  یا عرض  $p$  می $i$ مند . بدین ترتیب بههر نقطهٔ  $P$  از  $E$  زوج مرتبی مانند (y و x) از اعداد حقیقی یعنی عضوی از مجموعهٔ حاصلضربی R×R متناظر میشود. بوضوح این تناظری یک بیک است.

 $E \leftrightarrow \mathbf{R} \times \mathbf{R}$ .

برای اختصار، می گوییم نقطهٔ ( y و c ) که البته، بهمعنی نقطهٔ نظیر ( y و c )، در دستگاه مختصات مورد بحث است.

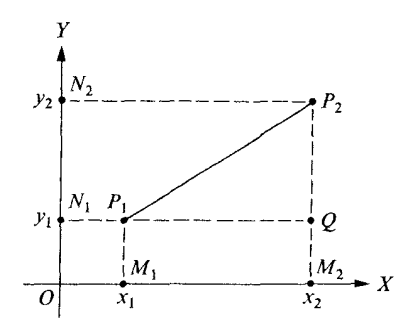

شکل ۱۷.۲

ا قضییه ۱ . فاصلهٔ بین دو نقطهٔ ( , y و , y و )  $p_{\gamma}=(x_{\gamma}\circ y_{\gamma})$  از دستور زیر بدست می آید .

$$
p_{\gamma}p_{\gamma} = \sqrt{(x_{\gamma}-x_{\gamma})^{\gamma} + (y_{\gamma}-y_{\gamma})^{\gamma}}.
$$

اثبات فرض کنید همانطور که در تعریف مختصات گفته شد ۱ M ، ، M و ۲ ساویر  $M$  تصاویر نقاط , $P$  و , $P$  روی محورها باشند. اگر , $x$  ,  $z$  آنگاه

$$
\overleftrightarrow{P_{\gamma}P_{\gamma}}||\overleftrightarrow{N_{\gamma}N_{\gamma}}|_{\mathbf{r}}=x_{\gamma}|_{\mathbf{r}}.
$$

$$
p_1 p_1 = |y_1 - y_1| = \sqrt{(y_1 - y_1)^T} = \sqrt{(x_1 - x_1)^T + (y_1 - y_1)^T}.
$$
  

$$
y_1 = y_1 \sqrt{2} |(y_1 - y_1)^T| + \sqrt{2} |(y_1 - y_1)^T| + \sqrt{2} |(y_1 - y_1)^T| + \sqrt{2} |(y_1 - y_1)^T| + \sqrt{2} |(y_1 - y_1)^T| + \sqrt{2} |(y_1 - y_1)^T| + \sqrt{2} |(y_1 - y_1)^T| + \sqrt{2} |(y_1 - y_1)^T| + \sqrt{2} |(y_1 - y_1)^T| + \sqrt{2} |(y_1 - y_1)^T| + \sqrt{2} |(y_1 - y_1)^T| + \sqrt{2} |(y_1 - y_1)^T| + \sqrt{2} |(y_1 - y_1)^T| + \sqrt{2} |(y_1 - y_1)^T| + \sqrt{2} |(y_1 - y_1)^T| + \sqrt{2} |(y_1 - y_1)^T| + \sqrt{2} |(y_1 - y_1)^T| + \sqrt{2} |(y_1 - y_1)^T| + \sqrt{2} |(y_1 - y_1)^T| + \sqrt{2} |(y_1 - y_1)^T| + \sqrt{2} |(y_1 - y_1)^T| + \sqrt{2} |(y_1 - y_1)^T| + \sqrt{2} |(y_1 - y_1)^T| + \sqrt{2} |(y_1 - y_1)^T| + \sqrt{2} |(y_1 - y_1)^T| + \sqrt{2} |(y_1 - y_1)^T| + \sqrt{2} |(y_1 - y_1)^T| + \sqrt{2} |(y_1 - y_1)^T| + \sqrt{2} |(y_1 - y_1)^T| + \sqrt{2} |(y_1 - y_1)^T| + \sqrt{2} |(y_1 - y_1)^T| + \sqrt{2} |(y_1 - y_1)^T| + \sqrt{2} |(y_1 - y_1)^T| + \sqrt{2} |(y_1 - y_1)^T| + \sqrt{2} |(y_1 - y_1)^T| + \sqrt{2} |(y_1 - y_1)^T| + \sqrt{2} |(y_1 - y_1)^T| + \sqrt{2} |(y_1 - y_1)^T| + \sqrt{
$$

به روشی مشابه همان نتیجه بدست میآید . بنابراین فرض کنید مانند شکل،  $x_{\textstyle\backslash} \neq x_{\textstyle\backslash}$  و  $y_{\textstyle\backslash}$  بس خط افقی که از ، P می گذرد خط قائمی را که از ، P می گذرد در نقطهای مانند  $\mathcal Q$  قطع می کند و در  $Q$  داراي زاويهٔ قائمه است. (در اينجا و ازاين ببعد ، خط افقي  $X$  يا خطى موازي  $\bigtriangleup P$  ,  $P$  بر  $Q$ است و خط قائم  $Y$  یا خطی موازی  $Y$  است.) در نتیجه  $X$ 

$$
P_{\gamma}Q = M_{\gamma}M_{\gamma}.
$$

و

$$
P_{\gamma}Q = N_{\gamma}N,
$$

یا به خاطر اینکه زوجهای نقاط یکی هستند یا بهدلیل اینکه در مستطیل اضلاع مقابل قابل انطباقند. بنا بر قضيهٔ فيثاغورس

 $Ax + By + C = \circ$ 

است، که در آن A و B و C اعداد حقیقی هستند و A و B هر دو صفر نیستند. نمودار یک معادله، محموعهٔ همهٔ نقاطی است که در معادله صدق می کنند . بطور کلی تر نمودار یک شوط مجموعهٔ همهٔ نقاطی است، که در شرط مفروض صدق می کنند . بدین ترتیب درون دایرهٔ با مرکز  $\mathcal Q$  و شعاع نموداری است برای شرط PQ<r و یکی از قضایای ما مبین این نکته است که عمودمنصف پارهخط  $r$ نمودار شرط PA=PB میباشد.

قضیه ۲ . هر خط در  $E$  نمودار یک معادلهٔ خطی بر حسب x و y است.  $\blacksquare$  $\overline{P$  اثبات فرض کنید  $L$  خطی در  $E$  باشد . در این صورت  $L$  عمودمنصفِ پارهخطی مانند  $\overline{P}$ است که در آن ( , y و , y و ( , y و , y و , y = (x و , y . بدين ترتيب  $L$  نمودار شرط زير مى باشد

 $PP_{\gamma} = PP_{\gamma}$ .

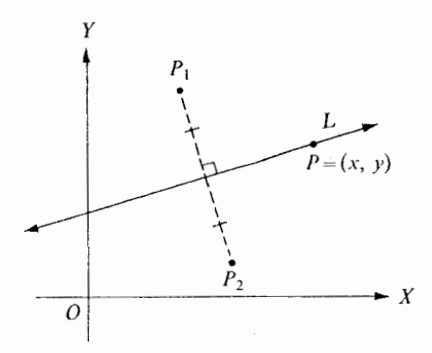

شكل ۱۷.۳

$$
y = (x, y)
$$
\n
$$
\sqrt{(x-x_1)^7 + (y-y_1)^7} = \sqrt{(x-x_1)^7 + (y-y_1)^7}
$$
\n
$$
x^7 - 7x_1x + x_1^7 + y^7 - 7y_1y + y_1^7 = x^7 - 7xx_1^7 + x_1^7 + y^7 - 7y_1y + y_1^7
$$
\n
$$
y = x^7 - 7xx_1^7 + x_1^7 + y_1^7 - 7y_1y + y_1^7 = x^7 - 7x_1x_1^7 + y_1^7 + y_1^7 = 0
$$
\n
$$
y = x_1x_1 + y_1x_1 + y
$$

قائم نباشد،انکاه L نمودار  $L$ 

 $y = mx + k$ .

 $L$  اثبات. خط  $L$  نمودار معادلهای مانند

 $Ax + By + C = \circ$ 

می باشد . در اینجا ۴۰  $B$ ، زیرا برای ۴۰  $B$  معادله بهصورت  $C\diagup A=-C/A$  در میآید و لذا نمودارآن قائم است. بنابراین می توانیم ضرایب را بر B تقسیم کنیم و معادلهٔ زیر بهدست میآید .

$$
y = -\frac{Ax}{B} - \frac{C}{B}.
$$
\n
$$
\begin{aligned}\n& \qquad \qquad \Box x = \frac{-C}{B}, \ m = \frac{-A}{B} \cup \Box y = \Box x + k \text{ and } \Box y = \Box y.\n\end{aligned}
$$
\n
$$
\begin{aligned}\n& \qquad \Box x = \frac{-C}{B}, \ m = \frac{-A}{B} \cup \Box y = \Box x + k \text{ and } \Box y = \Box y.\n\end{aligned}
$$
\n
$$
\begin{aligned}\n& \qquad \qquad \Box y = \frac{y_1 - y_1}{x_1 - x_1} = m. \\
& \qquad \qquad \Box y = mx_1 + k. \\
& \qquad \qquad \Box y = mx_1 + k. \\
& \qquad \qquad \Box y = mx_1 + k. \\
& \qquad \qquad \Box y = mx_1 + k. \\
& \qquad \qquad \Box y = mx_1 + k. \\
& \qquad \Box y = mx_1 + k. \\
& \qquad \Box y = mx_1 + k. \\
& \qquad \Box y = mx_1 + k. \\
& \qquad \Box y = mx_1 + k. \\
& \qquad \Box y = mx_1 + k. \\
& \qquad \Box y = mx_1 + k. \\
& \qquad \Box y = mx_1 + k. \\
& \qquad \Box y = mx_1 + k. \\
& \qquad \Box y = mx_1 + k. \\
& \qquad \Box y = mx_1 + k. \\
& \qquad \Box y = mx_1 + k. \\
& \qquad \Box y = mx_1 + k. \\
& \qquad \Box y = mx_1 + k. \\
& \qquad \Box y = mx_1 + k. \\
& \qquad \Box y = mx_1 + k. \\
& \qquad \Box y = mx_1 + k. \\
& \qquad \Box y = mx_1 + k. \\
& \qquad \Box y = mx_1 + k. \\
& \qquad \Box y = mx_1 + k. \\
& \qquad \Box y = mx_1 + k. \\
& \qquad \Box y = mx_1 + k. \\
& \qquad \Box y = mx_1 + k. \\
& \qquad \Box y = mx_1 + k. \\
& \qquad \Box y = mx_1 + k. \\
& \qquad \Box y = mx_1 + k. \\
& \qquad \Box y = mx_1 + k. \\
& \qquad \Box y = mx_1 + k. \\
& \qquad \Box y = mx_1 + k. \\
& \qquad
$$

$$
Y(x_{Y} - x_{1}) x + Y (y_{Y} - y_{1}) y + (x_{Y}^{Y} + y_{Y}^{Y} + x_{1}^{Y} + y_{1}^{Y}) = 0
$$

 $Ax+By+C = \circ$ 

است، که در آن

$$
A = \Upsilon(x_{\Upsilon} - x_{\Upsilon}) \qquad , \qquad B = \Upsilon(y_{\Upsilon} - y_{\Upsilon}) \ .
$$

بنابراين

این بخش استفاده کنید. ١. نشان دهيد نمودار معادلة بهصورت

 $x^{\dagger} + y^{\dagger} + Ax + By + C = \cdot$ 

همیشه یک دایره، یک نقطه، یا مجموعهٔ تهی است. ۲ نشان دهید اگر نمودارهای معادلات  $y = m_1x + k_1$   $y = m_\gamma x + k_\gamma$  $m_\chi$ دو خط متقاطع (متمایز) باشند آنگاه  $m_\gamma$   $\neq$ بنشان دهید اگر  $m_{\chi}$  =  $m_{\chi}$ آنگاه نمودارها موازیند یا یکی هستند.  $\mathbf w$ ۴ در بخش تشابه، رابطهٔ  $A_1 \leftarrow B_1 \leftarrow C_1 \sim A_1 \leftarrow B_1 \leftarrow C_1$ را بهاین صورت تعریف کردیم که همهٔ اعداد مورد بحث مثبتاند و  $\frac{A_{\gamma}}{A_{\gamma}} = \frac{B_{\gamma}}{B_{\gamma}} = \frac{C_{\gamma}}{C_{\gamma}}$ . حال این رابطه را بهروش زیر تعمیم میدهیم. فرض کنید ۲۹٫ ، $C\, \backslash\, B\, \backslash\, A$  همگی صفر نباشند. اگر عددی مانند ۴  $K\neq K$  باشد که  $A_{\tau} = KA_{\tau}$ ,  $B_{\tau} = KB_{\tau}$ ,  $C_{\tau} = KC_{\tau}$ آنگاه گوییم دنبالههای ۲٫ ، $A$  ،  $A$  و ۲٫ ،  $B$ ، ۲ ، هنناسباند و مینویسیم  $A_1, B_1, C_1 \sim A_1, B_1, C_1$ . با این قرارداد، نشان دهید اگر نمودارهای  $A_1x + B_1y + C_1 = 0$   $A_1x + B_1y + C_1 = 0$ خطی مانند  $L$  باشد آنگاه  $A_1, B_1, C_1 \sim A_1, B_1, C_1$ . [راهنمایی:ابتدا حالتی را که L قائم است و سپس حالتی را که L قائم نیست بررسی کنید .] نمودارهای معادلات زیر را رسم کنید ۵.  $x^{\gamma} + y^{\gamma} + \gamma + \gamma x + \gamma y + \gamma x y = 0$  الف  $xy = \circ (\cup$  $x^{r} + xy^{r} - x = 0$ 

#### رنەدكارت(۱۶۵۰ـ۱۵۹۶)

د کارت در دو زمینهٔ کاملاً جدا مردی مشهور است: در میان فیلسوفها بعنوان فیلسوفی بزرگ مشهور است و در میان ریاضیدانان بعنوان ریاضیدانی بزرگ.

بزر گترین سهم او در ریاضیات کشف دستگاههای مختصاتی و استفاده از آنها در مسائل هندسه بود . از آن زمان همیشه جبر و هندسه تحت تأثیر هم بودهاند که بهسود هر دو است. تاکنون نوع دستگاه مختصاتی را که در این کتاب بکار میبریم بهافتخار مخترع آن دستگاه مختصات دکارتی مینامند . بعد از يونانيان واقعاً اولين كمك بههندسه مفهوم مختصات بود . (بجاي د كارتي بعضي مؤلفين کارتزین می نویسند که از کلمه کار تسیوس گرفته شده که ضورت لاتین نام دکارت است.)

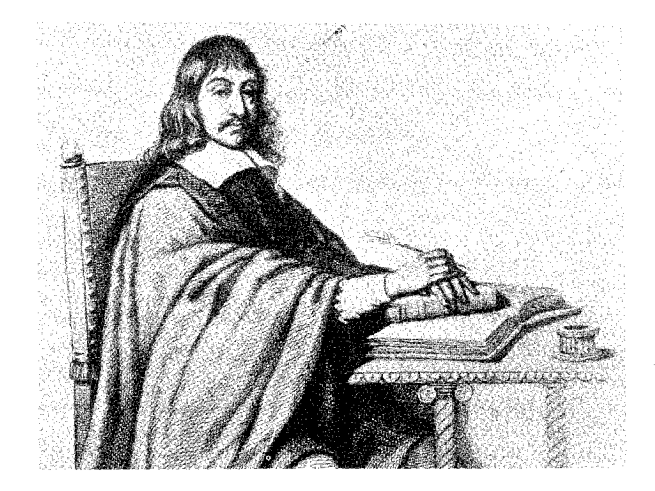

قسمتی از اعتبار کشف دکارت را باید بهپیرفرما نسبت داد که تقریباً در همان زمان بیشتر این ایدهها را داشت. فرما یکی از چند ریاضیدانآماتور بزرگ بود.او برای دولت فرانسه کار می کرد و در اوقات فراغت خود به مطالعه و تحقیق در ریاضیات می پرداخت. دربارهٔ کشفیات خود به دوستانش نامه می نوشت و هیچ وقت آنها را بهصورت دیگری منتشر نکرد .اما حالا مطالب قابل چاپ نامههای فرما در همهٔ کتابهای استاندهٔ نظریهٔ اعداد موجود است.

کمپی بعد نیوتن و لایبنیتس پیشرفت دستگاه مختصات را مبنای پیشرفت حساب دیفرانسیل و انتگرال قرار دادند . بنابراین موقعی که نیوتن گفت بر شانههای بزرگان ایستاده بود باید یکی از این بزرگان که مدنظرش بوده دکارت باشد.

از طرف دیگر در مجامع مطلع اغلب با این عقیده مواجهیم که میتوان از دستگاه مختصات د کارتی برای حل یا اجتناب از مسائل مبانی هندسه استفاده کرد. همین طور با این عقیده مواجه می شویم که د کارت دستگاه مختصات را برای همین منظور اختراع کرد.این عقاید بترتیب بر مبنای اولاً، برای بنا کردن دستگاه مختصات باید مقدار زیادی هندسه بدانیم. مثلاً اگر ندانیم عمود بر یک خط و گذرنده از یک نقطهٔ مفروض موجود و یکتاست نمی توانیم منظور خود از مختص x نقطه را توضیح دهیم. اکنون قادر بهانجام این کار هستیم. کل موضوع مبانی هندسه بررسی شده است.

ثانیاً ، د کارت دستگاههای مختصات را بهمنظور حل مسائلی اختراع کرد که بههیچ طریق دیگری نمی توانست حل کند . در زمان او هیچ کس در مورد مبانی هندسه نگرانی نداشت. هنوز به کتاب اقلیدس بعنوان نمونهای از استنتاج دقیق می نگریستند .آنچه همه دربارهاش نگران بودند دستگاه اعداد حقیقی بود . آن موقع ریاضیدانانی (که لاتین می نوشتند )اعداد منفی را اعداد تقلبی می نامیدند . یعنی اعدادی که واقعاً موجود نیستند.اوضاع بد بود:ریاضیدانان برای مسائل مشکل جبر بهروشهایی که دربارهٔ آنها احساس کمرویی می کردند جوابهای درست بدست میآوردند . کاری که انجام میدادند بدين صورت بود:

۱ . وانمود کنید که اعداد حقیقی منفی وجود دارند (گرچه بهخوبی میدانید که وجود ندارند). بدین ترتیب دستگاه R حاصل میشود که نصف این اعداد «اعداد تقلبی»اند. در دستگاه جدید بههر  $x + (-x) = 0$  عدد x- متناظر می شود بطوریکه  $x$ 

۲. آرزومندانه فرض کنید قوانین حاکم بر اعداد مثبت در دستگاه جدید نیز برقرار باشد. در این  $a(b+c) = ab+ac$  و غیره.  $ab = ba$  و  $ab$ + $ac$ 

 $(a-b) = (ab) - (ab) = -(ab)$ . فرض کنید همیشه، (ab) = -(ab). ٤ . مسئله بررسي صحت و سقم اين اقدامات را بهچند قرن بعد موكول مي كنيم. دستگاه اعداد حقیقی به نظر ما ساده میآید زیرا ما با قوانین قبلی عادت کردهایم ولی مردمی که آن را اختراع کرده بودند با آن عادت نداشتند و لذا دستگاه برای آنها مرموز بود. مثلاً اگر کسی از ما بپرسد (۳-)(۲-) چه عددی است می دانیم که جواب ٦ است، اما معنی این سؤال در روی زمین چه

بود؟ مبانی آنالیز در قرن نوزدهم، هنگامی که سالها از مرگ دکارت می گذشت، مرتب شد. اما در

دوران او دستگاه اعداد حقیقی آنقدر لرزان بود که کسی تصور نمی کرد روزی از آن بعنوان مبنای موضوع ديگري استفاده شود .

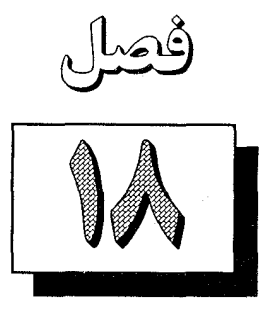

حركت صلب

۱۸.۱ عمومیترین مفهومقابلیت انطباق تا بحال براي پنج نوع شكل پنج تعريف مختلف از دو كلمهٔ قابليت انطباق بيان كردهايم. دو پارهخط قابل انطباقند هر گاه دارای یک طول باشند . دو زاویه قابل انطباقند اگر دارای یک اندازه باشند . دو مثلث قابل انطباقند هرگاه تناظر یک به یکی بین رئوس آنها موجود باشد، بطوریکه هر دو ضلع متناظر قابل انطباق باشند، (يعني داراي يک طول باشند ) و هر دو زاويهٔ متناظر قابل انطباق باشند (يعني داراي یک اندازه باشند ). دو دایره قابل انطباقند هر گاه دارای یک شعاع باشند . بالأخره دو قوس مستدیر قابل انطباقند هرگاه (١) دوايري كه كمانها در آنها واقعند قابل انطباق باشند و (٢)الدازهٔ درجه كمانها برابر باشند. همهٔاین مطالب از نظر منطقی درست است، اما از جهاتی قانع كننده نیست. اولاً ، قول دادیم که معنی قابلیت انطباق همیشه یکی باشد : دو شکل را قابل انطباق نامند هرگاه اندازه و ریخت آنها دقیقاً یکی باشد، یعنی،اگر یکی از آنها را بتوان طوری حرکت داد که بر دیگری منطبق شود . این قول را از جهتی حفظ کردهایم. بدون هیچ رحمتی می توانید خود را متقاعد سازید که

هر پنج تعریف تکنیکی که تا بحال بیان کردهایم دارای این معنی شهودی هستند. از طرف دیگر، در پنج حالت مختلف، داشتن پنج تعریف مختلف برای یک مفهوم تصنعی است. بهتر است یک تعریف داشته باشیم که برای پارهخطها، زوایا و بقیه به یک صورت بکار رود . ثانیاً ، بعنوان یک امر عادی، بیشتر ما موافقیم که اگر دو مربع دارای اضلاع با اندازهٔ مساوی باشند آن دو مربع قابل انطباقند .

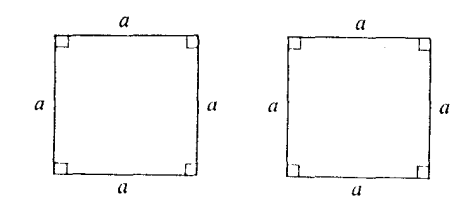

شکل ۱۸.۱

اگر این مطلب را نتوانیم در زبان هندسه بیان کنیم آنگاه زبان هندسه ناقص است. بالاخره، خوب است رابطهاي با مفهوم قابليت انطباق در هندسهٔ اقليدسي قديم داشته باشيم. اقليدس همهٔ اثباتهاي خود در مورد قابلیت انطباق را روی این اصل قرار داد که «اشیای قابل انطباق مساویند» (مفاهیم عام در کتاب اول اصول را ببینید .)این اصل برای جور آمدن با کارهایی که اقلیدس انجام داده بود کافی نبود . به زبان صريح اشياء فقط بر خودشان قابل انطباقند . و واضح است كه مفهوم حركت يا برهمنهش، بطور ضمنی در اثباتهای اقلیدس برای قابلیت انطباق آمده است. بعضی مؤلفین درصدد برآمدند تا با بیان اصلی، به مضمون «اشیای هندسی را می توان حرکت داد بدون اینکه اندازه و ریخت آنها عوض شود » این مفهوم را صریح سازند . اما این هم کافی نیست، این کار اشکال را بدون این که برطرف سازد روشن می نماید . اشکال در اینجاست که با وجود واضح بودن جملهٔ شکل (شکل مجموعهای از نقاط است) جملات حرکت،اندازهو ريخت وضعيت متزلزلي دارند . بايد آنها را تعريف نشده گرفت زيرا برای آنها تعریفی داده نشده است. اما اگر آنها را تعریف نشده بگیریم آنگاه باید اصولی بیان کنیم تا خواص اساسی آنها را بیان کند و این کار هم انجام نشده است. هدف کلی این اصل واضح است اما نمی توان اثبات ریاضی را برمبنای یک برداشت کلی قرار داد.

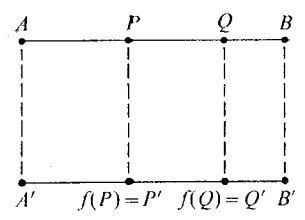

شکل ۱۸.۲

ولی می توان هدف اقلیدس را بهروش دقیق ریاضی منظم کرد. این کار را با تعریف مفهوم کلی حوكت صلب يا طولبا انجام خواهيم داد ـ سادهترين مثال آن چنين است. مستطيل ′A ′B B′ ادرادرنظر بگیرید . (اضلاع قائم مستطیل را در شکل نقطهچین رسم کردهایم زیرا حقیقتاً منظور ما فقط دو قاعدهٔ آن است.)

فرض کنید f تصویر قائم

 $f: \overline{AB} \leftrightarrow \overline{A'B'}$ 

 $A$  قاعدهٔ بالا بهروی قاعدهٔ پایین باشد . پس بهازای هر نقطهٔ P از  $f(P)$  ،  $f(P)$  پای $\mathcal{P}$  بر  $P$  بر است. البته می دانیم که  $f$  تناظر یک بیکی بین  $\overline{AB}$  و  $\overline{A'B'}$  است. یعنی بههر نقطهٔ P از  $\overline{AB}$  درست یک نقطهٔ  $P'$ از  $P'$ از  $\overline{A'B'}$  متناظر است،و بههر نقطهٔ  $P'$ از  $\overline{A'B'}$  درست یک نقطهٔ از  $\overline{AB}$  از  $\overline{AB}$  متناظر است. و این تناظر  $f$  دارای خاصیت ویژهای است:اگر  $P$  و  $\mathcal{Q}$  دو نقطه  $P\!=\!f^{-1}(P')$ 

دلخواه از  $\overline{AB}$ ،ومثل شکل، 'P و 'Q نقاط نظیر آنها از ' $\overline{A'B}$  باشند ،آنگاه  $P'Q' = PQ$ ریرا پارهخطهای  $\bar{PQ}$  و  $P^\mathcal{T}Q'$  اضلاع مقابل یک مستطیل اند . بنابراین، به ازای هر دو نقطهٔ  $P$  و

از AB فاصلهٔ ببین  $f(P)$  و  $f(Q)$  همان فاصلهٔ ببین P و  $Q$  است. به طور خلاصه، تناظر  $f$  فاصلهها  $Q$ را حفظ می کند . تناظر  $\overline{A'B'} \leftrightarrow \overline{A} \leftrightarrow f: \overline{A}$ اولین و سادهترین مثال از حوکت حلب یا طولپا است. تعریف کلی این مفهوم بهصورت زیر است. تعریف.فرض کنید  $M$  و  $N$  مجموعههایی از نقاط باشند،و

 $f: M \leftrightarrow N$ 

تناظر یک به یکی بین آنها باشد . فرض کنید بهازای هر دو نقطهٔ  $P$  و  $Q$ از  $M$  داشته باشیم  $f(P) f(Q) = PQ$ .

در این صورت  $f$  را یک حرکت صلب یا یک طولپا بین  $M$  و  $N$  مینامند.[ادر اینجا نمایش فاصلهٔ بین  $f(P)$  و  $f(Q)$ است.]اگر بین  $M$  و  $N$  طولپایی موجود باشد، گوییم  $f(P)f(Q)$ و  $N$ ایزومترند و مینویسیم  $M$ 

#### $M \approx N$ .

در این زبان بحث در مورد تصویر قائم  $\overline{A'B'} \, \, \leftrightarrow \, \overline{A'B'}$  ا $f \colon \overline{A B} \, \leftrightarrow \, \overline{A''B'}$ در این زبان بحث در مورد تصویر قائم كنيم

ا قضیه ۱. اضلاع مقابل مستطیل ایزومترند.

مجموعه مسائل ١٨.١ دو مثلث ABCک و  $\triangle A'B'C'$ را در نظر بگیرید و فرض کنید  $\cdot$  $\triangle ABC \cong \triangle A'B'C'.$  $V' = \{A', B', C'\}$  فرض کنید  $V = \{A, B, C\}$ ، فرض کنید بنابراین V و  $V$ هریک مجموعهای متناهی با سه عضو است.)آیا میتوان نتیجه گرفت که  $V$ یعنی آیا حرکت صلبی مانند  $V$   $\approx$  $f: V \leftrightarrow V'$ 

موجود است؟

٢٧٠ حركت اجسام صلب

- فرض کنید  $V$  مجموعهٔ رئوس مربع بهضلع ۱ و  $V^{\prime}$  مجموعهٔ رئوس مربع دیگری بهضلع ۱ باشد.  $\cdot$  Y نشان دهید که  $V'$ س $V'$ (ابتدا باید تناظر یک $\sim$ بهیکی مانند  $V'$   $\longrightarrow$   $f$ بین آنها برقرار کنید و سپس نشان دهید که f یک طولپاست.)
	- همین کار را برای مجموعههای رنوس متوازیالاضلاعهای شکل زیر انجام دهید . ۳.
- نشان دهید اگر  $V$  یک مجموعهٔ سه نقطهای باشد که همخطاند و  $V^{\prime}$  یک مجموعهٔ سهنقطهای  $\cdot$ ۴ باشد که اعضای آن همخط نیستند آنگاه  $V$ و  $V'$ ایزومتر نیستند.
	- نشان دهید دو پارهخط با طولهای مختلف هیچ وقت ایزومتر نیستند. ۵.
		- نشان دهید که یک خط و یک زاویه هیچوقت ایزومتر نیستند. ۶.
			- نشان دهید که هر دو نیمخط ایزومترند.  $\mathsf{V}$

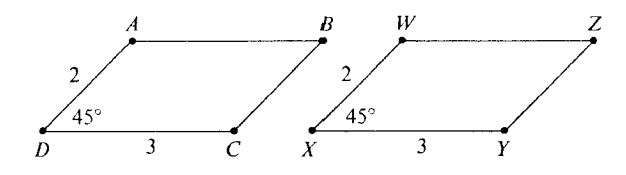

شکل۲۸۳

- نشان دهید دو دایره با شعاعهای مختلف هیچوقت ایزومتر نیستند.
- $L'$  . فرض کنید  $L$  و  $L'$ دو خط در یک صفحه باشند و  $L' \leftrightarrow f$  تصویر قائم  $L$  روی  $L'$ باشد . نشان دهید که $(L^{\prime})$ گر  $L^{\prime}|L^{\prime}|L^{\prime}$ آنگاه  $f$  یک طولپاست.و برعکس (۲)اگر  $f$  یک  $|L|$ ایزومتری باشد آنگاه  $L^{\prime}$ ا
	- ۰ ۱ . نشان دهید ایزومتری یک رابطهٔ همارزی است. یعنی  $M \ \approx \ M$  (انعکاسی) بهازای هر مجموعهٔ  $M$  داریم $\ (M \ \approx \ M$  $N \,\approx\, M$  (تقارن)اگر $N \,\approx\, N$ آنگاه)  $(M \setminus \approx M \setminus M)$ (تعدی)اگر  $M \setminus M \setminus M$ و  $(M \setminus M \setminus M)$ آنگاه  $(M \setminus M \setminus M)$

= ۱۸.۲ طولپاهای بین مثلثها

قضیهٔ ۱ بخش قبل، البته، بیش از حد لزوم حالت خاصی است. بطور کلی تر، قضیهٔ زیر را داریم. ا قضیه ۱ ـ اگر  $\overline{CD}$  نه  $\overline{AB}$ آنگاه طولپایی مانند  $\overline{CD}$  هست که $f$  =  $f(A)$  و  $f(A)$  $\cdot f(B)=D$ 

اثبات ابتدا باید تناظر یک بیکی بین دو پارهخط تعریف کرد و سپس نشان داد که f فاصلهها

را حفظ می کند .

فرض کنید روی  $\overline{AB}$  دستگاه محتصاتی بنا کرده باشیم بطوریکه محتص A مساوی صفر و مختص B مثبت باشد . (البته، نتيجه مي شود كه مختص B برابر AB است.)

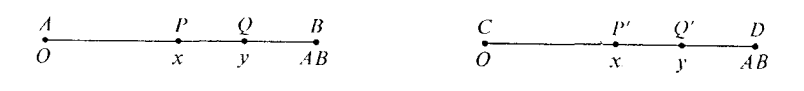

شکل ۱۸.۴ شکل ۱۸.۵

همین طور، روی  $\overline{CD}$  دستگاه مختصاتی بنا می کنیم که مختص  $C$  مساوی صفر و مختص  $D$  مثبت باشد (و بنابراین مساوی  $\Delta B$ = $\Delta B$  می باشد ).از شکل الهام می گیریم که تناظر  $f$  را باید چگونه تعریف کنیم. اگر  $P$  نقطهٔ مفروضی روی  $\overline{AB}$  باشد ،  $f(P)$  نقطهٔ نظیر آن روی  $\overline{CD}$  نقطهٔ  $P$  است که با همان مختص P می باشد . بوضوح دیده میشود که این تناظر یک بیکی بین دو پارهخط است. و فاصلهها حفظ میشوند .اثبات:فرض کنید  $P$  و  $Q$  نقاطی از  $\overline{AB}$  با مختصات x و y باشند . پس و ( $Q'$ برتیب با همان محتصات x و لااند . چون  $Q'$  =  $f(Q)$  , جون  $P'$ 

 $PQ = |x-y|$ 

و

 $P'Q' = |x-y|$ .  $\Box$  نتیجه میشود که  $PQ$ = $P'Q'$  همان چیزی که باید ثابت میشد. قضیهٔ ۱ را میتوان بهصورت زیر بیان کرد.

- | قضييه. فرض كنيد تناظر
- $A \leftrightarrow C$ ,  $B \leftrightarrow D$

بین نقاط انتهایی دو پارهخط مفروض باشد .اگر $\overline{CD}$   $\;\;\equiv\;\; \overline{AB}$ آنگاه طولپایی مانند هست که با تناظر مفروض در نقاط انتهایی سازگاری دارد .  $f:\overline{AB}{\leftrightarrow} \overline{CD}$ 

در اینجا f را طولپای حاصل از تناظر مفروض مینامند . اگر چنین برداشتی از قضیه داشته باشیم، ببی درنگ می توان آن را به مثلث تعمیم داد.

**قضيه ٢.** فرض كنيد تناظر

 $ABC \leftrightarrow DEF$ بين رئوس دو مثلث مفروض باشد.اگر  $\triangle ABC \cong \triangle DEF$ . آنگاه طولیایی مانند  $f : \triangle ABC \leftrightarrow \triangle DEF$  $f(C) = F \cdot f(B) = E \cdot f(A) = D \cdot \infty$ هست که اثبات فرض كنيد،  $f: \overline{AB} \leftrightarrow \overline{DE}$ طولیای حاصل از تناظر  $A\leftrightarrow B$ و  $B\leftrightarrow B$  باشد . همین طور فرض کنید  $f \colon \overrightarrow{BC} \leftrightarrow \overrightarrow{EF}$ طولیای حاصل از تناظر  $E\leftrightarrow B\leftrightarrow C\leftrightarrow C$ ؛ و فرض کنید  $f_{\star}: \overline{AC} \leftrightarrow \overline{DF}$ 

 $f\, \setminus \, f$ طولیای حاصل از تناظر  $A \leftrightarrow A$  و  $\in \, F$  باشد . فرض کنید  $f$  تناظر حاصل از ترکیب و  $f$  باشد، یعنی اگر  $P$  روی  $\overline{AB}$  باشد آنگاه  $f_1(P)$  =  $f_2(P)$ اگر  $P$  روی  $\overline{BC}$  باشد  $f$ ، وغيره. $f(P) = f_{\mathbf{y}}(P)$ 

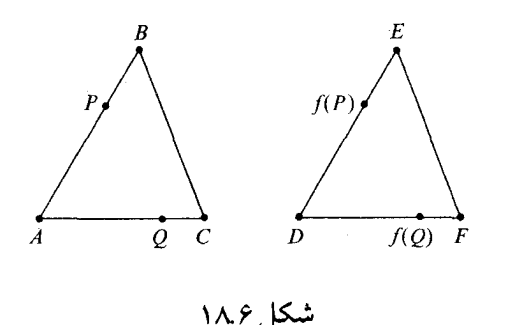

جون هر  $f_i$  یک طولیا است،  $f$  فاصلهٔ بین هر دو نقطه را که روی یک ضلع  $ABC$  باشد حفظ می کند . بنابراین فقط باید نشان دهیم که  $f$  فاصلهٔ بین هر دو نقطهٔ  $P$  و  $\mathcal Q$  روی اضلاع مختلف را حفظ می کند . بدون اینکه از کلیت کاسته شود (مششکل ۱۸.۶) می توان فرض کرد  $\triangle ABC$ که P روی  $\overline{AB}$ و Q روی  $\overline{AC}$  باشد. فرض کنید P'=  $f(P)$  و Q'= $f(Q)$ . در این صورت  $\overline{AP} \cong \overline{DP}'$ 

زیرا ,  $f$  یک طولیا است؛

 $\overline{AQ} \cong \overline{DQ}'$ 

زیرا <sub>۲۳</sub> یک طولیا است؛ و

$$
\angle PAQ \simeq \angle P'DQ'
$$
.

 $\triangle ABC \cong \triangle DEF$  زیرا حال بنا بر (ض ز ض) داریم

 $\triangle PAQ \approx \triangle P'DQ'$ .

بنابراين

 $PQ = P'Q'$ 

که باید ثابت می کردیم. ٰـــا  $\triangle ABC \cong \triangle DEF$ طولپای  $f$  را که در اثبات قضیه ۲ تعریف شد طولپایحاصل ازانطباق می نامند .

در این مرحله ممکن است تعجب کنید که چرا در ابتدای کار قابلیت انطباق را بر حسب طولپا تعریف نکردیم، دلیلش این بود که در نوع هندسهای که تاکنون در این کتاب بررسی کردهایم تعاریف مقدماتی که بر مبنای فاصلهٔ،اندازهٔ زاویه و تناظر بین رئوس مثلثها گفته شده است تعاریفی هستند که بسهولت می توان با آنها کار کرد. بنابراین اگر  $\angle B \simeq \angle B$  را بهمعنی  $\angle B \nsimeq \angle A \approx \angle B$  تعریف کرده  $\mathit{m}\angle A$  بودیم مطلب دیگری که باید ثابت می کردیم این بود که  $\angle B$   $\angle A \approx \angle A$ اگر و فقط اگر بنابراین می توانستیم بجای کار کردن با حکم اول با حکم دوم کار کنیم. همینطور نشان $m\angle B$ میدادیم که DEFک $\bigtriangleup$   $ABC \approx \bigtriangleup$ اگر و فقط اگر مثلثها بهمعنی مقدماتیاش قابل انطباق باشند و قادر بودیم بجای صحبت از تناظر بین مجموعههای نامتناهی نقاط از تناظر بین سه نقطهایها صحبت کنیم. بطور کلی، تعاریف اصلی در ریاضی را باید طوری بیان کرد که بهسرعت و بسادگی بتوان با آن کار کرد.

مجموعه مسائل ۱۸.۲

١. فرض كنيد تناظر

 $ABC \leftrightarrow A'B'C'$  $A'-B'-C'$ یک طولپا باشد. نشان دهید اگر A-B-C آنگاه ۲. طولیای

 $f: M \leftrightarrow N$ 

**5 قضيـه ۱** . A - B - C اگر و فقـط1گر (۱) d ، A و C سه نقطهٔ متمايز باشند و (۲)  $AB+BC=AC$ 

 $A$  (۳) اثبات.  $A$ – $B$  در ابتدا بهاین معنی تعریف شد که $\lambda$  (۲) و (۲) برقرار باشند و نیز و C همخط باشند. بنا بر نامساوی مثلث(قضیه ۵ بخش ۷.۱)(۳)  $\Longleftrightarrow$  (۲). قضیه ثابت میشود.

از این ببعد،اگر  $f$  یک طولپا،و …، A،B،C نقاطی باشند آنگاه (f(C)، $f(B)$ ، (f(B) و… . را به 'A' ،  $A'$ ، ... نشان خواهیم داد

**| قضيـه ٢**. طولياها ميان بود را حفظ مي كنند.

 $A-B-C \implies A' - B' - C'$ يعنى ، اثبات طولیاها شرایط(۱) و (۲) قضیهٔ ۱ را حفظ می کنند. لـــا

ه قضیه ۳: طولیاها همخطی را حفظ می کنند . یعنی اگر  $N \, \leftrightarrow \, f$  یک طولپا و  $M$  روی خطی مانند  $L$  باشد آنگاه  $N$  نیز روی یک خط

 $B^{\,\prime}$  اثبات فرض کنید  $N$  روی یک خط نباشد . پس  $N$  شامل سه نقطهٔ غیر همخط مانند  $A^{\,\prime}$  و  $\mathcal{C}^{\times}$ و  $C^{\times}$  است. نقاط تصویر عکس یعنی  $A$  و  $B$  و  $B$  و  $C$  و  $C^{\times}$  مرتب کرد بطوری که Z $-Y$ . بنا بر قضیهٔ ۲ یکی از نقاط  $A^{\,\prime}$ ،  $B^{\,\prime}$  و  $C^{\,\prime}$  بین دو تای دیگر است.این مطلب  $\Box$  با فرض غیرهمخط بودن  $A'$ ،  $B'$  و  $C'$  تناقض دارد .  $\Box$ 

**ا قضییه ۴**. اگر  $M \leftrightarrow N$  : $f \colon M \leftrightarrow N$ یک طولپا باشد آنگاه M  $N \leftrightarrow N$ : '- َ بز یک طولپا است. اثبیات بهوضوح  $f^{-1}$  تناظر یک به یک  $M \leftrightarrow N \leftrightarrow N$ است. باید نشان دهیم که  $f^{-1}$  فاصلهها را حفظ می کند. فرض کنید  $C$  و  $D$  نقاطی $\mid N$  باشند. در این صورت نقاطی مانند  $A$  و  $B$  در هست که $C=G$  و  $f(B)=f(A)$  بحون  $f$  يک طولپا است،  $CD$ = AB هست که  $M$ 

خواص عمومي طولپاها.انعكاس ٢٧٥

، که باید ثابت می شد.  $f^{-1}(C) f^{-1}(D) = CD$ از این ببعد، برای سهولت طولپاهای  $E\, \leftrightarrow \, E$ را مورد بحث قرار میدهیم، که در آنها  $E$  یک صفحه است.

قضیه 0. اگر f یک طولپا E ↔ E باشد . در این صورت f خطوط را حفظ می کند. یعنی  
اگر لے یک خط باشد آنگاه (L) نیز یک خط است.  
اثبات. فرض کنید 
$$
\overleftrightarrow{AB} = L
$$
 چون f ھمخطی را حفظ می کند داریم ' $\overleftrightarrow{A'B}$  ی $\vdots$  ہون '⁻ $\vdots$  یک طولپا است. بههمان روش نتیجه میشود که  
\n
$$
f^{-1}(\overleftrightarrow{A'B'}) = f^{-1}(\overleftrightarrow{AB} \cdot
$$

 $f(f^{-1}(\overleftrightarrow{A'B'})) \subseteq f(\overleftrightarrow{AB})$ .

و

در نتيجه

# $\overleftrightarrow{A'B'} \subseteq f(\overrightarrow{AB})$ .

 $\Box$  بنابراین (A $'\,\vec{B}'=\,\vec{A\,}\,\vec{B}'$  ، که باید ثابت می $\vec{a}$ .

قضييه ۶. فرض كنيد  $E$   $E$   $\mapsto$  يك طوليا باشد. در اين صورت  $f$  پارهخطها را حفظ  $\parallel$  $\overline{f(AB)} = \overline{A'B'}$  می کند. یعنی،

اثبات چون f میان بود را حفظ می کند، داریم  $\overline{A'B'}$ (جزئیات را بیان کنید) چون ۱ $f^{-1}$  یک طولپا است داریم،  $\overline{AB}$ )( $A'B')$ . با اعمال  $f$  روی دو طرف فرمول قبل نتیجه  $\Box$  .  $f(\overline{AB}) = \overline{A'B'}$  ، در نتیجه  $\overline{A'B'} \subseteq f(\overline{AB})$ 

ا قضعیه ۷. فرض کنید  $E \leftrightarrow f$  یک طولیا باشد. در این صورت  $f$  مثلثها را حفظ می کند.  $f(\triangle ABC) = \triangle A'B'C'$ يعني

اثبات اگر که، ک $B^{\,\prime}$  و ک $C^{\,\prime}$  همخط بودند،آنگاه بنا بر قضایای ۳ و ٤ نقاط  $B$ ،  $A$  و  $C$  همخط بودند . در نتیجه  $A^{\,\prime}$  و  $A^{\,\prime}$  همخط نیستند . حال با سه دفعه استفاده از قضیهٔ ۰۲ قضیهٔ ۷ بهدست می آید. [

ا قضییه ۸. فرض کنید  $f$  و  $g$  طولپاهای  $E{\leftrightarrow} E$  باشند . در این صورت ترکیب  $f(g)$  نیز یک  $E \leftrightarrow E$  طوليا است اثبات آشکار است.

حالا نوع خاصی از طولپاها را در نظر می گیریم.فرض کنید  $L$  خطی در صفحهٔ  $E$  باشد. انعکاس  $E$  در عرض  $L$  تابعی مانند  $r$ است که چنین تعریف میشود. $(\,\cdot\,)$ اگر  $P$  روی  $L$  باشد (۲). $r(P) = P'$  اگر  $P$  روی  $L$  نباشد آنگاه  $r(P)$  نقطهای مانند  $P'$  است بطوری که،

. عمودمنصف  $PP^\prime$  است. چنین تبدیل rای را یک انعکاس نسبت بهخط می نامند  $L$ 

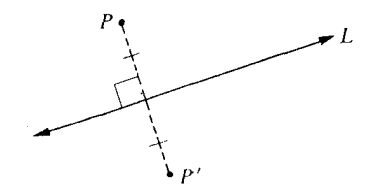

.<br>شکل ۱۸.۷

**ا قضيه ۹**. هر انعكاس نسبت بهخط يك طوليا است. اثبات در اینجا راحتتریم که دستگاه مختصاتی معرفی کنیم که L محور xها باشد. در این صورت r بهشکل (x, − y) ———(x, − y) است و قضیهٔ ۱۹از دستور فاصله بدست میآید . (اگر از دستگاه مختصات استفاده نکنیم، ناچاریم حالتهای خاص مختلفی را بررسی کنیم.)  $\Box$ 

تضمیهٔ ۱۰. فرض کنید  $P$ و  $P$  نقاطی باشند. در این صورت یک انعکاس نسبت بهخط هست  $\blacksquare$ .  $P \longmapsto P'$  که

(انعکاس در عرض عمودمنصف ' $\overline{PP}'$ .)

قضعیه ۱۱. فرض کنید  $Q$  و  $Q$  سه نقطه باشند بطوریکه،  $PQ$ = $P$ . در این صورت  $\blacksquare$  $Q \longmapsto P$ یک انعکاس نسبت بهخط مانند r هست که:  $P \longmapsto P$ و  $Q'$  $\overline{Q}\overline{Q}'$  اثبات اگر نقاط همخط باشند ،آنگاه  $P$  نقطهٔ وسط  $\overline{Q}\overline{Q}'$  است و در عرض عمودمنصف منعکس می کنیم. در غیر این صورت در عرض خطی که شامل نیمساز  $\angle{QPQ'}$ است منعکس می کنیم. گ

ا قضییه ۱۲. فرض کنید PQR $C \,\,\simeq\, \triangle ABC \,\,\simeq\, \triangle_{PQR}$ ، که در آن دو مثلث در یک صفحه مانند واقعند . در این صورت طولیایی مانند  $f$  هست که  $\overline{E}$ 

$$
f: E \leftrightarrow E \quad \iota
$$
  
\n
$$
: A \longrightarrow P \quad B \longrightarrow Q \quad C \longrightarrow R \quad \iota
$$
  
\n
$$
: \triangle ABC \leftrightarrow \triangle PQR \quad \iota
$$

بطوریکه f ترکیب دو یا سه انعکاس نسبت بهخط است. اثبات بنا بر قضیه ۱۰ انعکاسی نسبت بهخط مانند, r هست که  $r$ و $F$ و $F$ است  $A$ . پس ، و  $P B' = P Q$  (چرا؟) بنا بر قضیه ۱۱ یک انعکاس نِسمت، $r\, \backslash (\triangle ABC) \,=\, \triangle P B' C'$ 

. به خط مانند ۲٫ هست که  $E \leftrightarrow P$  ، ۲٫  $P \longmapsto P$  ، ۲٫ به عطی انند ۲٫ هست که عطی از دی اسکان وجود دارد رن (c')) ( (c')) باگسر (c'') = R و  $\overline{P}$  در یــک طــرف (c'') باشند، آنگاه (c'') = R ، (( () .  $FC^{\prime\prime}$  =PR در نتیجه کارمان انجام شده است: فرض کنید (۲٫۰ = $FC^{\prime\prime}$ ).  $FC^{\prime\prime}$ . $PC$  ) اگر  $C^{\,\prime\,\prime}$  در دو طرف  $\overrightarrow{PQ}$  باشند آنگاه داریم  $\angle$  APQ  $\angle$   $\angle$   $\angle$   $\angle$   $\setminus$   $\setminus$   $\setminus$ ورض کنید ۳٫ انعکاس  $E$  در عرض  $\overline{PQ}$  باشد. در این صورت $P=P$  ،  $r_{\sf T}(P)P=Q$  ،  $r_{\sf T}(Q)P=Q$  ، و  $-f = r_r(r_r(r_1))$  فرض کنید.  $r_r(C'') = R$ 

توجه كنيد كه اين قضيه از قضيه ٢ بخش ١٨.٢ قويتر است. حالا ميدانيم كه هر قابليت انطباق بین دو مثلث را می توان با یک طولپا از تمام صفحه بهروی خودش نمایش داد .  $\, \bot \,$ 

- مجموعه مسائل ۱۸.۳

- نشان دهید که طولپاها دوایر را حفظ می کنند. ۰۱.
- $\iota A \longmapsto A \iota E {\leftrightarrow} E$ فرض كنيد C  $\iota B \iota A$ سه نقطهٔ غير همخط باشند ، $f$  يك طولپابا شد ۲.  $\cdot P \longmapsto C \, \cdot B \longmapsto$ نشان دهید بهازای هر نقطهٔ  $C \longmapsto C \, \cdot B \longmapsto B$
- فرض كنيد  $ABC$  و $\bigtriangleup PQR$  مثلثهايي باشند، با  $PQR \simeq \bigtriangleup ABC$ . نشان دهيد  $\cdot$ ۳  $\cdot C$ تنهایک طولپا مانند  $f$  هست که  $F: E{\leftrightarrow} E$  ،  $f$  ،  $F$  ،  $f$  ،  $\longrightarrow$   $R$  ،  $\longrightarrow$  $f(\triangle ABC) = \triangle PQR$  آیا درست است که فقط یک طولیا مانند  $f$  هست که  $f$
- اگر  $\overline{AB}$  مفروض باشد،نشان دهید که چهار و تنها چهار طولپا مانند ۲۰ $f$ ۰۲ و ۲٫ و ۳۰ هست ۴.  $\overline{AB} \leftrightarrow \overline{AB} \cdot f_i : E \leftrightarrow E \cdot S$
- اگر  $\overline{AB} \ \simeq \ \overline{AB}$ ، نشأن دهید که چهار و تنها چهار طولپا مانند ۹  $g$ ، ۴  $g$ ، ۴  $g$ و ۴  $\overline{CD}$  هست که ۵.  $\overline{AB} \leftrightarrow \overline{CD}$   $g \quad E \leftrightarrow E$
- اگر مربع ABCD تا مفروض باشد، نشان دهید که هشت و تنها هشت طولپا مانند ، f هست ۶. . موسو۲و۱= $\lambda$ ) که  $E \leftrightarrow BCD$ ، ت $\rightarrow ABCD$  س $\rightarrow$
- نشان دادیم (قضیه ٦) که پارهخطها بوسیلهٔ طولپاهای  $E\,\leftrightarrow\, E\,$ حفظ میشوند . نشان دهید که ٧. این امر برای همهٔ طولپاها برقرار است. یعنبی اگر  $f$  یک طولپای  $\overline{AB} \, \leftrightarrow \, \overline{AB}$ ، آنگاه  $N$  یک  $\overline{A'B'}$ پارهخط است (یعنی پارهخط
- همین طور، نشان دهید که اگر  $L$  یک خط باشد و  $f$  یک طولپای  $L \, \leftrightarrow \, L$ ،آنگاه  $N$  یک . $\wedge$ خط است.
	- نشان دهید که هر طولپا مثلثها را حفظ می کند. ۹.
- **۰۱** روشی برای بدست آوردن سه مسئلهٔ قبل از روی قضایای بخش ۱۸.۳ بیابید (اگر قبلاً این کار را انجام ندادهاید.)

### 

فرض کنید چ $P$  نقطهای در صفحهٔ  $E$ ،و  $K$  عدد مثبتی باشد،و فرض کنید

 $d:E \leftrightarrow E$ 

تبدیلی باشد که بهروش زیر تعریف شده است. $P_\ast$  ( ۲ ) . $d(P_\ast) = P_\ast$  (۲ ) اگر  $P_\ast \neq P$  فرض کنید (P' =  $d(P)$  نقطهای از  $\overline{P}_\ast\overline{P}$  باشد که  $P_\ast\overline{P}$ . در این صورت  $d$  را یک تجانس می نامند؛ " P موکز تجانس و K ثابت تناسب نامیده میشود.(توجه کنید که برای ۱ <K> ، d را انقباض نامیدن طبیعی تر بهنظر می آید.)

> ا قضيته ١. هر تجانس تناظر يک بيکي  $E \leftrightarrow E$ است. اثبات؟

قضعیه ۲ . فرض کنید  $E \leftrightarrow d$  یک تجانس با ثابت تناسب  $K$  باشد . در این صورت  $\blacksquare$ بهازای هر دو نقطهٔ A و B داریم

- $A'B' = KAB$ اثبات دستگاه مختصاتی برای E انتخاب می کنیم که مبدأ آن , P مرکز d باشد . در این صورت  $d(x, y) = (Kx, Ky)$ . قضیهٔ ۲ حالاً از دستور فاصله بهدست میآید. لـــا | قضمه ۳. تحانسها میان بود را حفظ می کنند. اثبات همانند اثبات قضيه ٢ بخش ١٨.٣ است. نكتهاش اين است كه  $AB + BC = AC$  $\Rightarrow KAB + KBC = KAC$  $\Rightarrow$  A'B' + B'C' = A'C'. ا قضييه ۴. تجانسها همخطي را حفظ مي كنند. اتبات همانند اثبات قضيه ٣ بخش ١٨.٣ است. | قضبیه ۵. معکوس هر تجانس یک تجانس است.
	- (از  $\frac{1}{k}$  =  $\frac{1}{k}$ استفاده کنید.)

| قضييه ۶. تجانسها يارەخطها راحفظ مى كنند.

و

و

قضییه ۸. اگر PQRه $C \thicksim \triangle PQR$  (در صفحهٔ  $E$ )آنگاه طولیایی مانند  $f$  و تجانسی  $\blacksquare$  $d$ مانند  $d$  هست که  $E \leftrightarrow f$ و  $E \leftrightarrow d^2$  بطوری که

$$
d(f(A)) = P \cdot d(f(B)) = Q \cdot d(f(C)) = R \cdot c
$$

$$
d (f(\triangle ABC)) = \triangle PQR .
$$
  

$$
\overline{PR} \cdot \overline{PR}
$$
  

$$
P\overline{R} \cdot \overline{PQ} = C'
$$
  

$$
PB' = AB \cdot PC' = AC .
$$

$$
\triangle ABC \simeq \triangle PB'C',
$$

$$
\triangle PB'C' \sim \triangle PQR
$$
۰  
بنا بر قضیهٔ ۱۲ بخش ۱۸.۳ طولپایی مانند ۴ هست که

$$
f: E \leftrightarrow E
$$
  

$$
A \longmapsto P \quad B \longmapsto B' \quad C \longmapsto C'
$$
  

$$
\therefore \triangle ABC \leftrightarrow \triangle PB'C'
$$

حال فرض كنيد d تجانسي باشد كه P = P و

$$
K=\frac{PQ}{PA'}=\frac{PR}{PB'}.
$$

در این صورت  $d(P) = P$ ,  $d(B') = Q$ ,  $d(B') = R$ .  $\centerdot d(f(B))$ = $Q$   $\centerdot d(f(A))$  =  $P$   $\centerdot d(\bigtriangleup PA'B')$  =  $\bigtriangleup PQR$   $\centerdot \triangleright$   $\centerdot$ و $d(f(C)=R)$ 

$$
d(f(\triangle ABC)) = \triangle PQR,
$$

که باید ثابت میشد. └️

٢٨٠ حركت اجسام صلب

عکس این قضیه ساده است.

| قضییه ۹. فرض کنید ABC∆ یک‰شاثو *∫*یکطولپاوd یکتجانس باشد.فرض **کنید** دراین صورت (C'=d(f(C)) (B'=d(f(B)) (A'=d(f(A))

$$
\triangle ABC \sim \triangle A'B'C'
$$

توجه می کنید که حالا می توان بههمان روشی که قابلیت انطباقی را تعمیم دادیم تشابه را تعمیم دهیم. تشابه (بین دو شکل مسطحه از هر نوع) تبدیلی است مساوی یک طولپا که یک تجانس متعاقب آن آمده باشد و دو شکل را متشابه نامند هرگاه تشابهی بین آنها موجود باشد. در حالتی که اشکال مثلث باشند ،این تعاریف با تعاریف مقدماتی سازگاری دارد .

مجموعه مسائل ۱۸.۴

- اثبات صریحی برای قضیه ٤ بنویسید. ۱. همین کار را برای قضیهٔ ٦ انجام دهید. ۲. همین کار را برای قضیه ۷ انجام دهید.  $\mathbf{r}$ نشان دهید که تجانسها خطوط را حفظ می کنند.  $\cdot$ ۴ نشان دهید که تجانسها دوایر را حفظ می کنند. ۵. نشان دهید که تجانسها سهمی ها را حفظ می کنند. ۶. قضیه ۲ را بدون استفاده از دستگاه مختصات ثابت کنید(لازم استحالتهای مختلفی را بررسی  $\mathbf{v}$ كنىد.) ثابت کنید تجانسها نیم صفحهها را حفظ می کنند. . $\wedge$ فرض کنید , P و , P دو سهمی باشد. نشان دهید طولپایی مانند  $f$  و تجانسی مانند d هست  $\cdot$ ٩
	- ۱۰. نشان دهید که هر دو مربع واقع در یک صفحه متشابهاند.

 $d(f(P_1)) = P_1 \mathcal{L}$